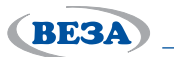

# *СОДЕРЖАНИЕ*

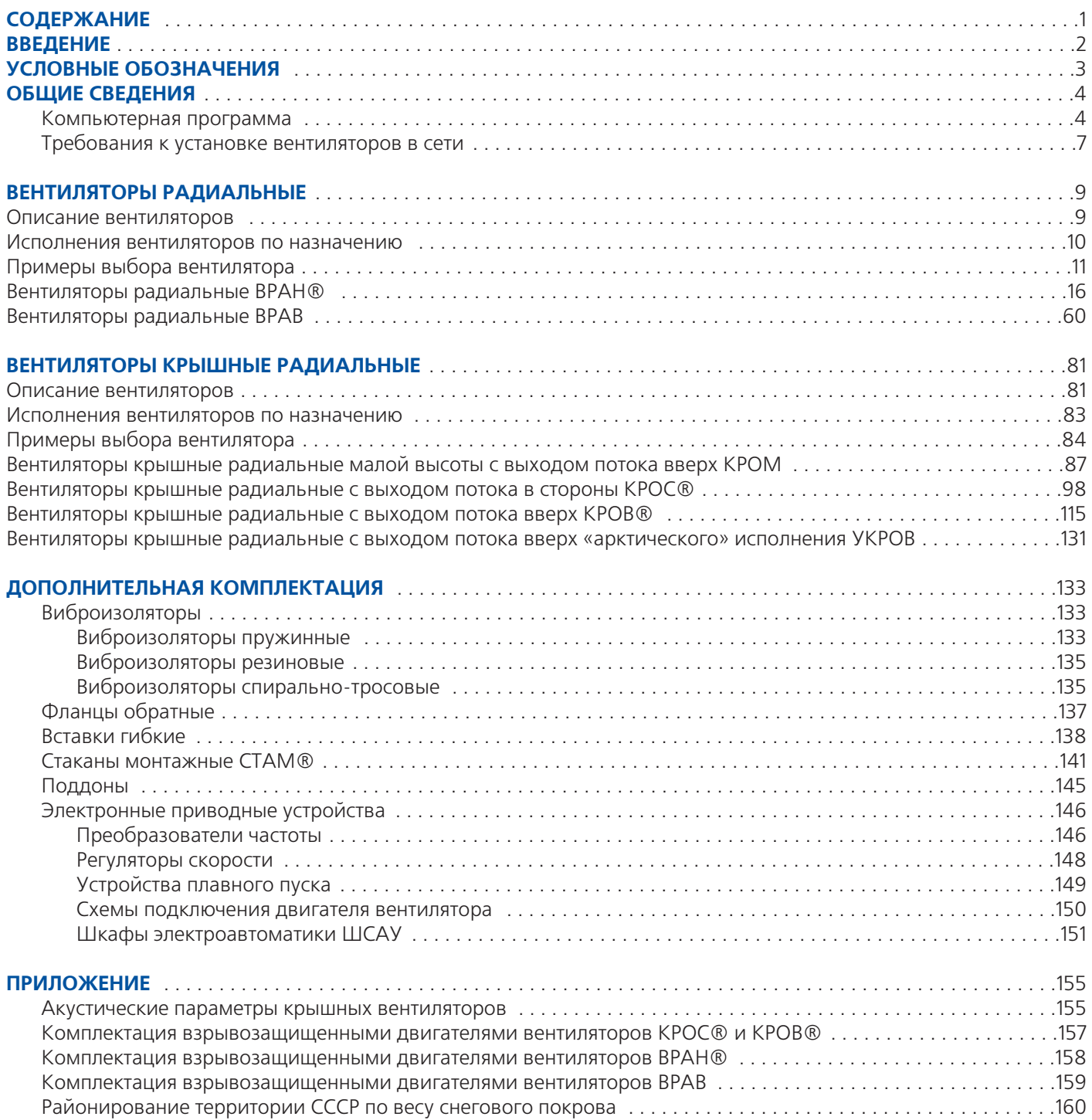

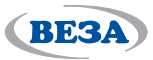

# **ВВЕДЕНИЕ**

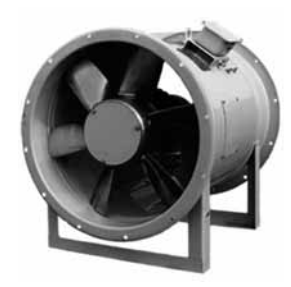

**OCA® 300** 

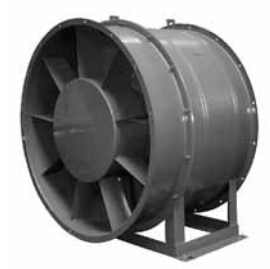

**OCA® 420** 

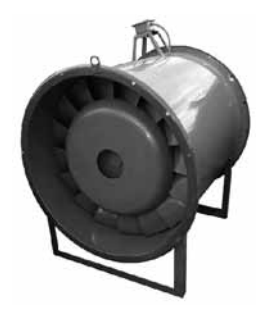

**OCA® 510** 

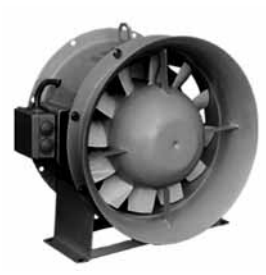

**OCA® 610** 

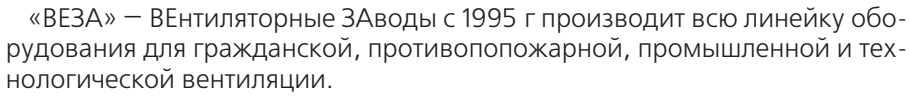

Первое место по выручке - более 50% от оборота компании, занимают центральные кондиционеры с системами управления выпускаемые с 1997 года на пяти заводах из шести. Второе место по выручке - более 25% и самое сложное по производству занимают вентиляторы всех типов, собираемые на четырех заводах из комплектующих крупнейшего в России завода «ВЕЗА-Брянск». Общий объем выпуска вентиляторов 20000 шт в год, при среднем габарите 630-800 мм. Центральные кондиционеры «ВЕЗА» комплектует вентиляторами собственного производства серий ВСК и ВРАН2.

В данном каталоге «ВЕЗА» представляет радиальные и крышные вентиляторы собственной разработки для применения только в системах вентиляции гражданского и промышленного строительства. Отдельные каталоги на противопожарные ДУ-вентиляторы и технологические вентиляторы серии ВИР, а также осевые вентиляторы серии ОСА® - доступны по запросу в офисах продаж «ВЕЗА».

Все представленные в данном каталоге серии BPAH®, BPAB, KPOM, КРОС®, КРОВ® являются новыми разработками с улучшенными аэродинамическими и массо-габаритными характеристиками на уровне современных Европейских производителей.

Производство вентиляторов «ВЕЗА» построено на принципах японской фирмы Тойота - «Just in Time», что позволяет без складских запасов выпускать поштучно - очень широкий ряд размеров и исполнений по индивидуальным требованиям проектных спецификаций. Лазерная резка деталей, роботизированная сварка, специальное формовочное оборудование, высокоточная балансировка - стандарт вентиляторов «ВЕЗА».

Главное отличие вентиляторов «ВЕЗА» от большинства отечественных моделей - подтверждение заявленных в каталоге параметров расходдавление, в том числе по потребляемой мощности, в аттестованной лаборатории для всех моделей. По требованию заказчика «ВЕЗА» - производит дополнительные индивидуальные заводские испытания вентиляторов в собственной лаборатории. «ВЕЗА» гарантирует заявленные параметры произведенных вентиляторов, а не используемых комплектующих (колеса, двигатели, шкивы, ремни), как другие производители.

Все разработки используют опыт эксплуатации в реальных Российских условиях - климатическое, сейсмостойкое, коррозионностойкое исполнения.

Расширенная комплектация вентиляторов включает, помимо виброизоляторов и гибких вставок, шкафы управления питанием с мягким пуском или частотным приводом.

Для отличия вентиляторов «ВЕЗА» всем сериям присвоены оригинальные названия, зарегистрированные, как торговые марки «ВЕЗА». Радиальные: BPAH®, BPAB; крышные: КРОС®, КРОВ®, КРОМ; индустриальные: ВИР и осевые: ОСА®. Названия можно указывать русскими или латинскими буквами, что удобно в экспортных проектах. Применяя вентиляторы с защищенными названиями «ВЕЗА» в проектных спецификациях вы можете быть уверены, что заказчик получит качественное и надежное оборудование именно с теми параметрами, которые требуются по проекту.

Проектные вопросы, связанные с подбором вентиляторов можно напрямую решить с техническими специалистами отдела продаж «ВЕЗА» более 20-ти адресов.

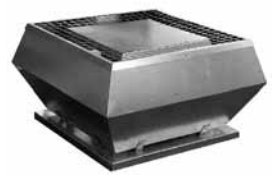

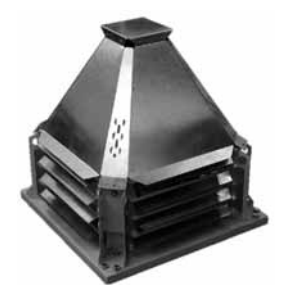

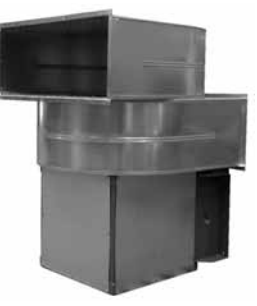

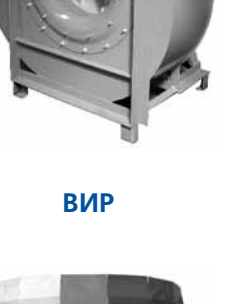

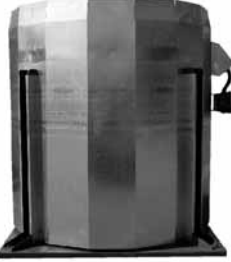

КРОВ®-ДУ

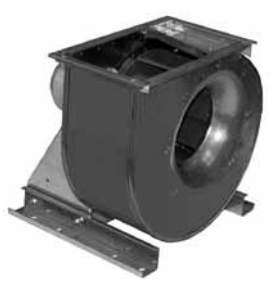

**BPAH®** 

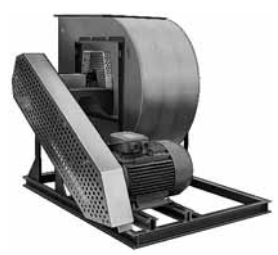

**ВРАВ-ДУ** 

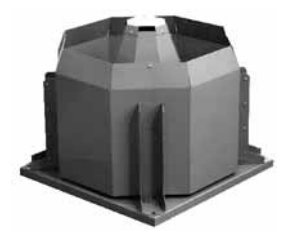

КРОС®-ДУ

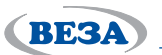

# условные обозначения

# УСЛОВНЫЕ ОБОЗНАЧЕНИЯ

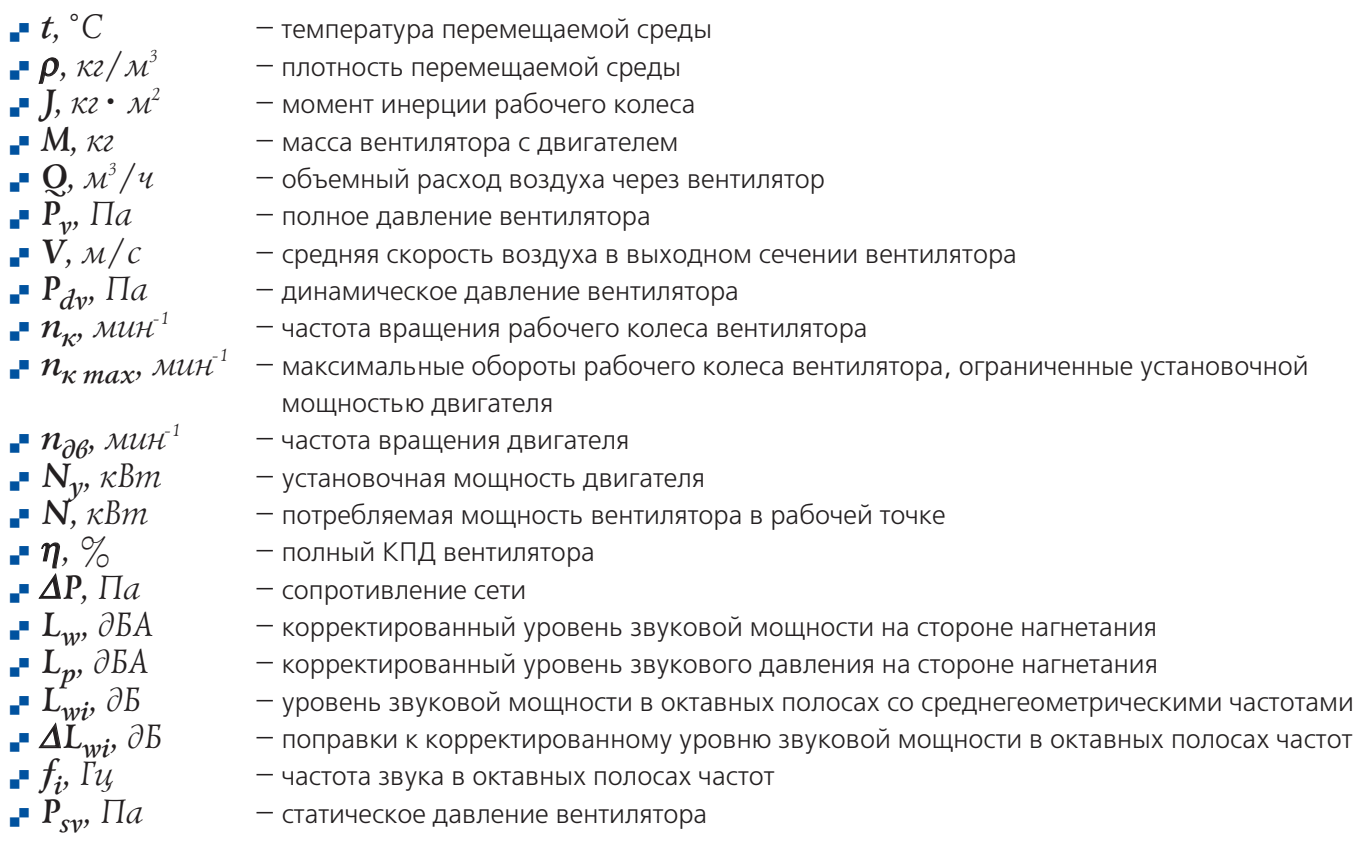

Компания «ВЕЗА» - признанный российский производитель качественного оборудования для систем кондиционирования, отопления, вентиляции жилых, общественных и производственных зданий.

Продукция изготавливается на шести собственных производствах общей площадью 50 тыс.м<sup>2</sup> в России, Украине и Белоруссии. Оборот компании в 2009 году составил свыше 2,7 млрд. рублей. Штат сотрудников более 1000 че-*<u>DORAK</u>* 

Kamanoau

www.veza.ru

На все производи-**MOe** оборудование имеются соответствующие сертифика-ТЫ СООТВЕТСТВИЯ, ПОжарной безопасности и гигиенические. Система менеджмента качества в области производства и проектирова-НИЯ оборудования соответствует требованиям ISO 9001:2008. Создана и аттестована современная аэродинамическая лаборатория для испытания вентиляторов и вентиляционного оборудования.

Оперативно заказать оборудование можно воспользовавшись опросными листами, находящимися в каталогах и на нашем сайте. На диске представлена полная, постоянно обновляемая информация о выпускаемой продукции, которая включает Каталоги на все виды изготавливаемого оборудования с описанием их технических характеристик; Компьютерные програм-

мы, которые позволяют оперативно рассчитывать и подбирать оптимальные варианты необходимого заказчику продукта.

Приведены другие материалы и фотографии, отражающие современный уровень производства вентиляционного оборудования  $Ha$ заводах ООО «ВЕЗА». Постоянная поддержка и помощь при 3

выборе необходимого оборудования может быть оказана также при непосредственном обращении в центральный офис или в региональные торгово-технические представительства ООО «ВЕЗА».

# **ОБЩИЕ СВЕДЕНИЯ**

### Компьютерная программа

Широкий спектр общепромышленных и специальных радиальных и осевых вентиляторов, поставляемых фирмой «Веза», разнообразие типов, компоновочных схем, конструктивных исполнений и большое количество типопредставителей позволяют потребителю сделать оптимальный выбор оборудования. Фирмой «Веза» разработана программа VezaFan, использование которой облегчает и ускоряет процесс подбора вентиляторов, снижает вероятность ошибок.

В данном разделе использование Программы VezaFan для подбора вентиляторов показано на примере серии радиальных вентиляторов ВРАН. Для крышных вентиляторов технология подбора будет аналогичной.

**VezaFan** охватывает более 50 типов вентиляторов и около 600 типопредставителей.

**VezaFan** предоставляет два основных режима работы: просмотр каталога вентиляторов и выполнение подбора **В**ентиляторов

**VezaFan** в режиме просмотра каталога позволяет, перемещаясь по номенклатурному дереву типов вентиляторов и списку типопредставителей, просматривать технические данные вентиляторов, графики индивидуальных аэродинамических и акустических характеристик и поля аэродинамических параметров. Номенклатурное дерево отражает четырехуровневую классификацию типов вентиляторов:

- по назначению и области применения- на вентиляторы общепромышленные, дымоудаления, подпора, пылевые и индустриальные;
- по направлению потока воздуха в проточной части рабочего колеса на осевые и радиальные;
- по общей конструктивной схеме и способу соединения с вентиляционной сетью на вентиляторы одностороннего и двустороннего всасывания, сдвоенные, крышные и вентиляторы со свободным колесом;
- по компоновочной схеме (для радиальных вентиляторов на варианты конструктивного исполнения по ГОСТ 5976-90).

VezaFan в режиме расчета позволяет решать задачи двух типов. Наиболее распространенной является задача определения типа, размера и режима работы вентилятора, обеспечивающего требуемую точку совместной работы вентилятора и сети. Задачи такого типа встречаются в проектной практике при выполнении расчетов по подбору оборудования и в VezaFan определены как ПРЯМЫЕ задачи. При вводе исходных данных для ПРЯМОЙ задачи необходимо задать область поиска - перечень типов вентиляторов. Результатом решения прямой задачи является список вентиляторов, отвечающих условиям подбора, анализируя который, пользователь делает окончательный выбор варианта решения. Ко второму типу задач относятся расчеты по определению режима работы вентилятора указанного типа и размера для обеспечения заданной рабочей точки. Подобные задачи встречаются при выполнении пуско-наладочных работ или при решении вопросов замены существующего оборудования. В VezaFan данные задачи представлены как ОБРАТНЫЕ.

Интерфейс программы представлен следующими элементами (рис. 1):1 - главное меню и панель инструментов, 2 – номенклатурная панель, 3 – основная информационная панель, 4 – список выполненных расчетов,5 – диа-

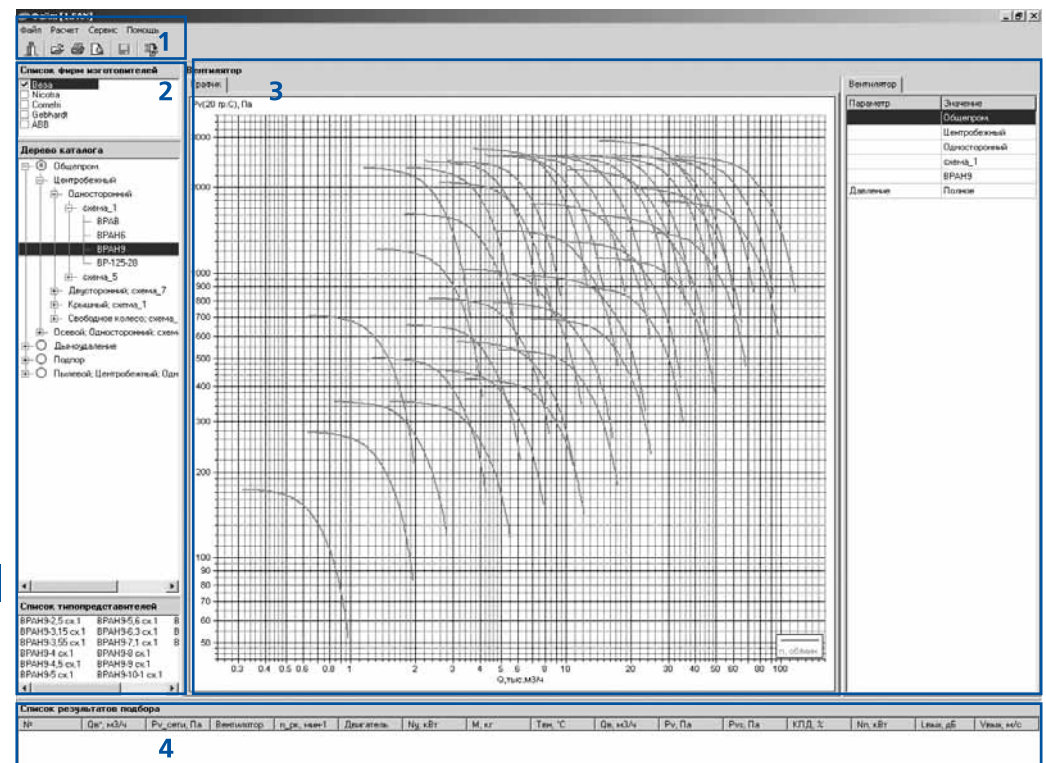

логовое окно подбора вентиляторов.

**BESA** 

1. Главное меню и панель инструментов обеспечивают доступ к основным функциональным возможностям программы: начать новый расчет, изменить данные и повторить существующий расчет, удалить расчет из списка, сохранить список расчетов в файл, восстановить список расчетов из файла, создать отчет с возможностью предварительного просмотра, вывода на печать и экспорта в Word, изменить настройки программы.

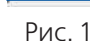

 $\overline{4}$ 

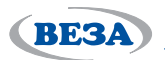

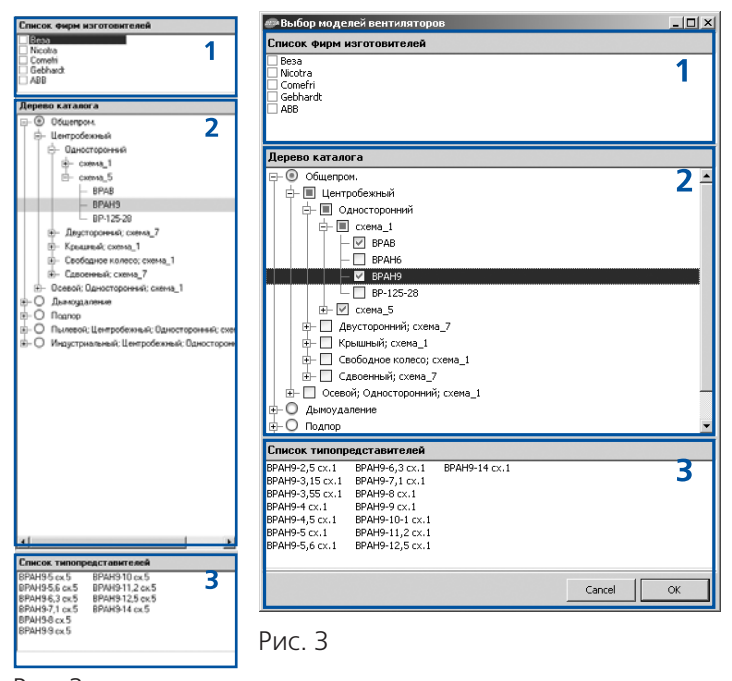

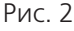

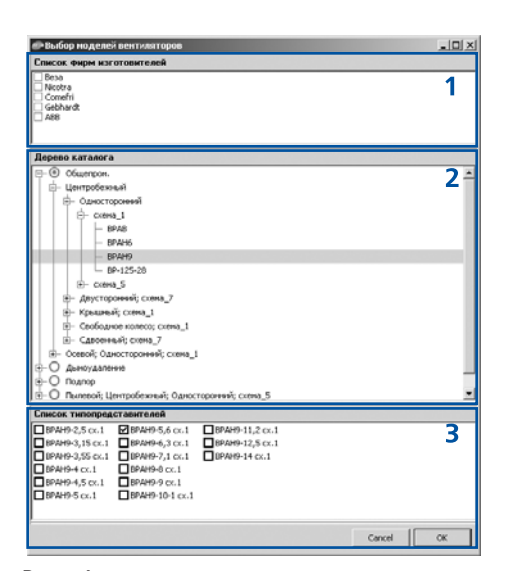

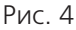

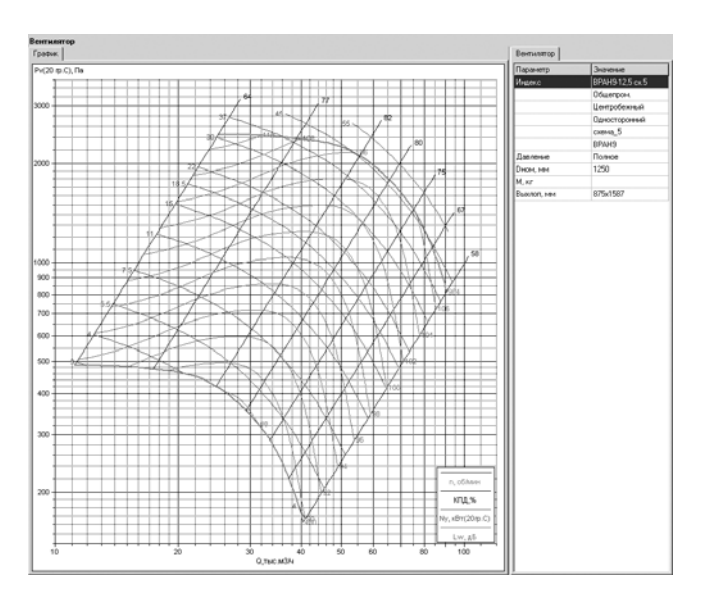

2. Номенклатурная панель (рис. 2) состоит из трех элементов управления: 1 - список-фильтр фирм производителей, 2 - дерево типов вентиляторов и 3 список типопредставителей выбранного типа вентиляторов. Список-фильтр позволяет ограничить содержимое номенклатурной панели вентиляторами определенных фирм-производителей.

общие сведения

Номенклатурная панель используется в главном окне программы для навигации по типам вентиляторов и изменения содержимого основной информационной панели, а также в диалоговом окне подбора для ввода область поиска.

Номенклатурная панель диалогового окна имеет два режима работы: выбор одного или нескольких типов вентиляторов и выбор одного типопредставителя. В режиме множественного выбора (рис.3) все уровни дерева типов вентиляторов (2) содержат элементы группового и индивидуального выбора, что позволяет легко выбрать или исключить из выбора номенклатурные ветви или конкретные типы вентиляторов. В этом режиме список типопредставителей (3) несет лишь справочную функцию и во вводе данных не участвует.

В режиме выбора типопредставителя (рис. 4) номенклатурное дерево (2) выполняет только навигационную функцию и, изменяя текущий тип вентилятора, управляет содержимым списка типопредставителей (3). Задачу ввода данных решает список типопредставителей (3), каждая позиция которого содержит элемент единичного выбора.

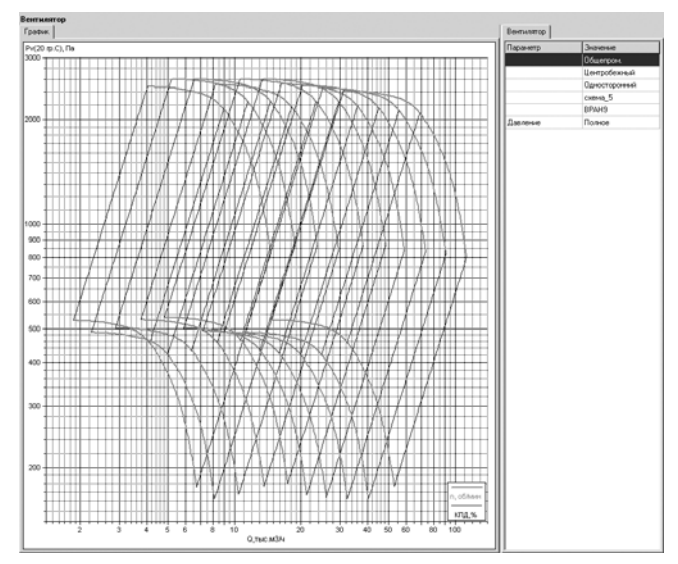

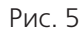

З. Основная информационная панель отображает подробные технические данные выбранного («текущего») элемента программы такого, как тип вентилятора, типопредставитель номенклатурного ряда или результат расчета. Смена «текущего» элемента программы происходит при навигации по номенклатурной панели или списку результатов расчетов. Выводимая информация сгруппирована на нескольких закладках.

Для «текущего» типопредставителя (рис.6) выводится индивидуальная аэродинамическая характеристика 5 вентилятора и его общетехнические данные.

Для «текущего» результата расчета (рис. 7) на закладке «График» выводится индивидуальная аэродинамическая характеристика вентилятора для подобранных оборотов рабочего колеса и рабочая точка, исходные данные расчета - на закладке «Задано», параметры вентилятора в рабочей точке - на закладке

# общие сведения

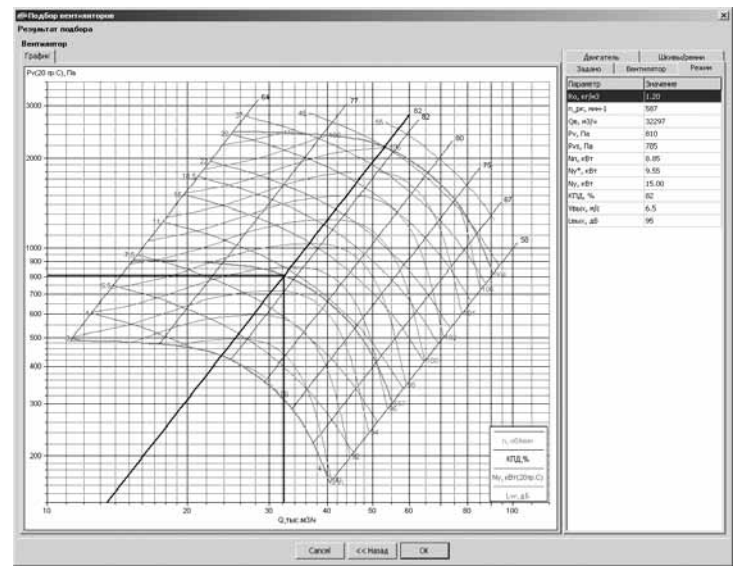

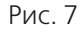

| Параметр               | Значение          |            |
|------------------------|-------------------|------------|
| <b>Bazaya</b>          | Прямая            |            |
| Типы вентиляторов      | (EPAH9, EPAH6)    | <b>TER</b> |
| Высота расположения, н | $\ddot{\text{o}}$ |            |
| Тенпература среды, °С  | 20                |            |
| Сопротивление сети, Па | 1000              |            |
| Packpa, H3/4           | 20000             |            |
| Выбрас в сеть          | Дä                |            |
| Частотный регулятор    | <b>HeT</b>        |            |
| Погрешность подбора, % | 20                |            |

Рис. 8

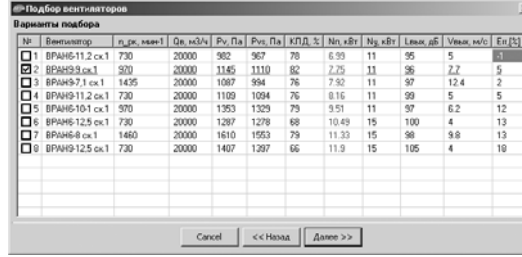

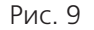

 $6\phantom{a}$ 

«Режим», двигатель и его технические данные на закладке «Двигатель».

4. Список выполненных расчетов отображает в табличной форме часть данных по выполненным расчетам, через «горячие» клавиши и контекстное меню предоставляет доступ к основным операциям над списком: добавить новый расчет, изменить существующий расчет, удалить, очистить список. Перемещение по списку расчетов изменяет содержимое основной информационной панели программы.

5. Диалоговое окно подбора вентиляторов представляет процесс подбора вентиляторов в виде следующих основных этапов: первый этап - ввод исходных данных (рис. 8); второй этап - просмотр списка вентиляторов, удовлетворяющих условиям подбора, и выбор варианта решения (рис. 9); третий этап просмотр полных данных по результатам расчета (рис. 10). За каждый этап отвечает самостоятельная диалоговая панель, смена этапов осуществляется на-

жатием кнопок «Далее» и «Назад». Если на последнем этапе диалог закончен нажатием кнопки «ОК», вариант подбора попадает в список выполненных расчетов.

На первом этапе ввода данных необходимо указать вид решаемой задачи, типы вентиляторов для прямой задачи или типопредставителя для обратной, параметры, определяющие плотность перемещаемой среды (высота расположения и температура), наличие сети на выхлопе, требуемые параметры в рабочей точке (сопротивление сети и расход воздуха), для вентиляторов с непосредственным приводом от двигателя можно выбрать частотное регулирование двигателя, в отсутствии регулирования нужно указать допустимую положительную погрешность подбора. Для ввода типов вентиляторов вызывается дополнительное диалоговое окно с номенклатурной панелью (рис. 3, 4). При вводе требуемых параметров рабочей точки следует указывать значение сопротивления сети, соответствующее заданной плотности воздуха. Приведение параметров к нормальным атмосферным условиям программа выполняет самостоятельно.

Панель второго этапа содержит список вариантов подбора, отвечающих заданным условиям. Для удобства сравнения вариантов список может быть отсортирован по возрастанию или убыванию значе-

ний любого столбца. Сортировка выполняется «кликом» мышки на заголовке соответствующего столбца. Для перехода к следующему этапу необходимо отметить в списке окончательный вариант решения.

Третий этап диалога содержит основную информационную панель для «текущего» результата расчета.

Вызов диалогового окна подбора вентиляторов осуществляется через главное меню программы, контекстное меню, «горячие» клавиши списка результатов расчетов или с закладки «График» основной информационной панели. Дважды «кликнув» мышкой на любой точке индивидуальной аэродинамической характеристики вентилято-

ра можно вызвать диалоговое окно подбора вентиляторов. При этом решаться будет обратная задача, в поле «Типы вентиляторов» будет указано название «текущего» типопредставителя, а величины расхода воздуха и сопротивления сети, соответствующие положению курсора мышки на графике, будут занесены в поля ввода. Если аналогичные действия выполнить на графике областей аэродинамических параметров, то решаться будет прямая задача и в поле «Типы вентиляторов» будет указано название «текущего» типа вентилятора. Значения полей. заполненных программой автоматически, могут быть изменены или дополнены пользователем в ходе первого этапа подбора.

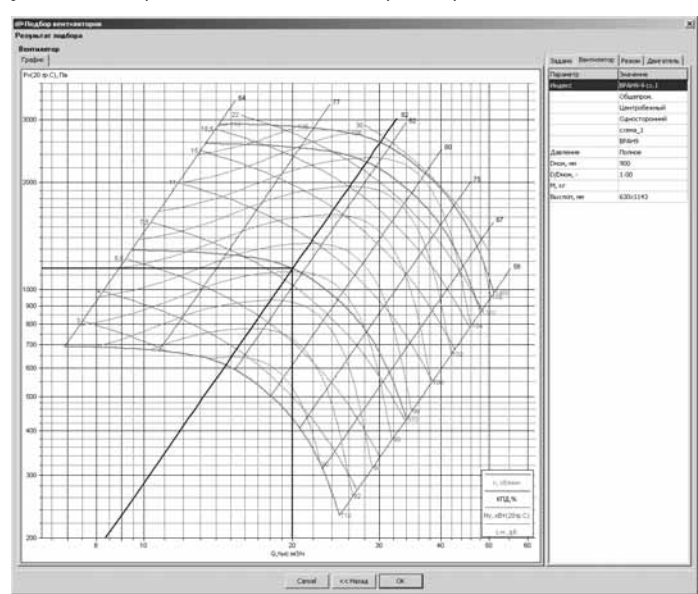

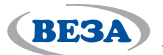

# общие сведения

### Требования к установке вентиляторов в сети

Аэродинамические характеристики, приведенные в Каталоге, получены на аэродинамическом стенде со свободным входным и выходным сечениями вентилятора. При установке вентиляторов в вентиляционную систему необходимо соблюдать определенные условия, чтобы обеспечить равномерное распределение параметров течения в непосредственной близости при входе в вентилятор и выходе из него. Особенно важно соблюдать равномерность потока при входе в осевой вентилятор, поскольку лопатки рабочего колеса в большинстве случаев находятся в непосредственной близости к входному сечению. И необходимо обеспечить равномерную по высоте нагрузку на лопатки.

Ниже даны конкретные рекомендации по установке осевых вентиляторов в вентсистемах для наиболее распространенных вариантов компоновки. Если эти рекомендации нарушены, то снижение кривой давления может достигать 30% и более. Для оценки этого снижения в каждом конкретном случае необходимо пользоваться специальной литературой.

#### ВОЗДУХОВОДЫ И ГИБКИЕ ВСТАВКИ

ПРАВИЛЬНО перед входным сечением вентилятора и за ним устанавливать прямолинейные участки воздуховодов достаточной длины с площадью поперечных сечений, равной соответственно площади входного и выходного сечения вентилятора. Уменьшение длины примыкающих к вентилятору прямых участков приводит к снижению создаваемого вентилятором давления. Наличие гибких вставок перед и за вентилятором снижает вибрацию и шум.

ā Lŋ 3D

НЕПРАВИЛЬНО размещать фасонные элементы на корпусе вентилятора без прямоугольных участков.

#### Dr - гидравлический диаметр прямоугольного выходного сечения

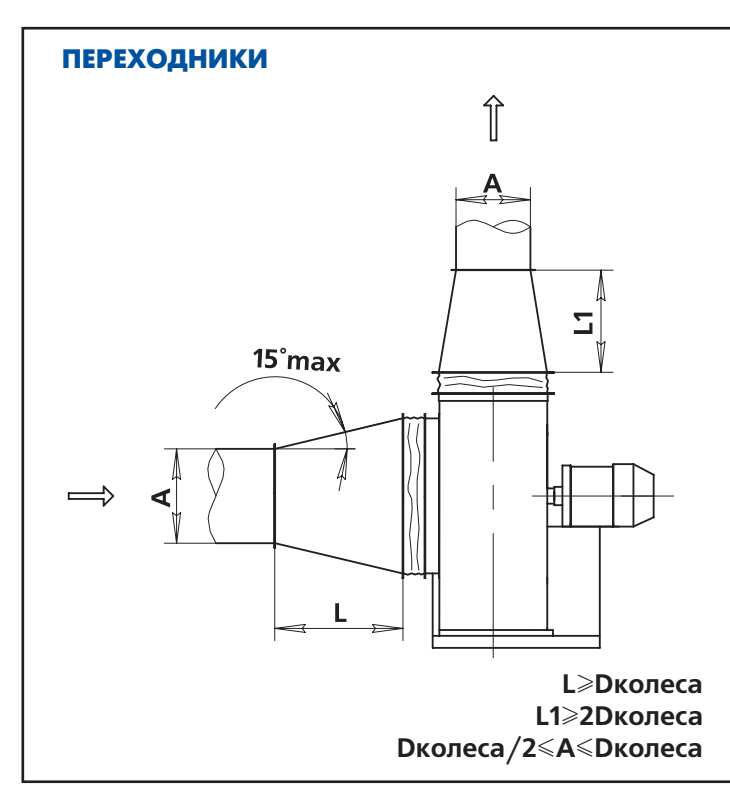

ПРАВИЛЬНО для соединения вентилятора и воздуховода с различными поперечными сечениями использовать диффузор с малым углом раскрытия или конфузор с малым углом сужения. Величина раскрытия этого угла не должна превышать 30°.

НЕПРАВИЛЬНО непосредственно перед входом в вентилятор располагать воздуховод меньшего сечения, чем входное сечение вентилятора, без плавного перехода длиной L≥Dколеса.

# *общие сведения*

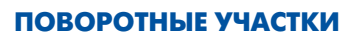

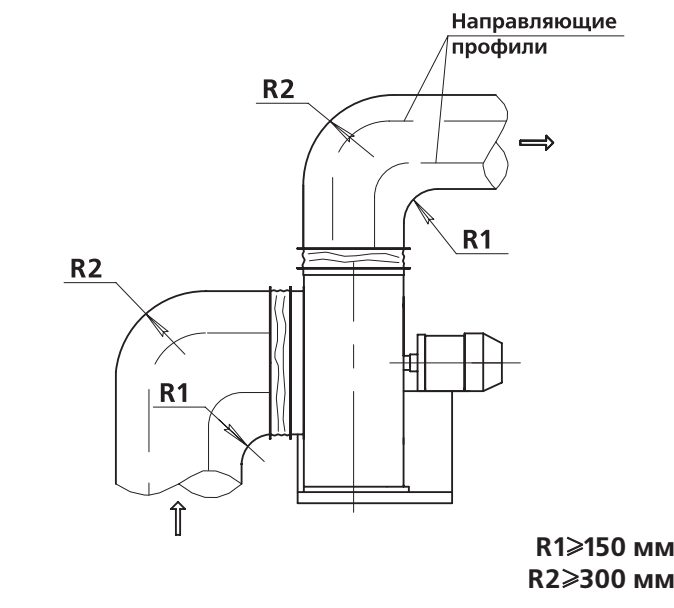

**ПРАВИЛЬНО** в случае ограниченных габаритов на входе и выходе потока из вентилятора устанавливать поворотные участки с большим радиусом закругления. Рекомендуется использовать направляющие профили в «тесных» условиях.

**BESA** 

**НЕПРАВИЛЬНО** выполнять повороты «сапогом» (R=0), что приводит к снижению расхода и создаваемого давления и росту шума и вибрации.

#### **СТАКАНЫ СТАМ (отдельное изделие — опция для КРОС, КРОВ и КРОМ)**

**ПРАВИЛЬНО** при монтаже крышных вентиляторов устанавливать их на монтажные опоры СТАМ для исключения протечек в местах примыкания.

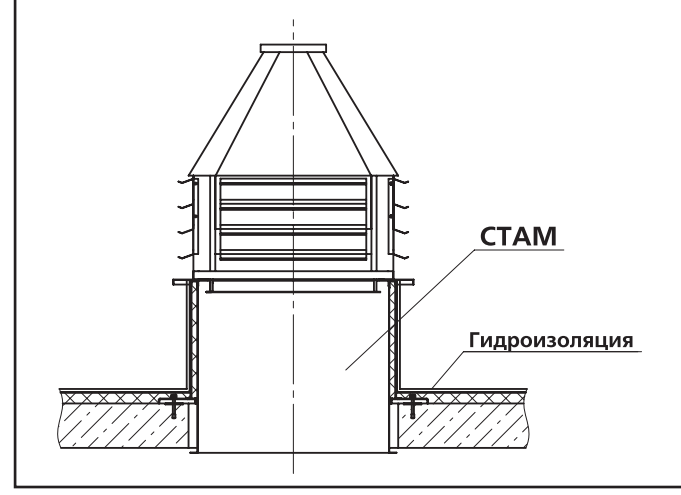

**НЕПРАВИЛЬНО** монтировать вентиляторы на кровле с высотой Н<400 мм из-за риска протечек от тающего снега.

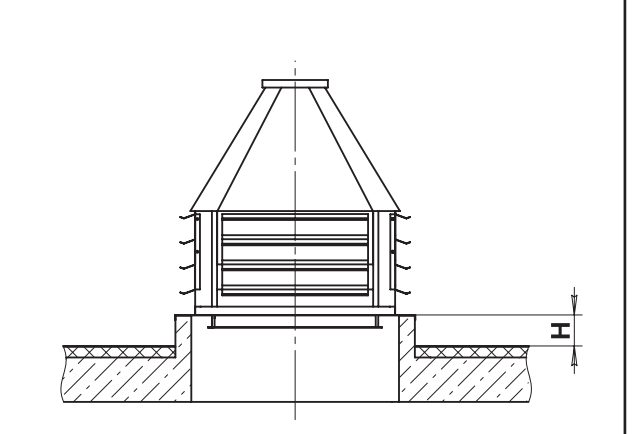

#### **ПОДДОНЫ ПОД (отдельное изделие — опция для КРОС, КРОВ и КРОМ)**

Ä Ê ПОД Δ

**ПРАВИЛЬНО** при монтаже крышных вентиляторов для сбора и удаления атмосферных осадков и кон) денсата устанавливать поддоны. Крепятся поддоны ПОД к стакану СТАМ.

Малое количество влаги (до 3,75 л/ч на 1 м<sup>2</sup> при ветре до 45 км/ч и осадках до 80 мм/ч) может проходить через защитные жалюзи и собираться в объеме ПОДа. Испарение влаги из ПОДа не требует подведения дренажа, за исключением условий морского и субтропического климата (осадки бо) лее 80 мм/ч; ветер более 4 5км/ч).

**НЕПРАВИЛЬНО** монтировать крышные вентиляторы без учета прохода влаги от конденсата или дождя с ветром.

# *ВЕНТИЛЯТОРЫ РАДИАЛЬНЫЕ*

### *Описание вентиляторов*

**BESA** 

Две новые серии радиальных вентиляторов общепро) мышленного назначения разработаны в ООО «ВЕЗА» в 2007 году и изготавливаются на заводах предприятия:

- **ВРАН® В**ентиляторы **РА**диальные с загнутыми **Н**а) зад лопатками колеса, с высоким КПД и низким уровнем шума;
- **ВРАВ В**ентиляторы **РА**диальные с загнутыми **В**пе) ред лопатками колеса, с высоконагруженными колесами, обеспечивающими компактность вентиляторной установки.

В 2008 году зарегистрирован товарный знак **ВРАН®**. Все вентиляторы производятся на современном, высокотехнологичном оборудовании. Раскрой лопаток, дисков колеса, стенок корпуса и других элементов осуществляется с помощью лазера. Формирование конусных и тороидальных деталей вентилятора производится на управляемом ЧПУ выкатном стане. Сварка колес произ) водится с использованием робота-сварщика. Корпуса всех вентиляторов стандартно изготавливаются из оцинкованной стали по закатной технологии. Производство вентиляторов на высокоточном оборудовании с высокой степенью унификации обеспечивает полное соответствие характеристик серийной продукции эталонным характеристикам, полученным на стенде, и гарантирует постоянное высокое качество вентиляторов.

Вентиляторы **ВРАН®** изготавливают 16 типоразме) ров и обеспечивают широкую область режимов по производительности от 300 до 120000 м $^{\text{3}}$ /ч и по давлению до 2600 Па. Вентиляторы ВРАН применяют в системах, где требуется высокий КПД, низкий уровень шума и в системах с параллельной работой нескольких вентиляторов. По своим техническим параметрам эти вентиляторы соответствуют лучшим зарубежным образцам, полностью заменяют известные серии Российских вентиляторов ВЦ 4-70, ВР 80-75, ВР 86-77 и имеют по сравнению с ними целый ряд преимуществ:

- **-** Вентиляторы выпускают с двумя модификациями рабочих колес ВРАН6 и ВРАН9, отличающимися числом лопаток, и выполнены с густым типоразмерным рядом R20 диаметров колес. Это позволяет отказаться от использования ранее изготавливаемых модификаций вентиляторов с промежуточными диаметрами рабочих колес и выбирать оптимальный вентилятор практически на любой заданный режим с минимальными запасами до 5%.
- Введено несколько вариантов классов исполнения колес в зависимости от величины окружной скорости, которые обеспечивают надежную работу вентиляторов в течение всего времени их эксплуатации. Проведенные прочностные расчеты рабочих колес с использованием метода конечных элементов пол-

ностью подтверждены соответствующими экспериментами.

- Оптимизированы запасы мощности при выборе дви) гателей, что позволяет применять двигатели с меньшей установочной мощностью, особенно для вентиляторов малых номеров.
- Предусмотрено исполнение вентиляторов всех номе) ров по 1-ой конструктивной схеме с использованием преобразователей частоты, что дает возможность корректировать режим работы вентилятора при пус) ко-наладочных испытаниях и в процессе эксплуатации. Разработана методика выбора оптимального ти) па мотора, работающего с преобразователем частоты, и возможного диапазона изменения частоты тока.
- При более простой конструктивной схеме колеса и узла уплотнения между колесом и входным патрубком за счет точности изготовления и качественной технологии сборки обеспечиваются высокие аэродинамические параметры серийной продукции.
- Изменена форма спирального корпуса увеличен размер фланца выходного отверстия, что обеспечивает снижение средней скорости в выходном сечении вентилятора и потерь давления в присоединенной вентиляционной сети. Уменьшение скорости на вы) ходе из вентилятора также увеличивает статическое давление вентилятора.

Вентиляторы ВРАВ изготавливают 12-ти типоразмеров и обеспечивают широкую область режимов по производительности от 300 до 150000 м<sup>3</sup>/ч и по давлению до 2600 Па. Вентиляторы ВРАВ применяют преимущественно в нагнетательных установках и системах, где введены жесткие ограничения на габаритные размеры. По своим техническим параметрам эти вентиляторы соответствуют лучшим зарубежным образцам, полностью заменяют известные серии Российских вентиляторов ВЦ 14-46, ВР 280-46, ВР 300-45 и имеют по сравнению с ними ряд преимуществ:

- Введен более густой ряд R20 диаметров рабочих ко) лес для вентиляторов малых номеров, которые наиболее широко применяют как встраиваемые в различные установки.
- Оптимизированы запасы мощности при выборе дви) гателей, что позволяет применять двигатели с меньшей установочной мощностью, особенно для вентиляторов малых номеров.
- **Изменена форма спирального корпуса** увеличен размер фланца выходного отверстия, что обеспечивает снижение средней скорости в выходном сечении вентилятора и потерь давления в присоединенной вентиляционной сети. Уменьшение скорости на вы) ходе из вентилятора также увеличивает статическое давление вентилятора.

# *Исполнения вентиляторов по назначению*

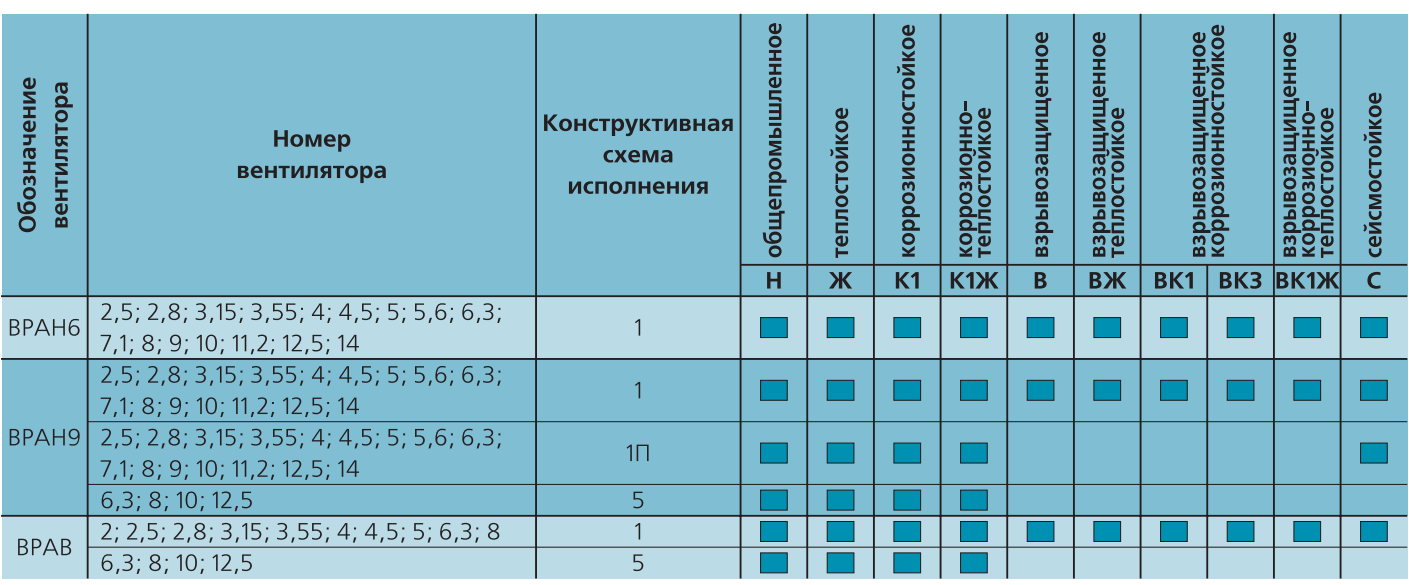

Таблица 2

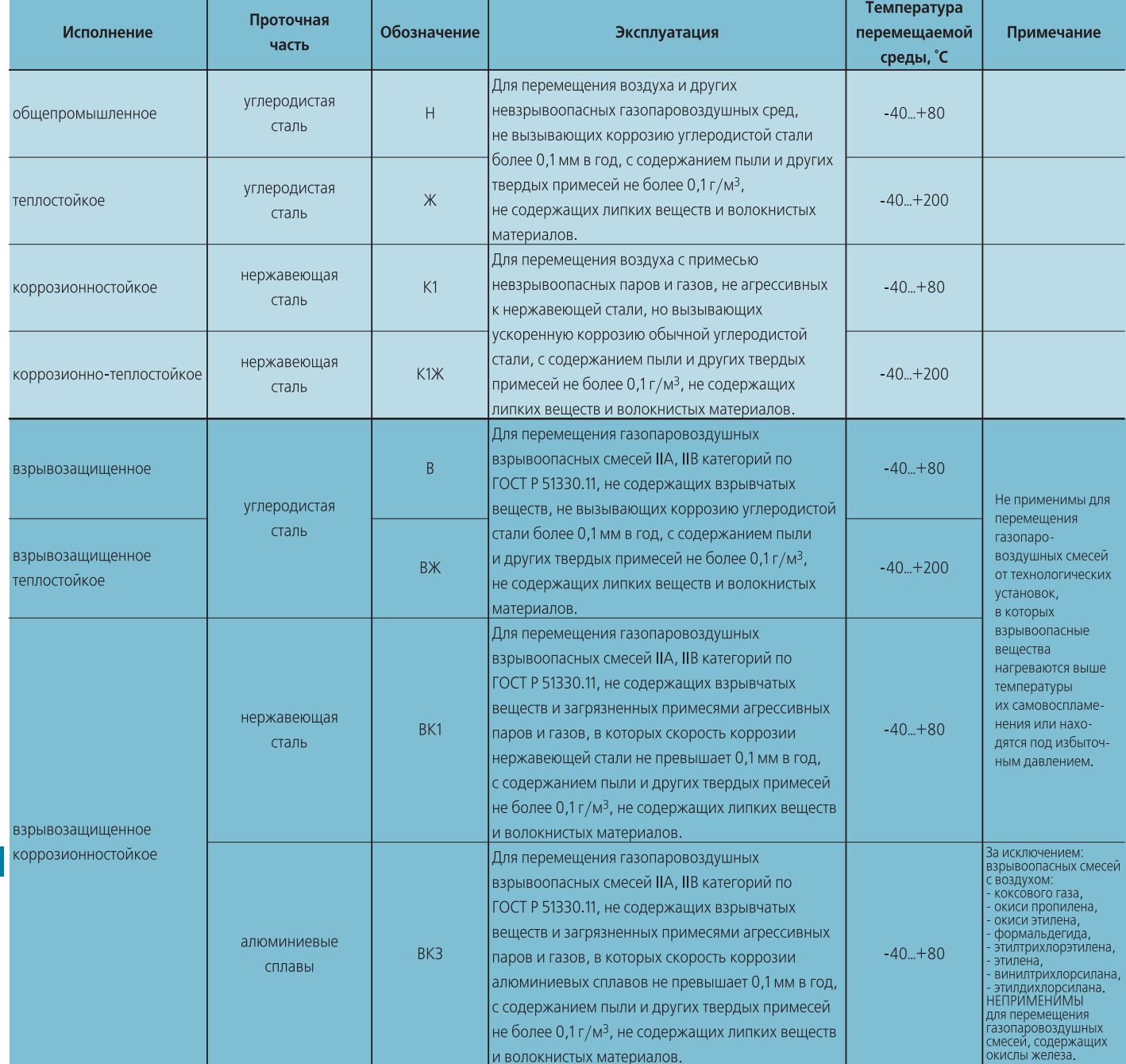

**10**

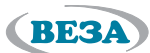

Таблица 1

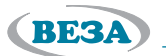

### *Примеры выбора вентилятора*

### **Пример 1. Вентиляторы ВРАН6 и ВРАН9. Исполнение 1**

При выборе вентиляторов с дискретными значениями оборотов рабочего колеса фактическая точка совместной работы вентилятора и сети может отличаться от требуемой. В этом случае выдержать заданный расход воздуха возможно, например, за счет соответствующего увеличения потерь давления сети. Если сеть не содержит регулирующих элементов, то фактическая рабочая точка будет лежать на пересечении характеристики сети, проходящей через требуемую рабочую точку, с выбранной характеристикой вентилятора.

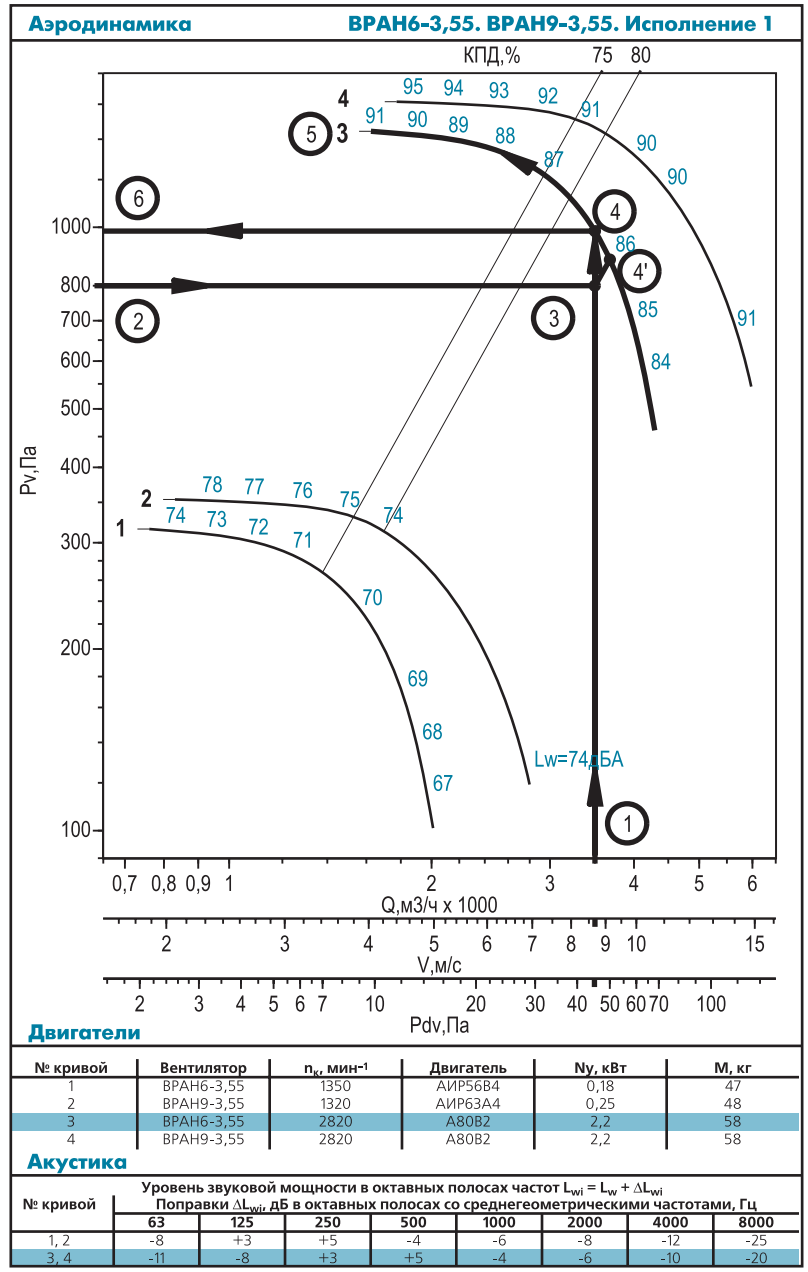

#### **Задано**

- Температура воздуха *t = 20 °C*
- <sub>■</sub>■ Расход воздуха *Q = 3500 м<sup>3</sup>/ч*
- Сопротивление сети Δ*P = 800 Па*
- Положение корпуса *П90*

#### **Требуется определить**

- Частоту вращения рабочего колеса
- **•** Установочную мощность двигателя
- **Фактическое полное давление**
- Уровень звуковой мощности
- Спектральный уровень звуковой мощности

#### **Последовательность подбора**

- 1. По графику областей аэродинамических параметров отбираем для расчета вентилятор № 3,55 и переходим на соответствующую страницу каталога.
- 2. Строим требуемую рабочую точку (3), откладывая на соответствующих шкалах заданные значения *Q* (1) и Δ*P* (2).
- 3. Выбираем ближайшую характеристику вентилятора (5), расположенную над точкой (3).
- 4. Фактическую рабочую точку (4) для регулируемой сети получаем, восстанавливая вертикаль (1) до пересечения с характеристикой (5). Перепад давлений между точками (3) и (4) определяет величину необходимого дополнительного сопротивления в сети. Для нерегулируемой сети фактической рабочей точкой будет точка (4')
- 5. Уточняем значение полного давления вентилятора, проводя перпендикуляр из (4) к оси полного давления (6).
- 6. Установочную мощность определяем по таблице комплектации двигателями. Находим строку, соответствующую кривой № 3 (5).
- 7. По расположению фактической рабочей точки относительно меток *L<sub>w</sub>* определяем корректированный уровень звуковой мощности.

#### **Результаты выбора**

1. Кривая № 3 соответствует вентилятору ВРАН6-3,55 с частотой вращения рабочего колеса  $n<sub>k</sub> = 2820$  мин<sup>1</sup>

- 2. Полное давление в фактической рабочей точке  $P_n = 980 \, \text{Hz}$
- 3. Двигатель A80B2 с установочной мощностью *Nу = 2,2 кВт*
- 4. Корректированный уровень звуковой мощности *Lw = 86 дБА*
- 5. Скорость воздуха на выхлопе *v = 8,6 м/с*
- 6. Динамическое давление  $P_{dv} = 49 \text{ }\text{T}$ а
- 7. Выбран вентилятор ВРАН6-3,55-исп.1-П90-двигатель A80B2

### **Определение спектра шума**

- 1. Находим в таблице из раздела «Акустика» строку, соответствующую кривой №3.
- 2. Рассчитываем спектр шума вентилятора, используем формулу *Lwi = Lw +* Δ*Lwi* и данные таблицы раздела.

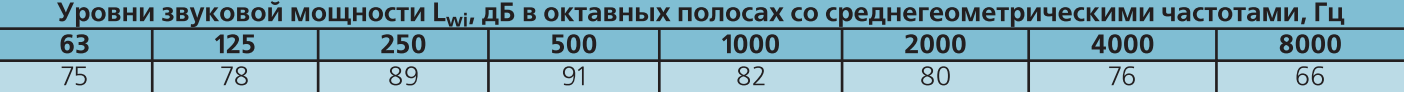

## **Пример 2. Вентиляторы ВРАН9. Исполнение 1П (с частотным регулированием)**

Комплектация вентилятора двигателем с преобразователем частоты позволяет в широких пределах и с малой дискретностью варьировать скорость вращения рабочего колеса вентилятора, обеспечивая прохождение харак) теристики вентилятора через требуемую рабочую точку без регулирования вентиляционной сети. Задача выбора в данном случае сводится к определению требуемой скорости вращения рабочего колеса вентилятора и выбору двигателя с преобразователем частоты.

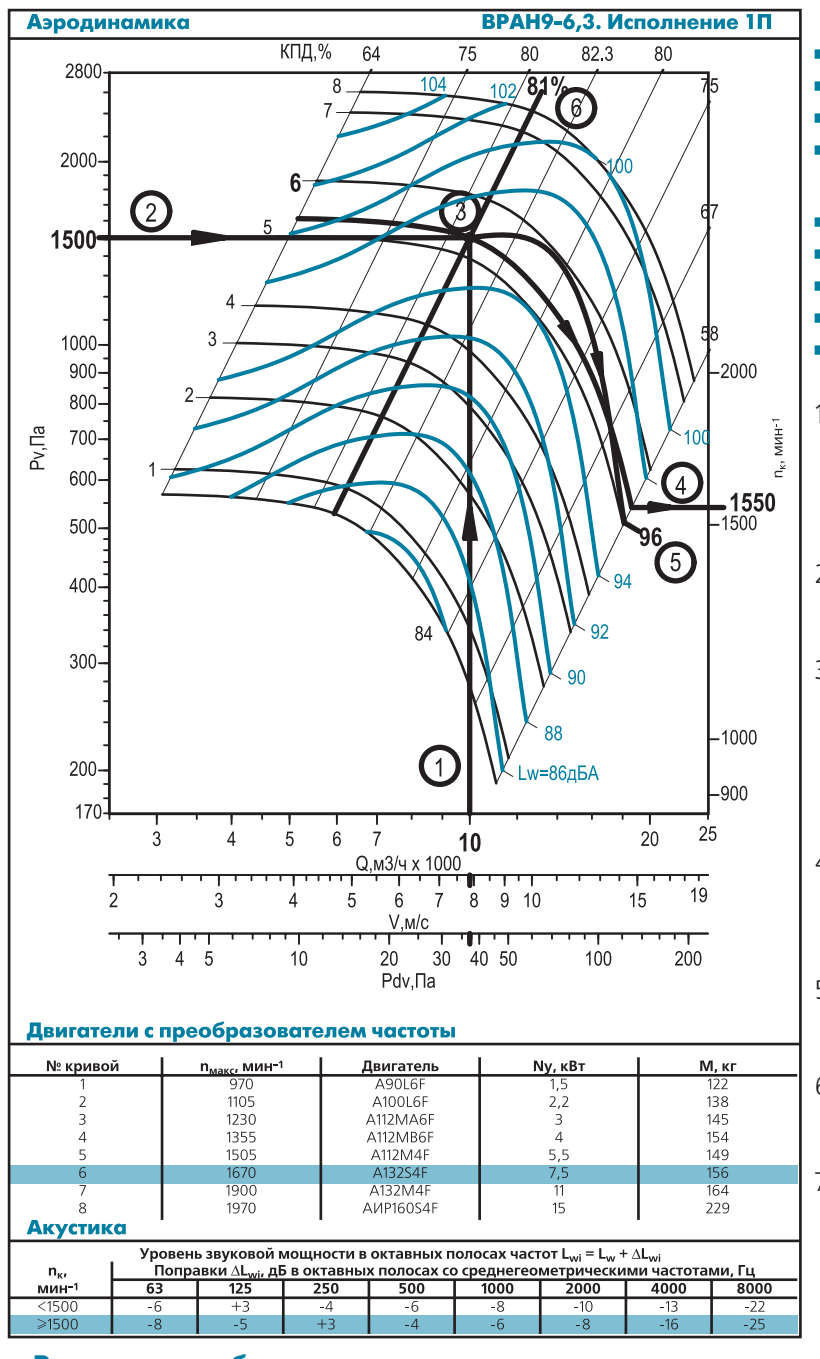

#### **Результаты выбора**

- 1. Частота вращения рабочего колеса  $n = 1,550$  мин<sup>1</sup>
- 2. Уровень звуковой мощности *Lw = 96 дБА*
- 3. КПД η *= 81%*

**12**

- 4. Потребляемая мощность *N =Q / 3600 Pv /* <sup>η</sup> */ 1000 = 10 000 / 3 600 1 500 / 0,81 / 1000 = 5,14 кВт*
- 5. Двигатель A132S4F с установочной мощностью *Nу= 7,5 кВт*
- 6. Скорость воздуха на выхлопе *v = 7,8 м/с*
- 7. Динамическое давление  $P_{4y} = 37 \, \text{Ta}$

### 8. Выбран вентилятор **ВРАН96,3исп.1П90двигатель A132S4F с преобразователем частоты**

#### **Определение спектра шума**

1. Находим в таблице раздела «Акустика» строку, соответствующую полученным оборотам рабочего колеcа.

2. Рассчитываем спектр шума вентилятора, используем формулу *Lwi = Lw +* Δ*Lwi* и данные таблицы раздела.

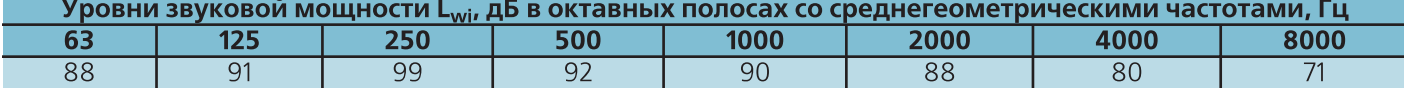

#### **Задано**

- Температура воздуха *t = 20 °C*
- Расход воздуха *Q = 10 000 м3 /ч*
- Сопротивление сети Δ*P = 1 500 Па*
- Положение корпуса *П90*

#### **Требуется определить**

- Частоту вращения рабочего колеса
- Установочную мощность двигателя
- <sub>■</sub>■ КПД вентилятора
- Уровень звуковой мощности
- Спектральный уровень звуковой мощности

#### **Последовательность подбора**

- 1. По графику областей аэродинамических параметров для вентиляторов ВРАН9 с частотным регулированием отбираем для расчета вентилятор № 6,3 и переходим на соответствующую страницу каталога.
- 2. Строим требуемую рабочую точку (3), откладывая на соответствующих шкалах заданные значения *Q* (1) и Δ*P* (2).
- 3. Через точку (3) проводим кривую (4), эквидистантную линиям сетки характеристик вентилятора. От правого края построенной кривой проводим горизонталь до пересечения со шкалой оборотов и определяем необходимую частоту вращения колеса.
- 4. Через точку (3) проводим кривую (5), эквидис) тантную ближайшей изолинии шума до шкалы *Lw* и определяем корректированный уровень звуковой мощности для заданного режима.
- 5. Через точку (3) проводим линию (6), параллельную изолинии КПД до шкалы КПД, и определяем КПД вентилятора на этом режиме.
- 6. Определяем ближайшую пронумированную кривую характеритики вентилятора №6, расположенную выше точки (3).
- 7. В таблице «Двигатели с преобразователем частоты» находим строку для кривой №6 и опре) деляем марку двигателя. В таблице также приведено значение максимально допустимых оборотов рабочего колеса вентилятора для данной установочной мощности.

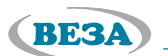

### **Пример 3. Вентиляторы ВРАН9. Исполнение 5**

#### ВРАН9-6,3. Исполнение 5 Аэродинамика 64 67 75  $80$ 82,3 80  $7<sup>f</sup>$  $3000$  $\overline{7}$  $67^\circ$ 2000 ŌĆ,  $\overline{2}$ 1500  $\overline{3}$ 64% 1000 3 900  $-2000$  $\mathfrak{p}$ 800  $100$ 700 은 1740 ᇫ 600  $Q<sub>Q</sub>$ 1500  $500$  $\sqrt{6}$  $Q\Delta$  $400$ 92 300  $=90\mu\text{BA}$ 88  $-1000$ 200 Lann  $\mathcal{L}_{1}$  $150 \frac{1}{7}$  $8910$ Ż  $\overline{5}$  $\overline{6}$  $20$  $15$ Q, M3/4 x 1000  $\frac{1}{6}$  $\frac{1}{7}$  $\frac{1}{8}$  $\frac{1}{5}$  $\overline{9}$  $15$  $20$  $10$  $11,8$  $\lambda$  $V.M/c$  $\overline{4}$  5  $10$  $\overline{30}$  $40.50$  $200$  $20$ 84100 Pdv.<sub>Πa</sub> **Двигатели** № кривой Вентилятор  $n_{\rm K}$ , мин-Двигатель Ny, KB М, кг **BPAH9-6.3** 1095 A9014  $2.2$ 182 BPAH9-6,  $1220$ A100S4  $rac{1}{186}$ **BPAH9-6.3** 1345 A100L4  $\overline{4}$ 202 BPAH9-6.3 A112M4<br>A132S4  $\frac{202}{210}$ 1495  $5,5$ BPAH9-6,3 ......<br>1660  $7.5$ **BPAH9-6** AMP160S4 Акустика Уровень звуковой мощности в октавных полосах частот L<sub>wi</sub> = L<sub>w</sub> + ΔL<sub>wi</sub><br>| Поправки <u>ΔL<sub>wi</sub>, д</u>Б в октавных полосах со среднегеометрическими ча<br>| 63 | 125 | 250 | 500 | 1000 | 2000 | 41 ли, Гц<br>8000  $n_{\nu}$ 4000 <u>мин</u>

#### **Результаты выбора**

- 1. Вентилятор ВРАН9-6.3  $n_r = 1740 \mu\text{m}^3$
- 2. Полной КПД η *= 80%*
- 3. Потребляемая мощность *N = Q Pv /* <sup>η</sup> */ 3600 /1 000 = 15000 1500 / 0,8 / 3600 / 1000 = 7,8 кВт*
- 4. Двигатель A132M4 с установочной мощностью  $N_r = 11$   $\kappa Bm$
- 5. Корректированный уровень звуковой мощности  $L_m = 97$  дБА
- 6. Скорость воздуха на выхлопе *v = 11,8 м/с*
- 7. Динамическое давление  $P_{\lambda} = 84 \, \Pi a$
- 8. Выбран вентилятор ВРАН9-6.3-исп.5-П90-двигатель A132M4

### **Определение спектра шума**

- 1. Находим в таблице раздела «Акустика» строку, соответствующую полученной частоте вращения рабочего колеса.
- 2. Используя формулу *Lwi = Lw +* Δ*Lwi* и данные таблицы, рассчитываем спектр шума вентилятора.

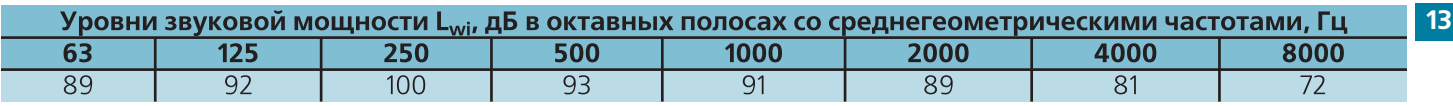

#### **Задано**

- Температура воздуха *t = 20 °C*
- $\Box$  Расход воздуха  $\mathcal{Q} = 15000\,\varkappa^3/\varkappa$
- Сопротивление сети Δ*P = 1500 Па*
- Положение корпуса *П90*

#### **Требуется определить**

- Частоту вращения рабочего колеса
- <sub>■</sub>■ КПД вентилятора
- Потребляемую мощность вентилятора
- Установочную мощность двигателя
- Уровень звуковой мощности
- Спектральный уровень звуковой мощности

#### **Последовательность подбора**

- 1. По графику областей аэродинамических параметров отбираем для расчета вентилятор № 6,3 и переходим на соответствующую страницу каталога.
- 2. Строим требуемую рабочую точку (3), откладывая на соответствующих шкалах заданные значения *Q* (1) и Δ*P* (2).
- 3. Через точку (3) проводим кривую (4), эквидистантную ближайшей характеристике вентилятора. От правого края построенной кривой проводим горизонталь до пересечения со шкалой оборотов и определяем необходимую частоту вращения колеса.
- 4. Через точку (3) проводим линию, параллельную изолиниям КПД, и определяем КПД вен) тилятора на этом режиме.
- 5. Определяем ближайшую пронумированную кривую характеритики вентилятора (5), расположенную выше точки (3). В таблице комплектации двигателями находим требуемый номер кривой № 7, и определяем марку дви) гателя и величину установочной мощности.
- 6. Через точку (3) проводим кривую (6), эквидистантную ближайшей изолинии шума, до шкалы уровней звуковой мощности и определяем корректированный уровень звуковой мощности вентилятора на стороне нагне) тания для заданного режима.

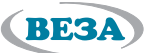

### **Пример 4. Вентиляторы ВРАВ. Исполнение 1**

При выборе вентиляторов с дискретными значениями оборотов рабочего колеса фактическая точка совместной рабо-ты вентилятора и сети может отличаться от требуемой. В этом случае выдержать заданный расход воздуха возможно, например, за счет соответствующего увеличения потерь давления сети. Если сеть не содержит регулирующих элемен-тов, то фактическая рабочая точка будет лежать на пересечении характеристики сети, проходящей через требуемую рабочую точку, с выбранной характеристикой вентилятора.

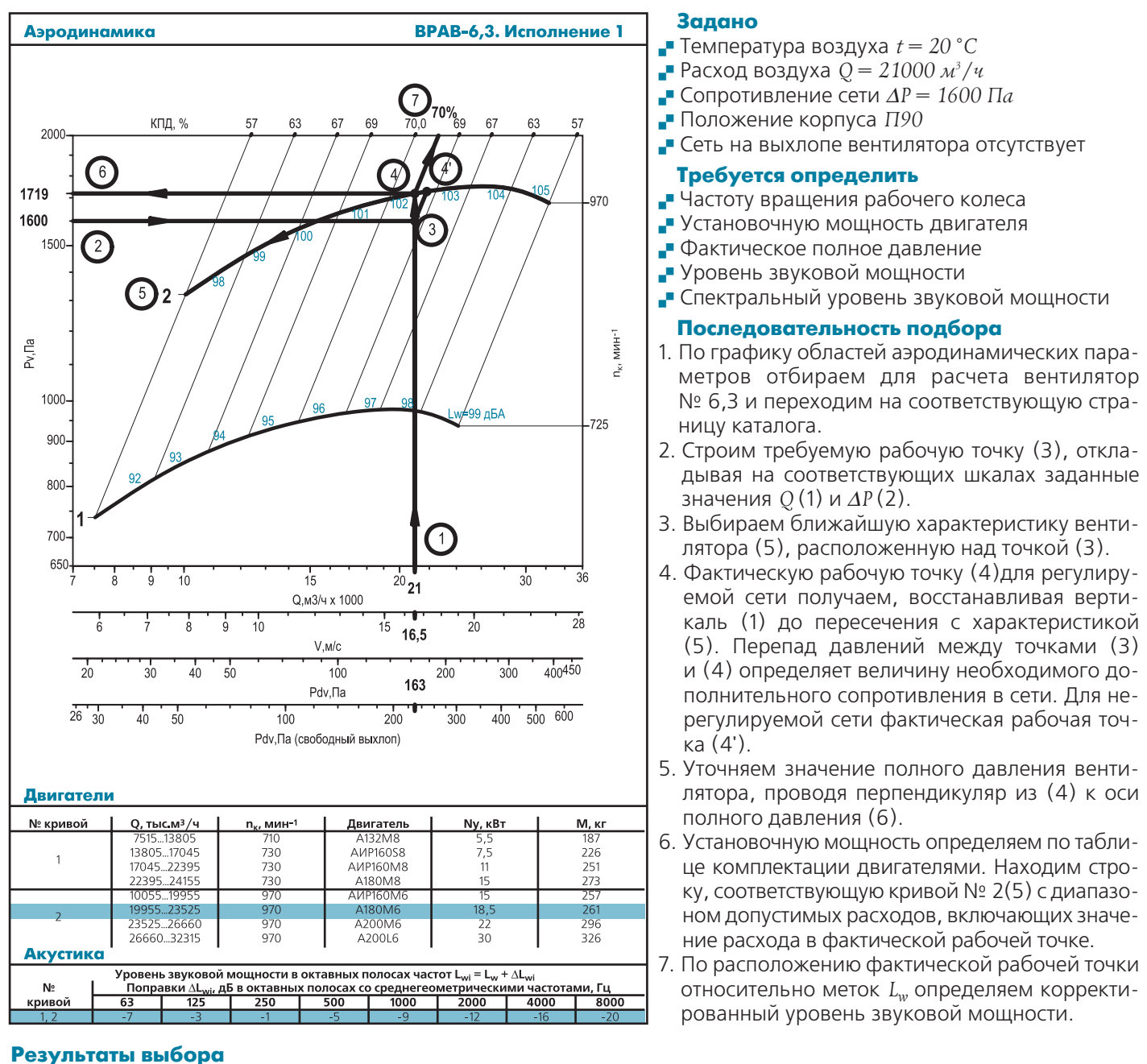

1. Кривая № 2 соответствует вентилятору ВРАВ-6,3 с частотой вращения рабочего колеса  $n_r = 970$  мин<sup>1</sup>

- 2. Полное давление в фактической рабочей точке  $P_v = 1719$  Па
- 3. Полный КПД η *= 70%*

**14**

4. Потребляемая мощность 
$$
N = Q \cdot P_v / \eta / 3600 / 1000 = 21000 \cdot 1719 / 0.7 / 3600 / 1000 = 14.3 \text{ кBm}
$$

- 5. Двигатель A180M6 с установочной мощностью *Nу = 18,5 кВт*
- 6. Корректированный уровень звуковой мощности  $L_w = 103 \partial BA$
- 7. Скорость воздуха на выхлопе *v = 16,5 м/с*
- 8. Динамическое давление для свободного выхлопа  $P_{dv} = 230 \text{ }\Pi a$
- 9. Выбран вентилятор ВРАВ-6,3-исп.1-П90-двигатель A180M6

#### **Определение спектра шума**

- 1. Находим в таблице раздела «Акустика» строку, соответствующую кривой №2.
- 2. Рассчитываем спектр шума вентилятора, используем формулу *Lwi = Lw +* Δ*Lwi* и данные таблицы раздела.

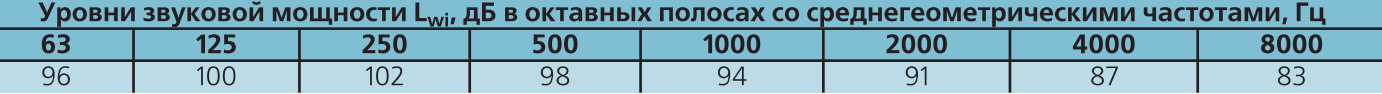

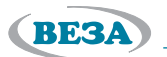

### **Пример 5. Вентиляторы ВРАВ. Исполнение 5**

Рассмотрим вариант установки вентилятора, при котором элементы сети находятся только на стороне всасывания. В этом случае при расчете сопротивления сети необходимо учесть потери динамического давления вентилятора. При определении динамического давления следует воспользоваться осью « $P_{dw} \Pi a$ . (свободный выхлоп)».

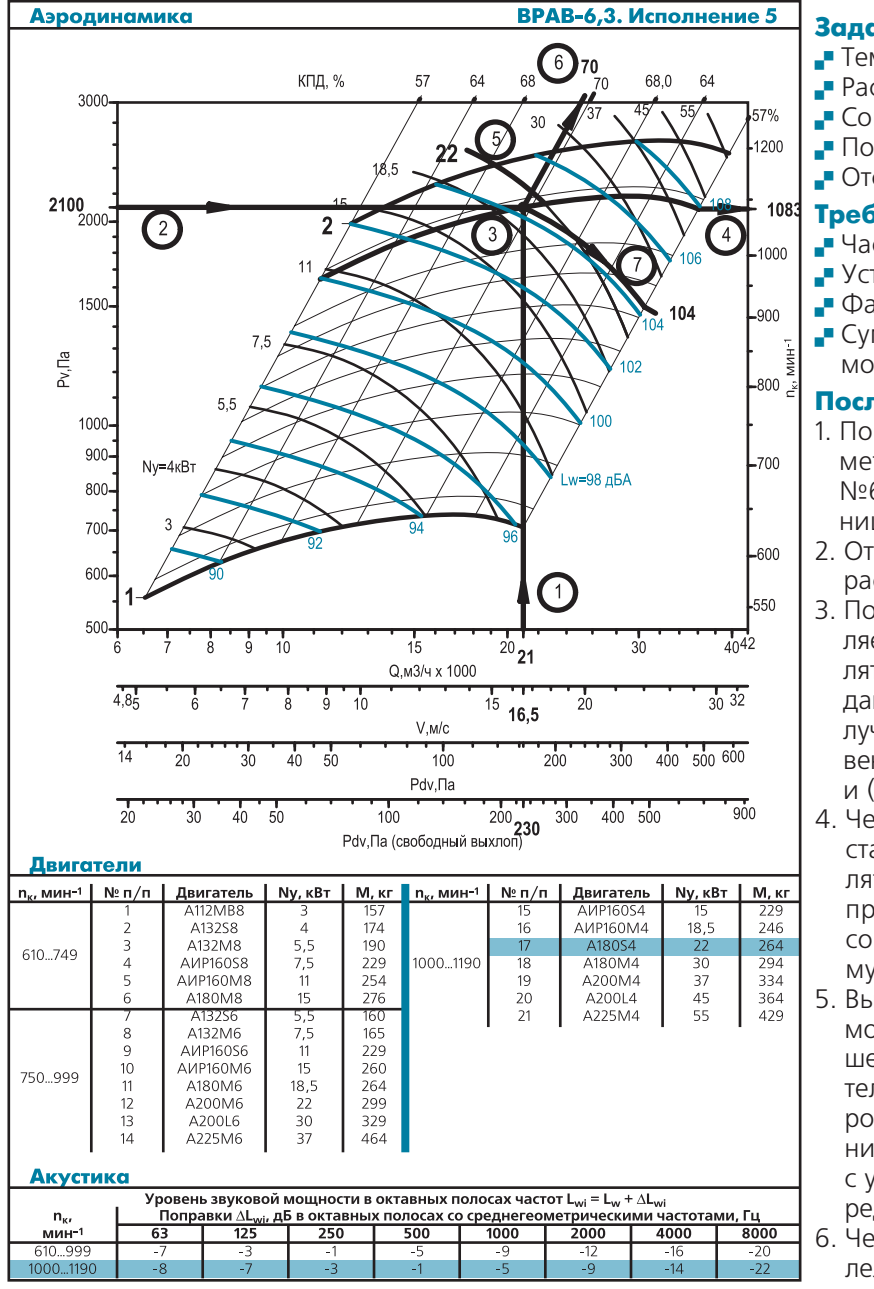

#### **Задано**

- Температура воздуха *t = 20 °C*
- Расход воздуха *Q = 21000 м3 /ч*
- Сопротивление сети Δ*P = 1870 Па*
- Положение корпуса *П90*
- **Отсутствует сеть на выхлопе вентилятора**

#### **Требуется определить**

- Частоту вращения рабочего колеса
- Установочную мощность двигателя
- Фактическое полное давление
- Суммарный и спектральный уровни звуковой мощности

#### **Последовательность подбора**

- 1. По графику областей аэродинамических параметров отбираем для расчета вентилятор №6,3 и переходим на соответствующую страницу каталога
- 2. Откладываем на шкале *Q* заданное значение расхода воздуха (1).
- 3. По шкале  $P_{dv}$ , Па (свободный выхлоп) определяем величину динамического давления вентилятора. Полученное значение прибавляем к заданному сопротивлению сети всасывания. По) лучаем требуемую величину полного давления вентилятора (2). На пересечении прямых (1) и (2) находим требуемую рабочую точку (3).
- 4. Через точку (3) проводим кривую (4), эквиди) стантную линиям сетки характеристик вентилятора. От правого края построенной кривой проводим горизонталь до пересечения со шкалой оборотов и определяем необходимую частоту вращения колеса.
- 5. Выбираем ближайшую линию установочной мощности двигателя (5), расположенную вы) ше точки (3). В таблице комплектации двигателями в группе вариантов с диапазоном оборотов, включающем значение частоты вращения колеса в рабочей точке, находим строку с установочной мощностью не ниже (5) и определяем марку двигателя.
- 6. Через точку (3) проводим линию (6), параллельную изолиниям КПД, и определяем КПД вентилятора на этом режиме.
- 7. Через точку (3) проводим кривую (7), эквидистантную ближайшей изолинии шума, до шкалы уровней звуковой мощности и определяем корректированный уровень звуковой мощности вентилятора на стороне нагнетания для заданного режима.

#### **Результаты выбора**

- 1. Динамическое давление для свободного выхлопа  $P_{dv} = 230$  Па
- 2. Полное сопротивление сети Δ*P = 1870 + 230 = 2100 Па*
- 3. Вентилятор ВРАВ-6,3 с частотой вращения рабочего колеса  $n_e = 1083$  мин<sup>1</sup>
- 4. Полный КПД η *= 70%*
- 5. Потребляемая мощность *N = Q Pv /* <sup>η</sup> */ 3600 /1 000 = 21000 2100 / 0,7 / 3600 / 1000 = 17,5 кВт*
- 6. Двигатель A180S4 с установочной мощностью *Nу = 22 кВт*
- 7. Корректированный уровень звуковой мощности  $L_w = 104 \text{ } \partial B \Delta$
- 8. Скорость воздуха на выхлопе *v = 16,5 м/с*

### 9. Выбран вентилятор **ВРАВ-6,3-исп.5-П90-двигатель A180S4**

### **Определение спектра шума**

- 1. Находим в таблице раздела «Акустика» строку, соответствующую частоте вращения рабочего колеса.
- 2. Рассчитываем спектр шума вентилятора, используем формулу *Lwi = Lw +* Δ*Lwi* и данные таблицы раздела.

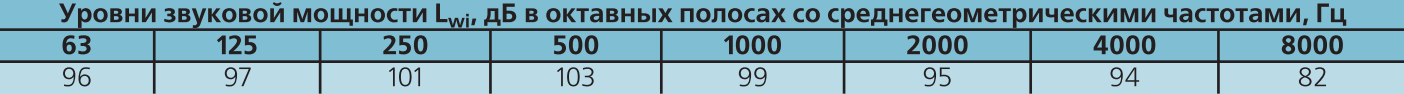

## *Вентиляторы радиальные ВРАН®*

#### **Назначение**

Вентиляторы устанавливаются в стационарных системах кондиционирования воздуха, вентиляции и воздушного отопления производственных, общественных и жилых зданий.

Для перемещения газовоздушных смесей с температурой до 400 °С и до 600 °С в течение не менее 120 минут вентиляторы изготавливают в специальном исполнении BPAH®-ДУ.

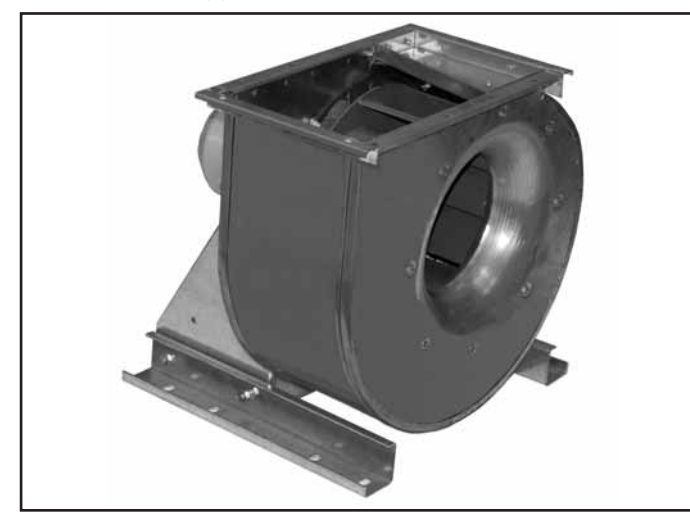

Выпускают вентиляторы следующих исполнений:

- общепромышленные (Н)
- теплостойкие (Ж)
- коррозионностойкие (К1)
- <sub>■</sub> коррозионно-теплостойкие (К1Ж)
- <sub>■</sub> взрывозащищенные (В) только по 1-й конструктивной схеме
- <sub>■</sub> взрывозащищенные теплостойкие (ВЖ) только по 1-й конструктивной схеме
- <sub>■</sub> взрывозащищенные коррозионностойкие (ВК1; ВК3) только по 1-й конструктивной схеме
- <sub>■</sub> взрывозащищенные коррозионно-теплостойкие (ВК1Ж) только по 1-й конструктивной схеме
- <sub>■</sub> сейсмостойкие (C) для каждого из выше перечисленных исполнений

#### **Конструкция**

Вентиляторы имеют рабочее колесо левого и правого вращения с загнутыми назад лопатками специальной формы. Спиральный корпус - поворотный. Вентиляторы изготавливают по 1-й и 5-й конструктивной схеме согласно ГОСТ 5976.

Вентиляторы по 1-й конструктивной схеме (с непосредственным соединением с двигателем) имеют две модификации ВРАН6 и ВРАН9, отличающиеся количеством лопаток рабочего колеса. Вентиляторы по 5-й конструктивной схеме (с ременным приводом) имеют одну модификацию — ВРАН9.

Для ВРАН9 по 1-й конструктивной схеме предложена комплектация двигателями, позволяющими осуществлять частотное регулирование скорости вращения (ис) полнение 1П).

#### **Эксплуатация**

**16**

Вентиляторы должны устанавливаться вне обслуживаемого помещения и за пределом зоны постоянного пребывания людей.

Вентиляторы могут эксплуатироваться в условиях умеренного (У); умеренного и холодного (УХЛ) и тро) пического (Т) климата 1-й и 2-й категории размещения по ГОСТ 15150.

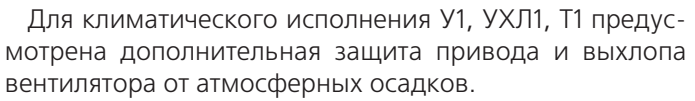

Исполнение вентиляторов в шумоизолирующем кожухе (изготавливают для общепромышленного испол) нения и положения корпусов 0 и 90 градусов) позволяет снизить на величину до 12 дБ суммарный уровень звуковой мощности, излучаемой вентилятором, за счет шумопоглощающих и шумоизолирующих свойств ко) жуха. Суммарный уровень звукового давления снижается на 25…30 дБ на расстоянии 5 м.

Предлагается дополнительная комплектация виброизоляторами и вставками гибкими, что позволяет снизить ди) намические нагрузки, а также фланцами обратными, преобразователями частоты и устройствами плавного пуска.

Условия эксплуатации:

- температура окружающей среды
	- от минус 45 до +40 °С для умеренного климата,
	- от минус 60 до +40 °С для умеренного и холодного климата,
	- от минус 10 до +50 °С для тропического климата;
- среднее значение виброскорости внешних источни) ков вибрации в местах установки вентилятора не бо) лее 2 мм/с;
- ∎ условия по перемещаемой среде-в таблице 2, стр. 10.

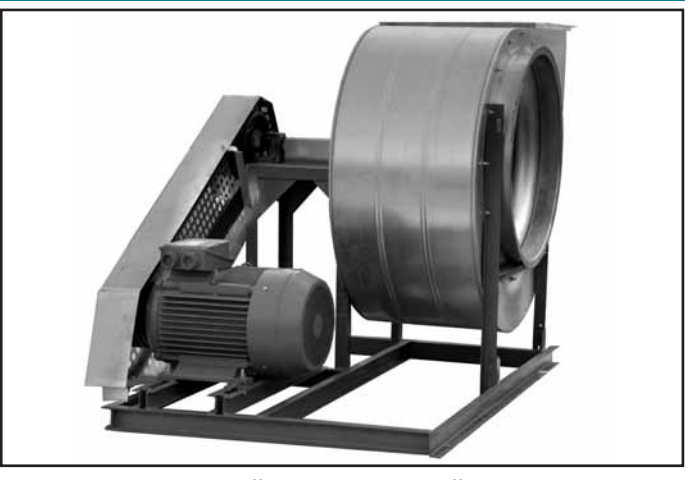

Вентиляторы по 5-й конструктивной схеме изготавливают четырех типоразмеров:

#### **6,3; 8; 10; 12,5**

Вентиляторы выпускают по ТУ 4861-104-40149153-2007. Вентиляторы сертифицированы и аттестованы для использования во взрывоопасных производствах.

Вентиляторы по 1-й конструктивной схеме изготавливают шестнадцати типоразмеров:

**2,5; 2,8; 3,15; 3,55; 4; 4,5; 5; 5,6; 6,3; 7,1; 8; 9; 10; 11,2; 12,5; 14**

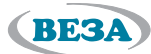

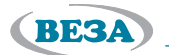

### **Габаритные и присоединительные размеры**

#### Исполнение 1

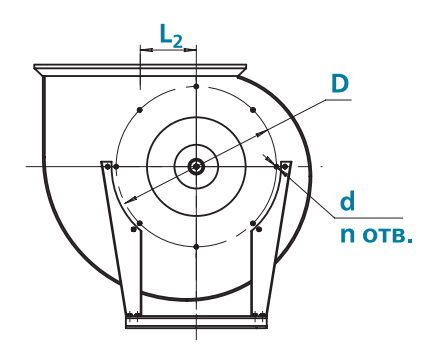

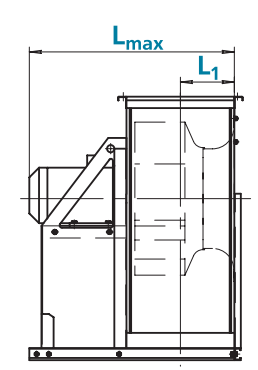

Выходной фланец вентиляторов Nº2,5...Nº12,5

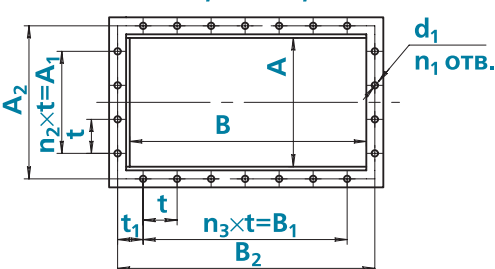

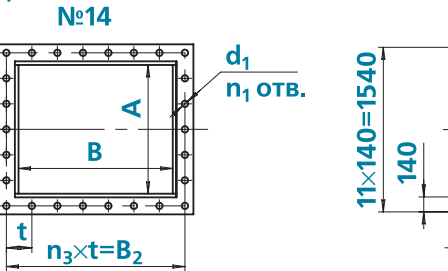

**Nº14**  $\varnothing$ 10  $\overline{\bullet\bullet\bullet\bullet\bullet\bullet\bullet\bullet\bullet\bullet}$ 44 отв.  $\square$ 1500  $\overline{\phantom{0}}$  $\overline{\phantom{0}}$  $\overline{\phantom{0}}$  $\overline{\phantom{0}}$  $\overline{\phantom{0}}$  $\overline{\phantom{0}}$  $\overline{\phantom{0}}$  $\overline{\phantom{0}}$  $\overline{\phantom{0}}$  $\overline{\phantom{0}}$  $\sqrt{140}$  $11 \times 140 = 1540$ 

Входной фланец вентилятора

Расположение отверстий крепления вентиляторов

Nº2,5...Nº6,3 вала ಕೆ Ū ОСЬ корпуса  $d<sub>1</sub>$  $\overline{C}$ 

 $\frac{1}{8}$  OTB.

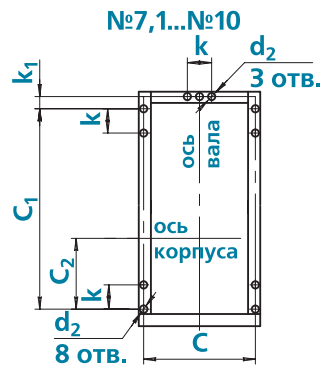

 $n_2 \times t = A_1$ 

दे

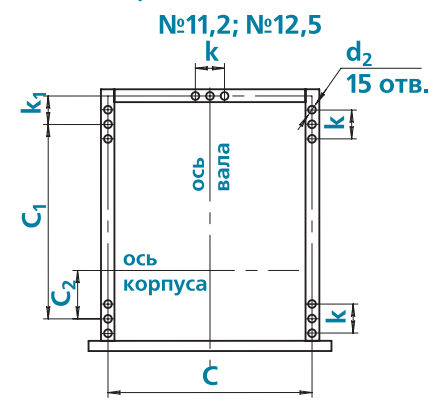

Расположение виброизоляторов вентилятора №14

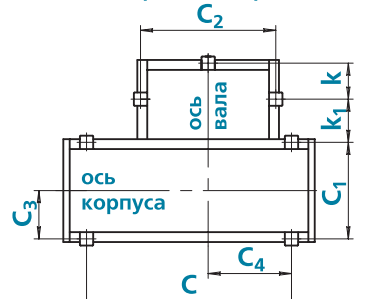

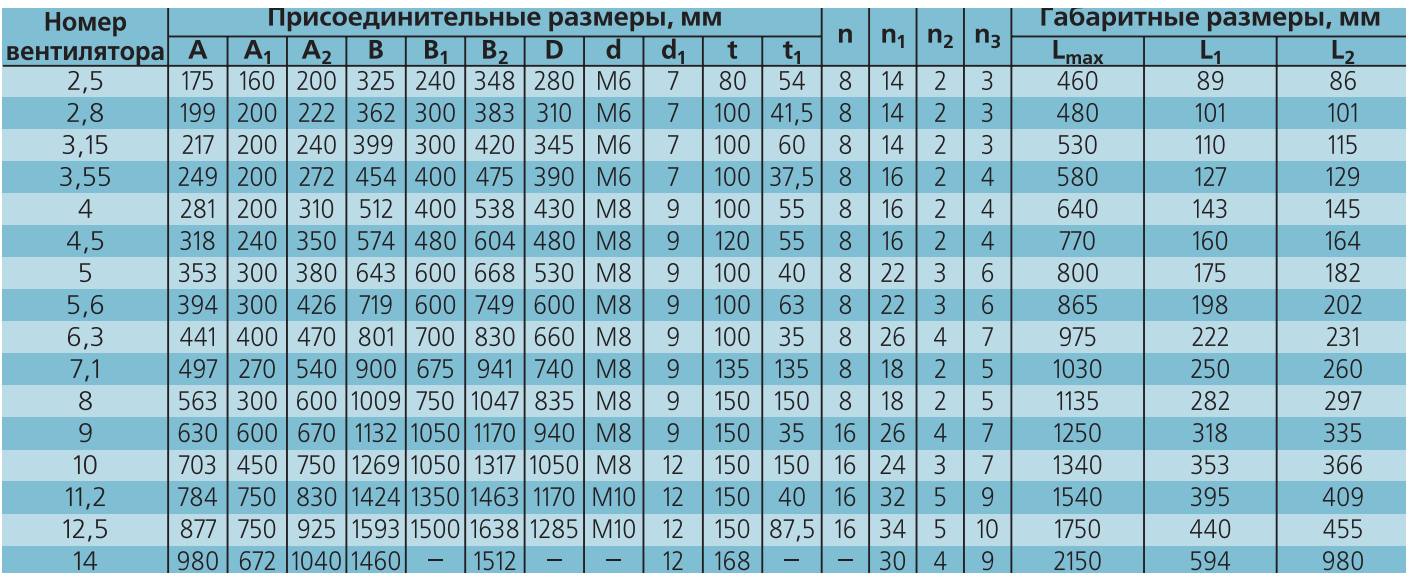

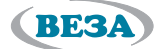

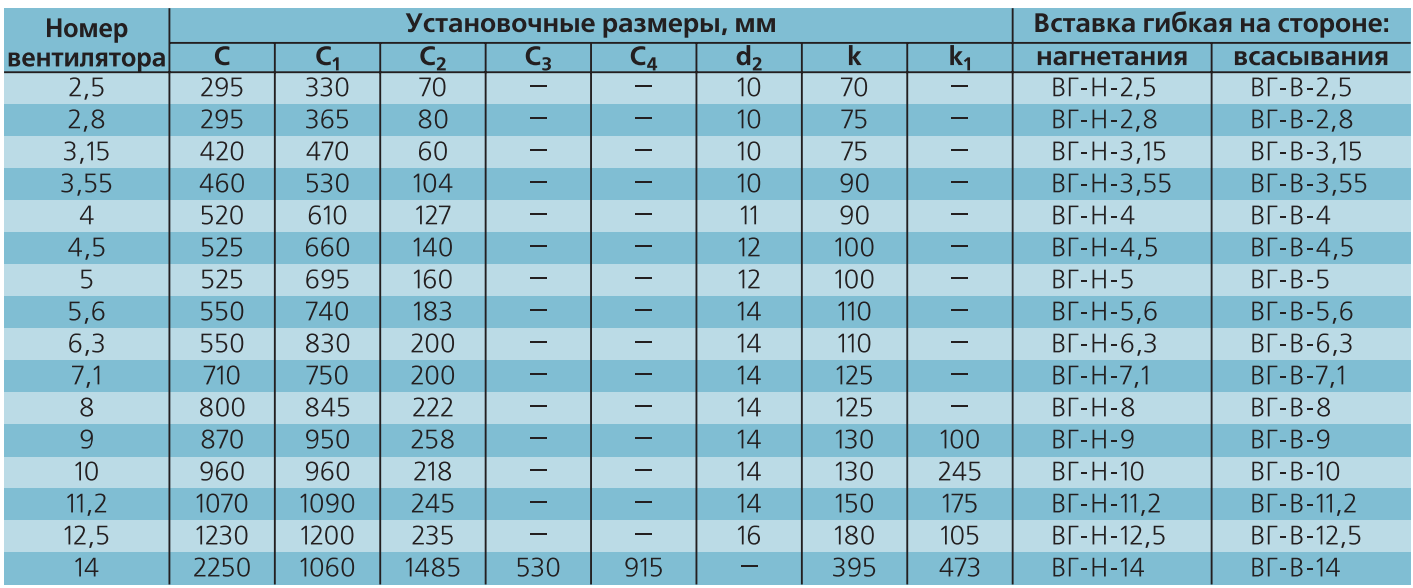

## **Положение корпусов**

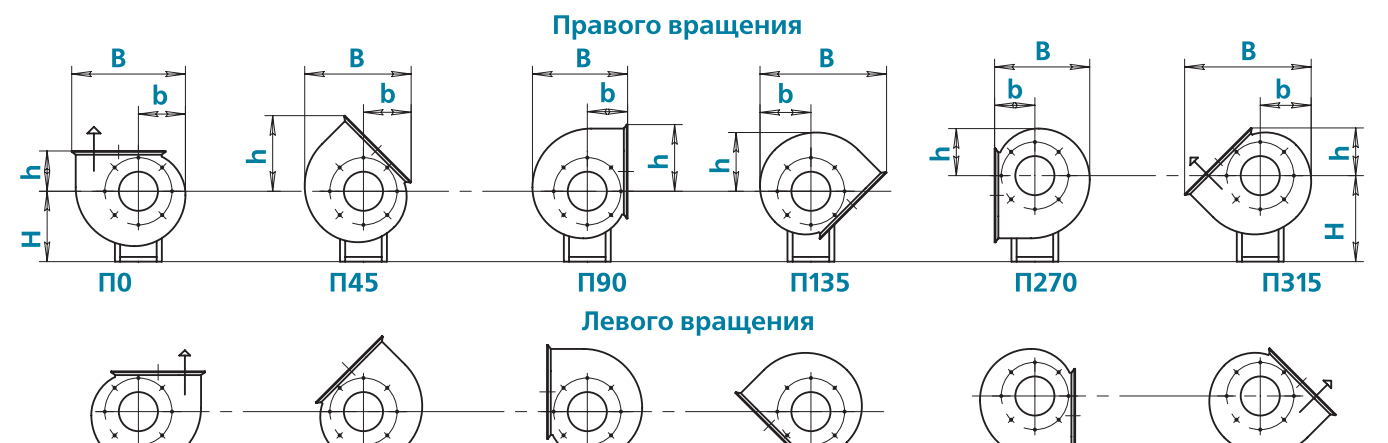

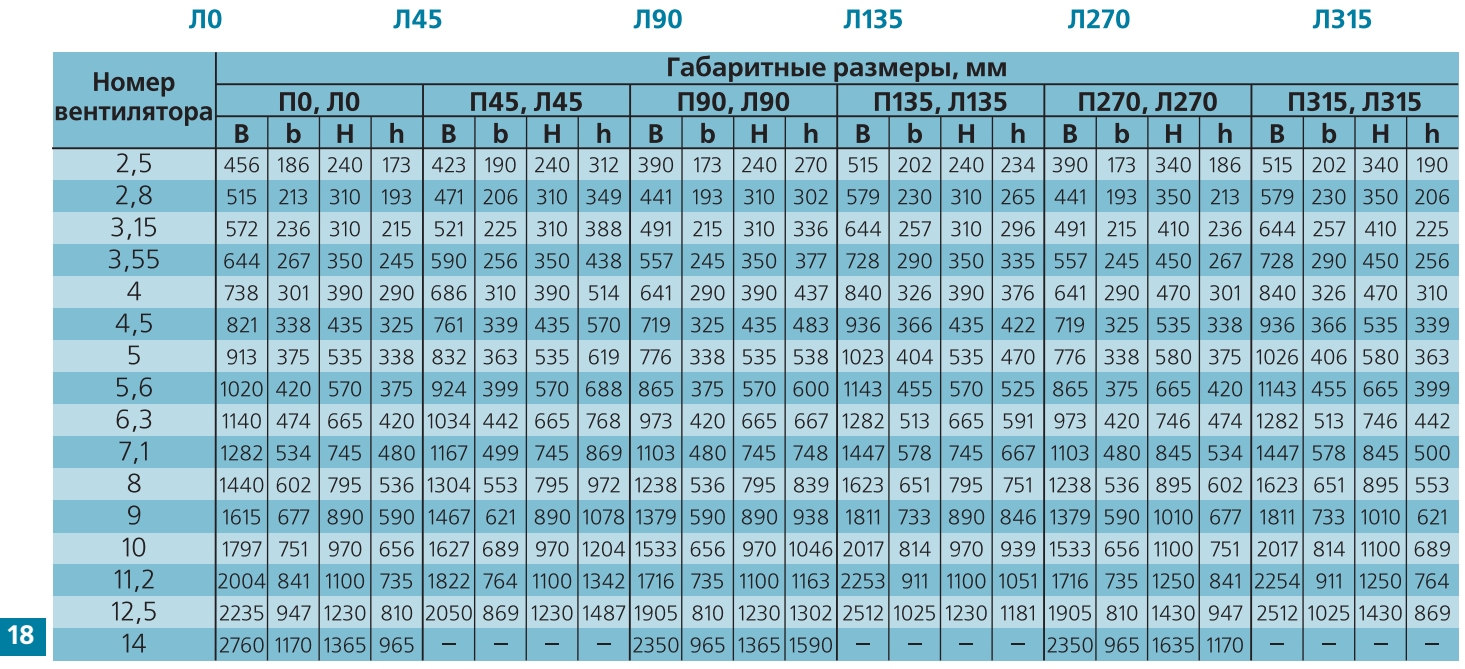

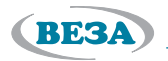

#### Исполнение 5

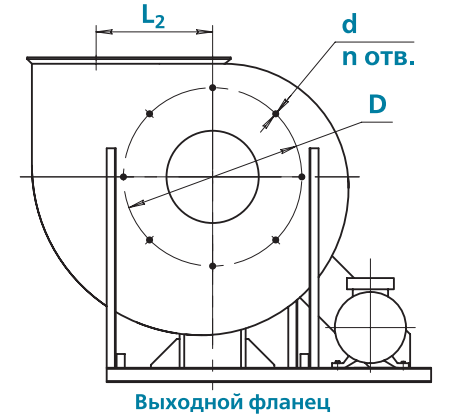

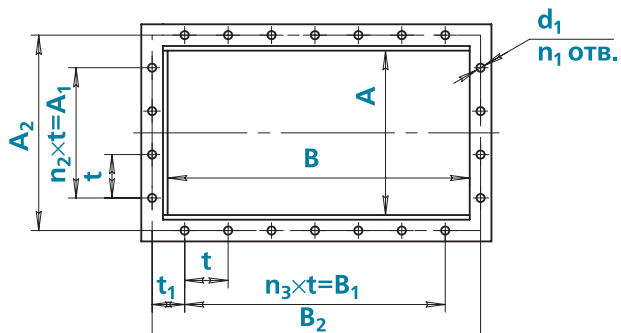

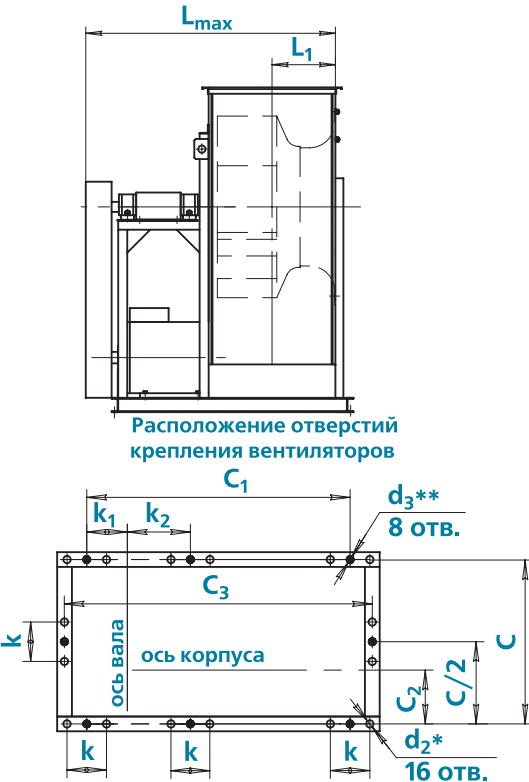

#### Примечание:

**Номер** 

вентилятора

 $6,3$ 

 $\overline{8}$ 

 $10$ 

 $12,5$ 

• \* Размер под виброизолятор

\*\*Размер под фундаментный болт

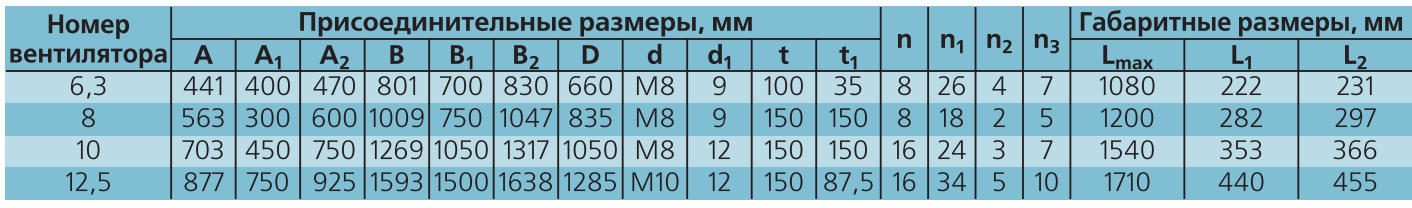

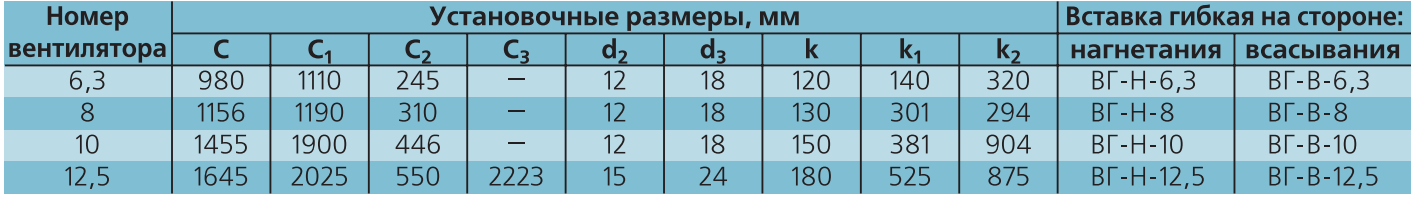

### Положение корпусов

П0, Л0

751

947

 $\overline{\mathbf{H}}$ 

 $\boxed{671}$  $426$ 

1230

 $h$ 

536

 $810$  $2050$ 

1050 656

 $B_1$  b

1440 1833 602 843

1140 1736 474

1797 2676

7918

 $\overline{B}$ 

7235

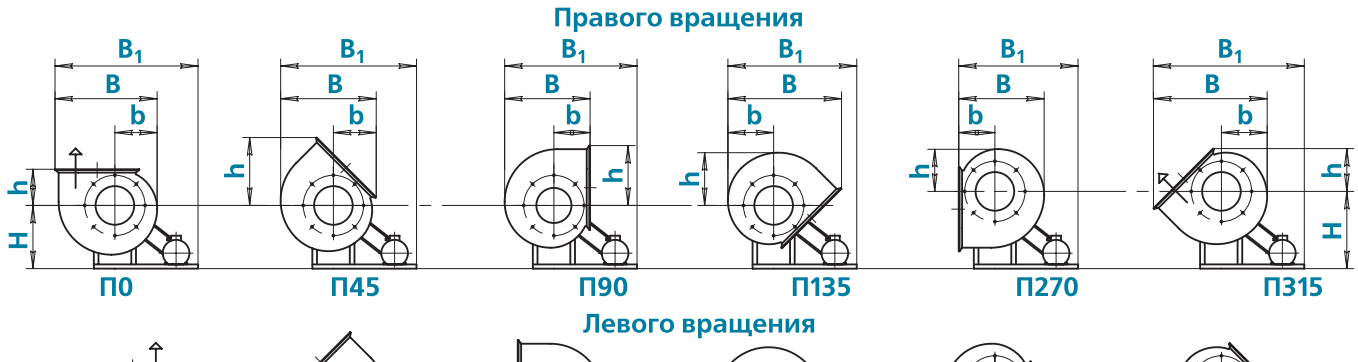

1230 1487 1905 2725 810 1230 1302 2512 2655 1025 1230

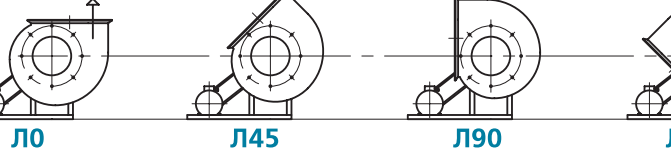

 $B | B_1 | b$ 

1034 1662 442

1304 1746 553

1627 2568 689

П45, Л45

860 281

 $\vert H \vert$ 

 $671$ 768

843

 $h$ 

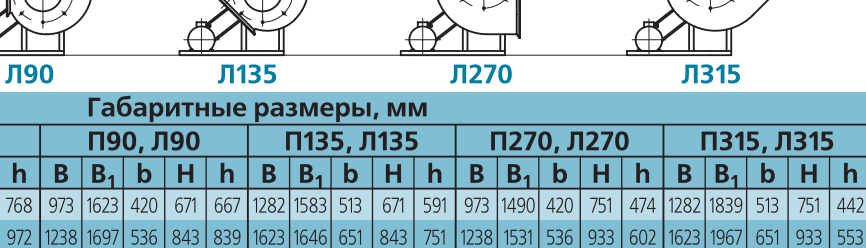

1050 1204 1533 2507 656 1050 1046 2017 2444 814 1050 939 1533 2286 656 1150 751 2017 2833 814 1150 689

1181 1905 2440

810 1430 947

2512 3117 **19** 

 $H$  $h$ 

 $751$ 

1025 1430

 $\sqrt{442}$ 

869

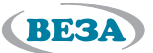

### **Маркировка**

#### **Пример:**

Вентилятор радиальный ВРАН6 номер 6,3; исполнение общепромышленное; климатическое исполнение УХЛ2; конструктивное исполнение 1; установочная мощность  $N_v = 4$  кВт и частота вращения двигателя n = 1435 мин<sup>-1</sup>; номинальное напряжение сети 220/380 В; положение корпуса П90; с ТШК:

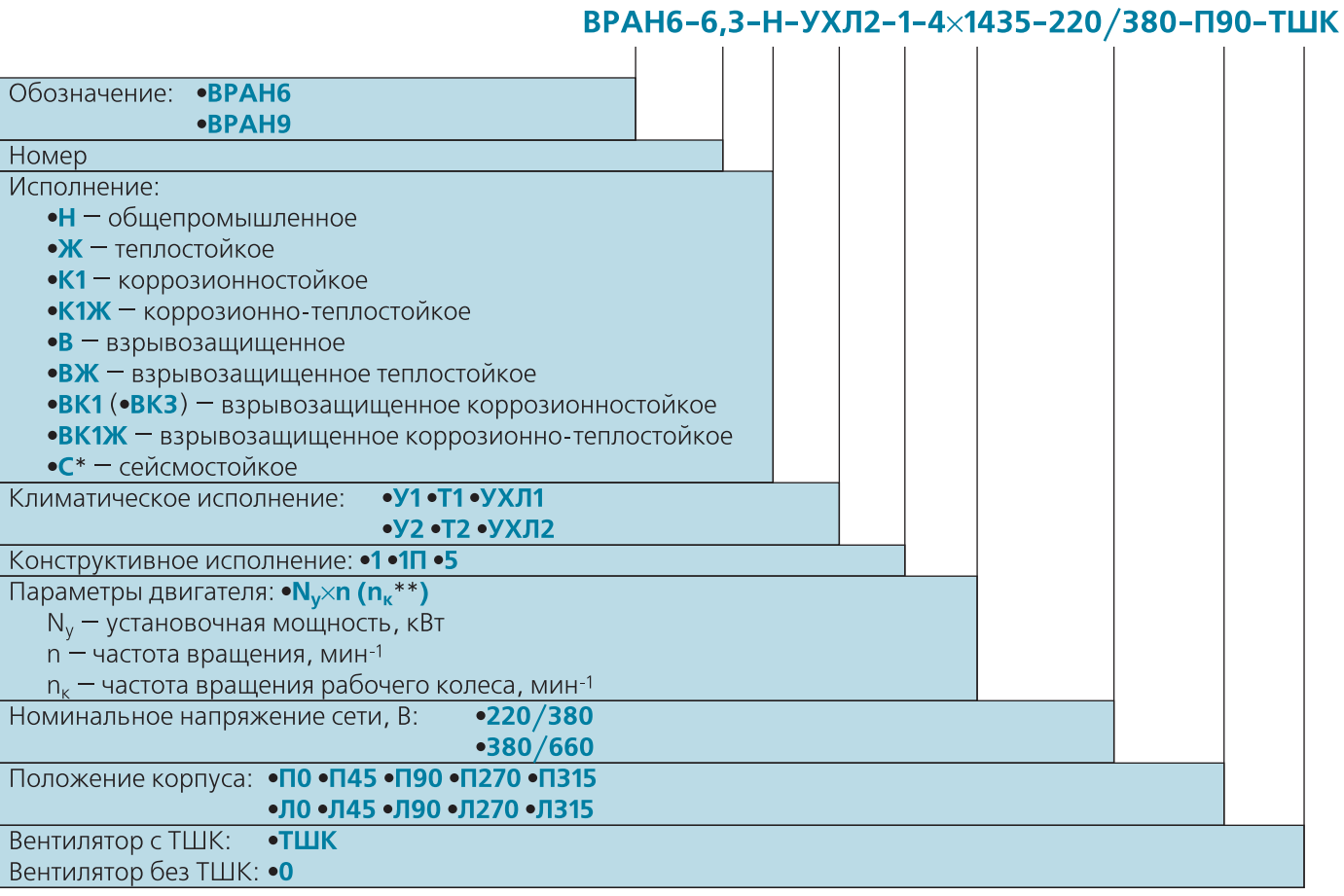

#### **Примечание:**

<sub>■</sub> \* Для сейсмостойкого исполнения для каждого из перечисленных исполнений к индексу в конце добавляется буква «С».

- $\Box$  \*\* Для конструктивных исполнений 1П и 5 в скобках указывается частота вращения рабочего колеса (n $_{\kappa}$ ).
- Дополнительная комплектация заказывается отдельной строкой (см. раздел «Дополнительная комплектация»).

- Специальные требования к вентилятору указываются дополнительно и согласовываются с изготовителем.

**Конструкторскотехнический отдел ООО «ВЕЗА» ведет постоянную работу по улучшению и совершенствованию выпускаемой продукции, поэтому оставляет за собой право на изменение размеров и комплектации без уведомления.**

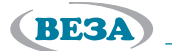

### Области аэродинамических параметров

### Вентиляторы ВРАН6 и ВРАН9

#### Исполнение 1

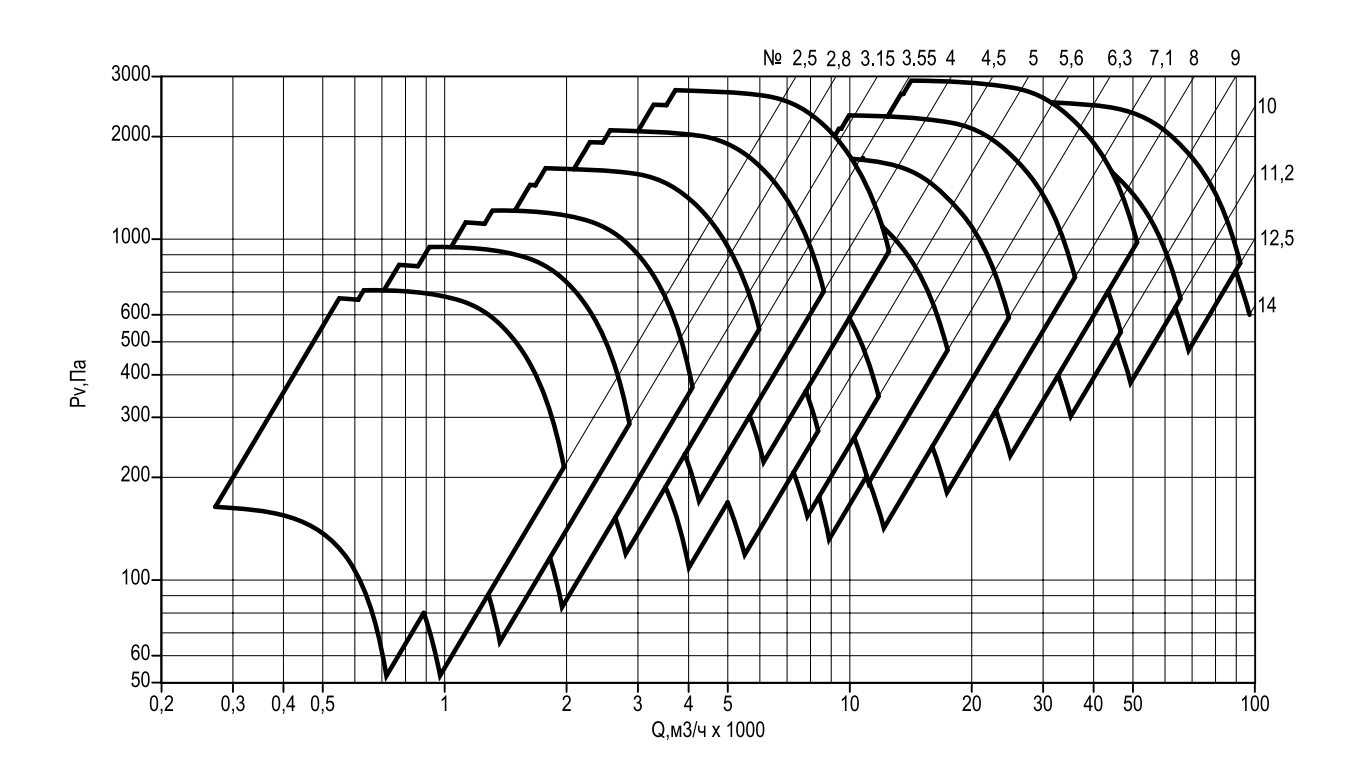

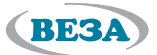

### **Вентиляторы ВРАН9**

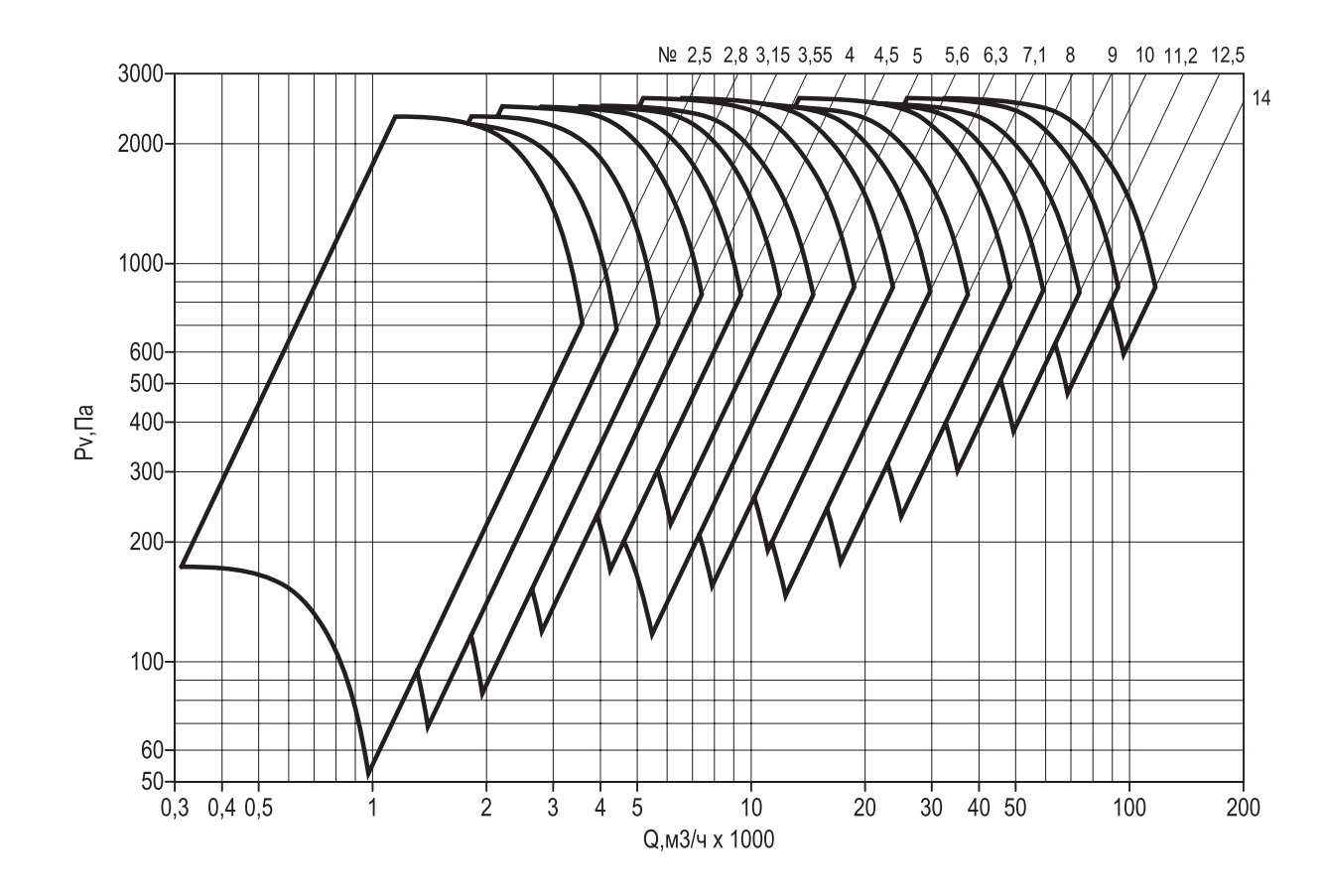

#### Исполнение 1П (с частотным регулированием)

#### Исполнение 5

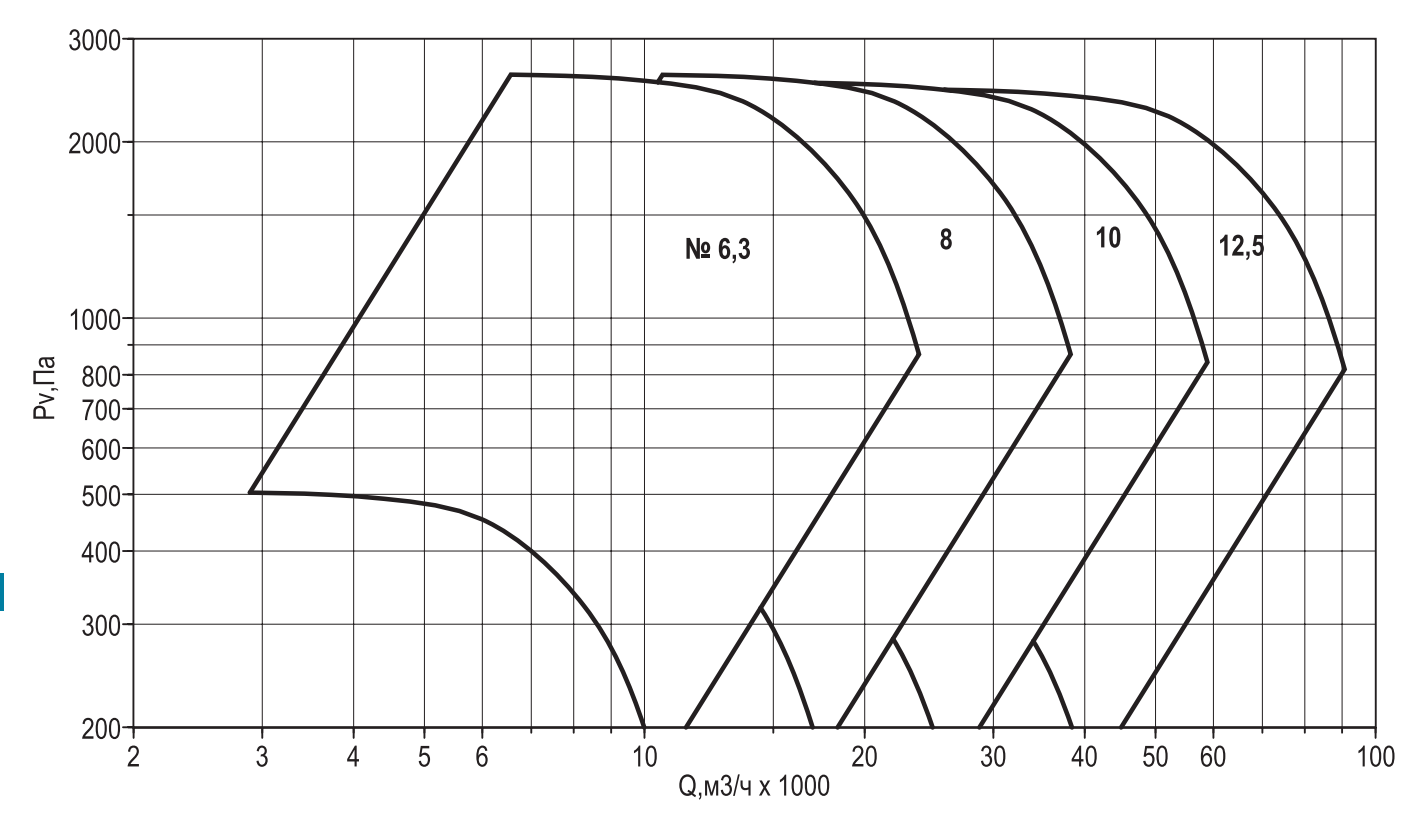

 $22$ 

 $3.4$ 

#### **Технические характеристики**

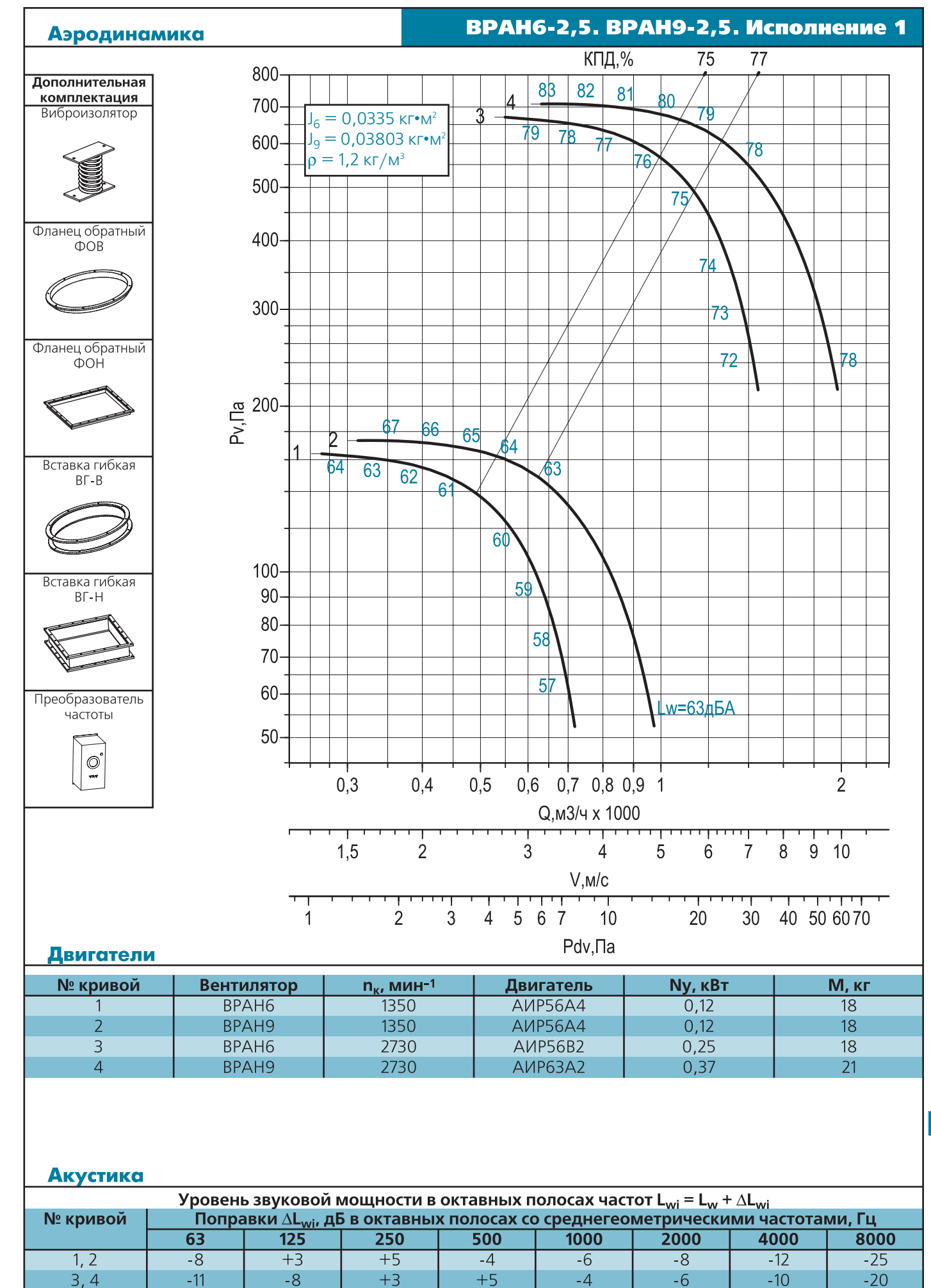

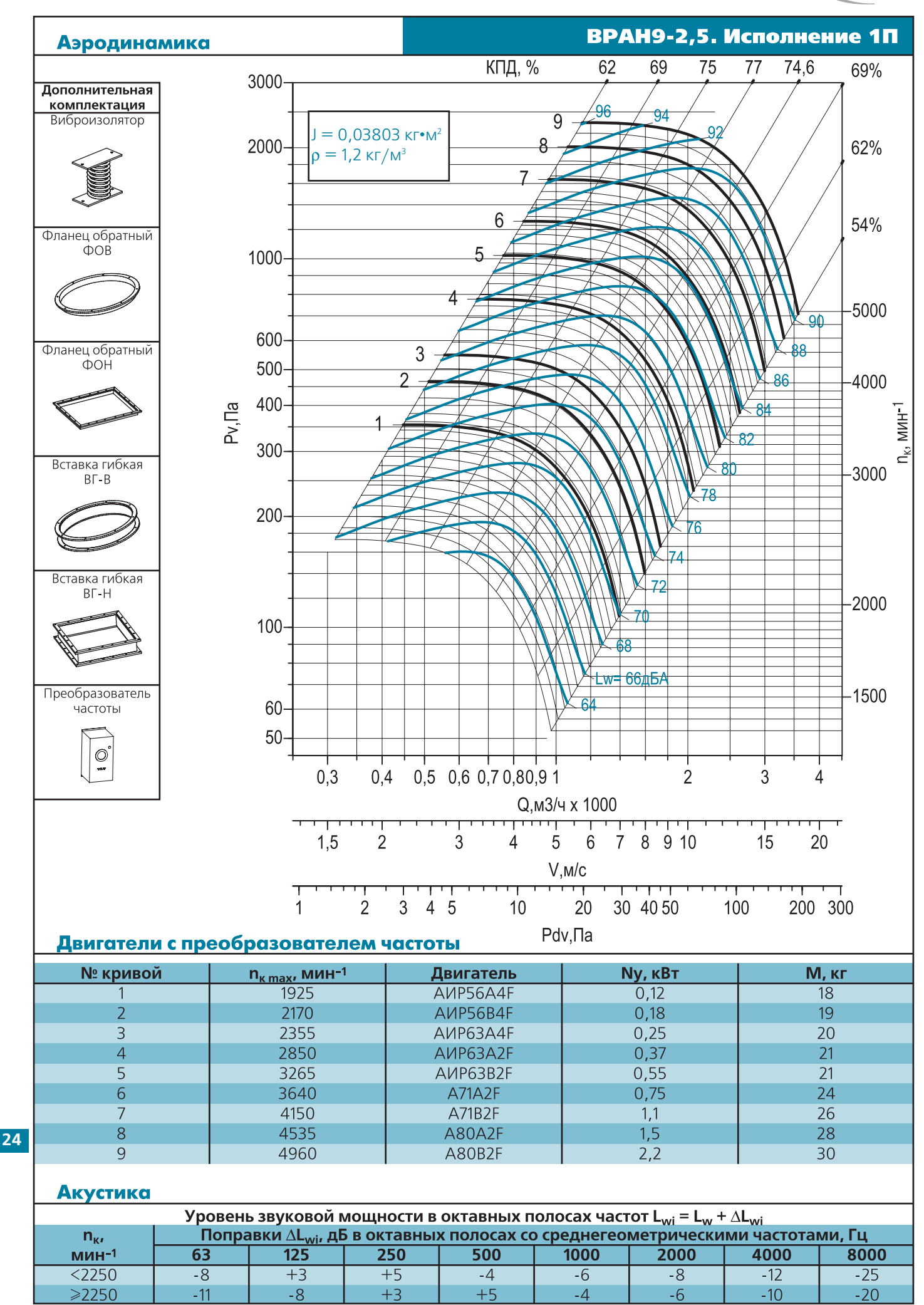

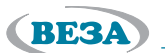

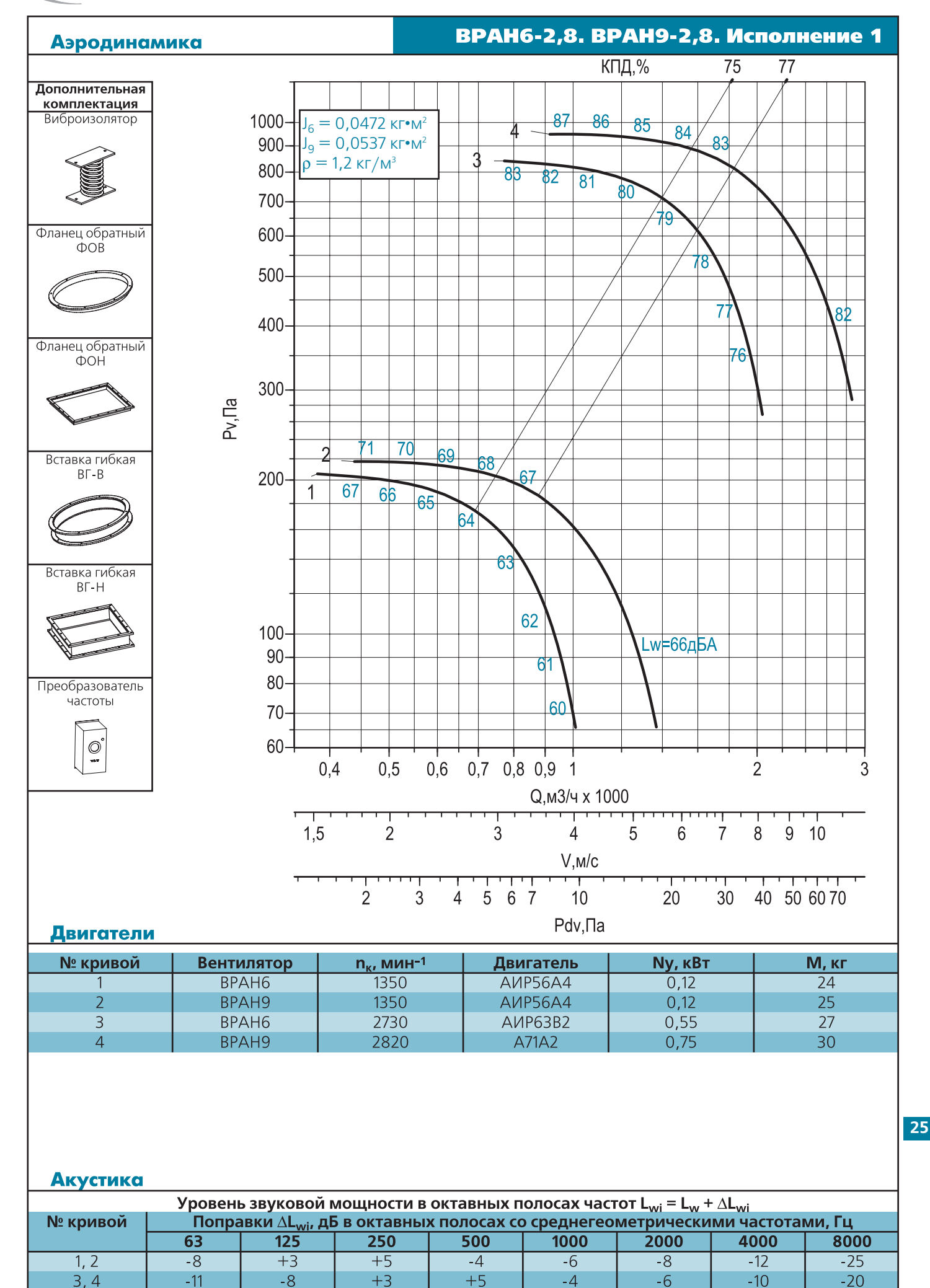

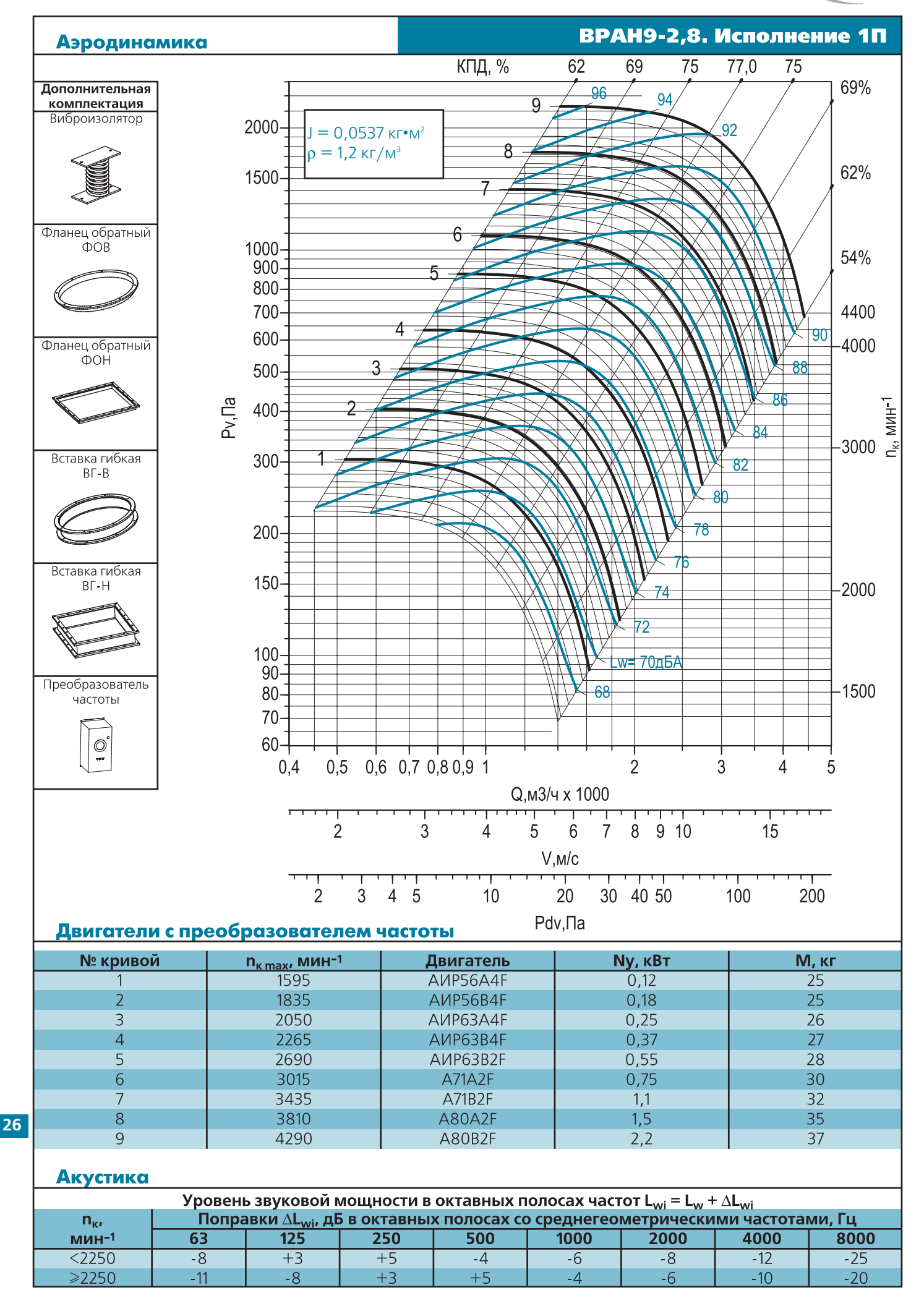

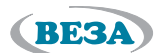

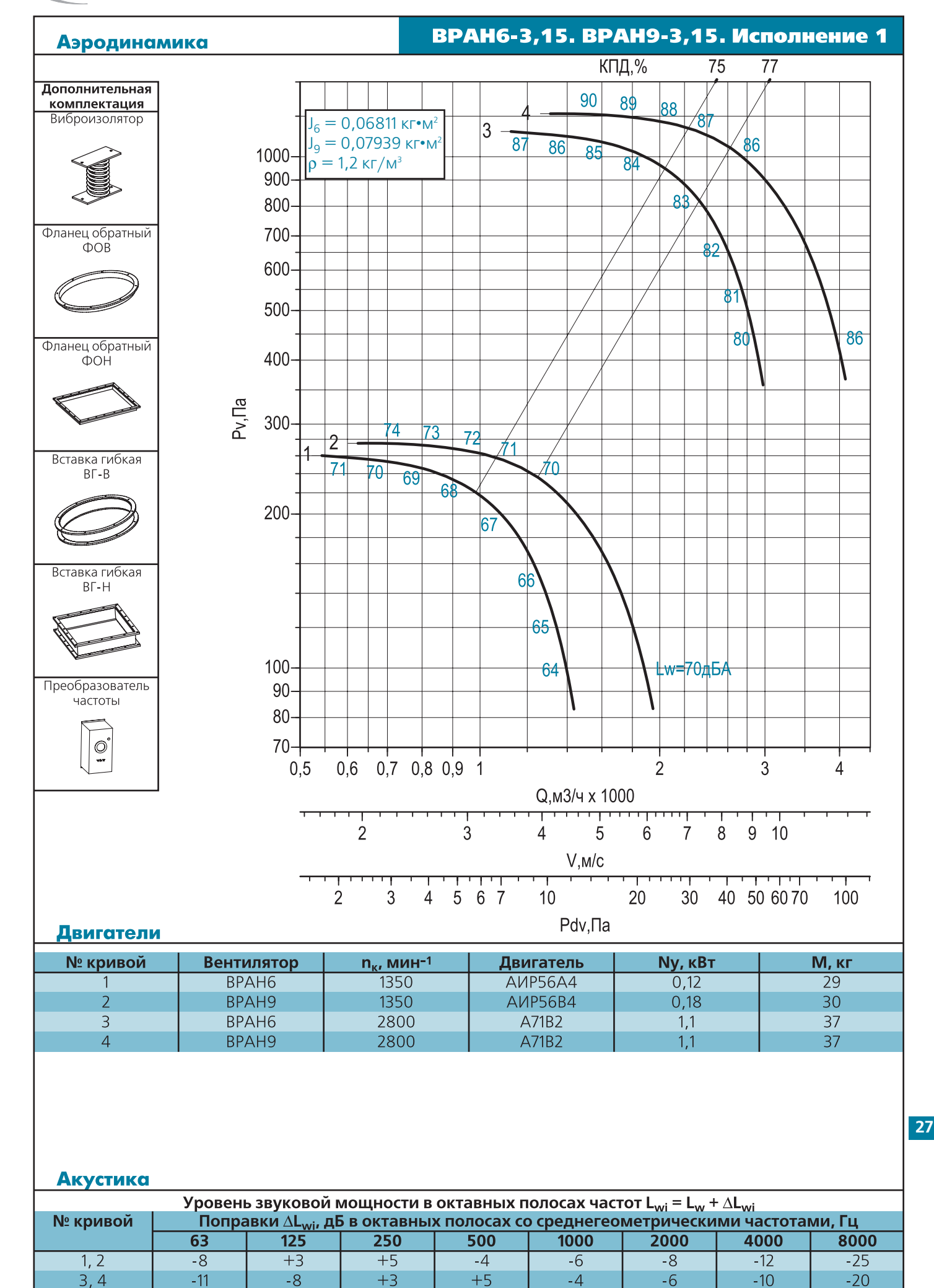

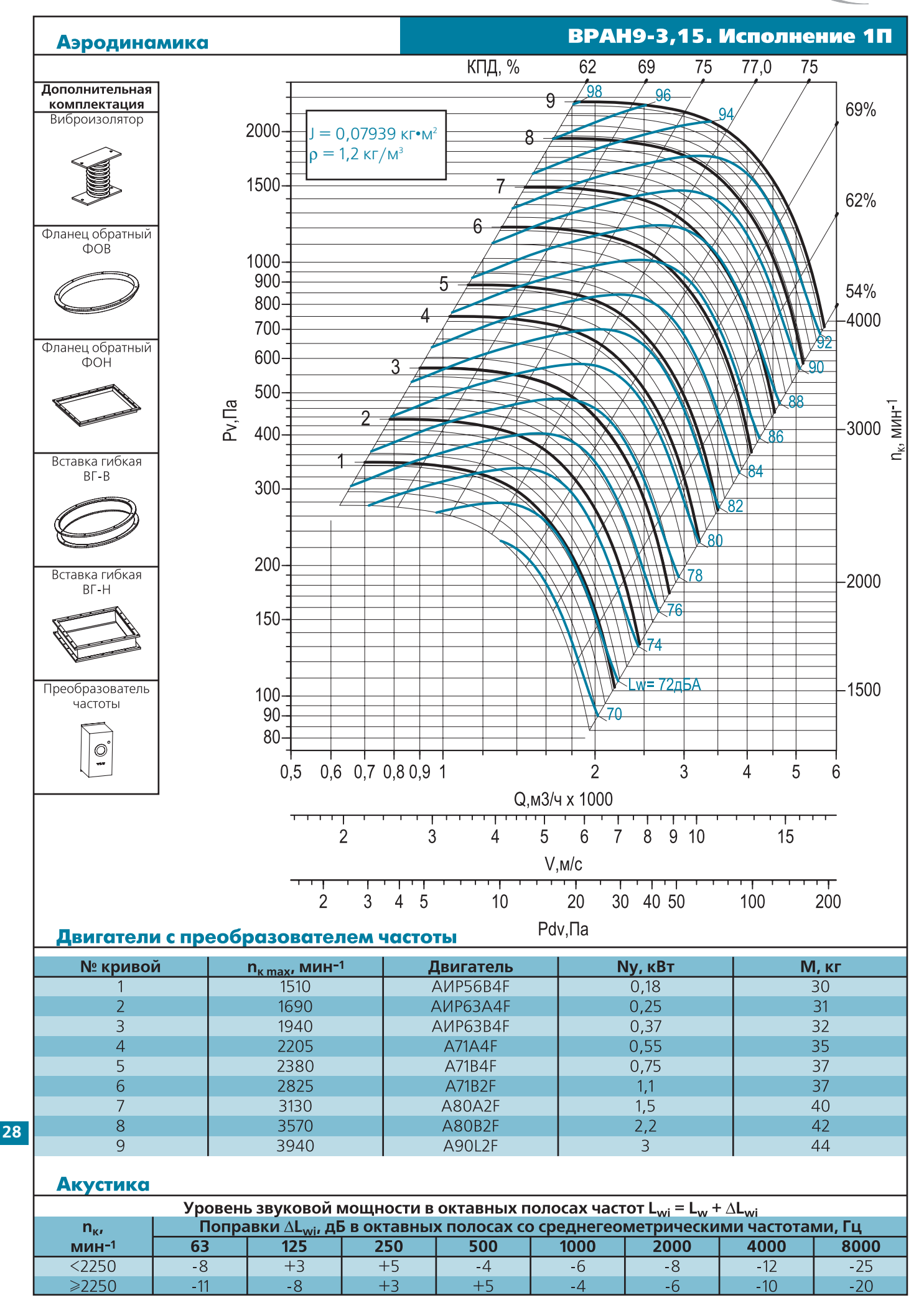

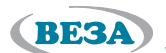

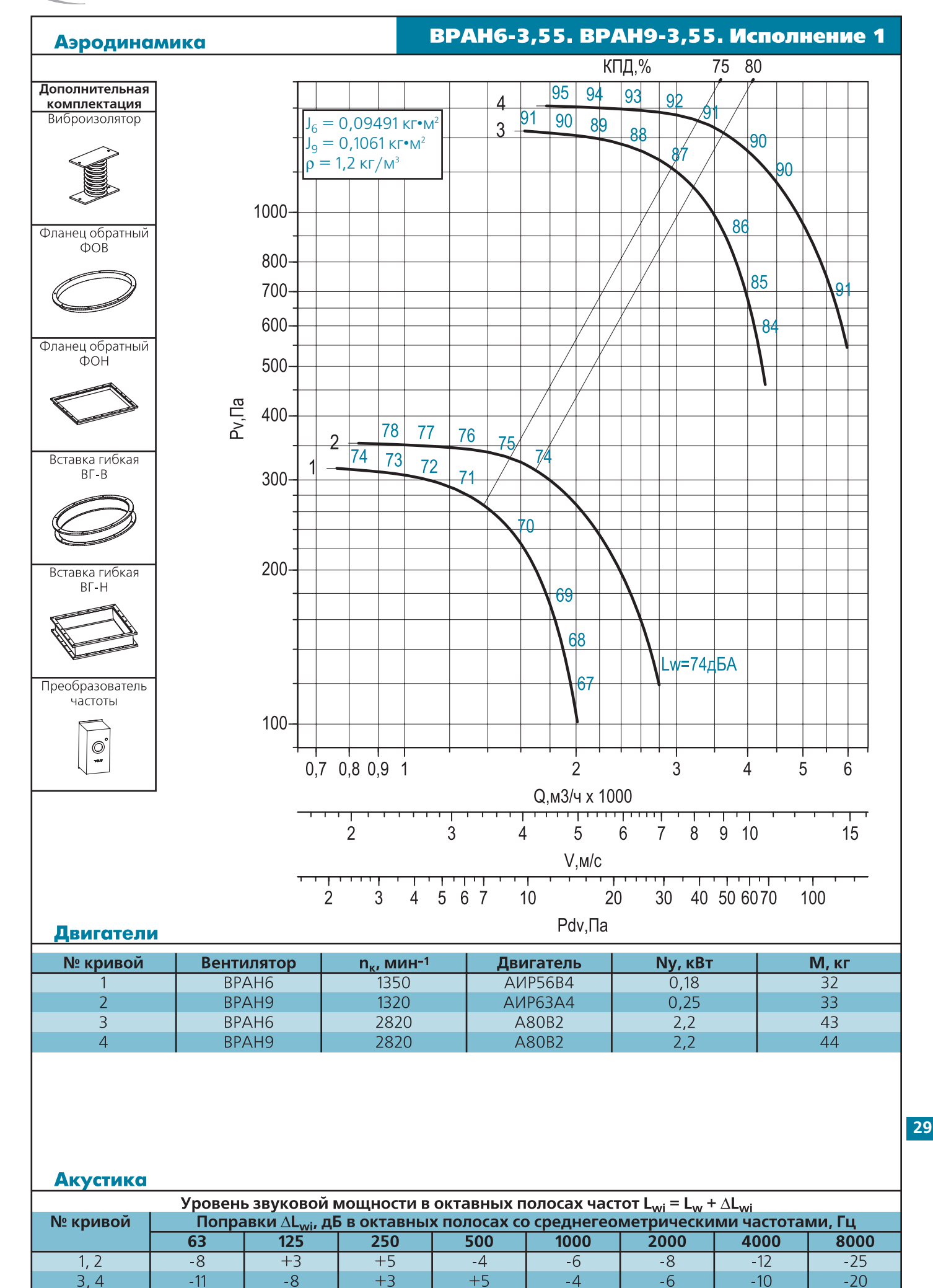

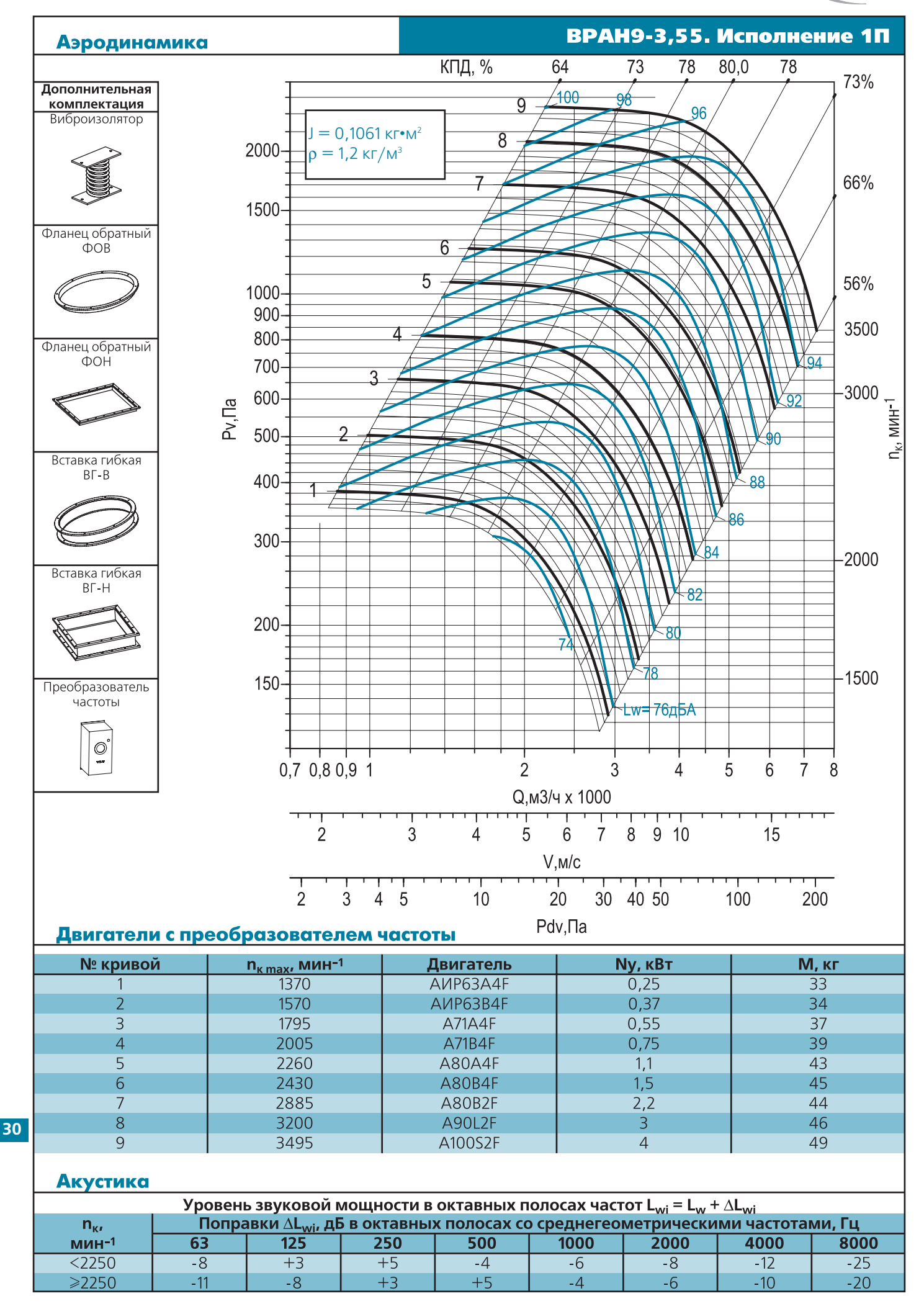

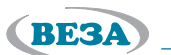

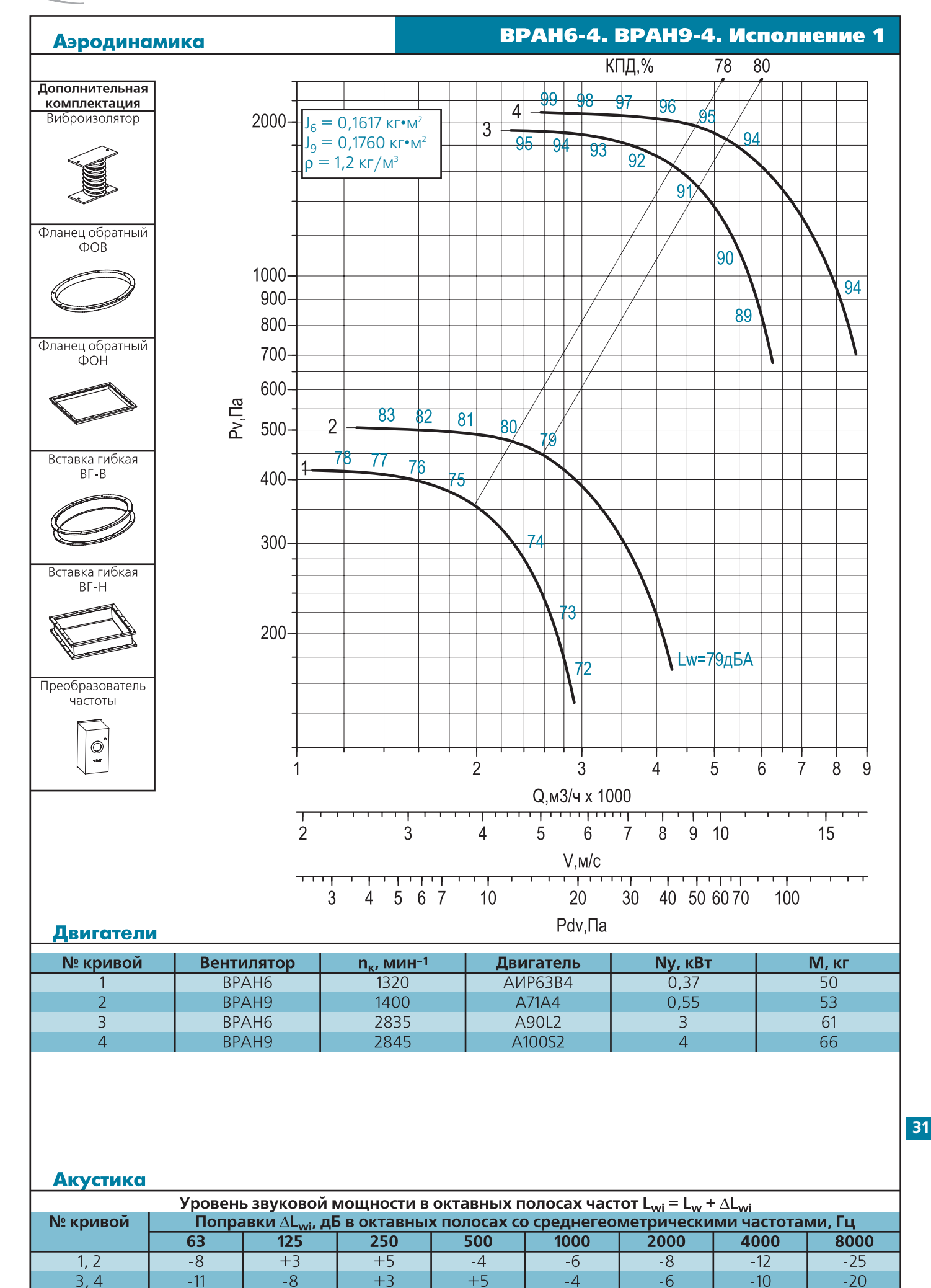

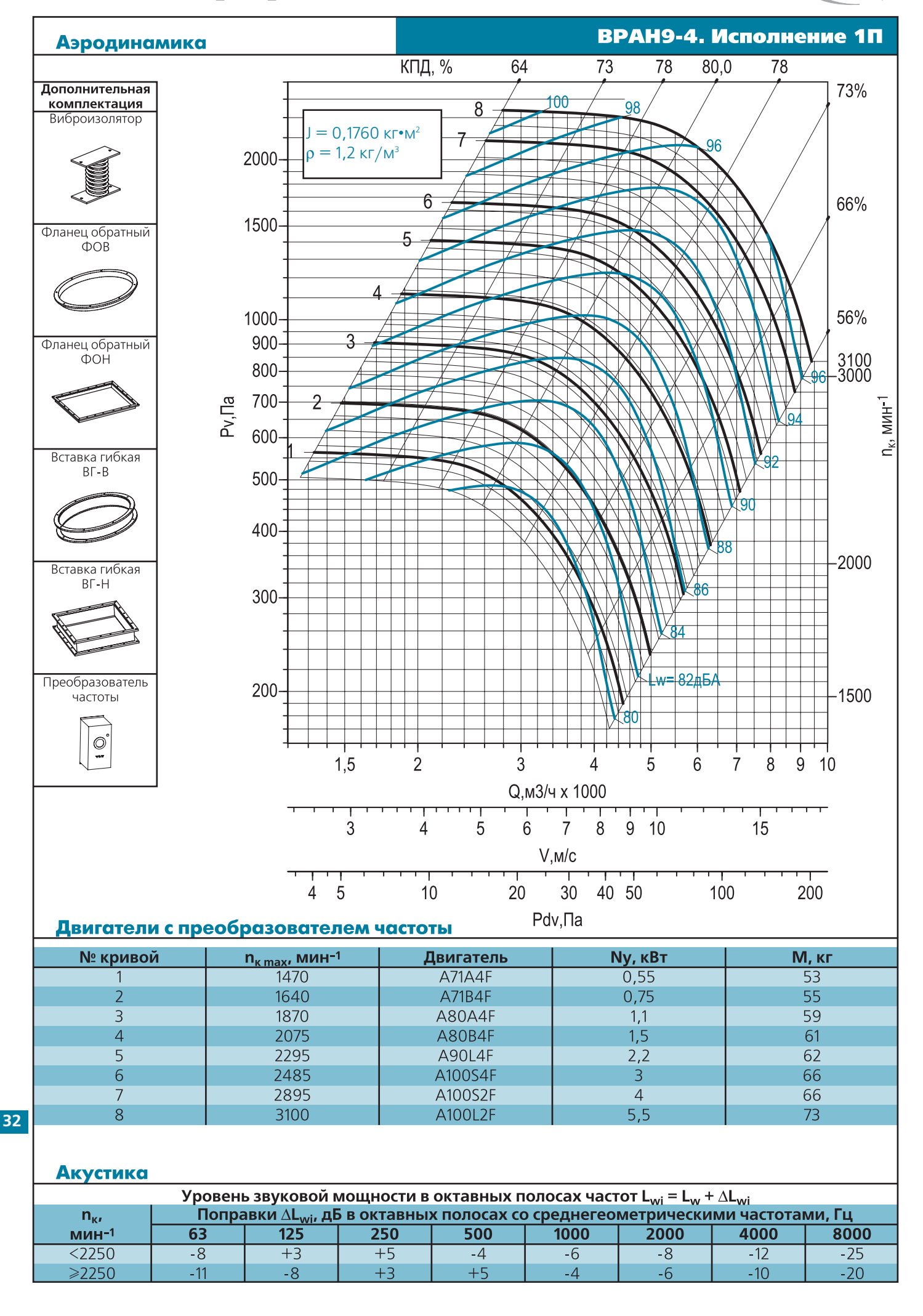

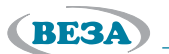

 $3.4$ 

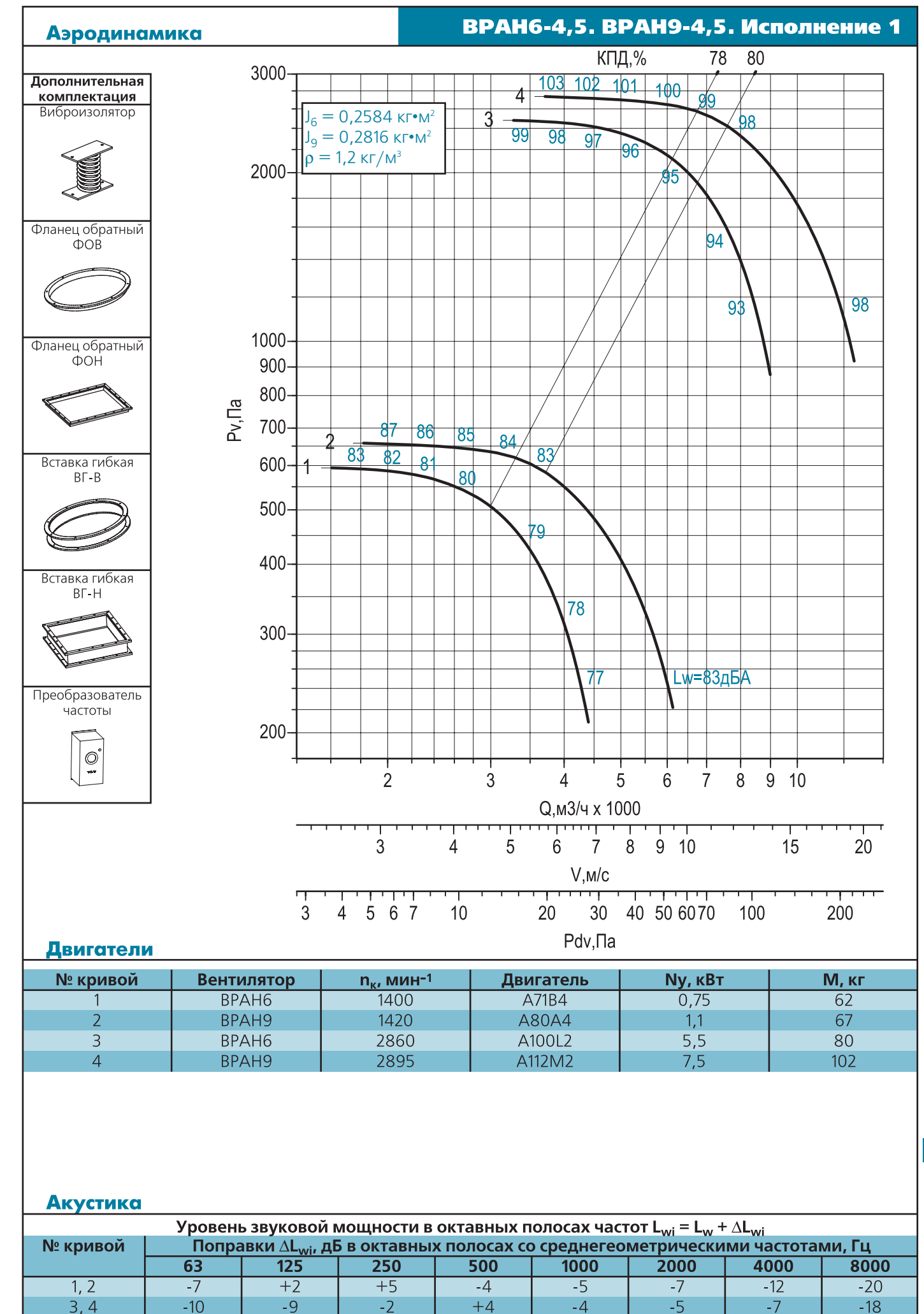

**33**

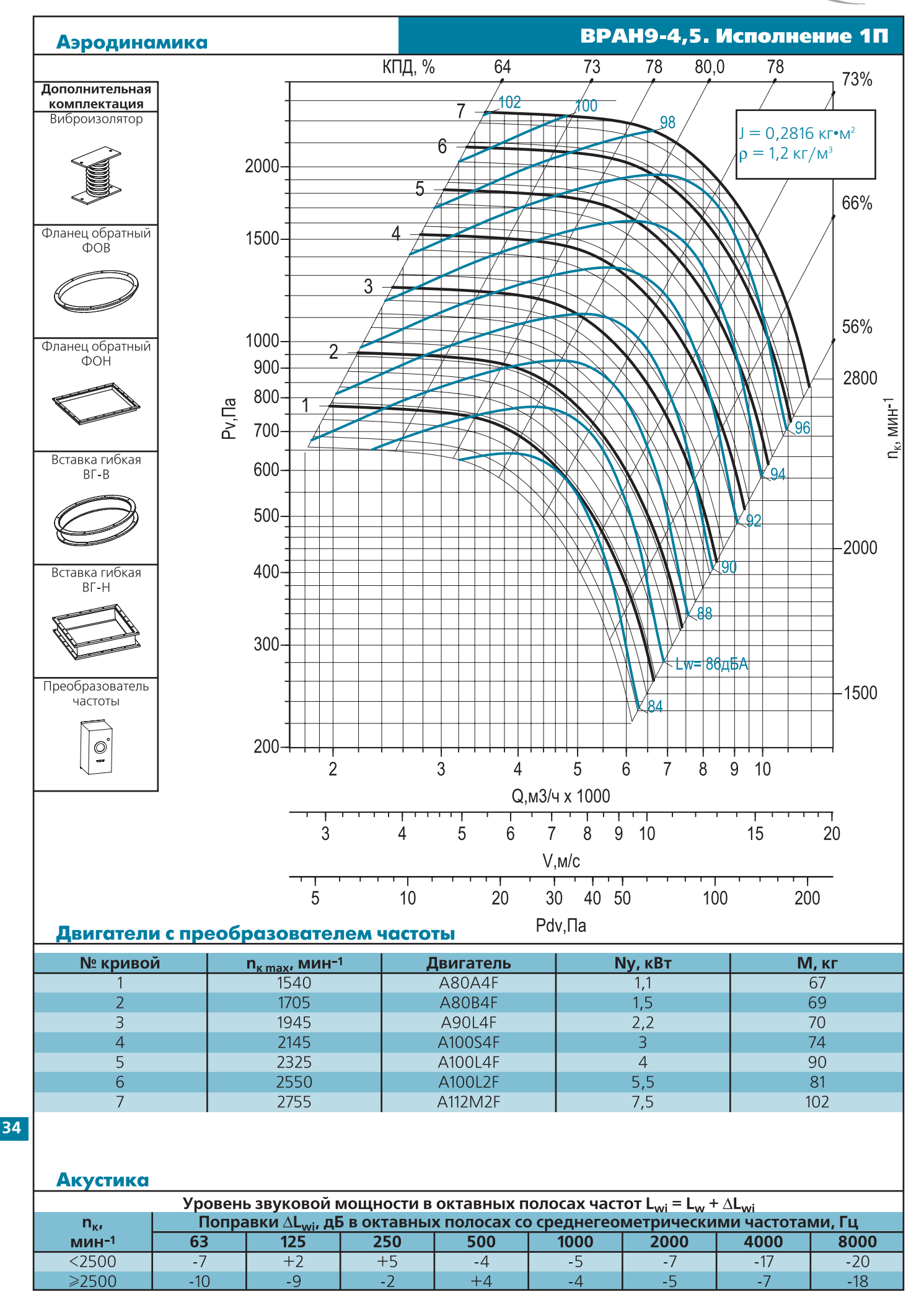

# **BESA**

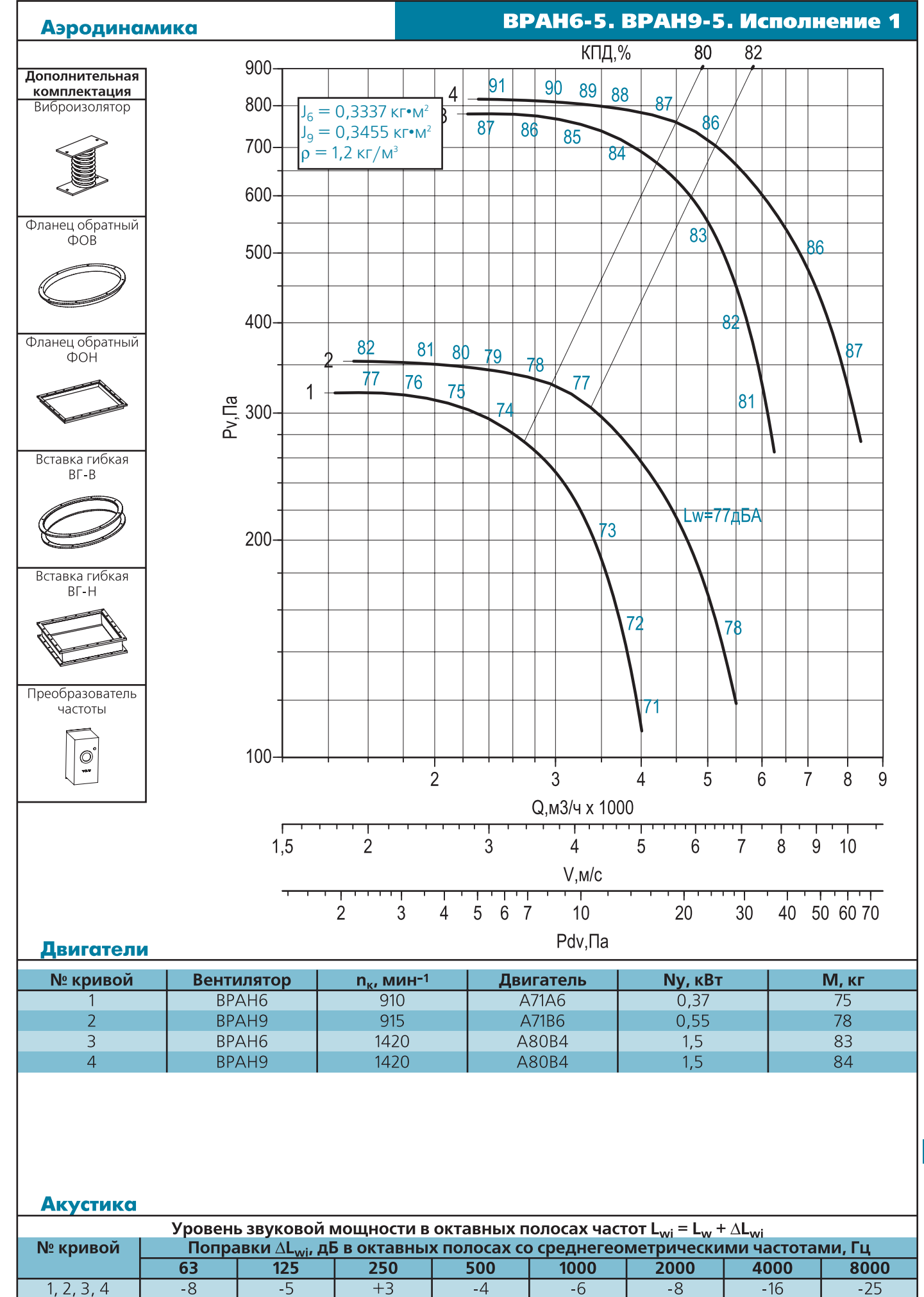

**35**

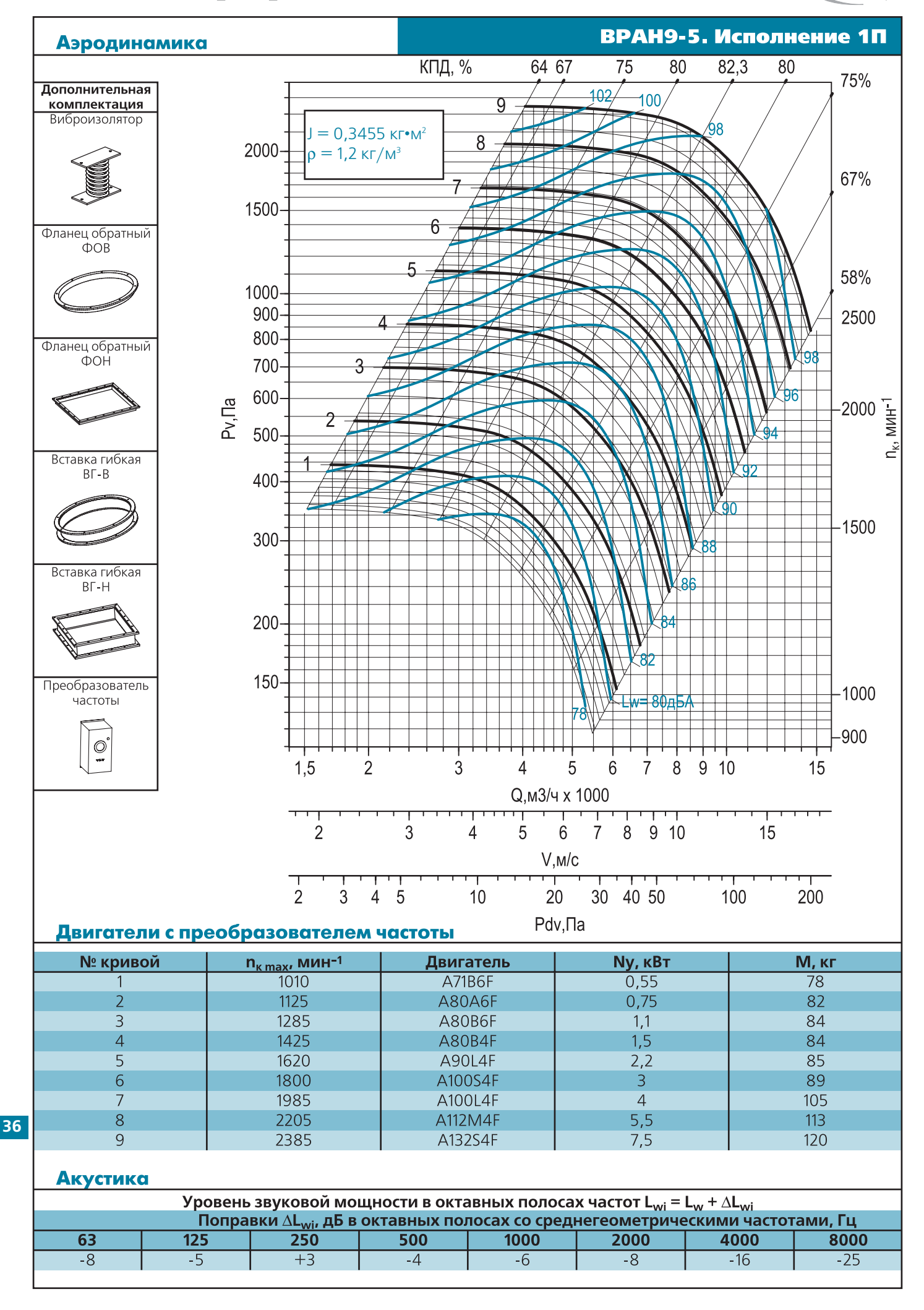
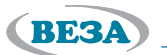

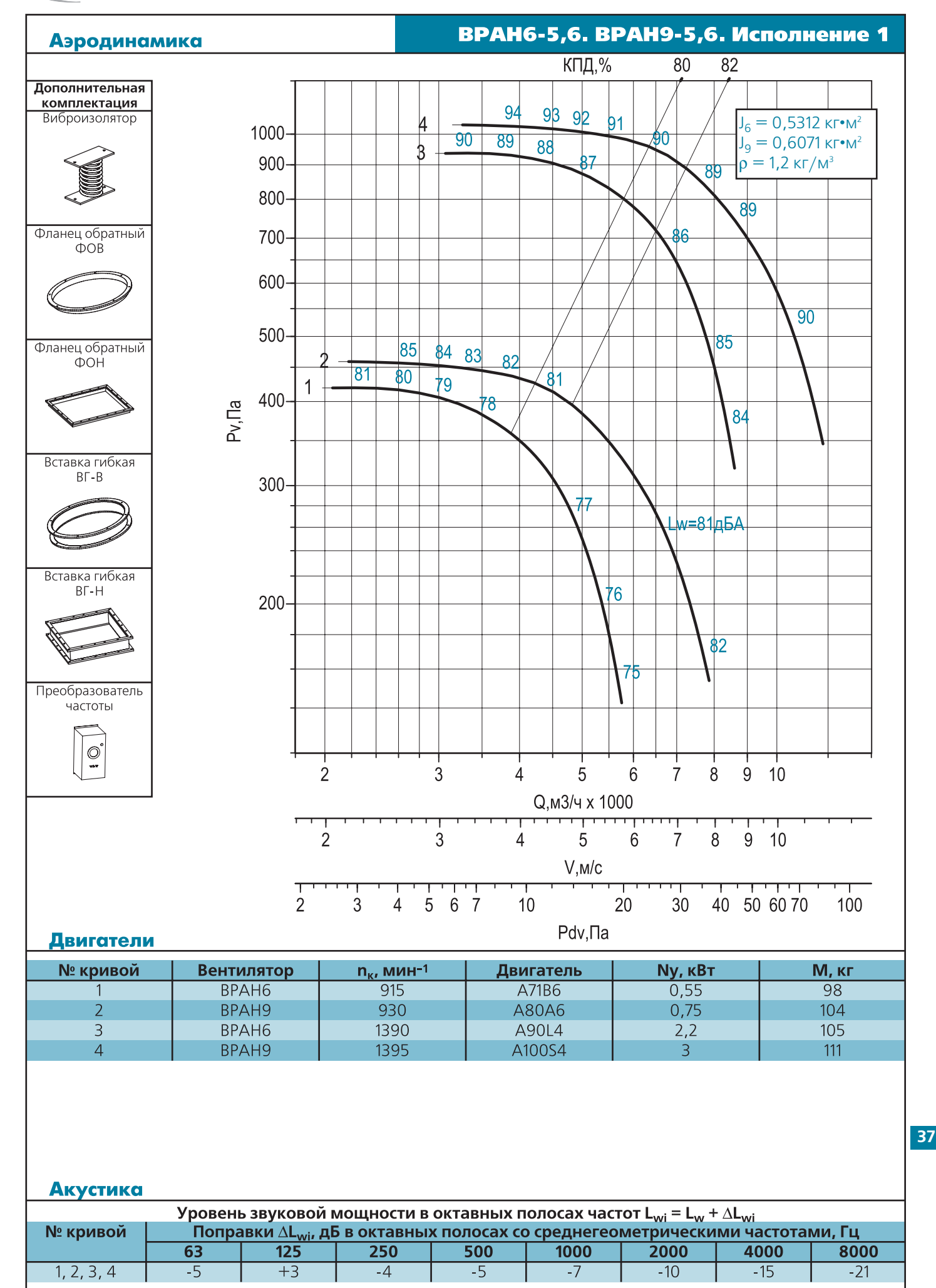

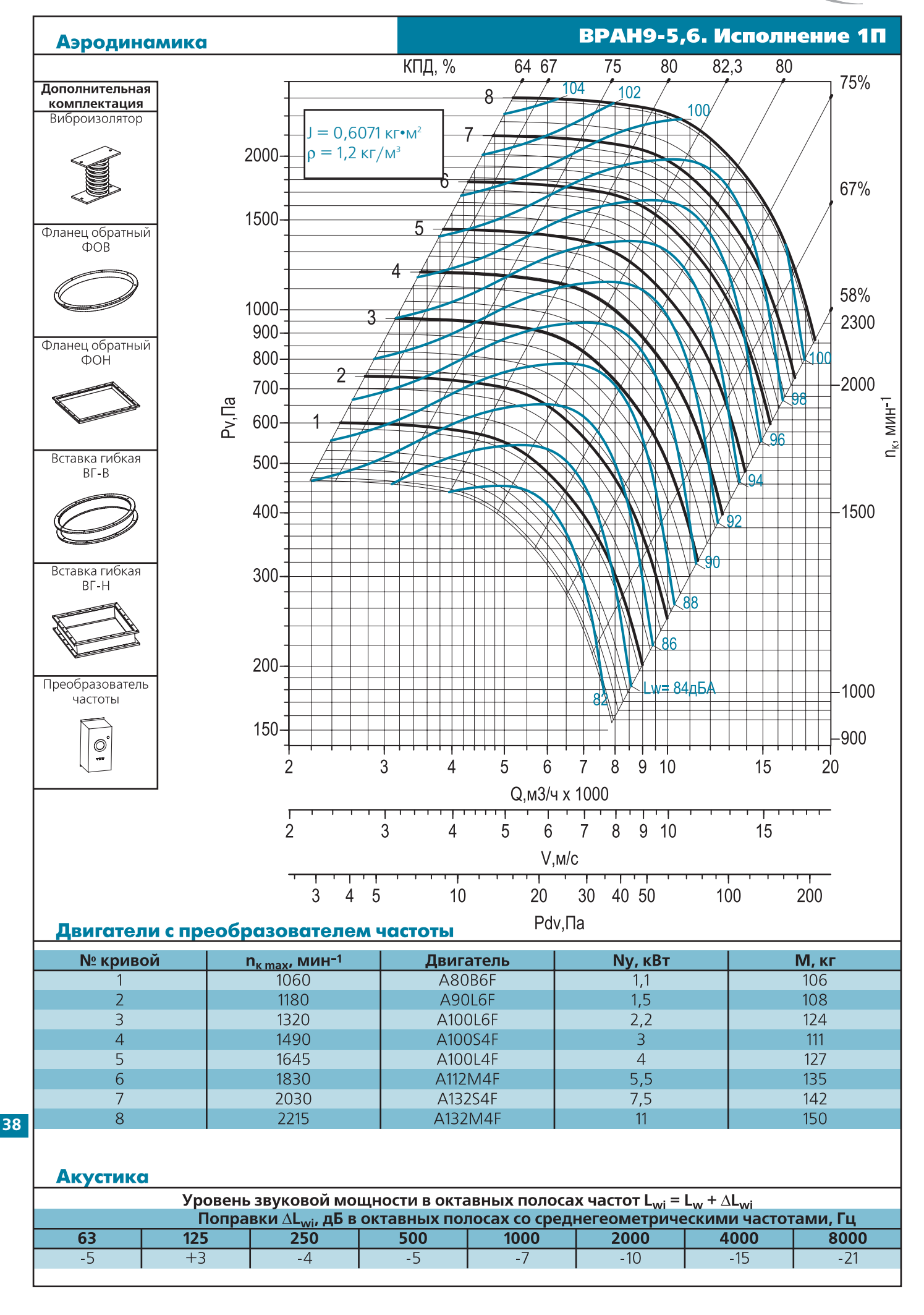

**(BESA)** 

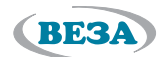

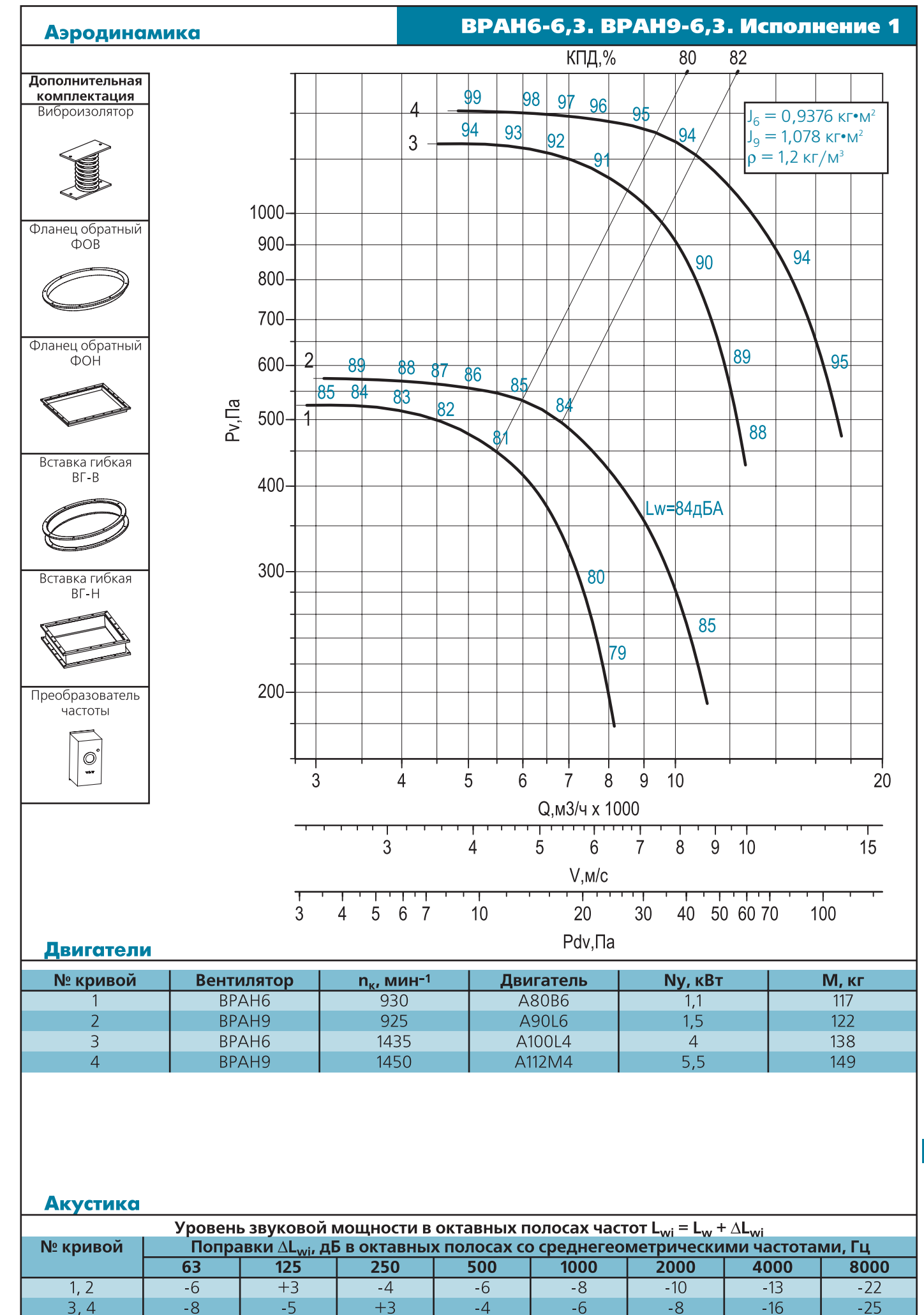

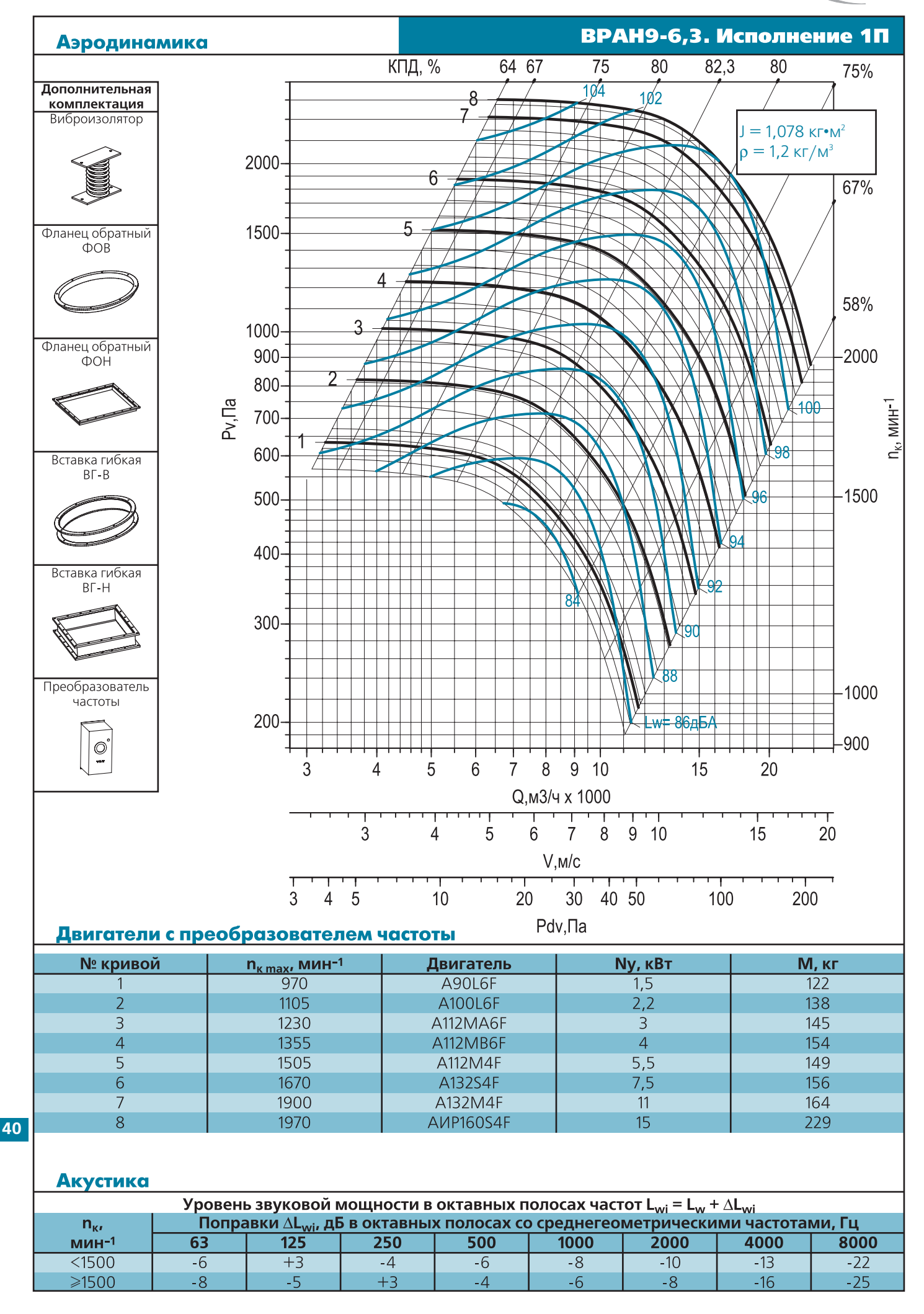

**(BESA)** 

**BESA** 

*вентиляторы радиальные*

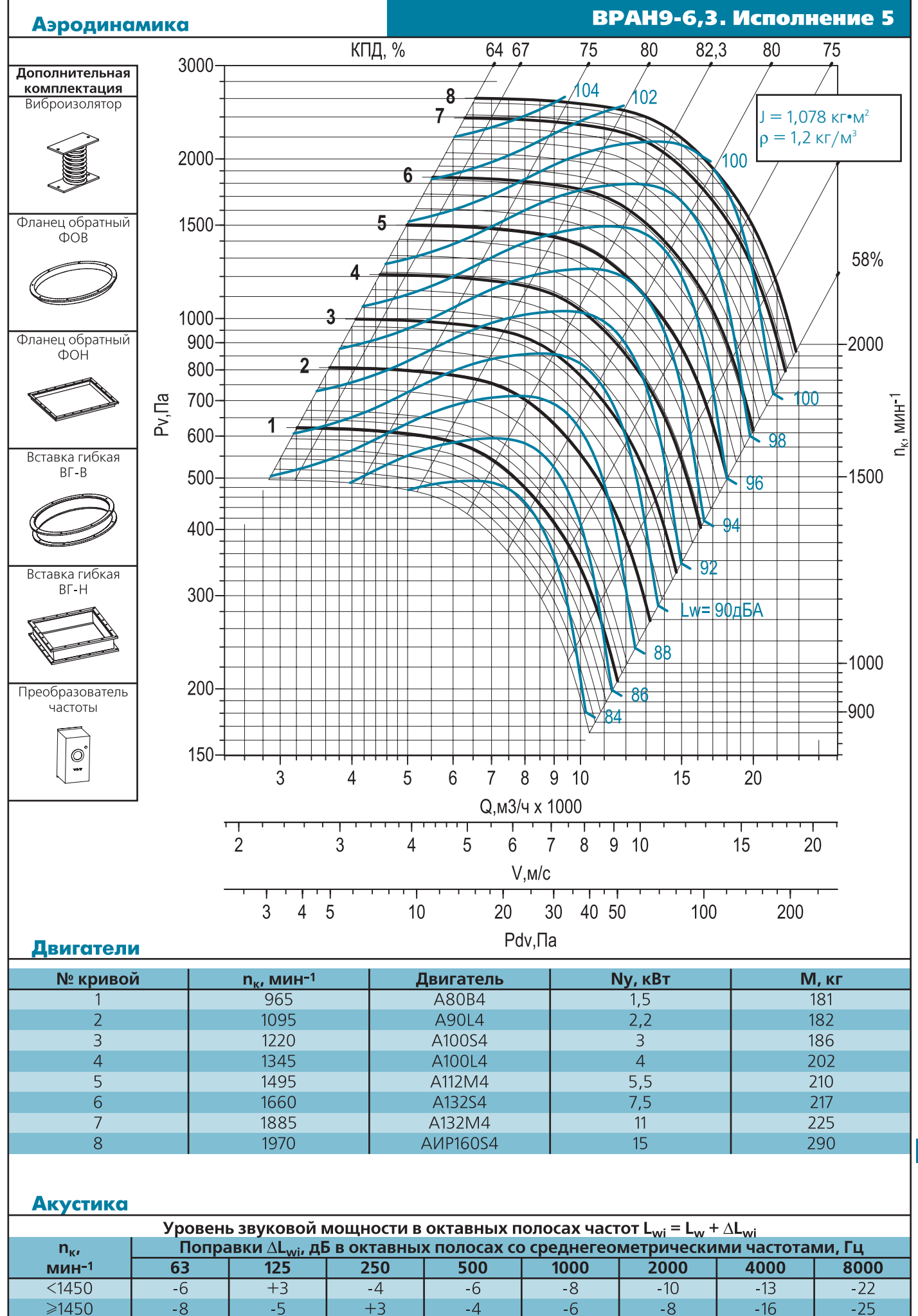

**42**

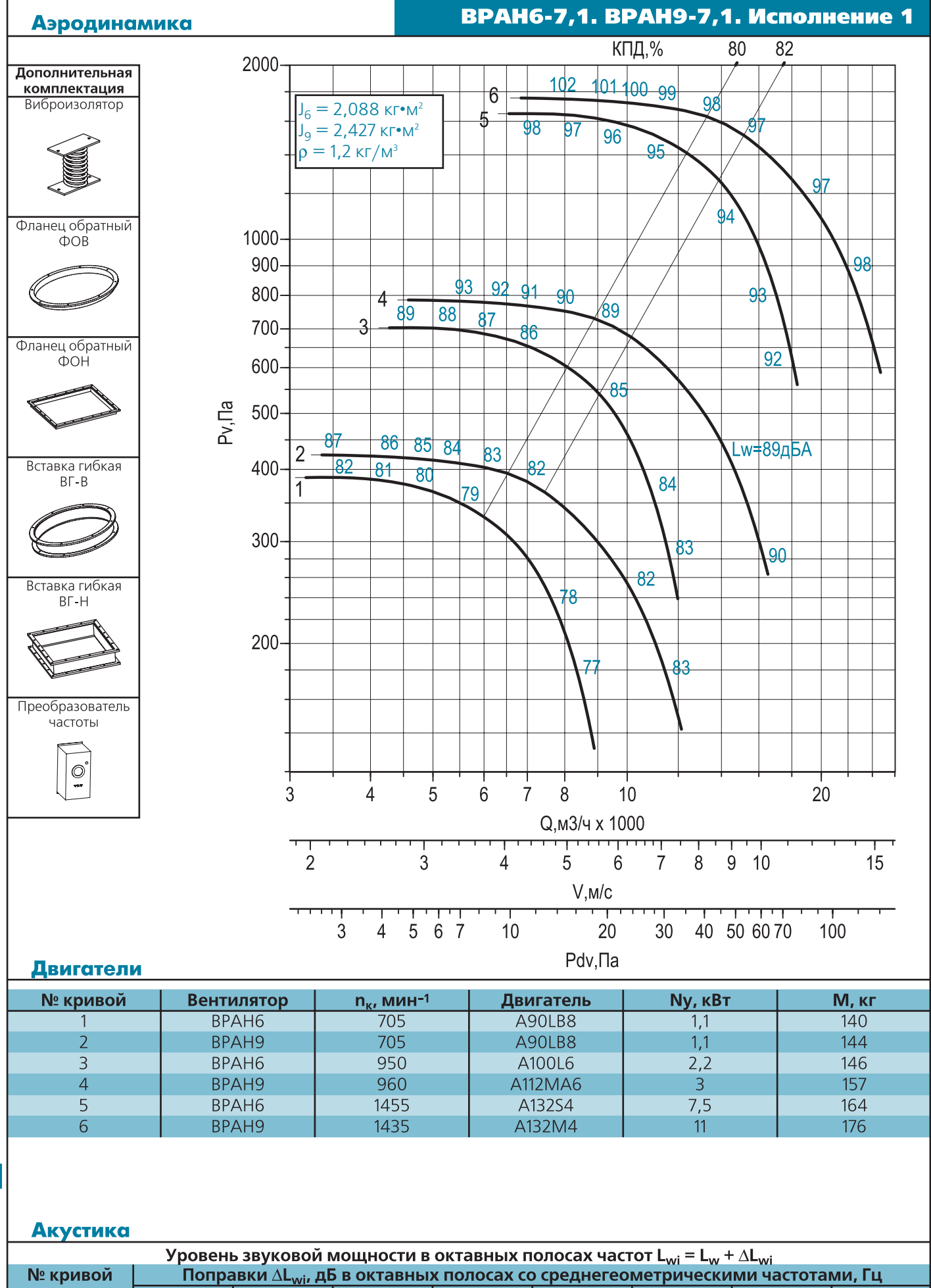

**(BESA)** 

 $\overline{63}$  $\overline{125}$  $\frac{1}{250}$  $\overline{500}$ 1000 2000 4000 8000  $1, 2, 3, 4$  $\overline{+2}$  $\overline{-2}$  $-4$  $\overline{-8}$  $-23$  $-8$  $-14$  $-6$  $+3$  $-2$  $-9$  $-11$  $-5$  $-5$  $-7$  $-20$  $5, 6$ 

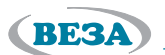

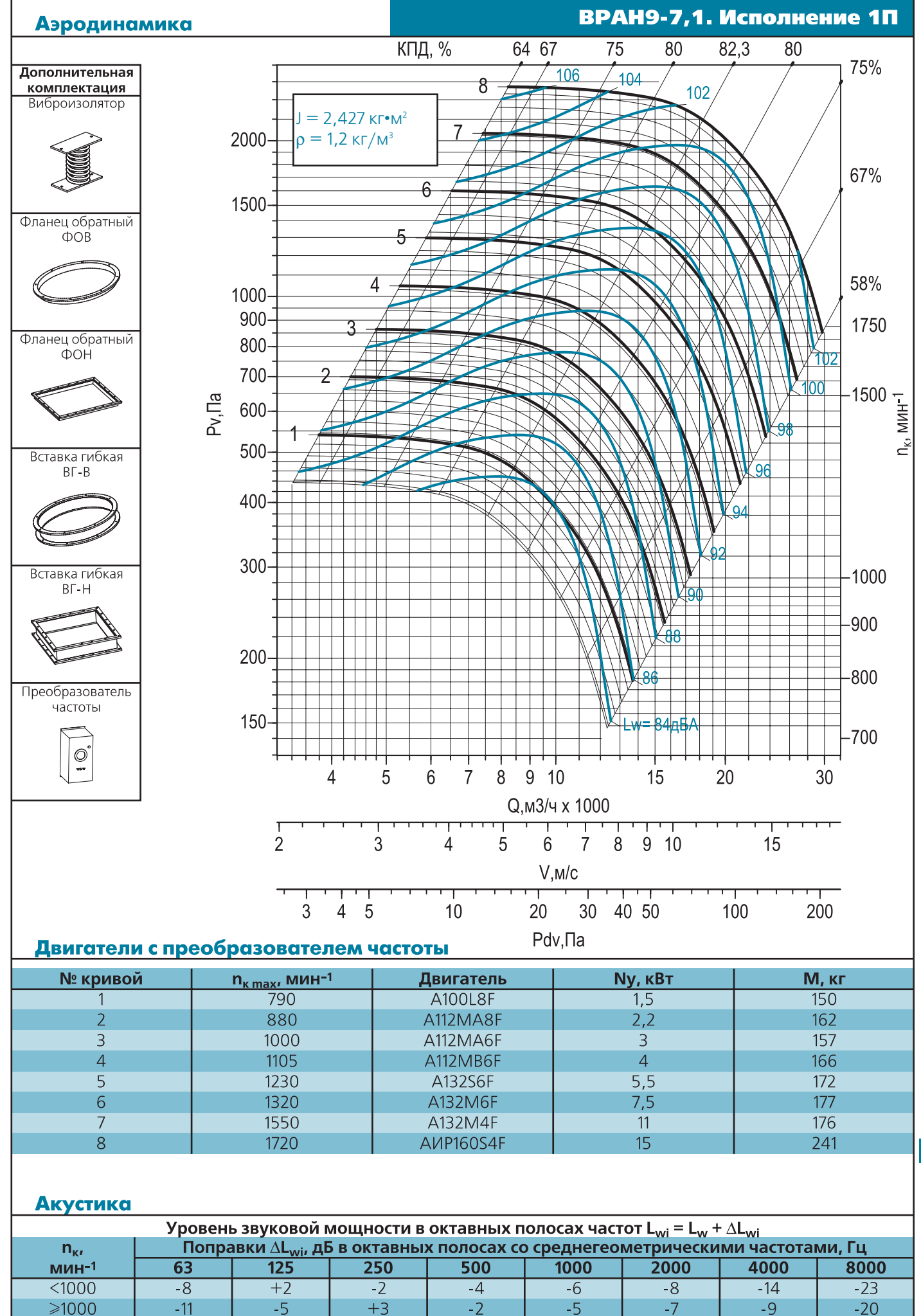

**44**

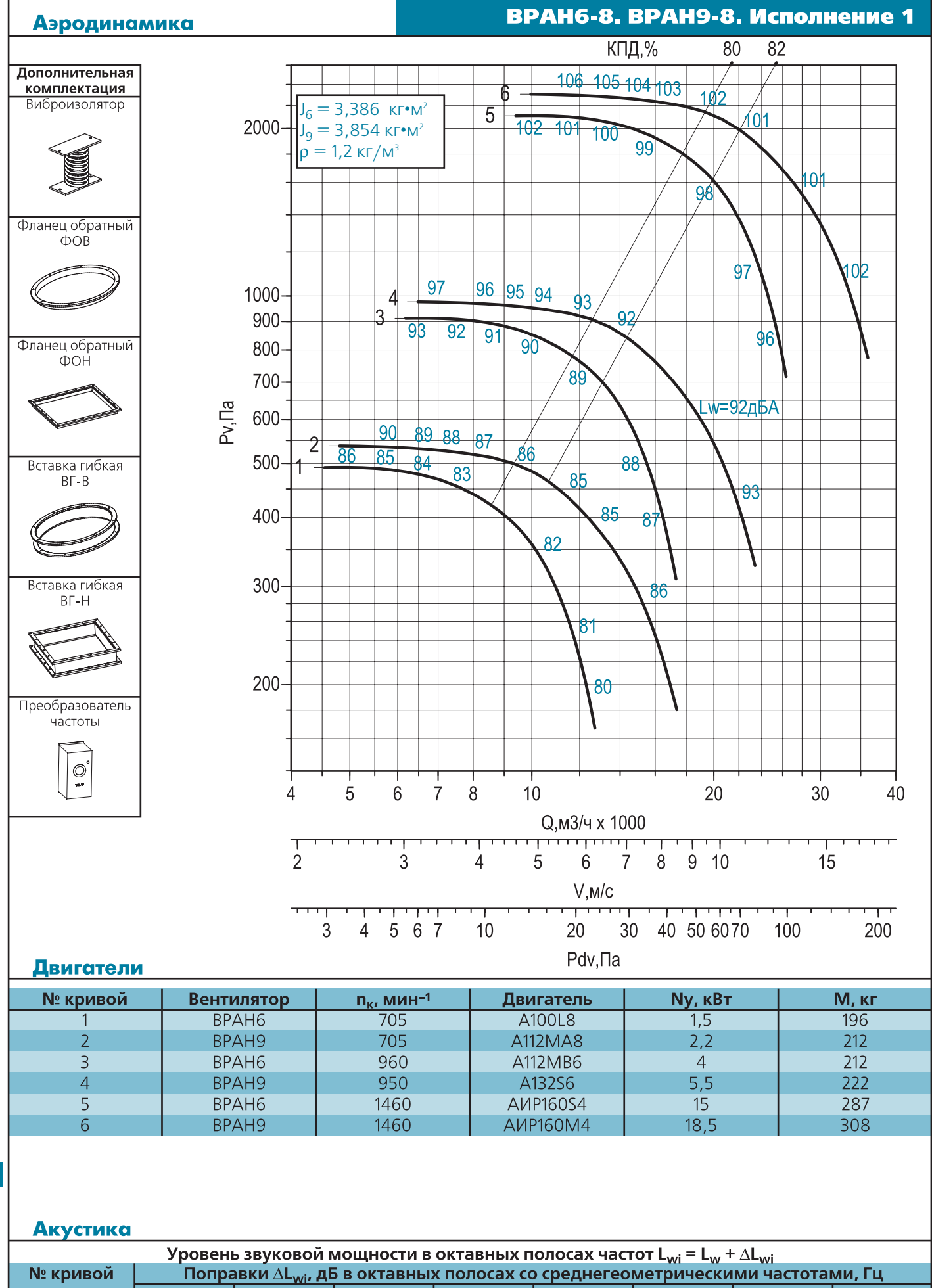

**(BESA)** 

 $\overline{63}$  $\overline{125}$  $\frac{1}{250}$  $\overline{500}$ 1000 2000 4000 8000  $1, 2, 3, 4$  $\overline{+2}$  $\overline{-2}$  $-4$  $\overline{-8}$  $-23$  $-8$  $-14$  $-6$  $-9$  $+3$  $-2$  $-11$  $-5$  $-5$  $-7$  $-20$  $5, 6$ 

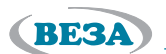

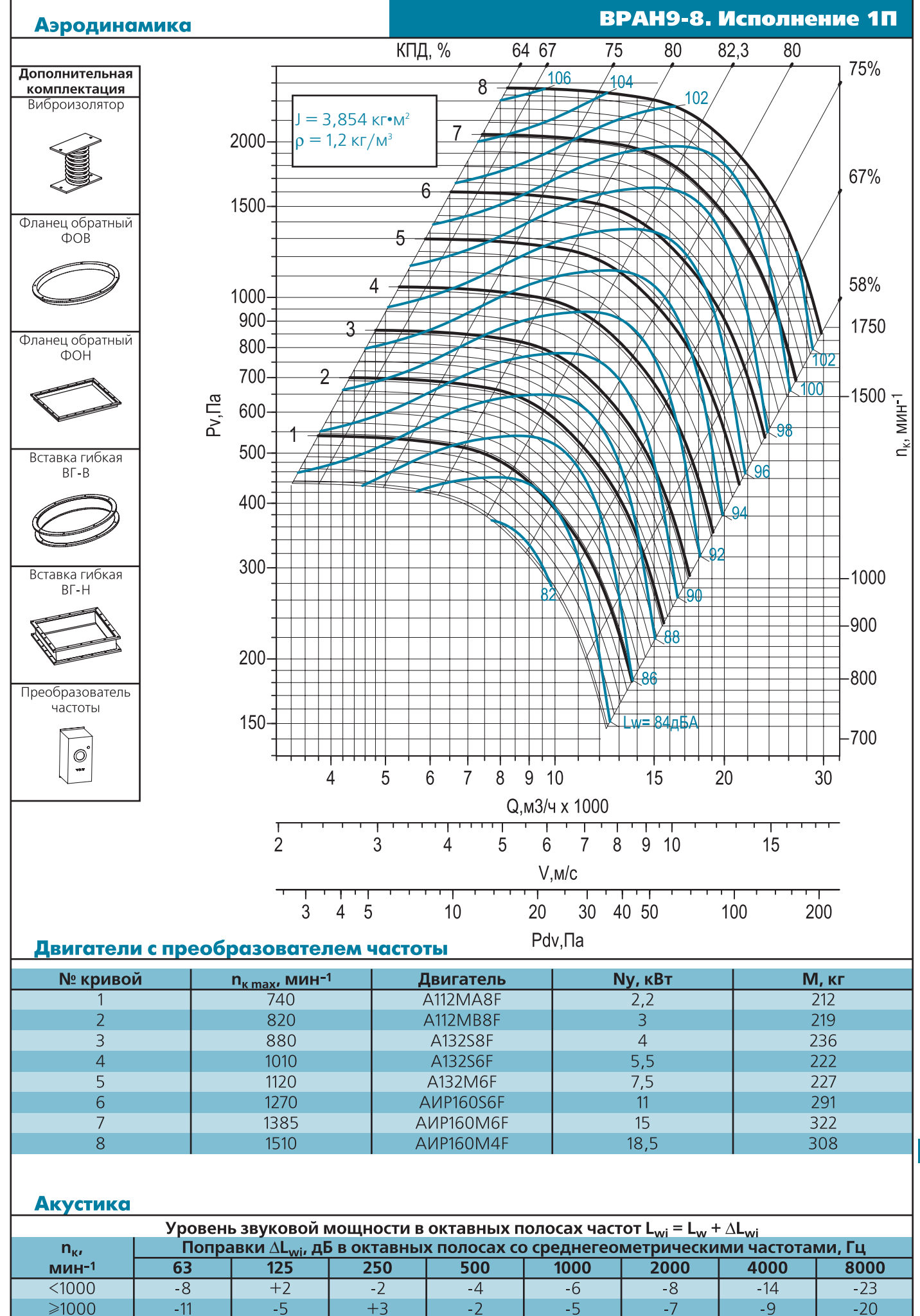

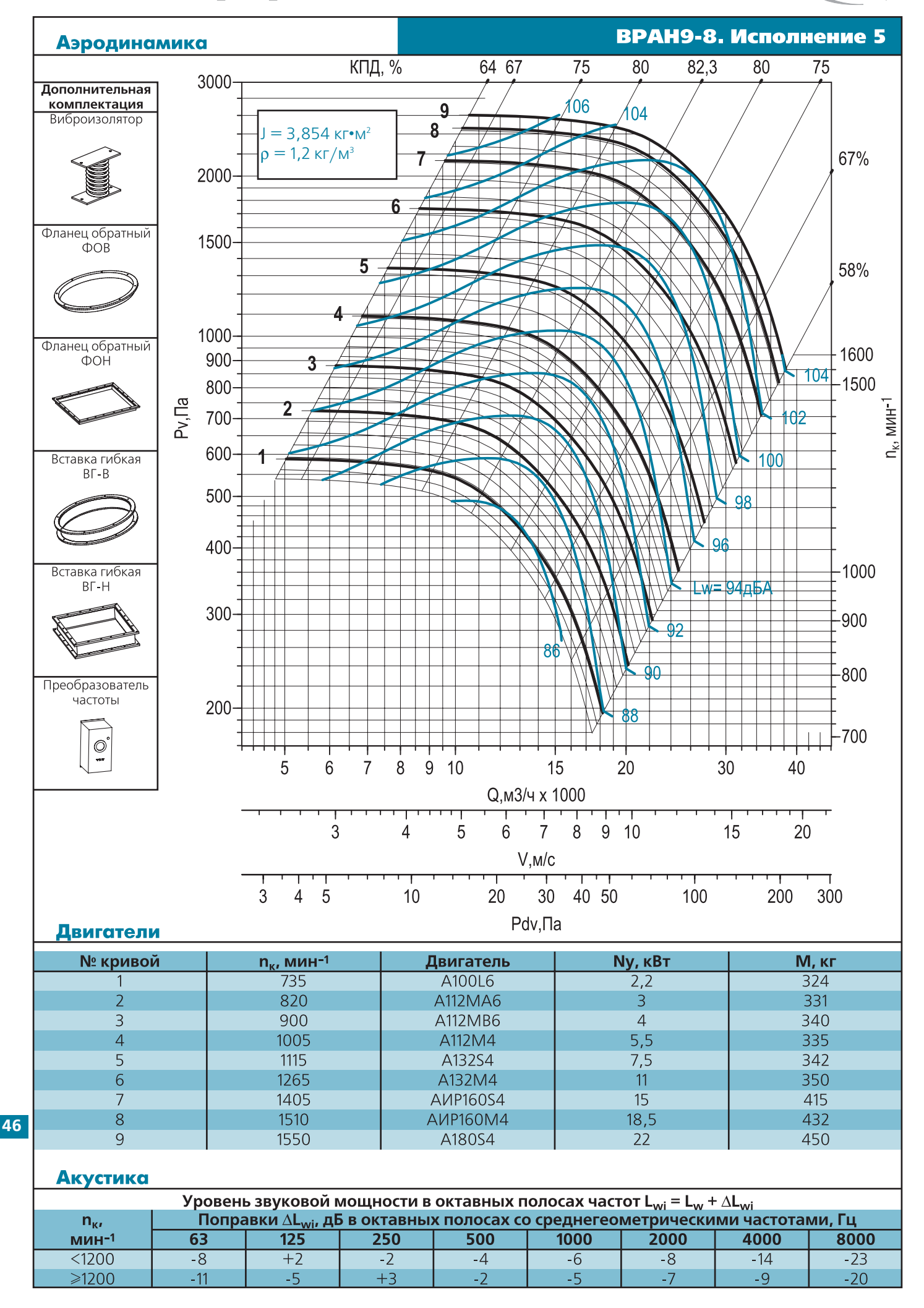

**BESA** 

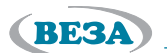

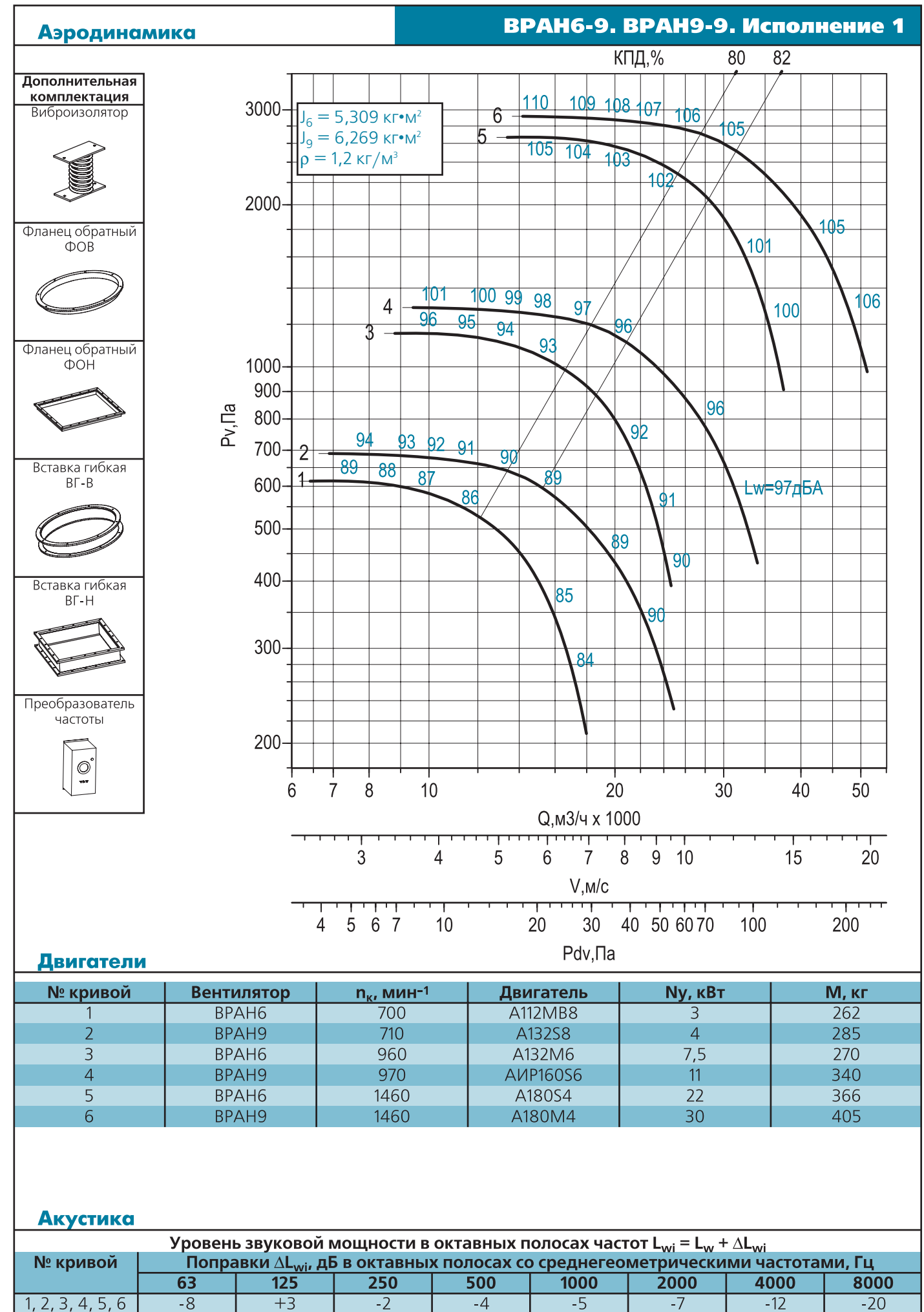

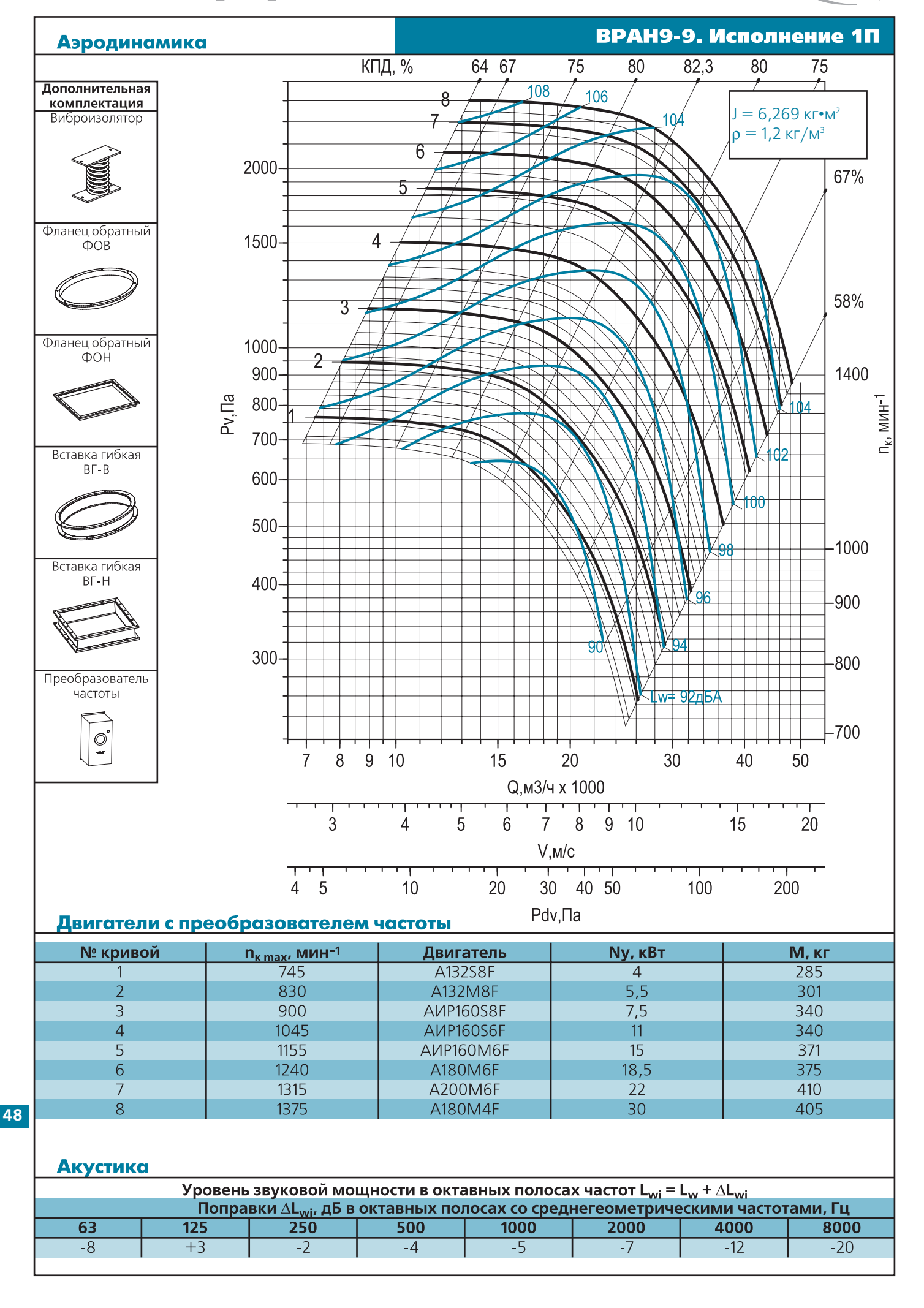

**(BESA)** 

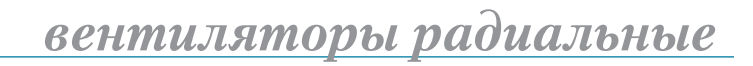

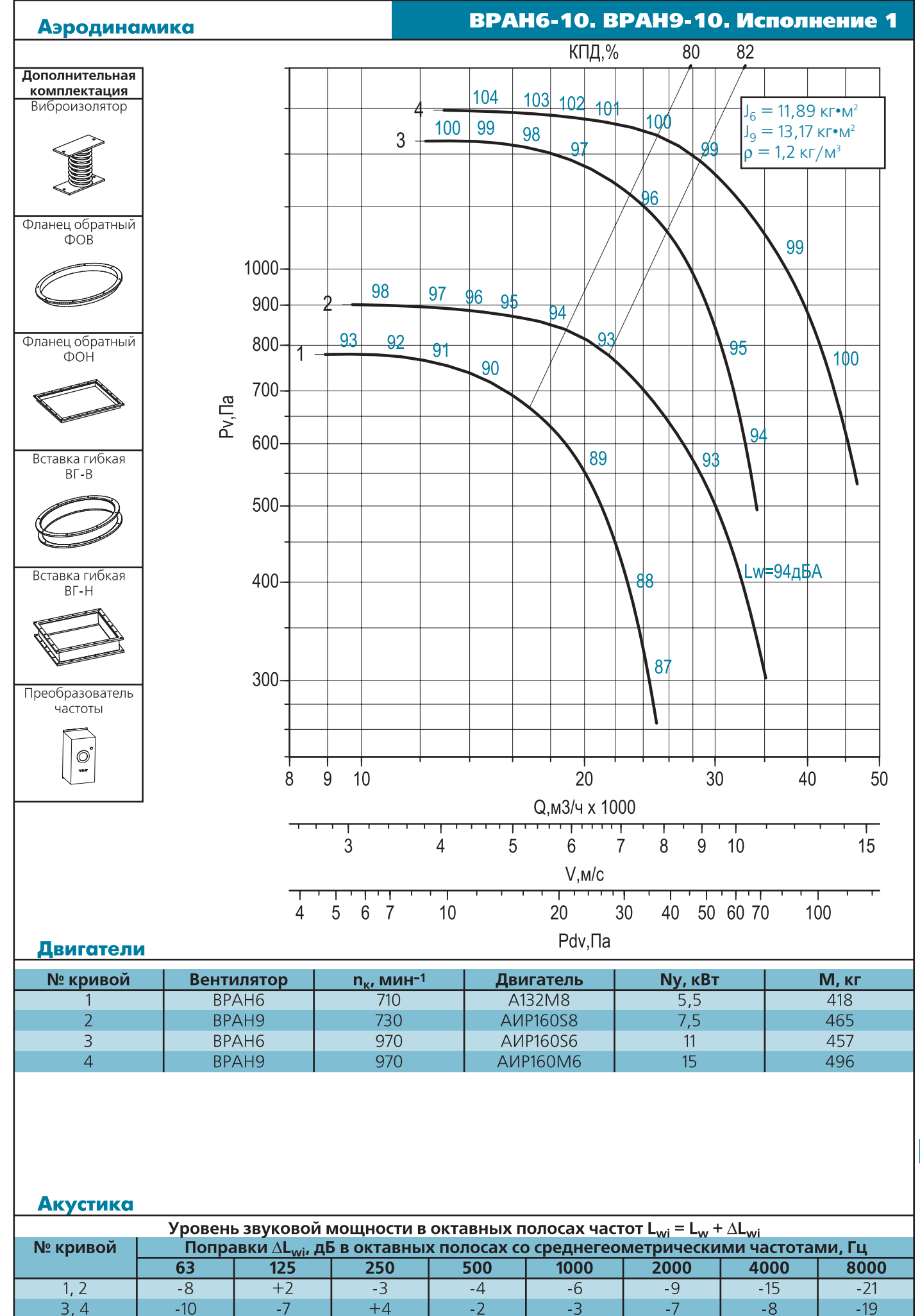

**BESA** 

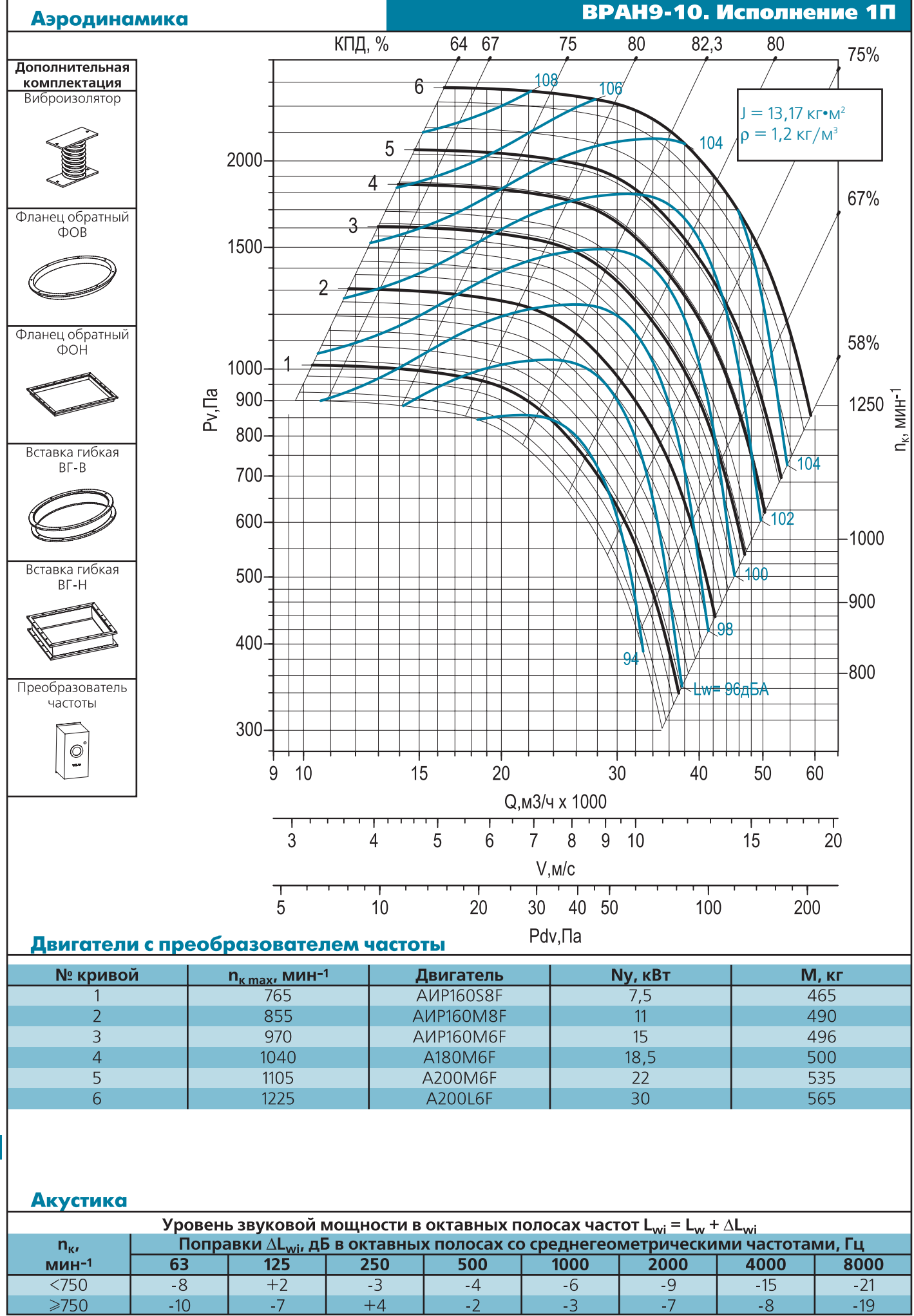

(BE3A)

**BESA** 

*вентиляторы радиальные*

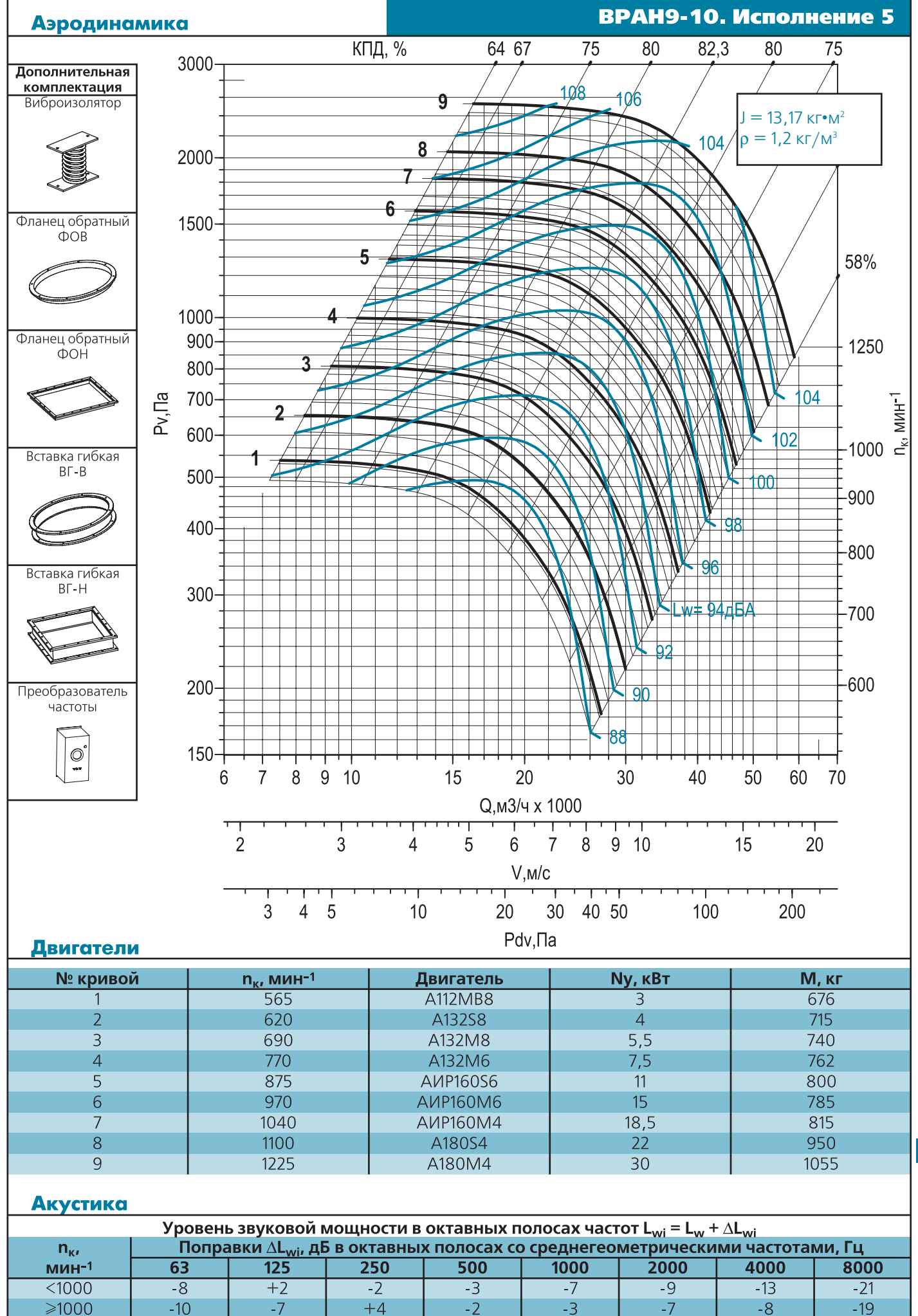

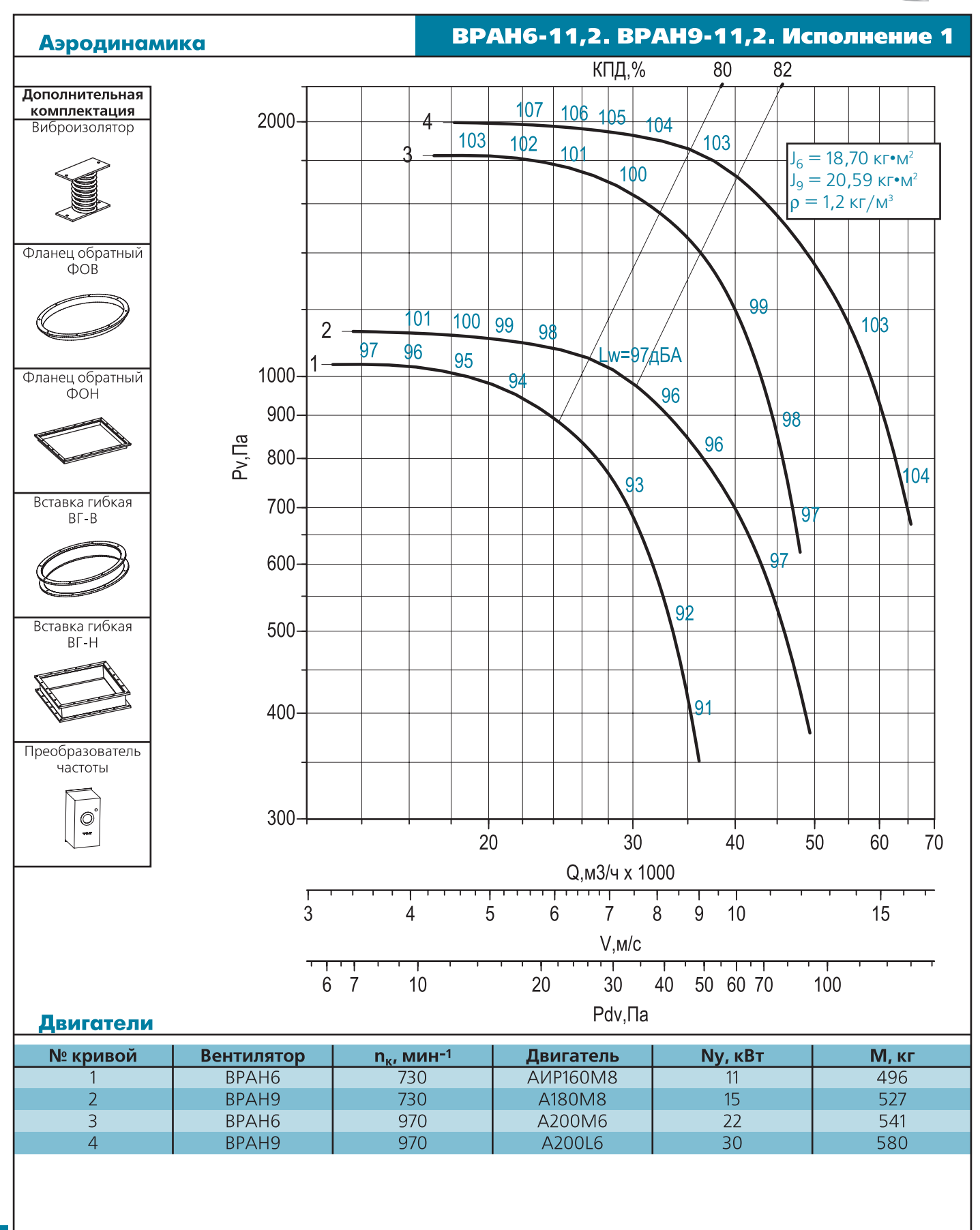

**(BESA)** 

**52**

Акустика Уровень звуковой мощности в октавных полосах частот  $L_{wi} = L_w + \Delta L_{wi}$ № кривой Поправки  $\Delta L_{wi}$ , дБ в октавных полосах со среднегеометрическими частотами, Гц 4000  $\overline{63}$  $\overline{125}$  $\frac{1}{250}$  $\overline{500}$ 1000 2000 8000  $1, 2, 3, 4$  $\overline{-8}$  $\overline{+2}$  $\overline{-3}$  $-5$  $\overline{-8}$  $-20$  $-13$  $-6$ 

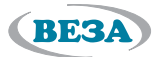

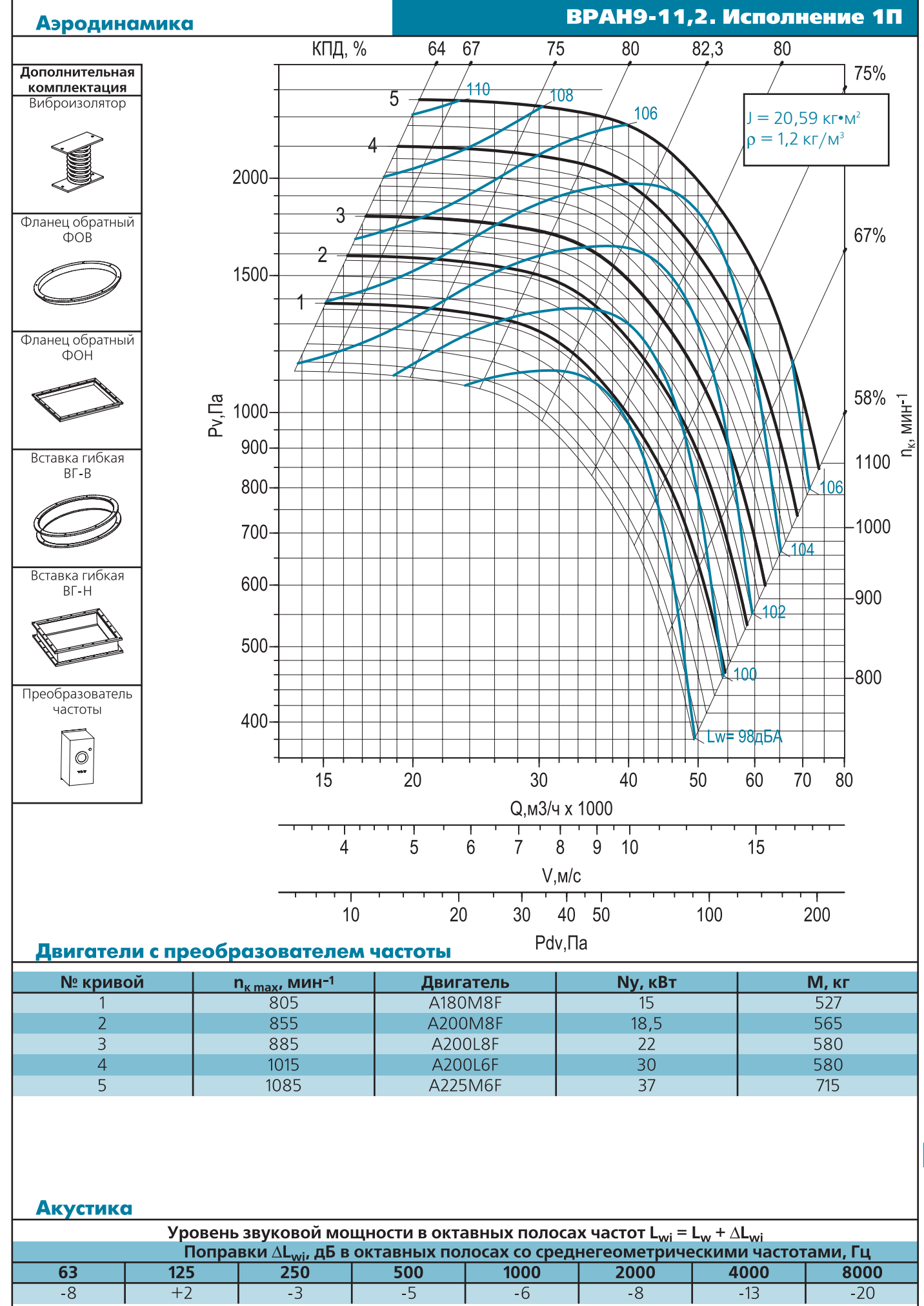

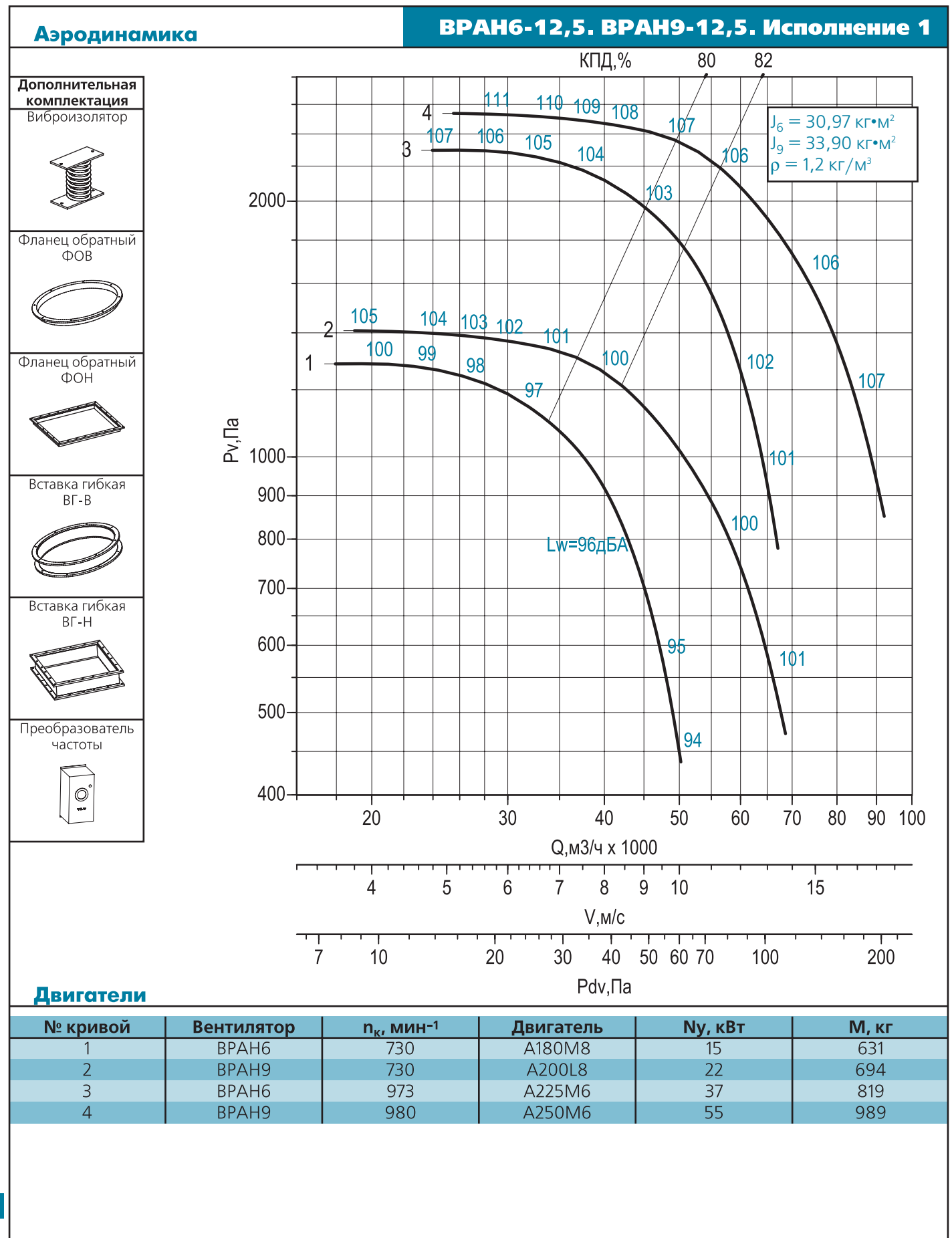

(BE3A)

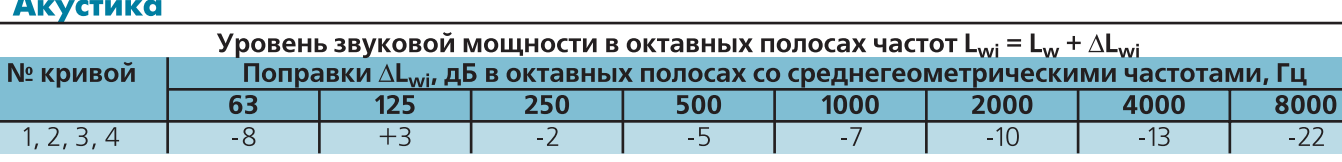

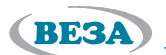

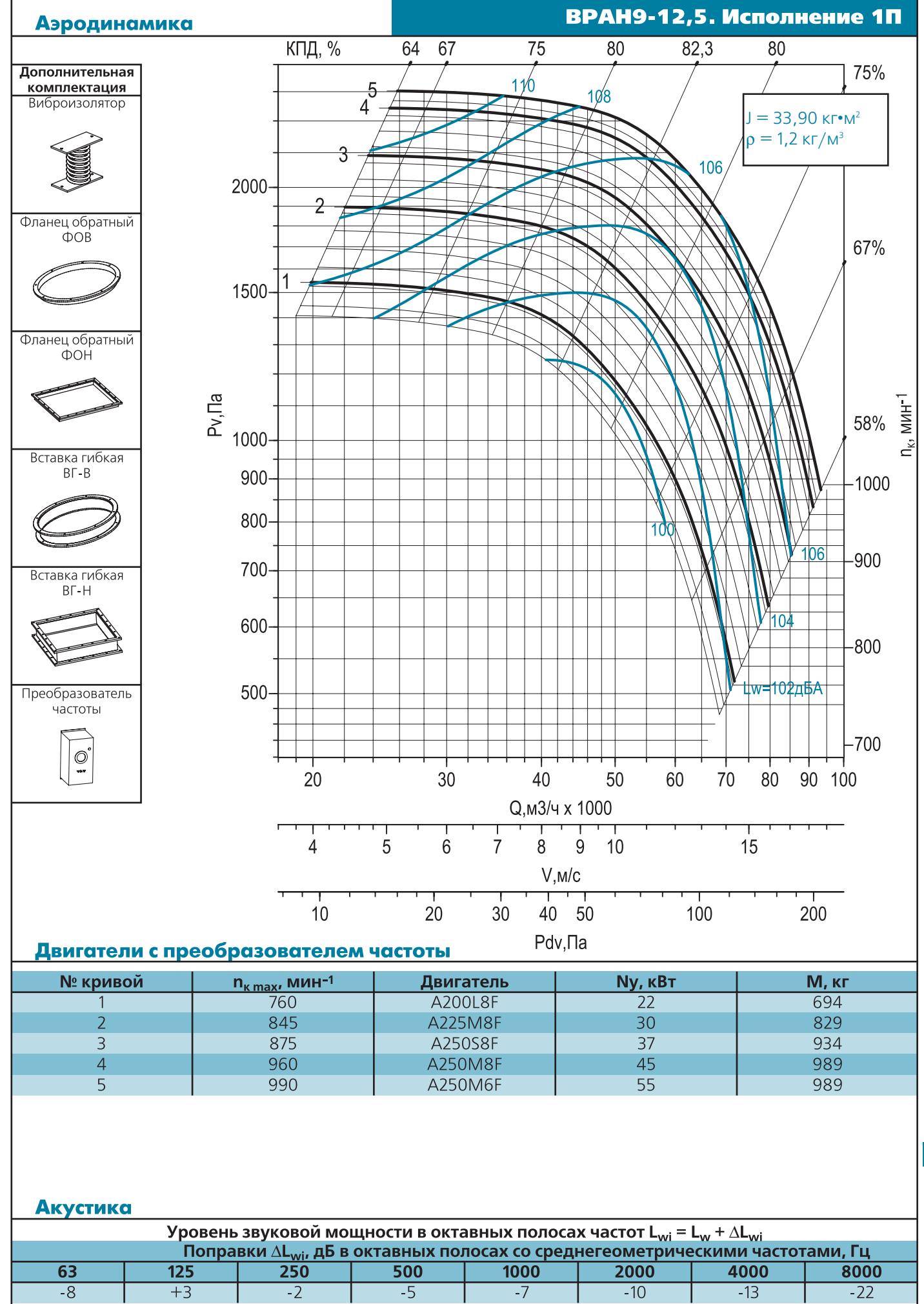

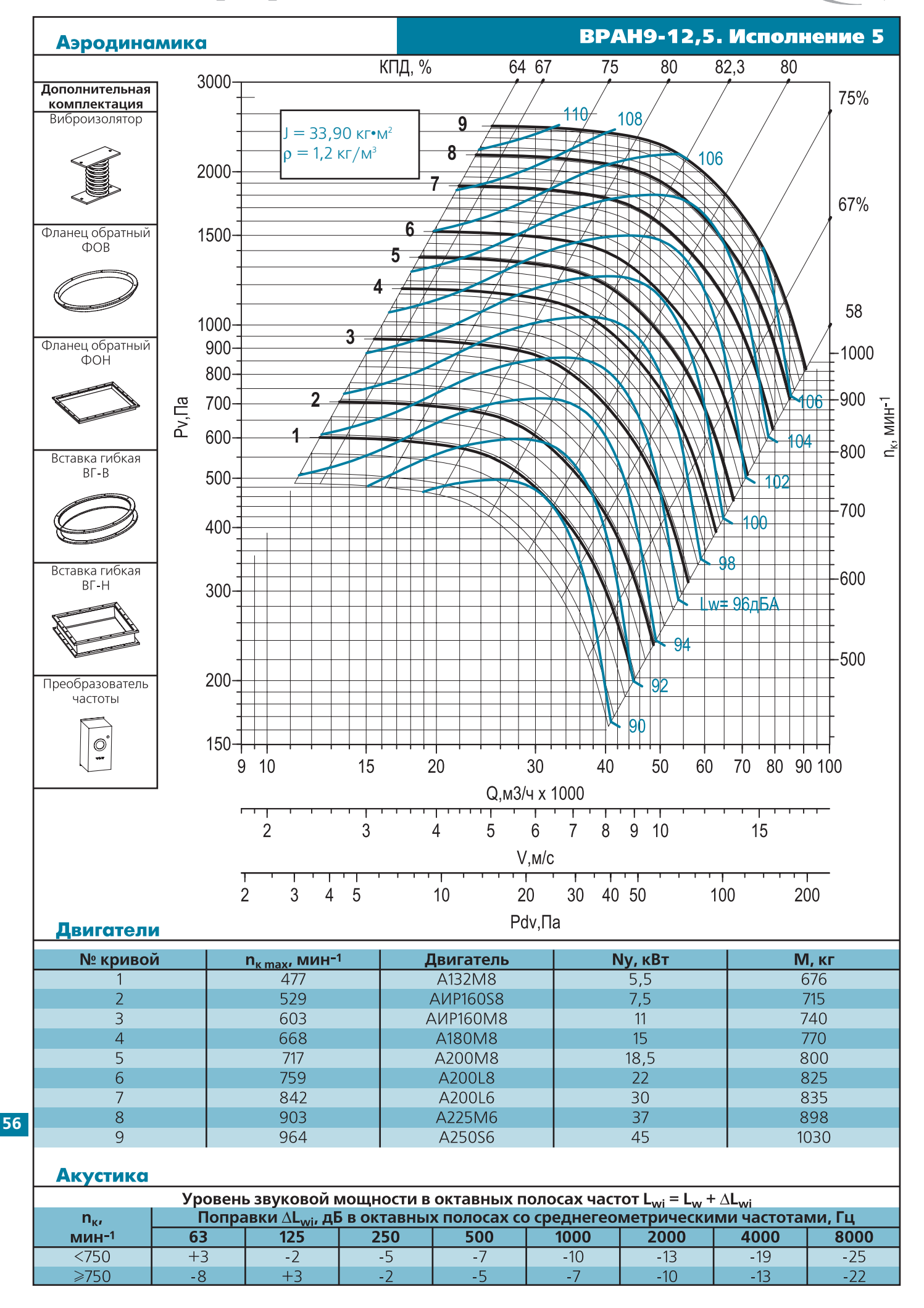

**(BESA)** 

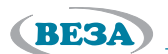

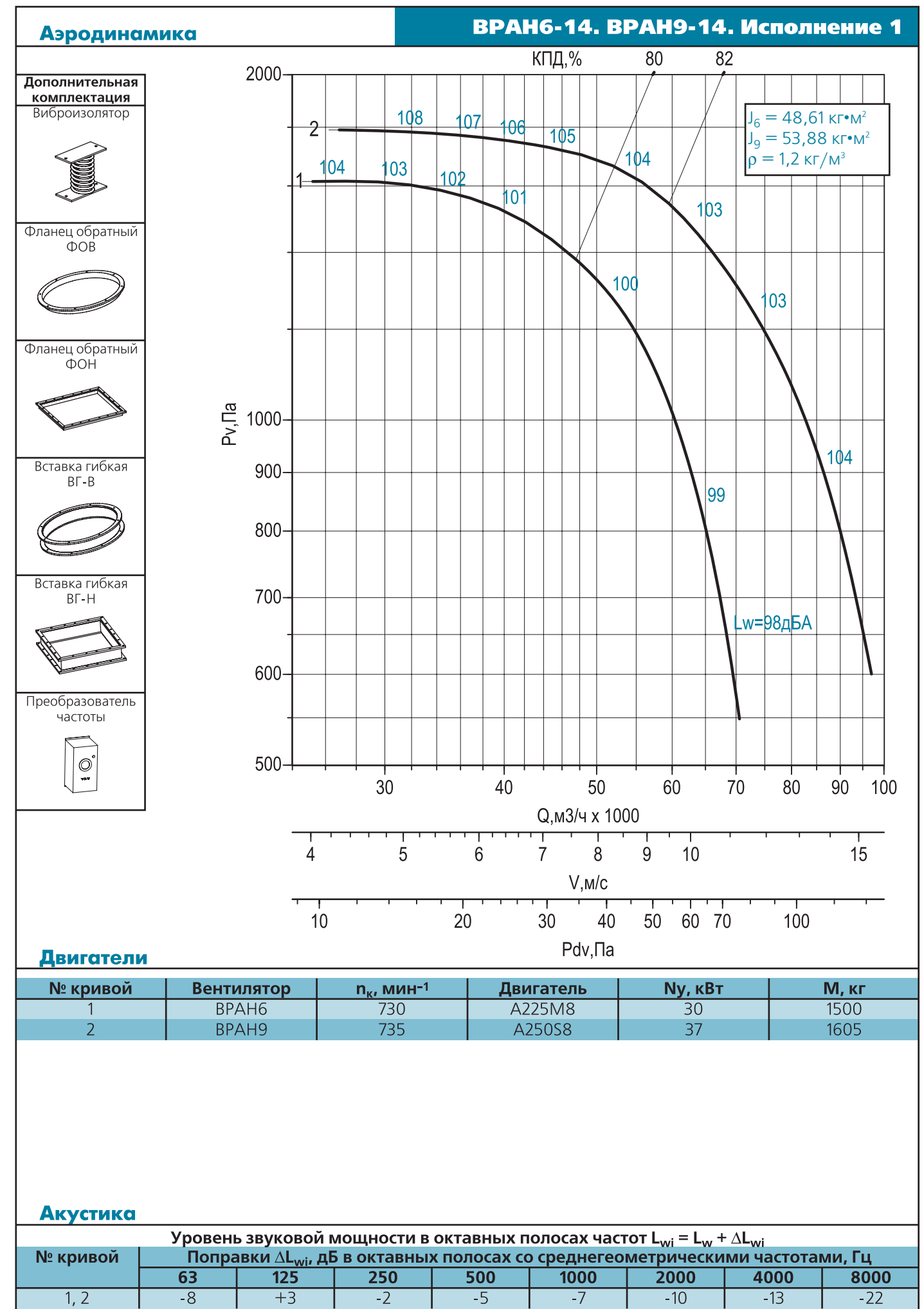

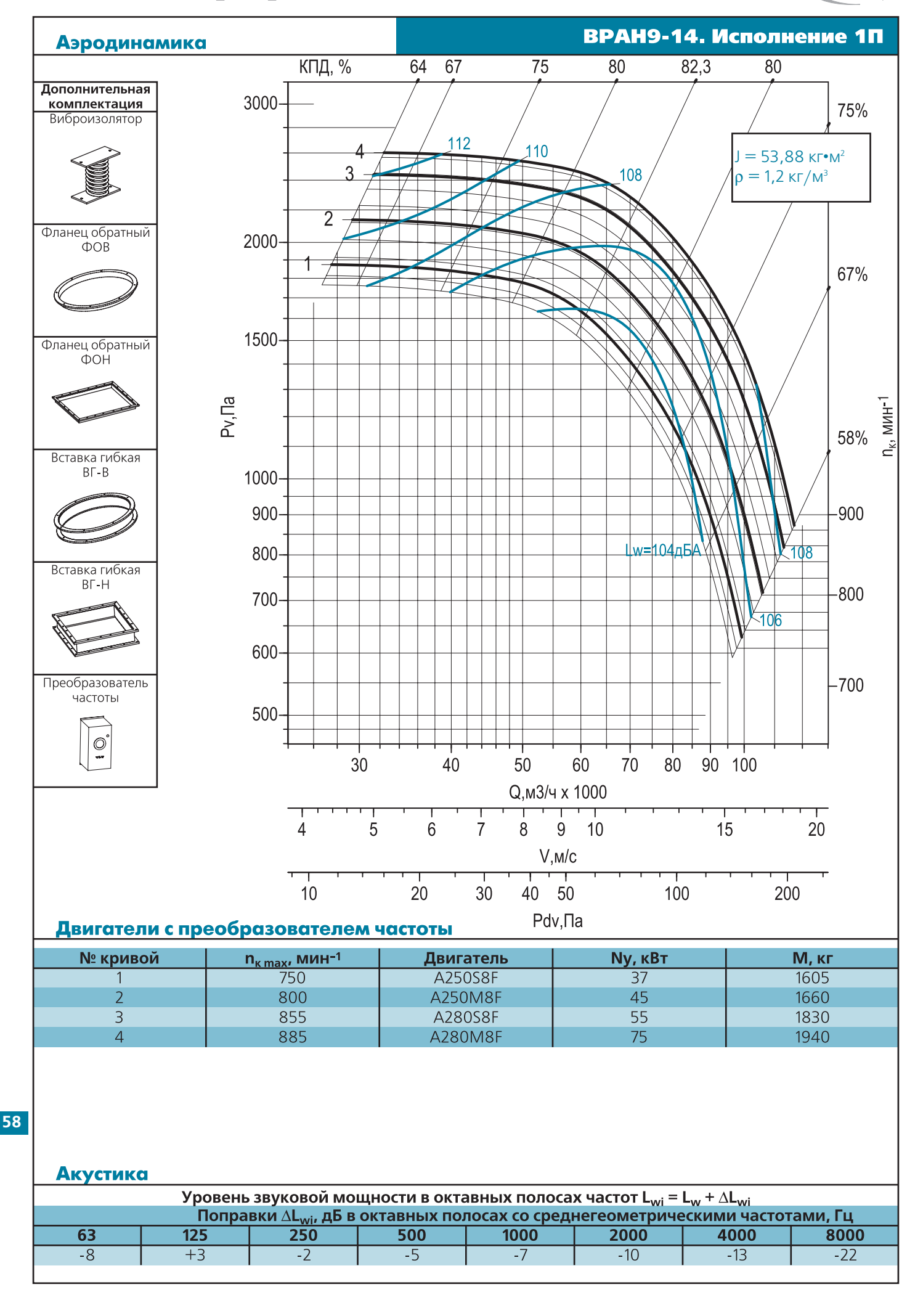

(BE3A)

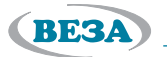

Ī

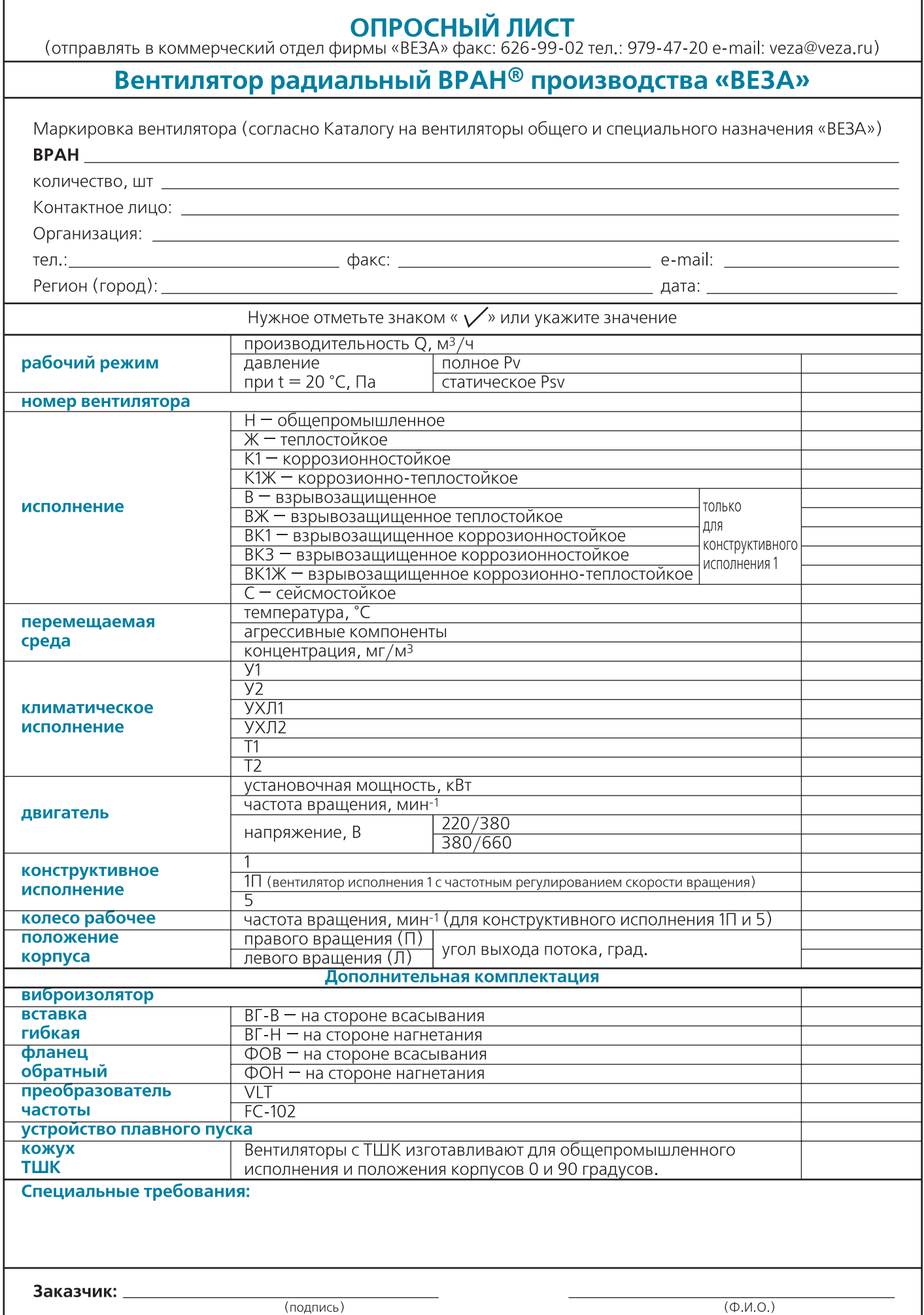

## *Вентиляторы радиальные ВРАВ*

### **Назначение**

Вентиляторы устанавливают в стационарных системах кондиционирования воздуха, вентиляции и воздушного отопления производственных, общественных и жилых зданий.

Для перемещения газовоздушных смесей с температурой до 400°С и до 600°С в течение не менее 120 минут вентиляторы изготавливают в специальном исполнении ВРАВ-ДУ.

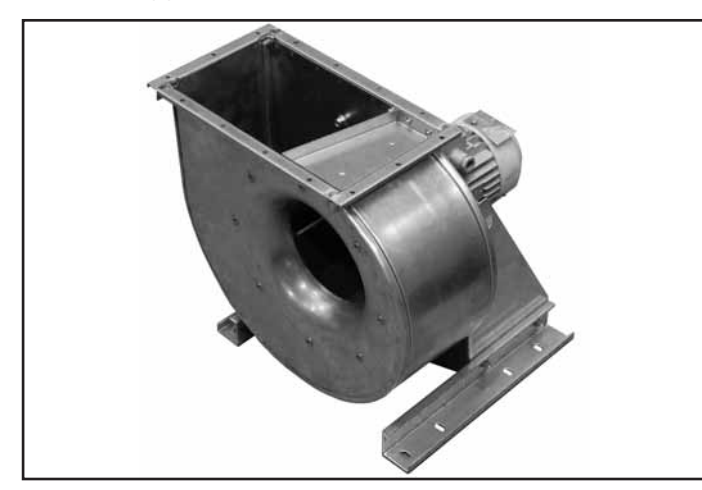

Вентиляторы по 1-й конструктивной схеме изготавливают десяти типоразмеров:

### **2; 2,5; 2,8; 3,15; 3,55; 4; 4,5; 5; 6,3; 8**

Выпускают вентиляторы следующих исполнений:

- общепромышленные (Н)
- теплостойкие (Ж)
- коррозионностойкие (К1)
- коррозионно-теплостойкие (К1Ж)
- <sub>■</sub> взрывозащищенные (B) только по 1-й конструктивной схеме
- <sub>■</sub> взрывозащищенные теплостойкие (ВЖ) только по 1-й конструктивной схеме
- <sub>■</sub> взрывозащищенные коррозионностойкие (ВК1; ВК3) только по 1-й конструктивной схеме
- <sub>■</sub> взрывозащищенные коррозионно-теплостойкие (ВК1Ж) только по 1-й конструктивной схеме
- сейсмостойкие (С) для каждого из выше перечисленных исполнений

### **Конструкция**

Вентиляторы имеют рабочее колесо барабанного типа левого или правого вращения с 32 загнутыми вперед ло) патками. Спиральный корпус — поворотный. Входной патрубок имеет цилиндрическую форму и не входит в рабочее колесо, что обеспечивает надежную работу вентилятора. У вентиляторов отсутствует входной фла) нец, что обеспечивает более благоприятный вход потока при отсутствии воздуховода на стороне всасывания.

Вентиляторы изготавливают по 1-й (с непосредственным соединением с двигателем) и 5-й (с ременным приводом) конструктивной схеме согласно ГОСТ 5976.

Для климатического исполнения У1, УХЛ1, Т1 предус) мотрена дополнительная защита привода и выхлопа вентилятора от атмосферных осадков.

### **Эксплуатация**

**60**

Вентиляторы должны устанавливаться вне обслуживаемого помещения и за пределом зоны постоянного пребывания людей.

Вентиляторы могут эксплуатироваться в условиях умеренного (У); умеренного и холодного (УХЛ) и тро) пического (Т) климата 1-й и 2-й категории размещения по ГОСТ 15150.

Исполнение вентиляторов в шумоизолирующем кожухе (изготавливают для общепромышленного испол) нения и положения корпусов 0 и 90 градусов) позволяет снизить на величину до 12 дБ суммарный уровень звуковой мощности, излучаемой вентилятором, за счет шумопоглощающих и шумоизолирующих свойств ко) жуха. Суммарный уровень звукового давления снижается на 25…30 дБ на расстоянии 5 м.

Предлагается дополнительная комплектация виброизоляторами и вставками гибкими, что позволяет снизить динамические нагрузки, а также фланцами обратными, преобразователями частоты и устройствами плавного пуска.

Условия эксплуатации:

- температура окружающей среды
	- от минус 45 до +40°С для умеренного климата,
	- от минус 60 до +40°С для умеренного и холодного климата,
	- от минус 10 до +50°С для тропического климата;
- **-** среднее значение виброскорости внешних источников вибрации в местах установки вентилятора не более 2 мм/с;
- условия по перемещаемой среде в таблице 2, стр. 10.

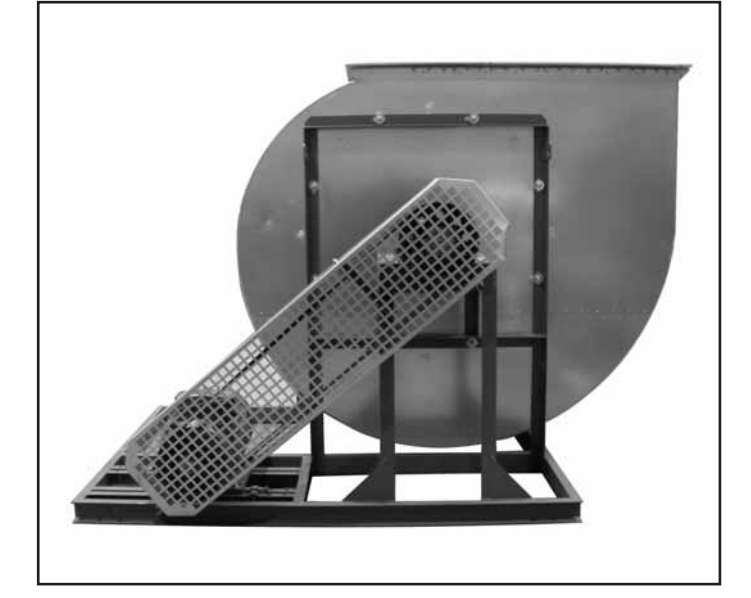

Вентиляторы выпускают по ТУ 4861-105-40149153-2007. Вентиляторы сертифицированы и аттестованы для ис-

Вентиляторы по 5-й конструктивной схеме изготавли-

пользования во взрывоопасных производствах.

вают четырех типоразмеров:

**6,3; 8; 10; 12,5**

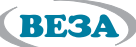

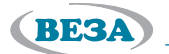

### **Габаритные и присоединительные размеры**

### Исполнение 1

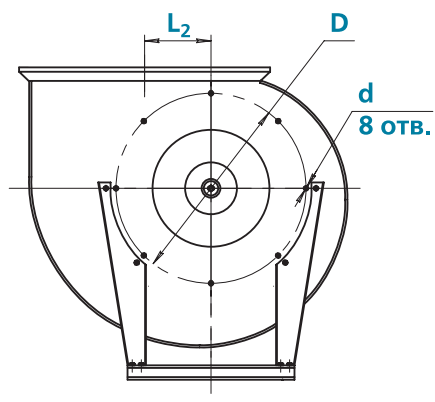

Выходной фланец вентиляторов

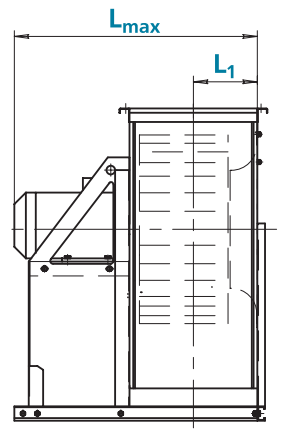

Расположение отверстий крепления вентиляторов

 $F_2$ 63814

 $BT-H-4,5$ 

 $BT-H-6,3$ 

 $BT-H-5$ 

 $BT-H-8$ 

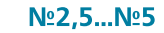

٦

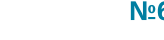

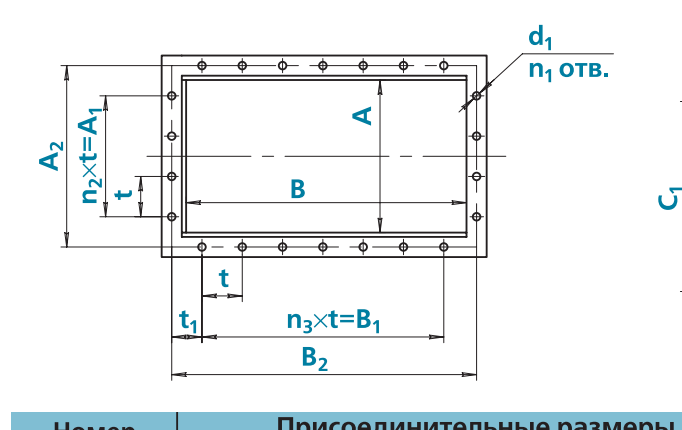

 $525$ 

 $\overline{525}$ 

460

800

660

900

850

1220

 $140$ 

160

150

235

 $4,5$ 

 $5<sub>o</sub>$ 

 $6,3$ 

 $\overline{8}$ 

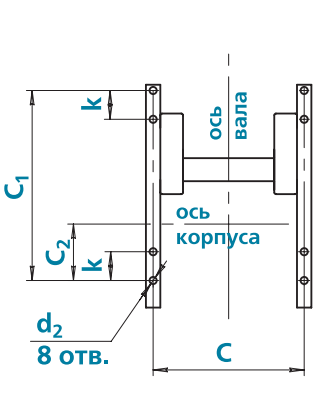

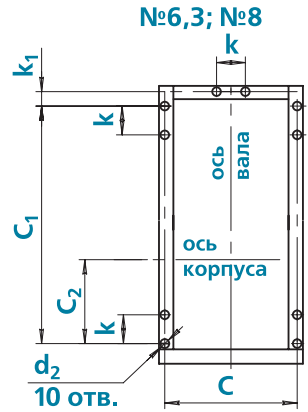

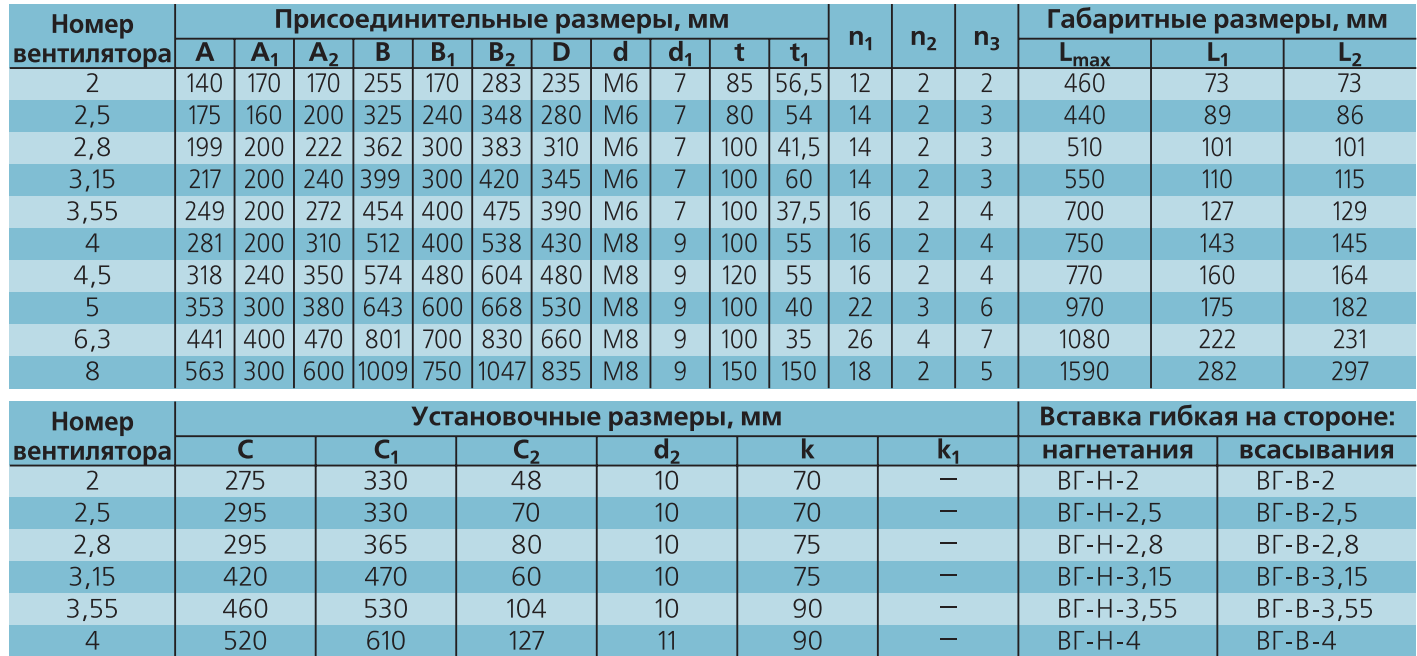

 $12$ 

 $14$ 

 $15$ 

15

100

100

120

150

 $\equiv$ 

Ξ

50

30

 $BT-B-4,5$ 

 $BF - B - 6,3$ 

 $BT-B-5$ 

 $B\Gamma - B - 8$ 

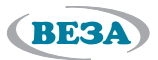

### **Положение корпусов**

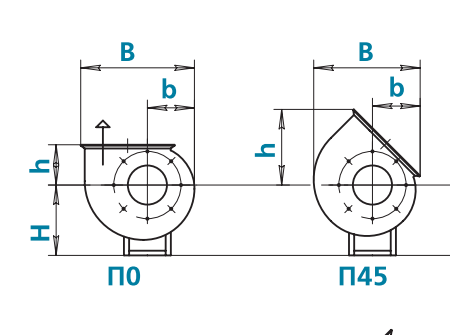

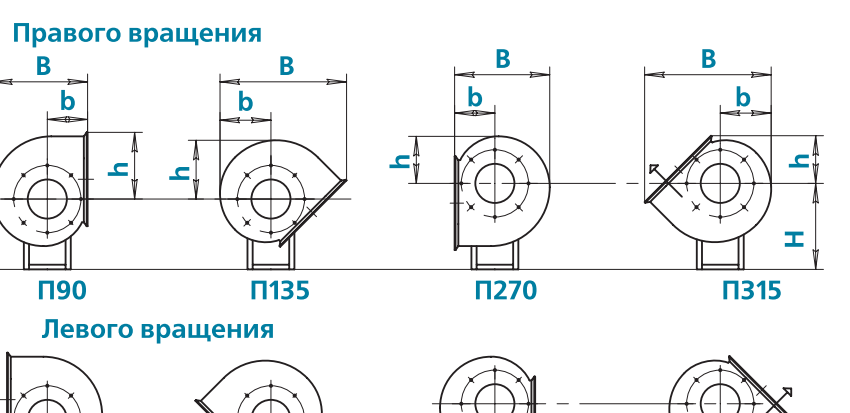

Л270

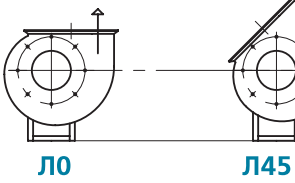

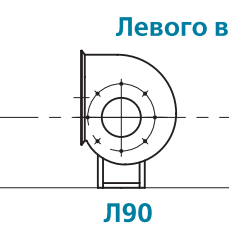

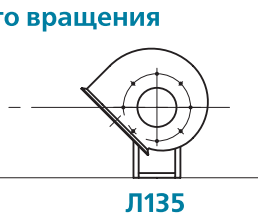

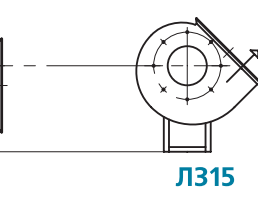

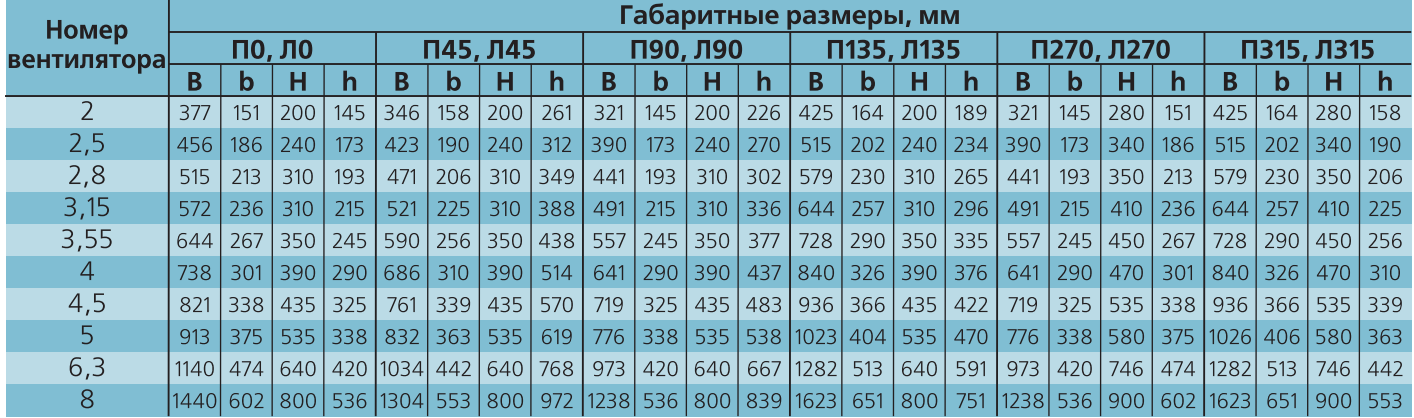

### Исполнение 5

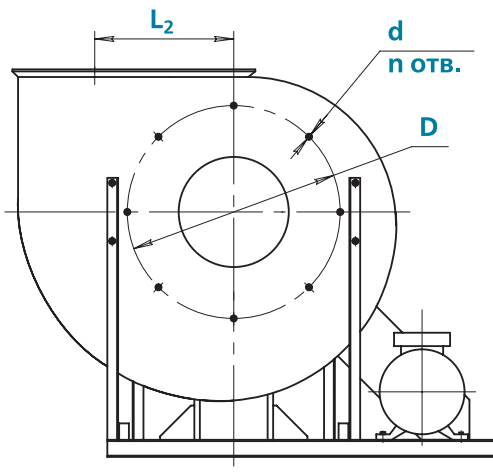

Выходной фланец вентиляторов

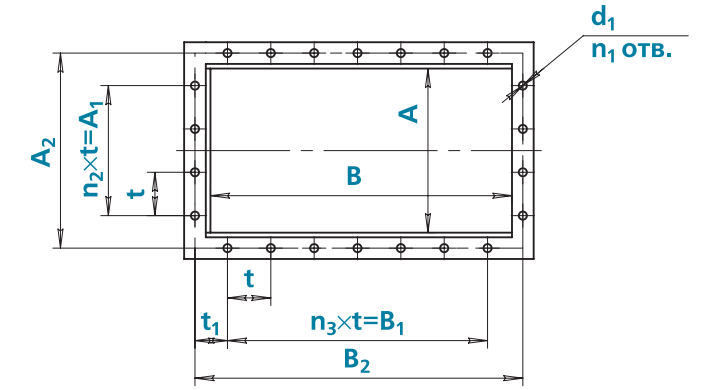

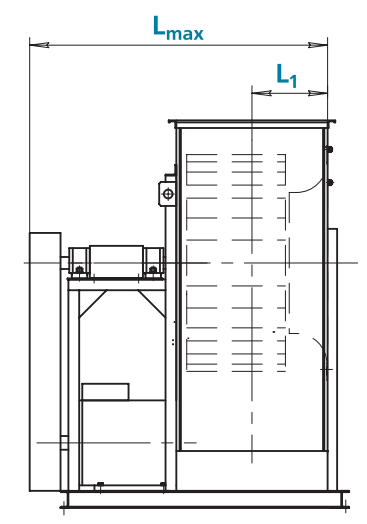

### Расположение отверстий крепления вентиляторов

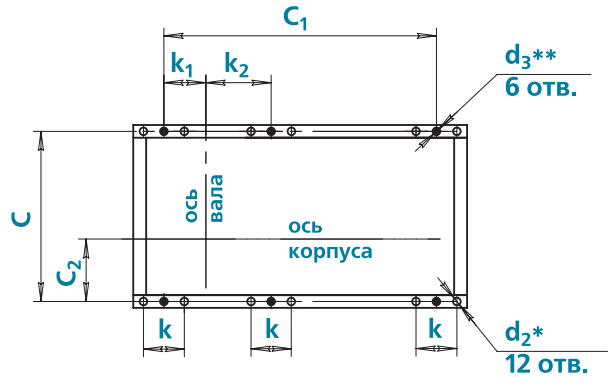

**Примечание:**

**62**

-\* Размер под виброизолятор

-\*\*Размер под фундаментный болт

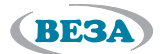

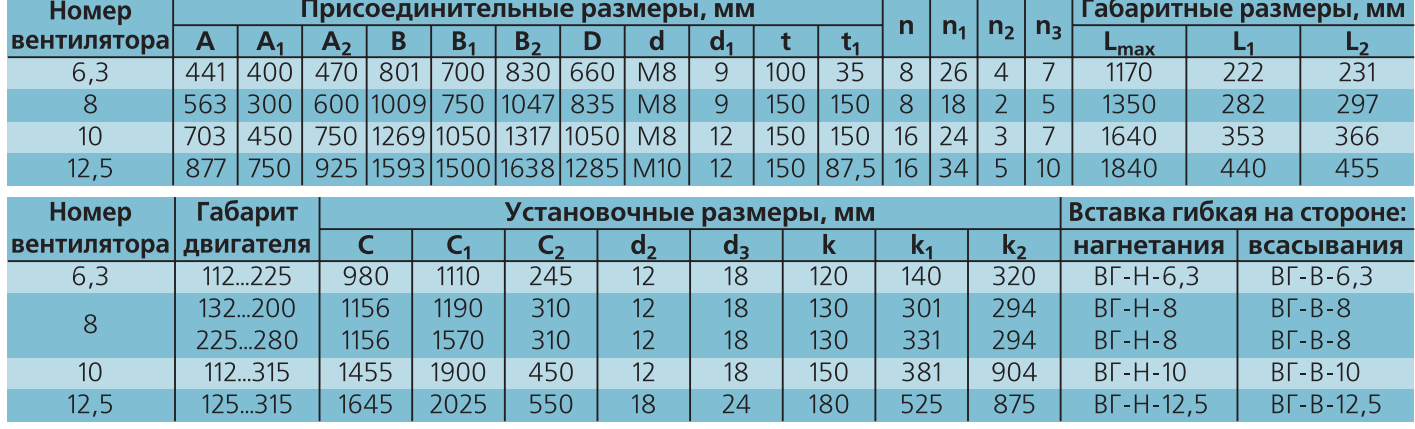

### **Положение корпусов**

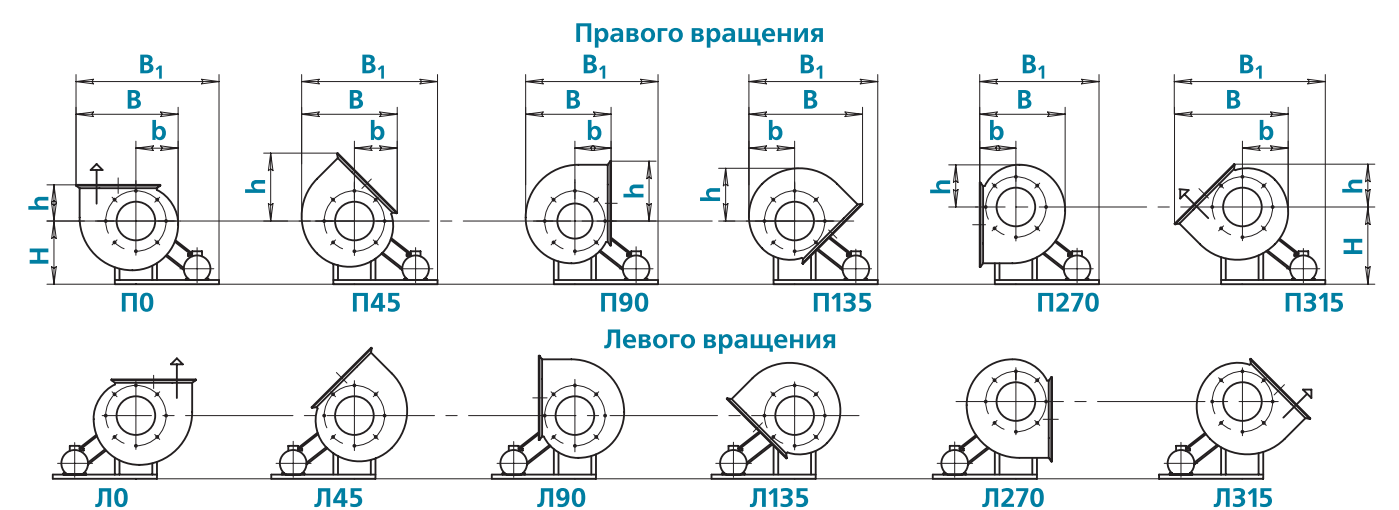

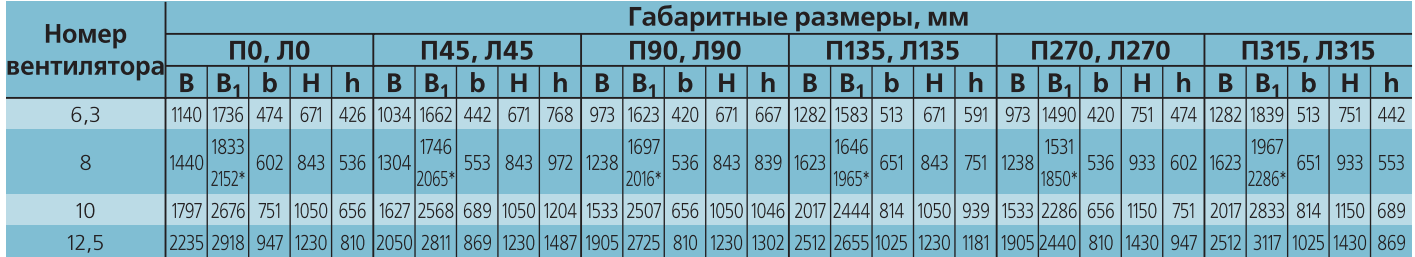

### **Примечание:**

• \* Для габарита двигателя 225…280

Конструкторско-технический отдел ООО «Веза» ведет постоянную работу по улучшению **и совершенствованию выпускаемой продукции, поэтому оставляет за собой право на изменение размеров и комплектации без уведомления.**

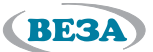

### **Маркировка**

### **Пример:**

Вентилятор радиальный ВРАВ номер 6,3; исполнение общепромышленное; климатическое исполнение УХЛ2; конструктивное исполнение 1; установочная мощность  $N_v = 5.5$  кВт и частота вращения двигателя n = 710 мин<sup>1</sup>; номинальное напряжение сети 220/380 В; положение корпуса П90; без ТШК;

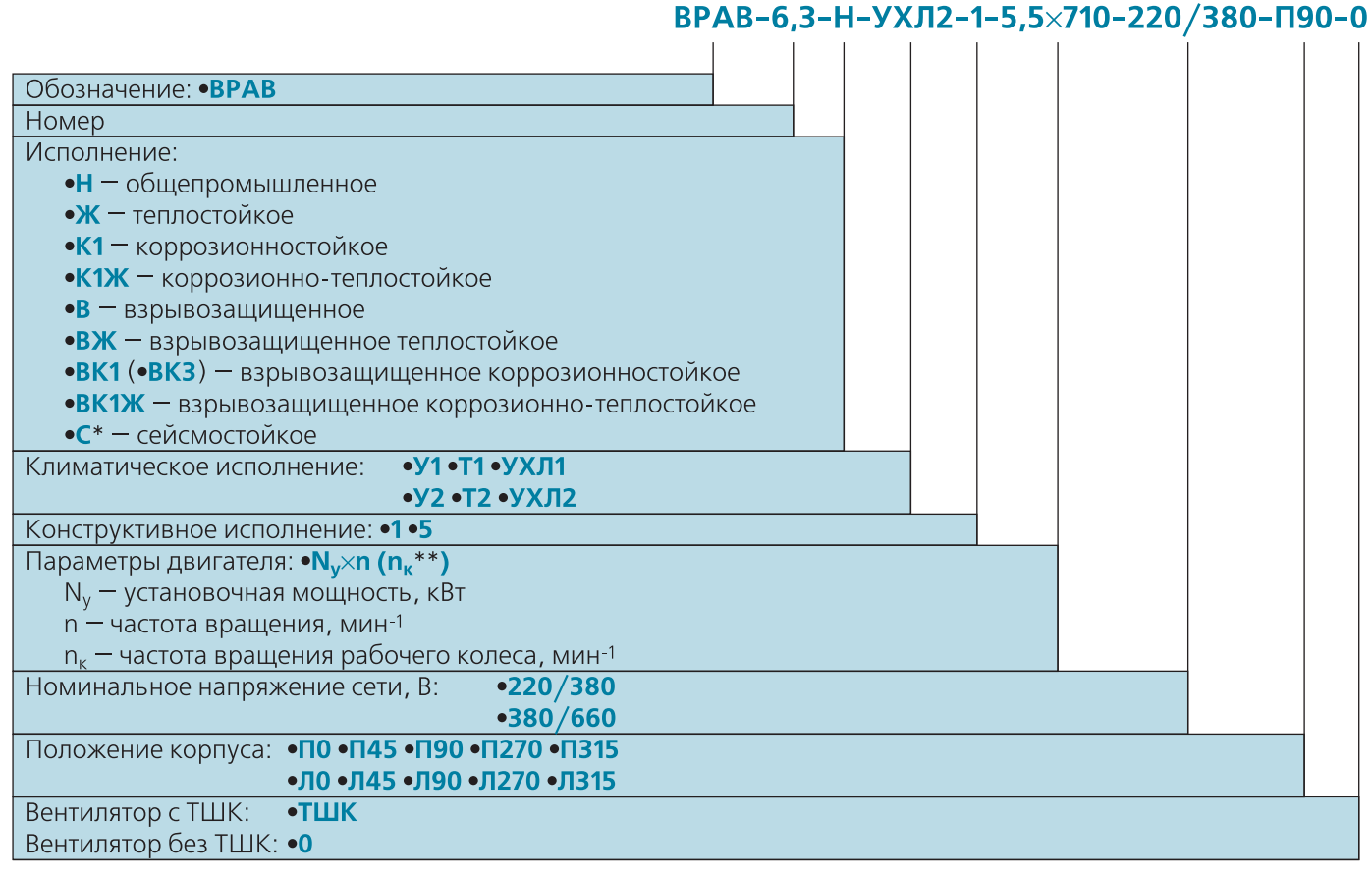

### **Примечание:**

- <sub>■</sub> \* Для сейсмостойкого исполнения для каждого из перечисленных исполнений к индексу в конце добавляется буква «С».
- $\Box$  \*\* Для конструктивного исполнения 5 в скобках указывается частота вращения рабочего колеса (n $_{\textrm{\tiny{K}}}$ ).
- Дополнительная комплектация заказывается отдельной строкой (см. раздел «Дополнительная комплектация»).
- Специальные требования к вентилятору указываются дополнительно и согласовываются с изготовителем.

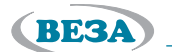

### **Области аэродинамических параметров**

### **Исполнение 1**

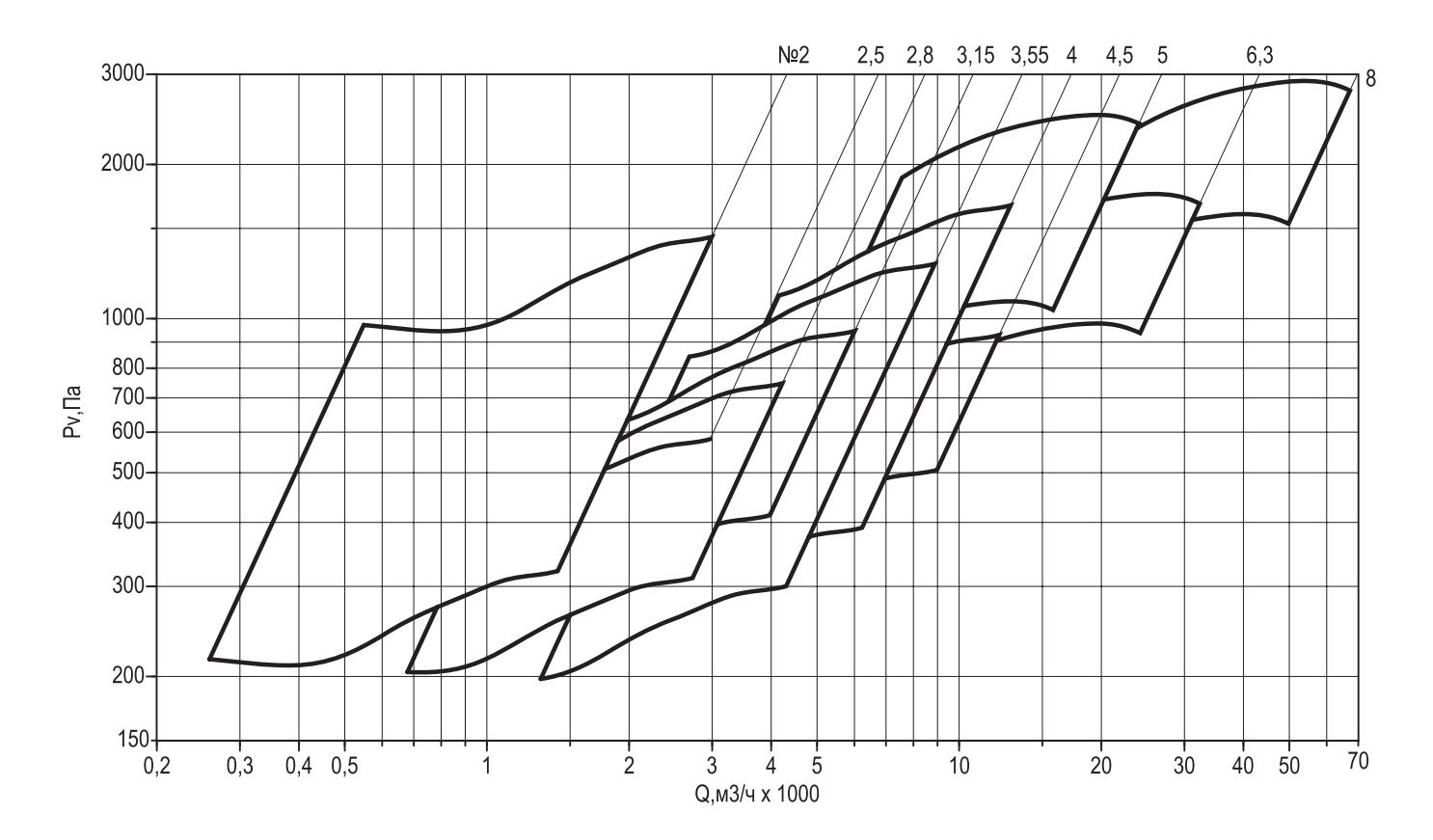

### **Исполнение 5**

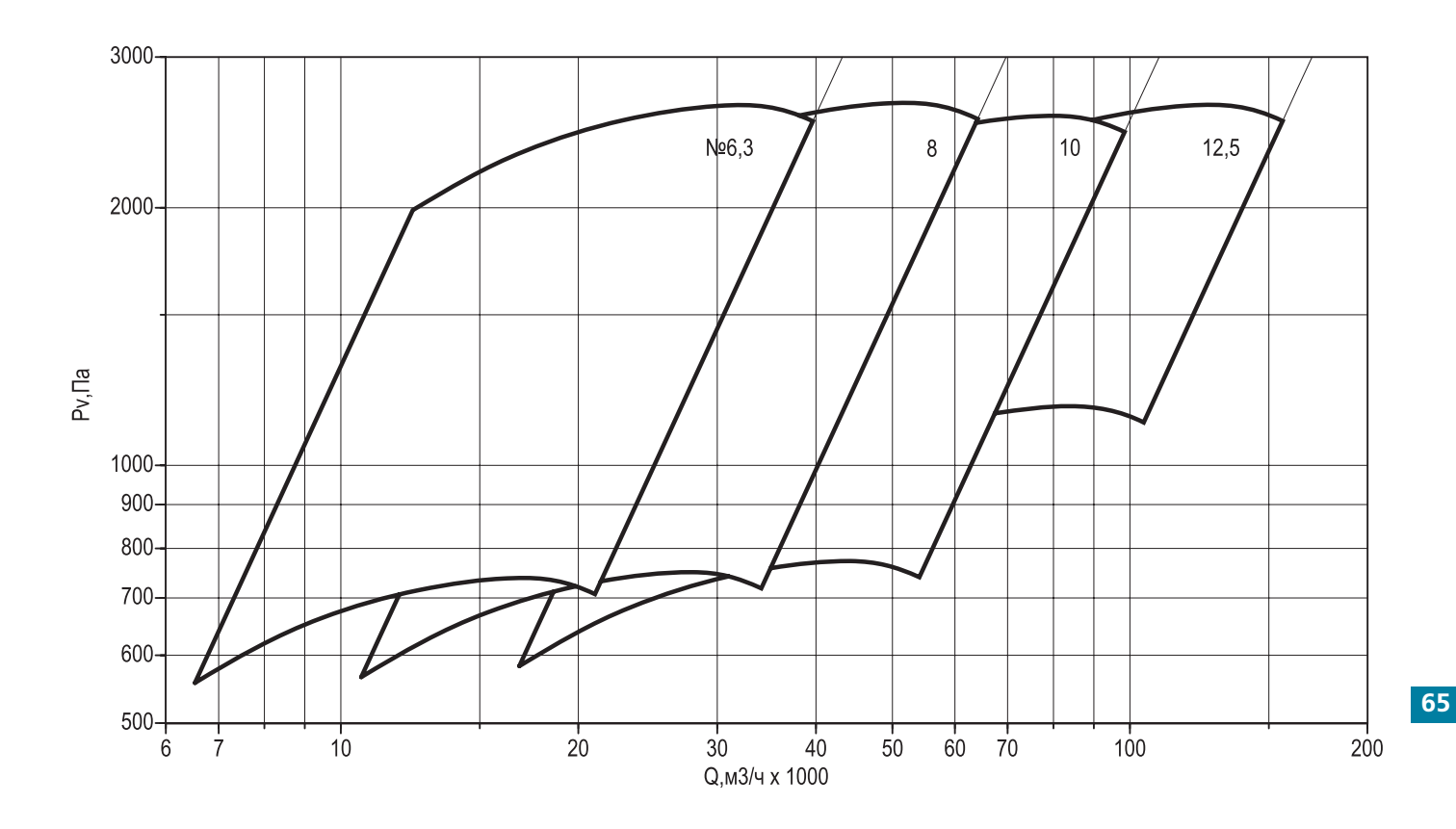

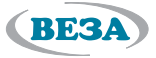

### **Технические характеристики**

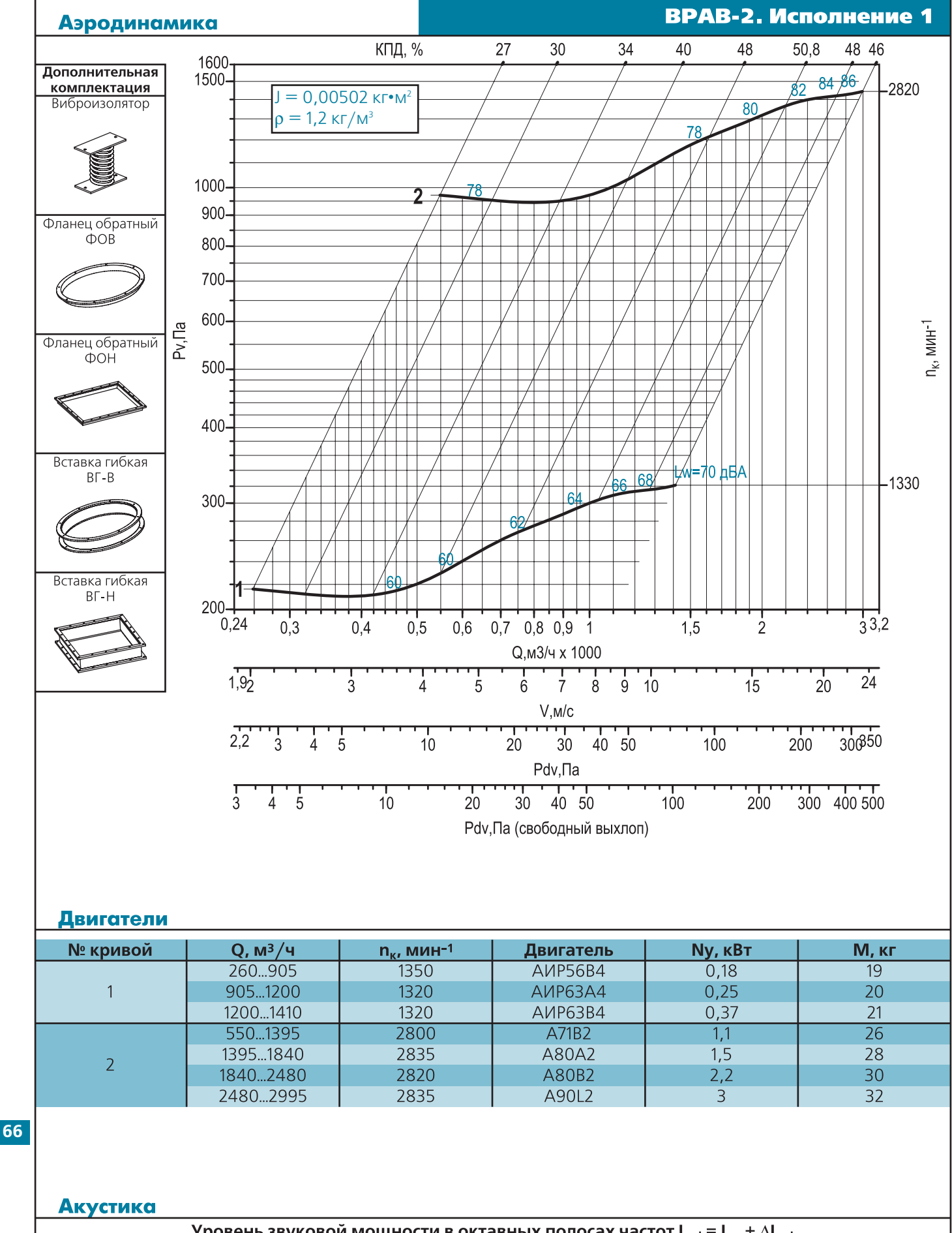

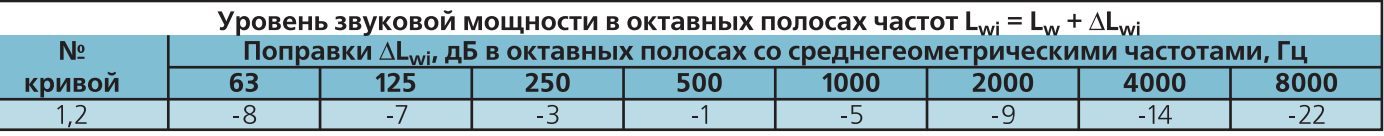

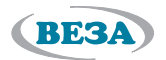

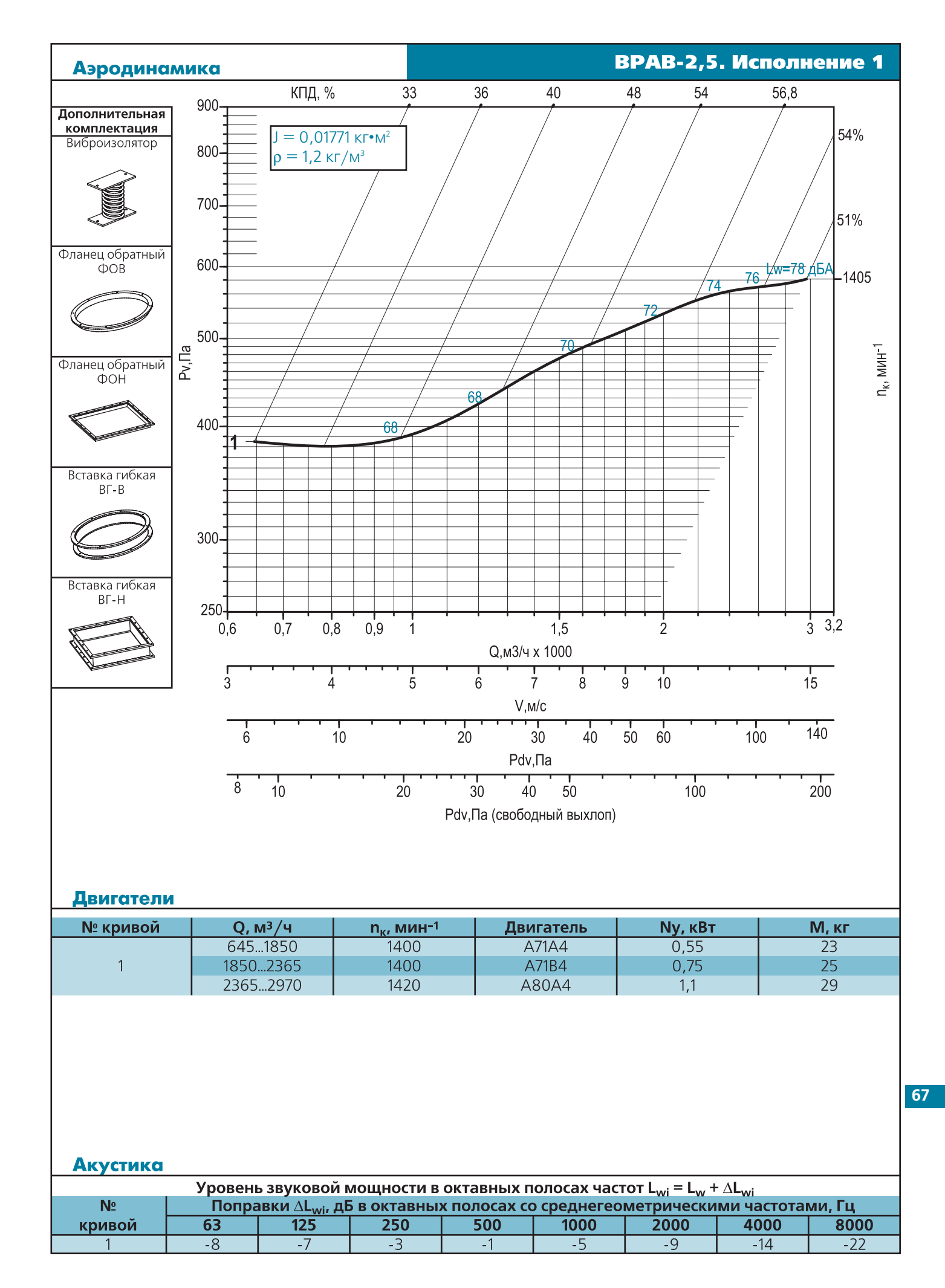

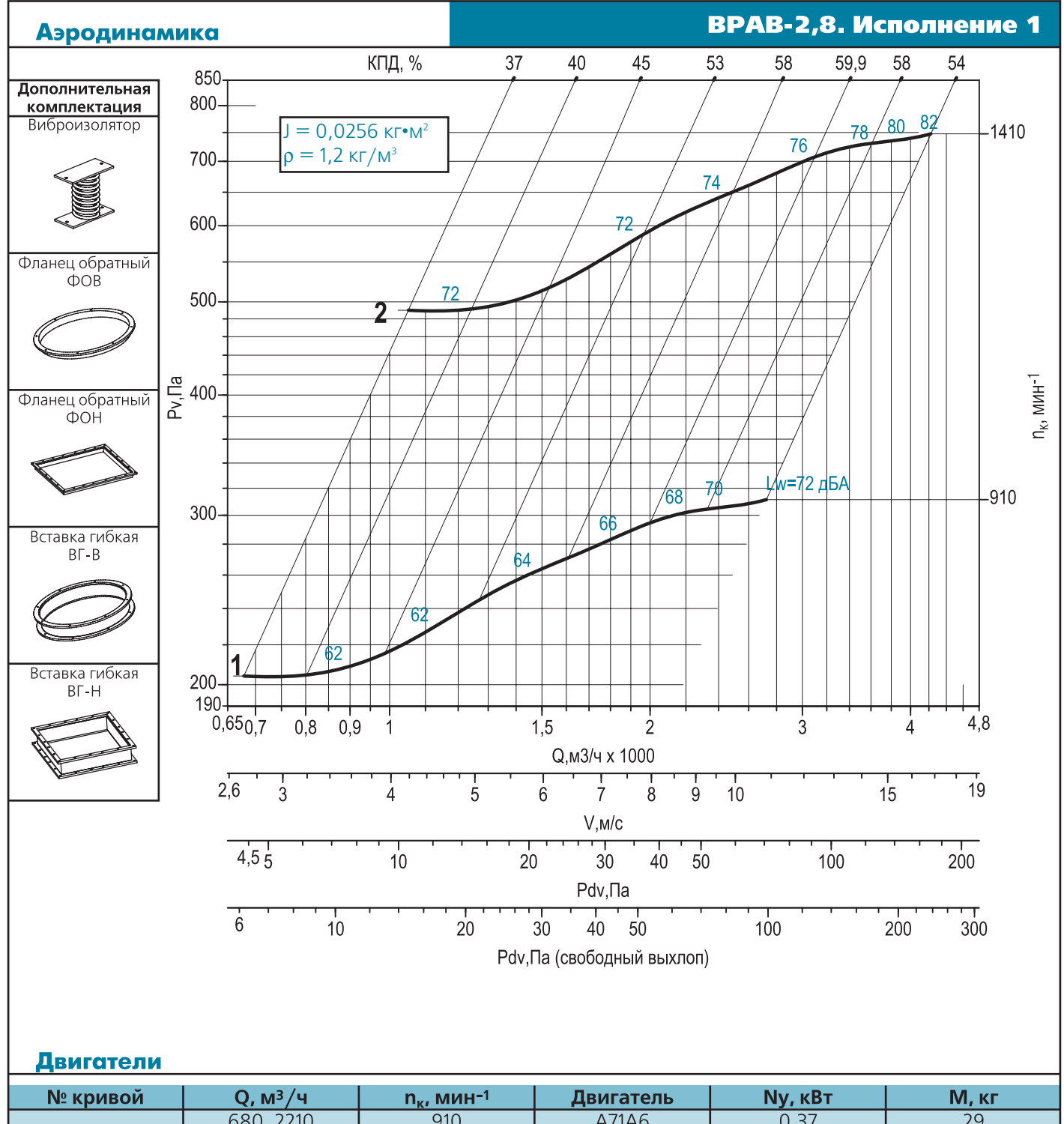

**BESA** 

| <b>IV.</b> NUVIDUVI | Y, MP / F | $\mathbf{u}_{\mathbf{K}}$ , with $\mathbf{u}$ | April di Cip | <b>IVY, NDI</b> | IVI, NI |
|---------------------|-----------|-----------------------------------------------|--------------|-----------------|---------|
|                     | 6802210   | 910                                           | A71A6        | 0,37            | 29      |
|                     | 22102725  | 915                                           | A71B6        | 0,55            | 31      |
|                     | 10502150  | 1400                                          | A71B4        | 0,75            |         |
|                     | 21502950  | 1420                                          | A80A4        |                 | 35      |
|                     | 29503700  | 1420                                          | A80B4        | 1,5             | 37      |
|                     | 37004220  | 1390                                          | A90L4        | L, L            | 38      |

**68**

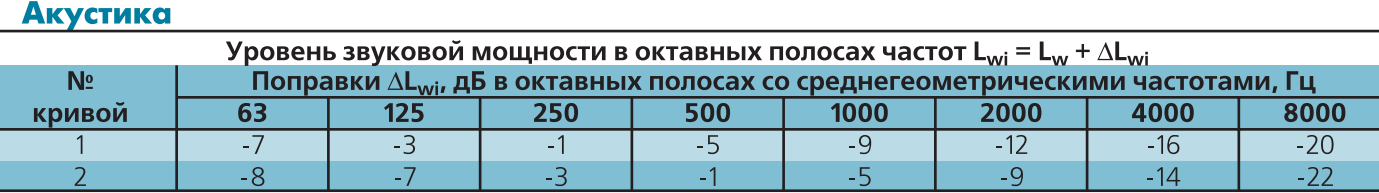

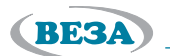

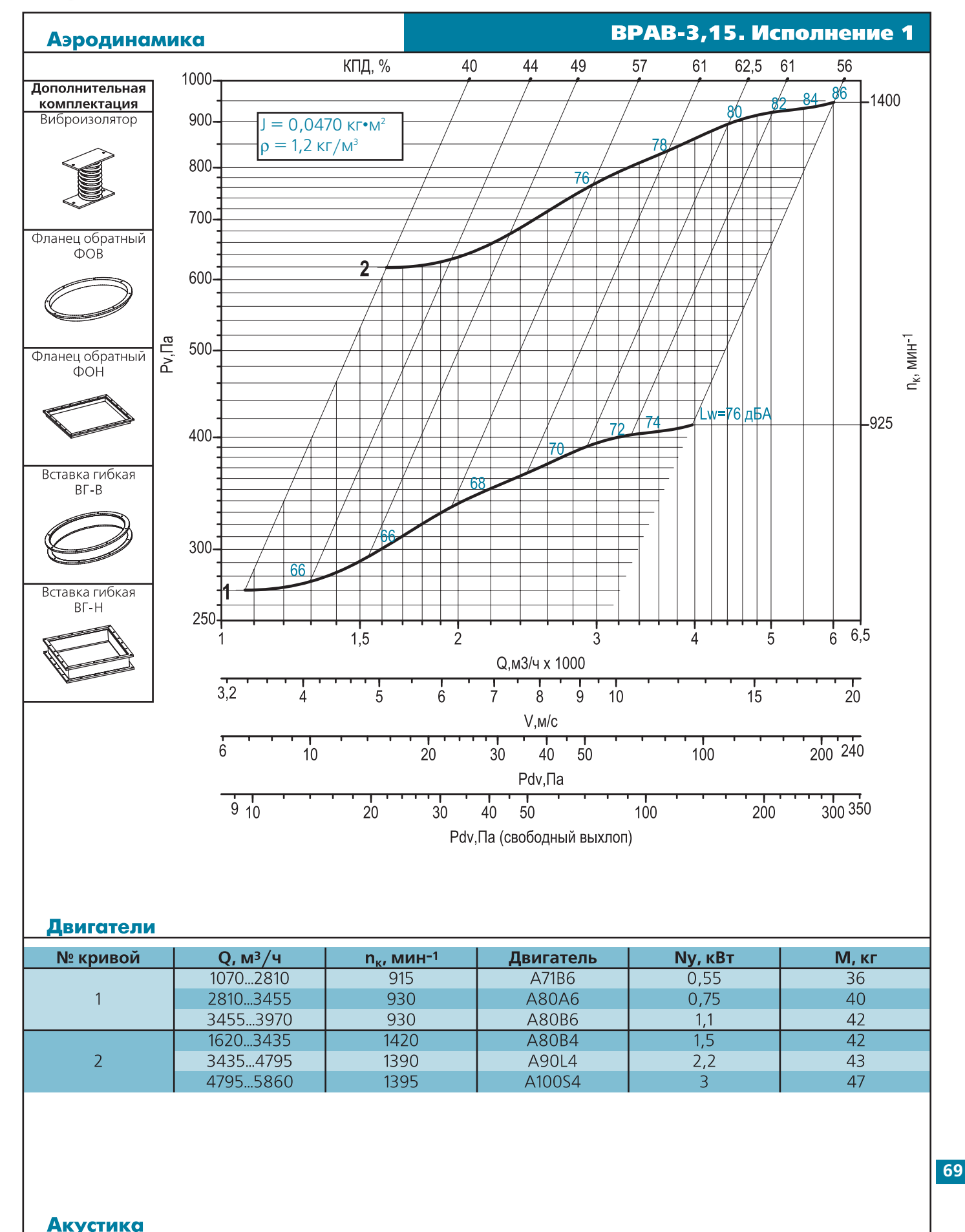

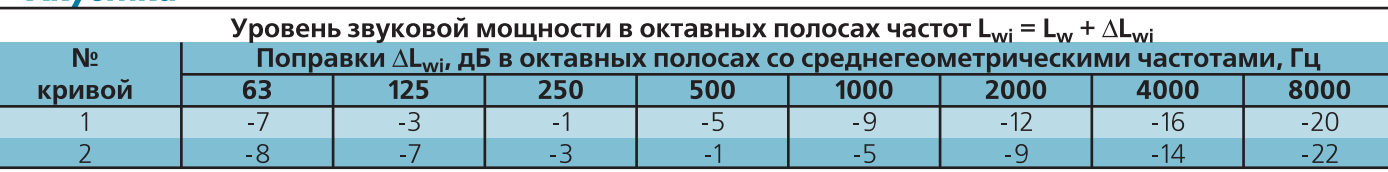

1750...3185

3185...4385

4385...5445

5445...5785

2685...5660

5660...6805

6805...8370

8370...8880

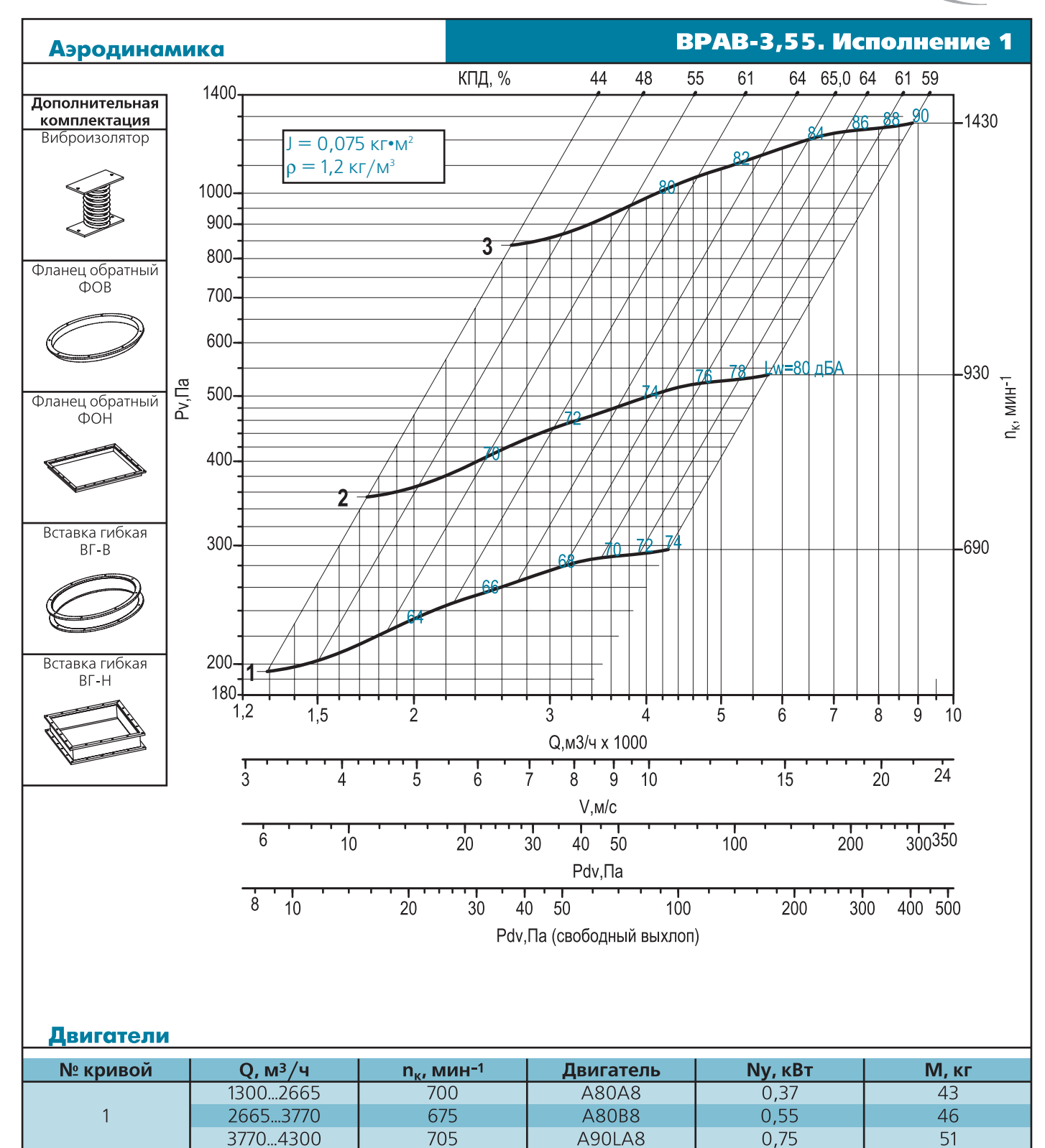

(BE3A)

 $\overline{42}$ 

44

46

62

49

65

73

80

**70**

 $\overline{2}$ 

 $\overline{3}$ 

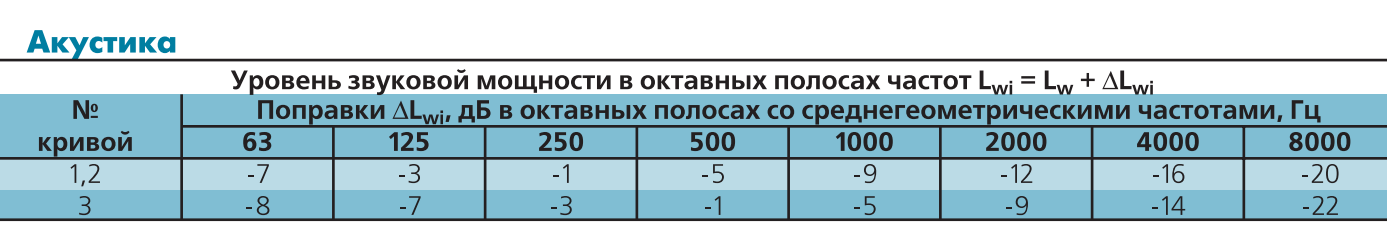

A80A6

A80B6

A90L6

A100L6

A100S4

A100L4

A112M4

A132S4

 $0,75$ 

 $1,1$ 

 $1,5$ 

 $2,2$ 

 $\overline{3}$ 

 $\overline{4}$ 

 $5,5$ 

 $7,5$ 

930

930

925

950

1395

1435

1450

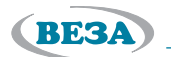

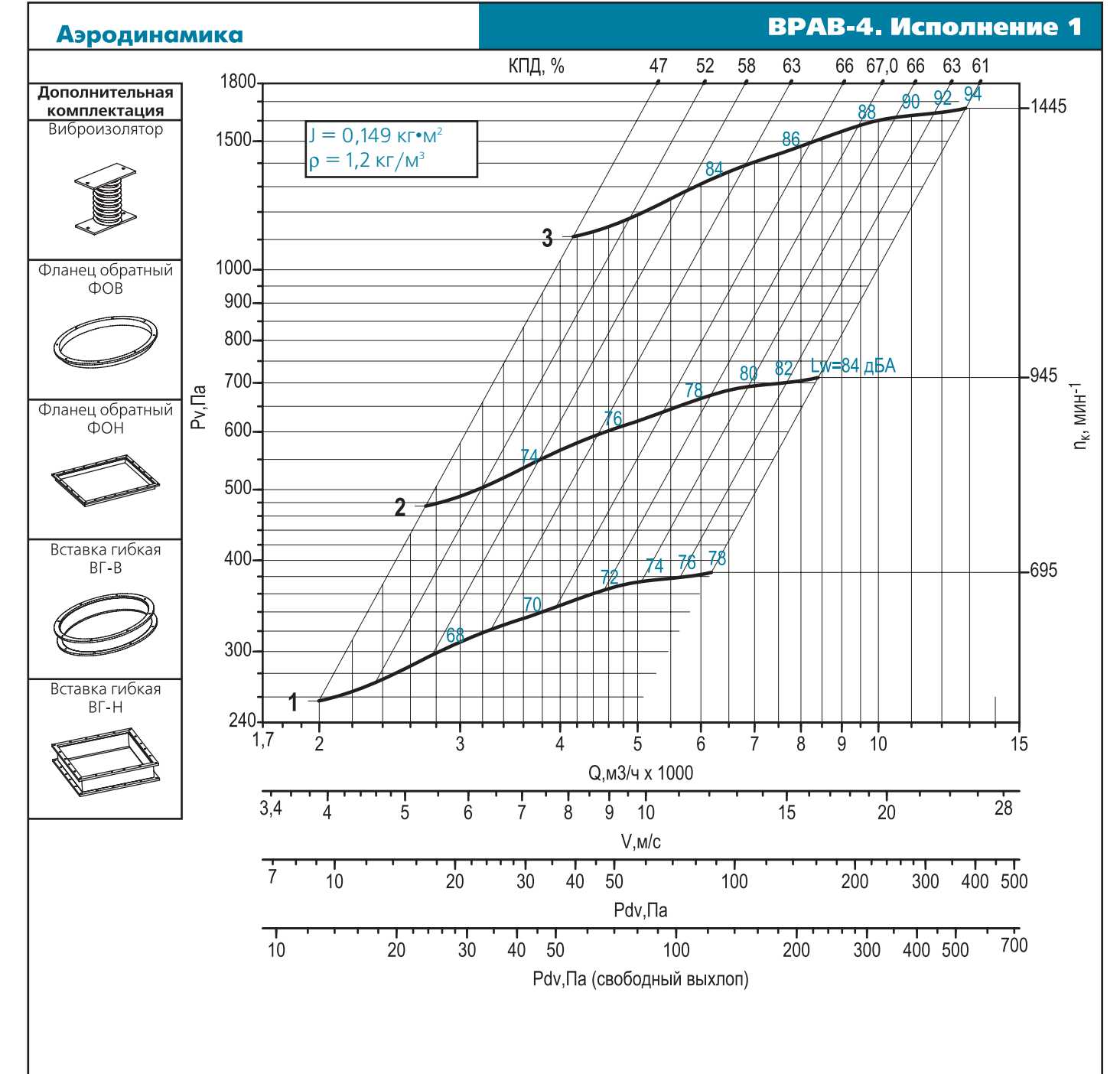

### Двигатели

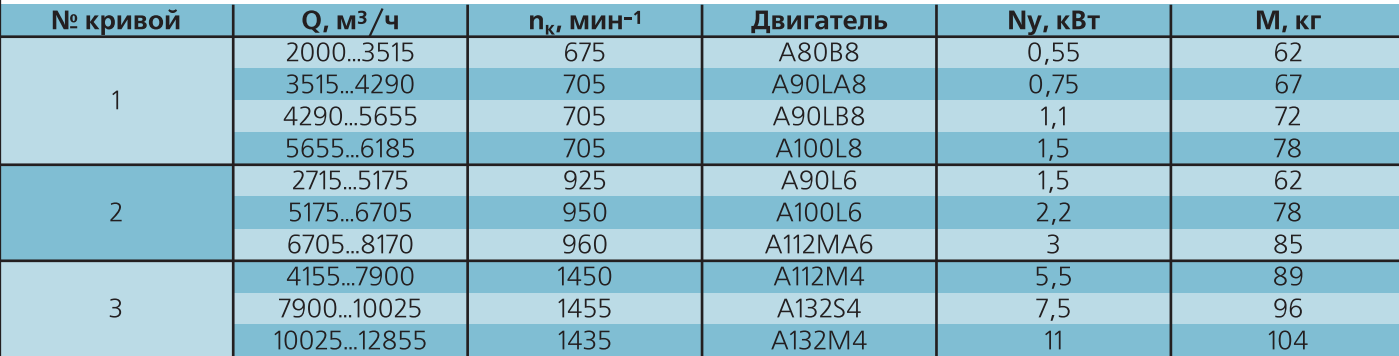

### Акустика

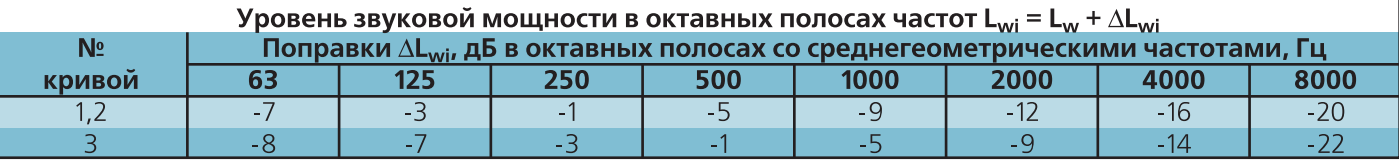

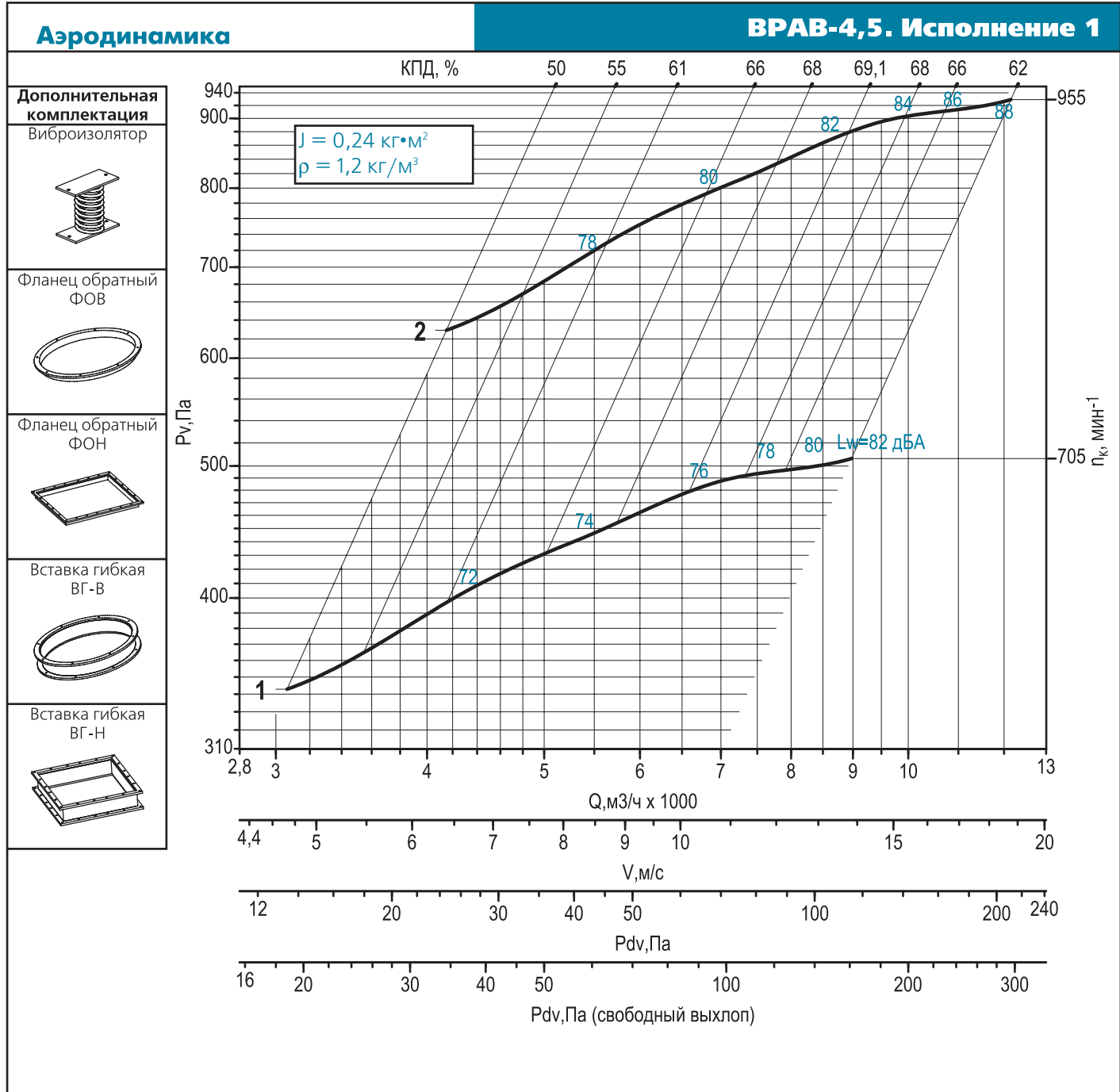

### Двигатели

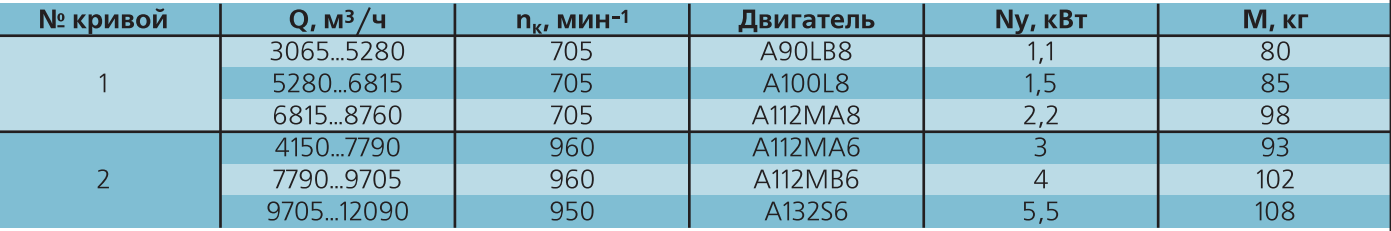

### Акустика Уровень звуковой мощности в октавных полосах частот  $L_{wi} = L_w + \Delta L_{wi}$  $N<sub>2</sub>$ Поправки  $\Delta L_{wi}$ , дБ в октавных полосах со среднегеометрическими частотами, Гц кривой  $\overline{63}$  $\overline{125}$  $\overline{250}$ 500 1000 2000 4000 8000  $\overline{1,2}$  $\overline{-3}$  $-5$  $\overline{-9}$  $-12$  $-16$  $-20$  $\overline{1}$

**BESA**
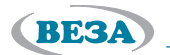

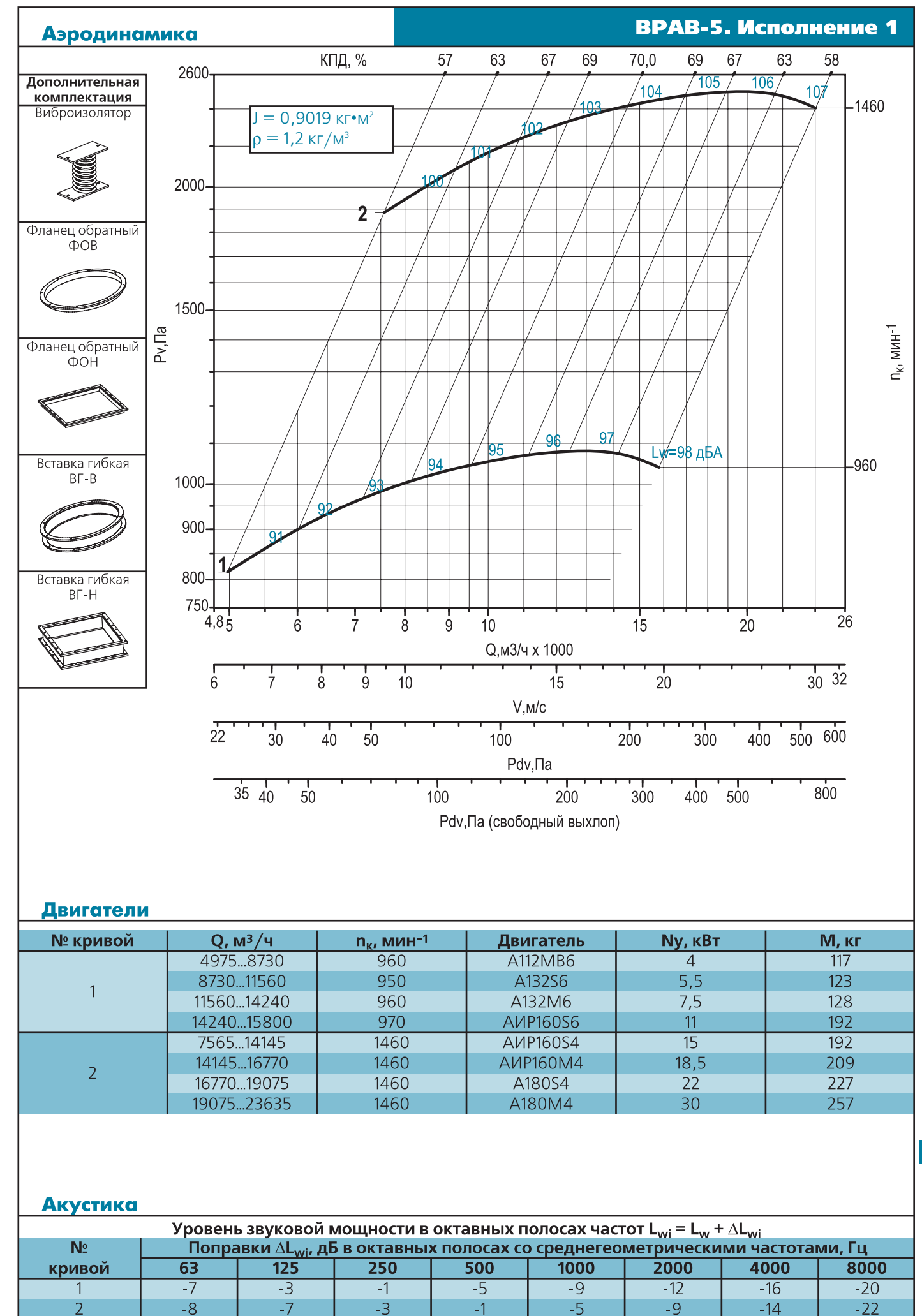

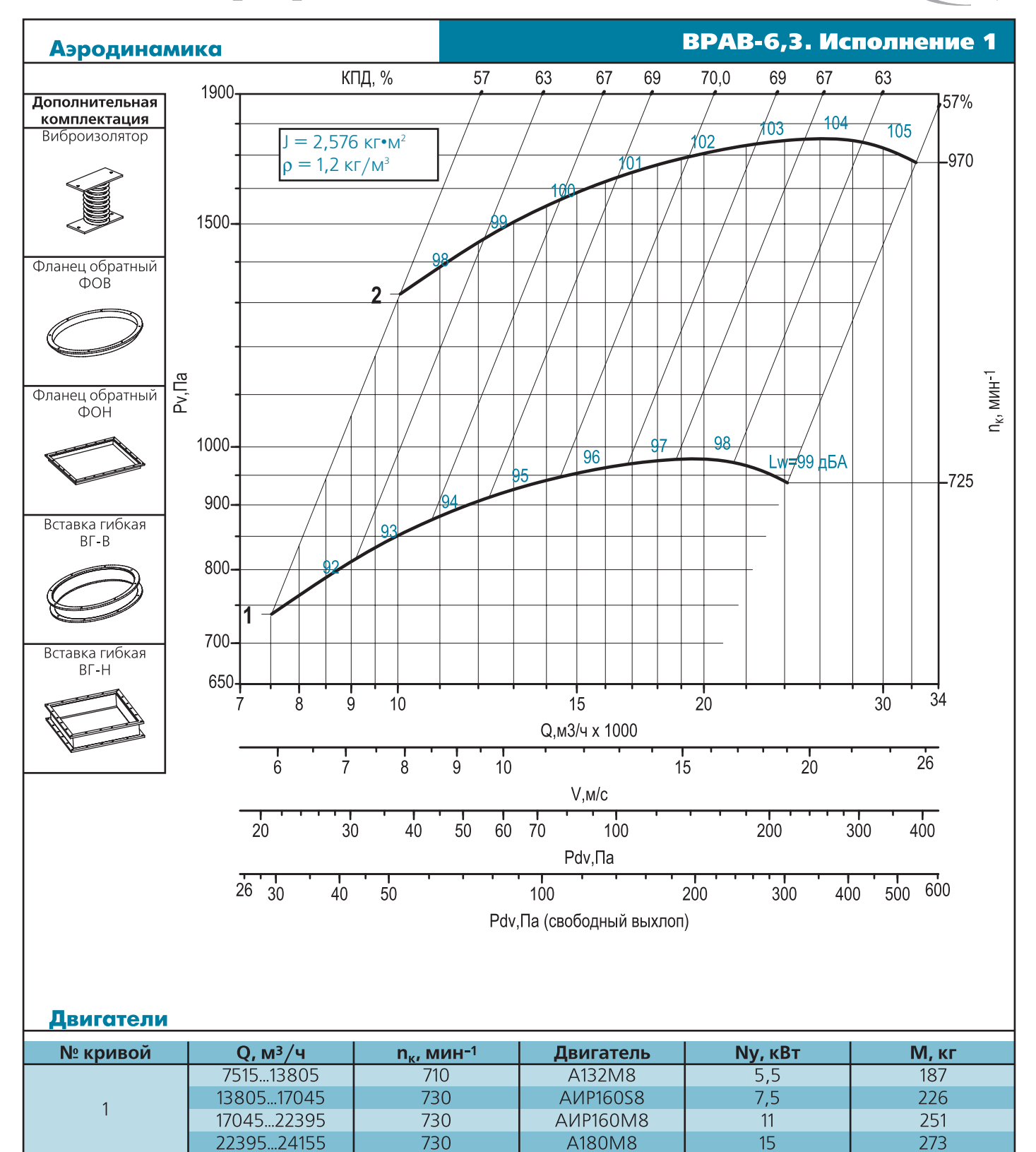

(BE3A)

Акустика

 $\overline{2}$ 

10055...19955

19955...23525

23525...26660

26660...32315

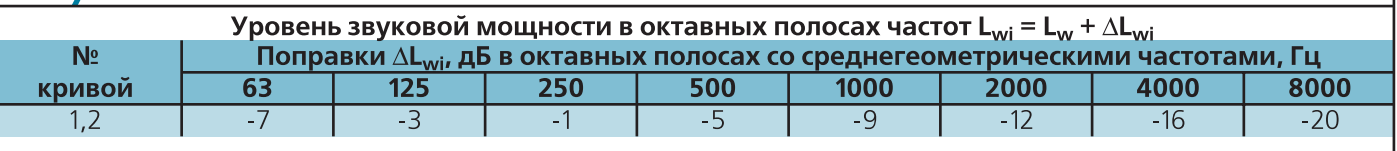

**AVP160M6** 

A180M6

A200M6

A200L6

 $\overline{15}$ 

 $18,5$ 

22

30

 $257$ 

261

296

326

970

970

970

**BESA** 

*вентиляторы радиальные*

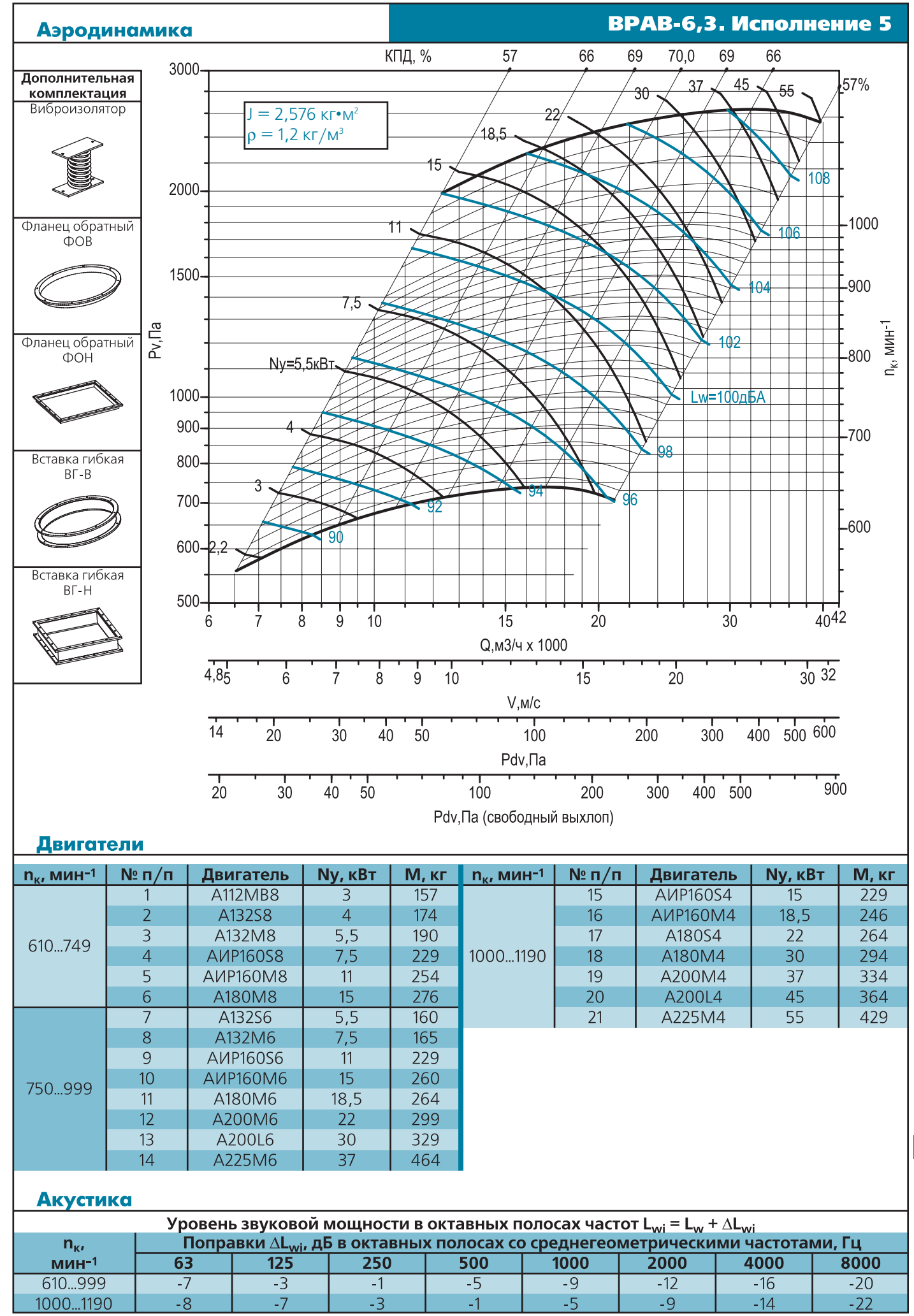

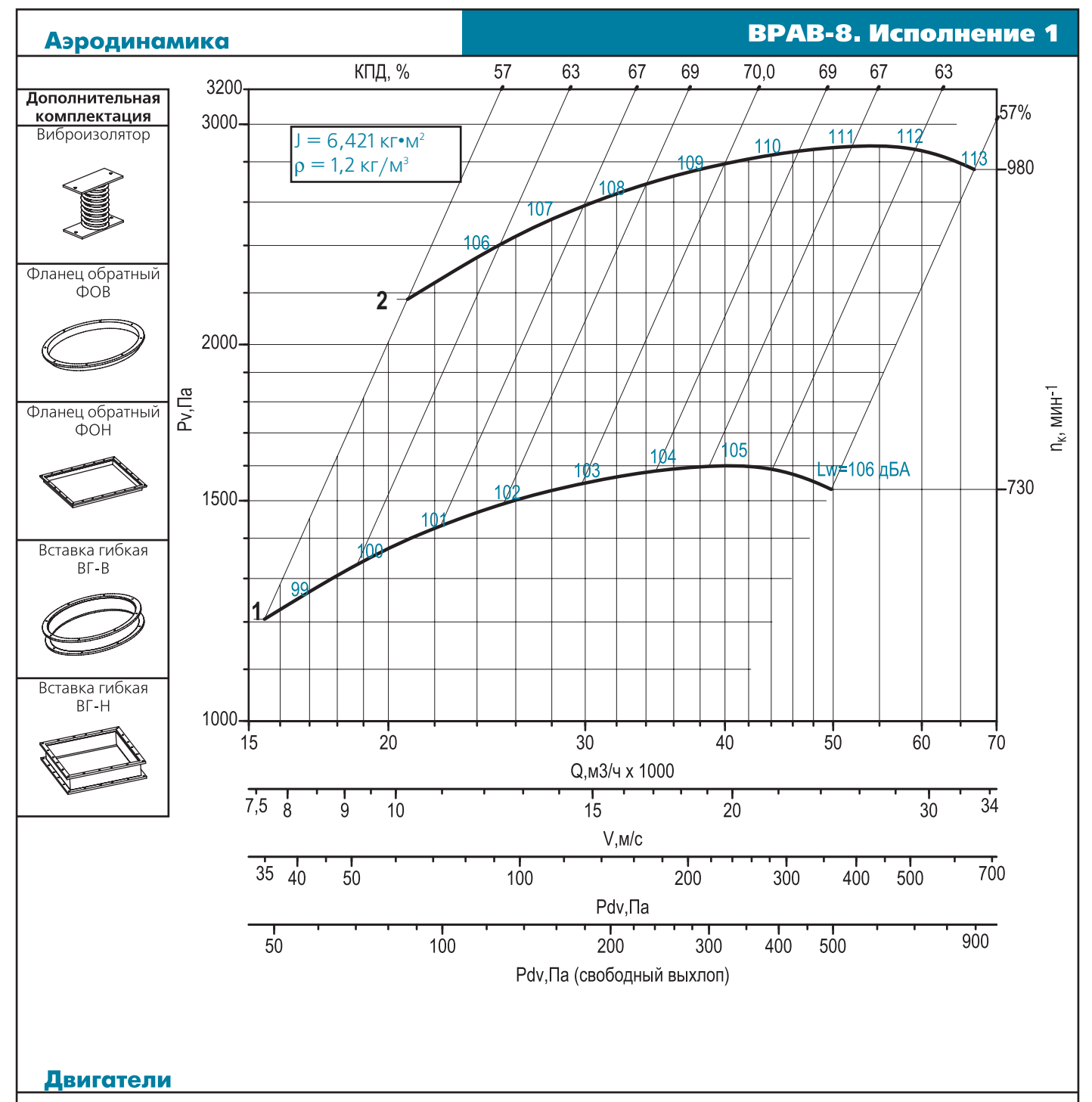

(BE3A)

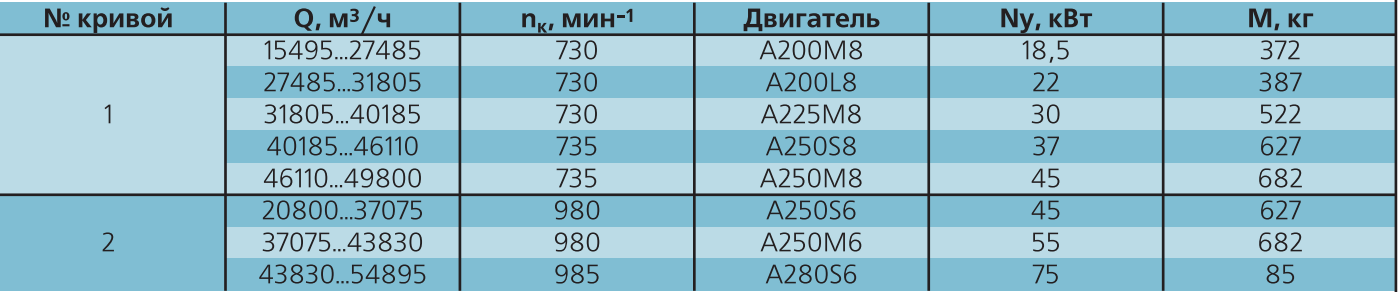

Акустика

| Уровень звуковой мощности в октавных полосах частот $L_{wi} = L_w + \Delta L_{wi}$ |                                                                                          |     |     |     |      |       |       |       |  |
|------------------------------------------------------------------------------------|------------------------------------------------------------------------------------------|-----|-----|-----|------|-------|-------|-------|--|
| N <sub>2</sub>                                                                     | Поправки $\Delta L_{w,i}$ , дБ в октавных полосах со среднегеометрическими частотами, Гц |     |     |     |      |       |       |       |  |
| <b>КОИВОЙ</b>                                                                      |                                                                                          | 125 | 250 | 500 | 1000 | 2000  | 4000  | 8000  |  |
|                                                                                    | - 1                                                                                      | — ≺ |     |     | - q  | $-12$ | $-16$ | $-2($ |  |
|                                                                                    |                                                                                          |     |     |     |      |       |       |       |  |

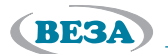

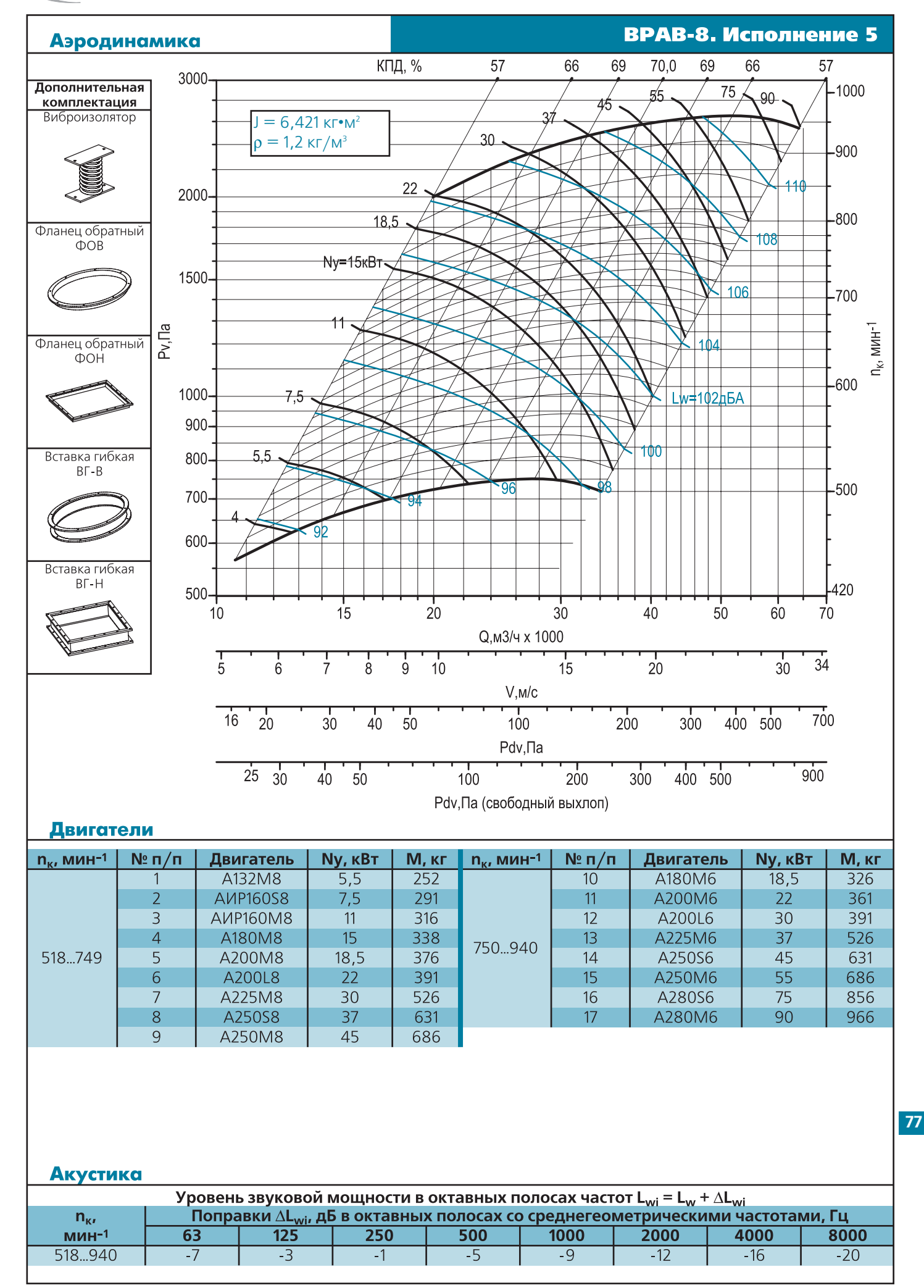

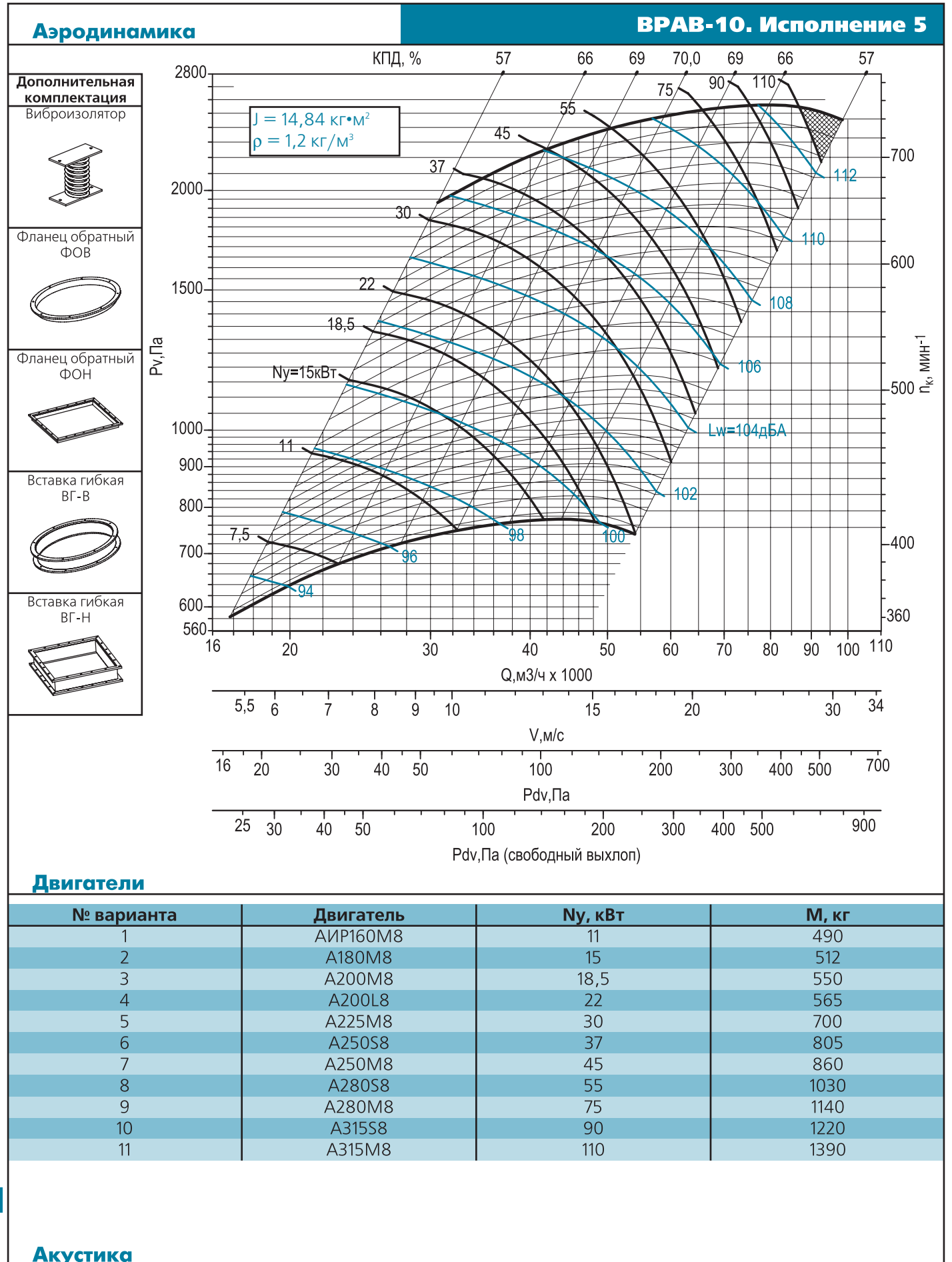

(BE3A)

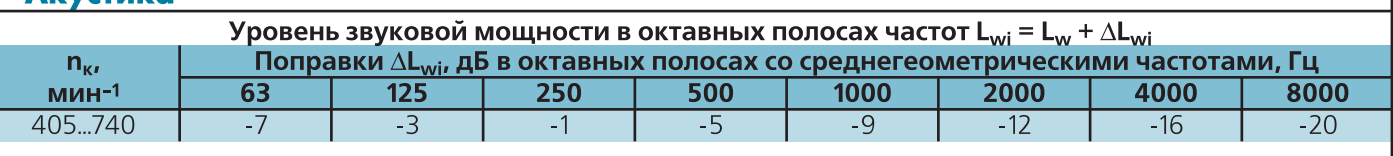

**BESA** 

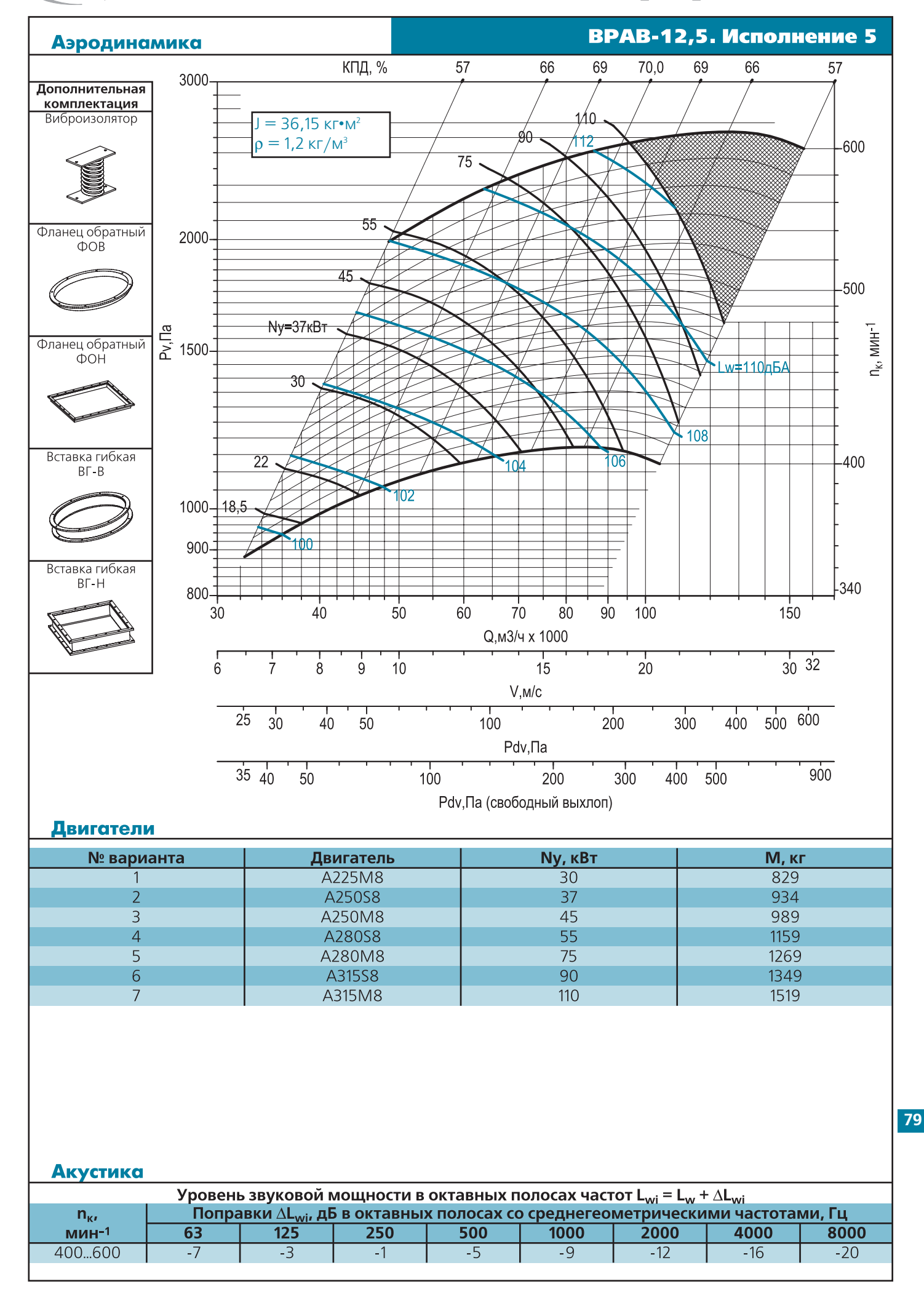

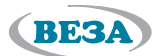

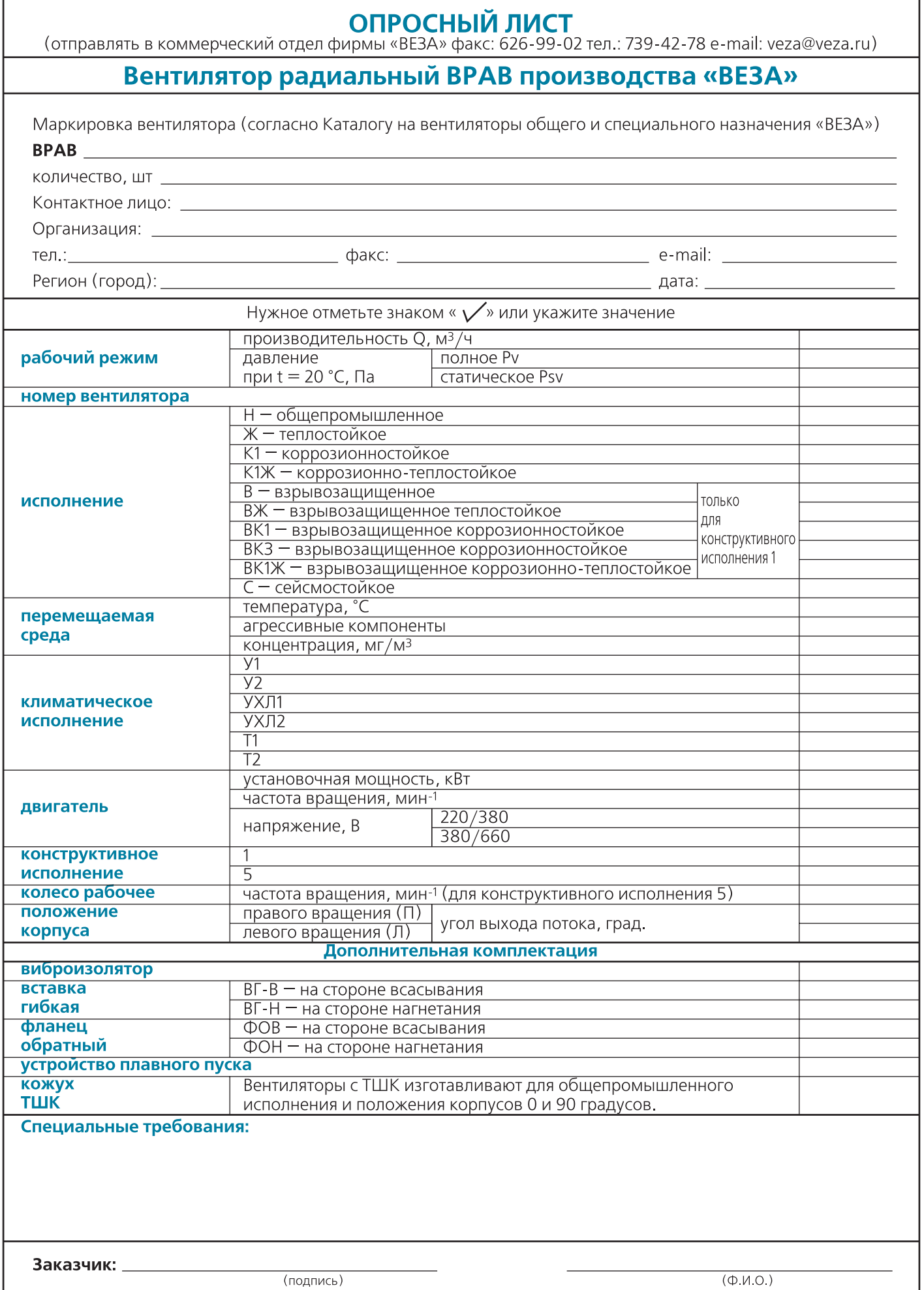

# *ВЕНТИЛЯТОРЫ КРЫШНЫЕ РАДИАЛЬНЫЕ*

### *Описание вентиляторов*

Предложены три серии радиальных крышных вентиляторов, предназначенных для вытяжных вентиляционных систем и устанавливаемых на кровлях жилых, общественных и производственных зданий. Вентиляторы новых серий имеют свидетельства на товарный знак: **КРОС®** и **КРОВ®.**

**КРОМ —** Крышные вентиляторы малой высоты, обеспечивают выход воздуха вверх. Изготавливают 8 типоразмеров и обеспечивают область режимов по производительности от 300 до 10000 м $^{\text{3}}$ /ч и по статическому давлению до 600 Па.

В вентиляторах установлены мотор-колёса зарубежного производства, что обеспечивает большую компактность, малую массу и возможность регулирования режима работы в процессе эксплуатации. Изготавливают вентиляторы КРОМ-Ш с пониженным уровнем шума.

Однофазные и трехфазные двигатели постоянного тока могут плавно изменять скорость вращения колеса или с помощью системы управления (при работе с заданными постоянными значениями давления или скорости), или вручную с помощью внешнего управляющего сигнала. Скорость однофазных двигателей

можно регулировать с помощью бесступенчатого тиристора, преобразователя частоты или пятиступенчатого трансформатора, а трехфазных — с помощью пятиступенчатого трансформатора. Вентиляторы типоразмером 3,55 и вы) ше оснащены встроенными термоконтактами с внешними выводами для подключения к устройству защиты двигателя от перегрева. На графиках жирными линиями обозначены характеристики вентилятора с указанным в таблице мотор-колесом с максимально возможной частотой вращения. Расположенные ниже этой кривой тонкие линии являются характеристиками вентилятора с тем же мотор-колесом, но при сниженной частоте вращения.

**КРОС® —** Крышные вентиляторы, обеспечивающие выход воздуха в стороны, являются усовершенствованием ранее выпускаемого вентилятора ВКРС. Изго) тавливаются 13 типоразмеров и обеспечивают широкую область режимов по производительности от 800 до 100000 м $^{\text{\tiny{3}}}$ /ч и по статическому давлению до 1200 Па. В выходном сечении корпуса установлены жалюзи, защищающие вентилятор от атмосферных воздействий. Используют две модификации рабочих колес с шестью (КРОС6) и девятью (КРОС9) лопатками с густым рядом R20 значений диаметров. Рабочее колесо установлено непосредственно на валу двигателя. Вентилятор комплектуют односкоростными двигателями или специальными двигателями с преобразователями частоты.

Все основные элементы вентилятора выполнены из стали с лакокрасочным покрытием и из оцинкованной стали.

**КРОВ® —** Крышные вентиляторы, обеспечивают свободный выход воздуха вверх. Изготавливаются 12 типоразмеров и обеспечивают широкую область режимов по производительности от 700 до 75000 м $^{\text{3}}$ /ч и по статическому давлению до 1100 Па.

В этих вентиляторах используют две модификации рабочих колес с шестью (КРОВ6) и девятью (КРОВ9) загнутыми назад лопатками специальной формы с густым рядом R20 значений диаметров колес. Вентиляторы комплектуют одно) скоростными двигателями или специальными двигателями с преобразователями частоты. Все основные элементы вентилятора выполнены из стали с лакокрасочным покрытием и из оцинкованной стали.

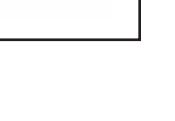

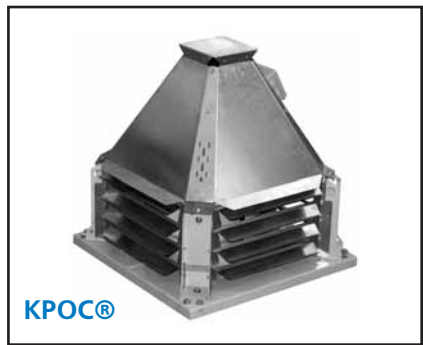

**КРОВ®**

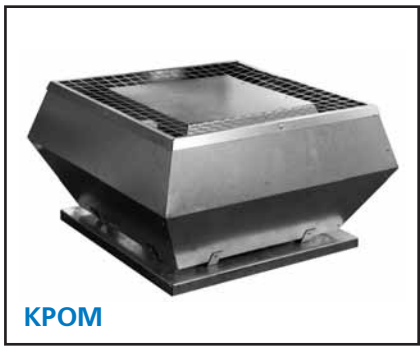

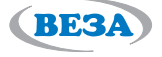

### **Вентиляторы новых серий КРОС® и КРОВ® выгодно отличаются от существующих на рынке крышных вентиляторов и имеют по сравнению с ними следующие преимущества:**

**BESA** 

- Все вентиляторы производятся на современном, высокотехнологичном оборудовании. Раскрой лопаток, дисков колеса осуществляется с помощью лазера. Сварка колес производится с использованием робота — сварщика, что обеспечивает высокое качество этих колес и низкую вибрацию (см. фото внизу).
- Формирование конусных и тороидальных деталей вентилятора производится на управляемом ЧПУ выкатном станке, что дает возможность осуществлять качественную сборку вентиляторов.
- <sub>■</sub> Предусмотрено исполнение всех типоразмеров вентиляторов по 1-ой конструктивной схеме с использованием **преобразователей частоты**, что дает возможность подбирать вентилятор на заданный режим с погрешностью менее 5%, корректировать режим работы вентилятора при пуско-наладочных испытаниях и в процессе эксплуатации.
- <sub>■</sub> Оптимизированы запасы мощности, потребляемой вентиляторами. Выбор двигателя, работающего с преобразователем частоты, **осуществляется по специальной методике,** с учетом потерь в передаче и минимизации ве) личины установочной мощности.
- Применение преобразователей частоты позволяет осуществлять регулирование режима работы вентилятора в соответствии с заданными требованиями постоянства значений расхода, давления или температуры.
- В системах управления двигателями могут использоваться как частотные преобразователи, так и **устройства плавного пуска** (софт-стартеры).
- По своим аэродинамическим и **акустическим параметрам** эти вентиляторы не уступают лучшим зарубежным образцам.
- Вентиляторы в своем основании имеют унифицированную для всех серий опорную плиту, что позволяет легко осуществлять установку вентиляторов на кровле с помощью монтажного стакана и при необходимости заменять вентилятор одного типа на другой.
- <sub>■</sub> Предусмотрено **морозостойкое** исполнение вентиляторов КРОС® и КРОВ®, а также сочетание морозостойкого и взрывозащищенного исполнений.
- Вентиляторы имеют современный отличный дизайн, отличаются компактностью и малой массой.
- <sub>■</sub> Для снижения создаваемого шума рекомендуется ограничение на максимальное значение частоты вращения колеса и предусмотрена установка глушителей во входном монтажном стакане СТАМ®.
- Зарегистрированный товарный знак КРОС®, КРОВ® предохраняет потребителей этих вентиляторов от подделок и приобретения некачественного оборудования.
- Широкий выбор **дополнительных принадлежностей** позволяют укомплектовать вентилятор в соответствии с любыми проектными заданиями.

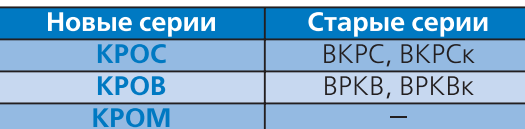

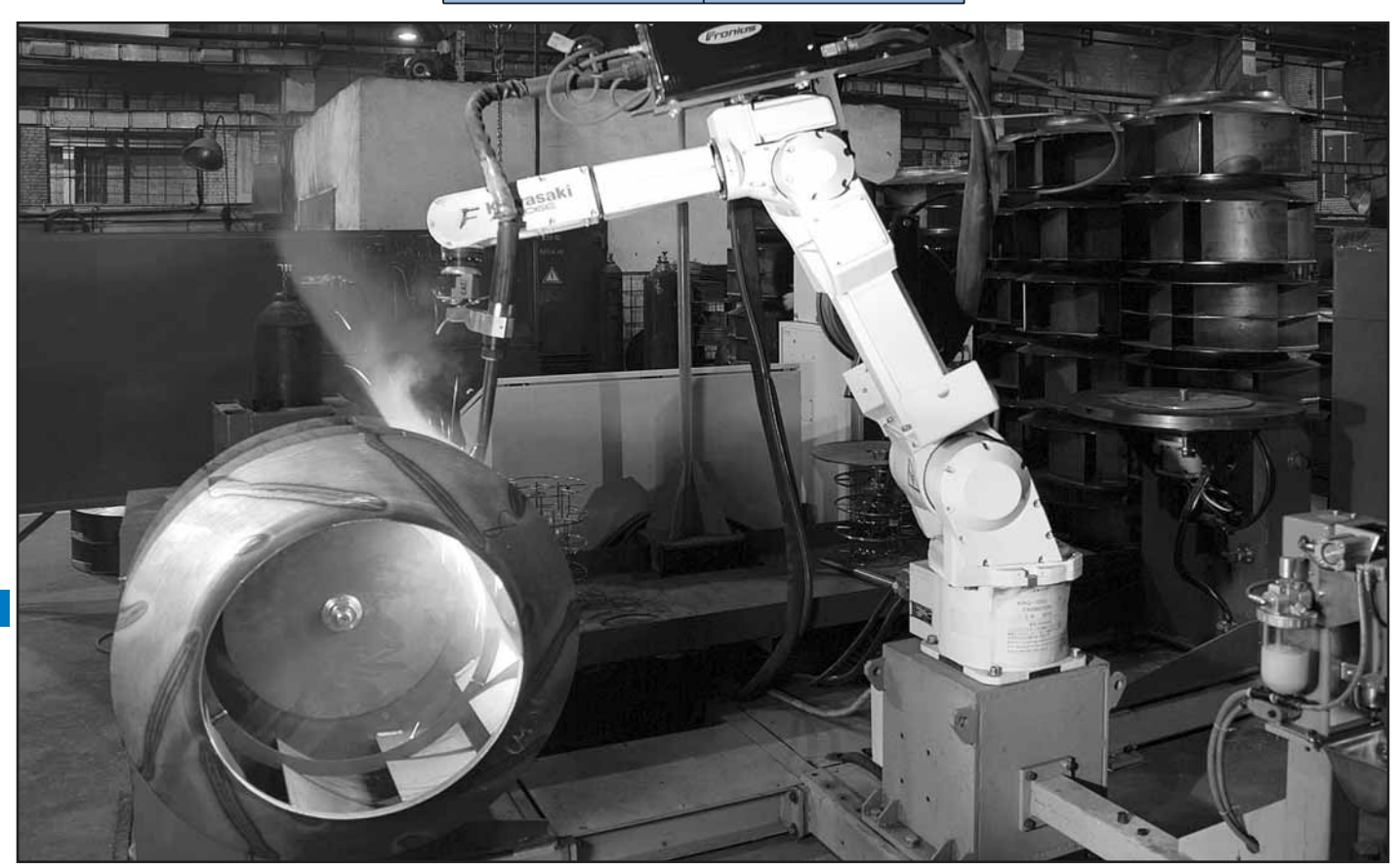

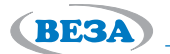

## *Исполнения вентиляторов по назначению*

Таблица 3

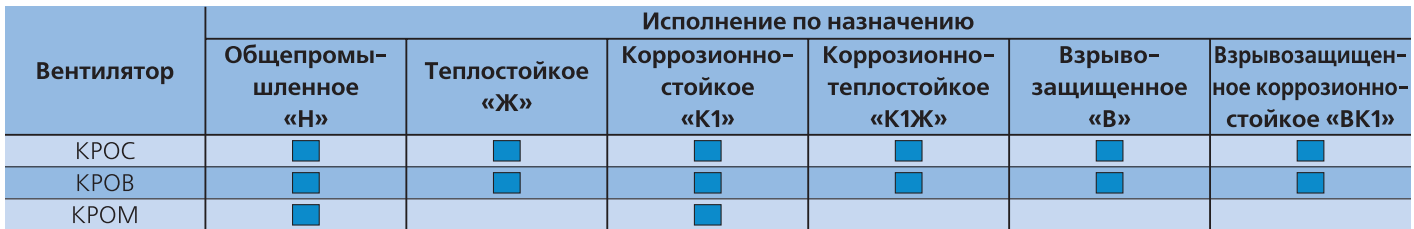

### Таблица 4 — Вентиляторы КРОС® и КРОВ®

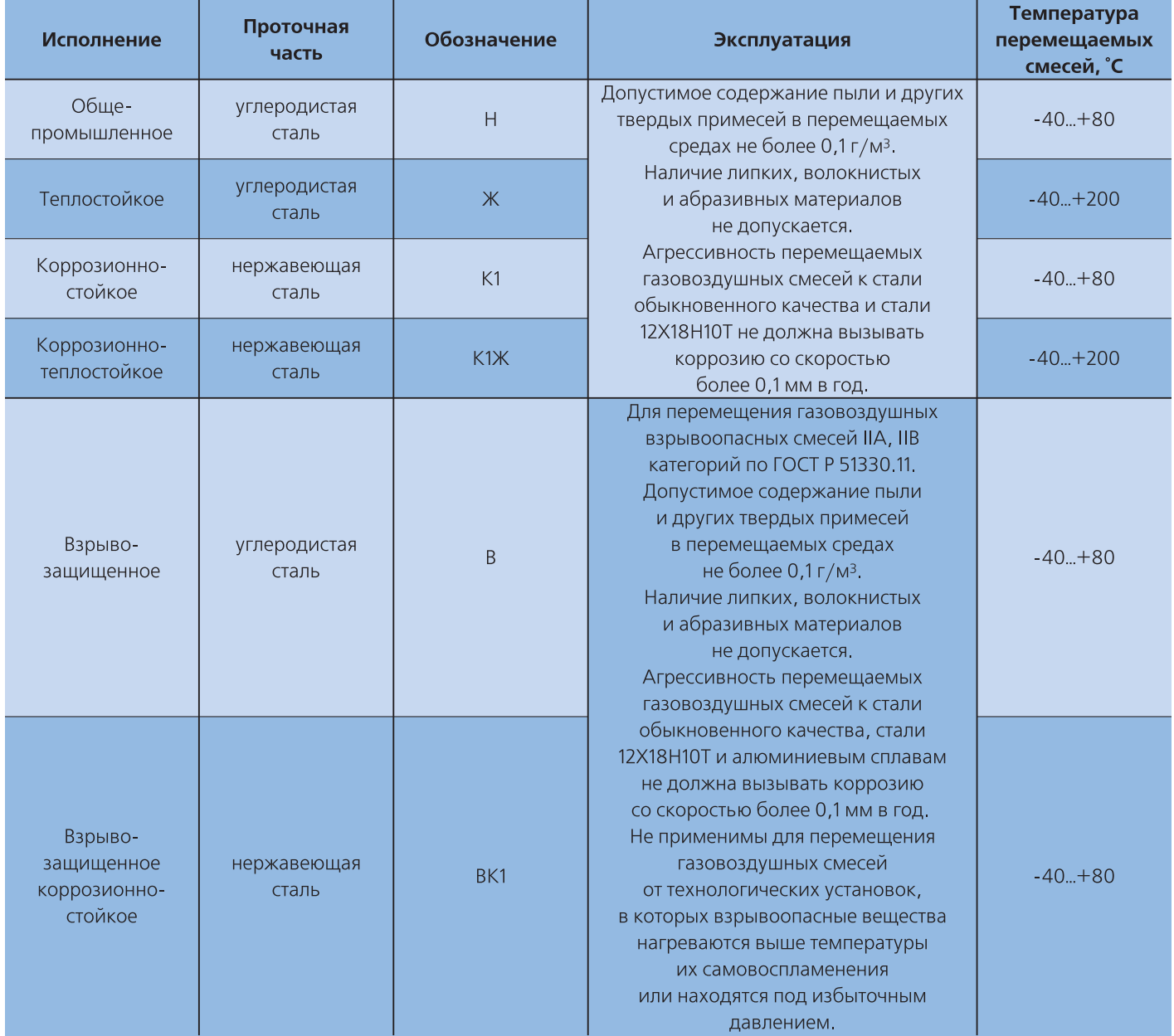

- Вентиляторы КРОС® и КРОВ® могут изготавливаться в специальных исполнениях:

— КРОС®)ДУ и КРОВ®)ДУ для перемещения газовоздушных смесей с температурой до 400°С и до 600°С смотри каталог ООО «ВЕЗА» «Оборудование для противодымной вентиляции»

— КРОС®)А и КРОВ®)А сейсмостойкое для атомных станций

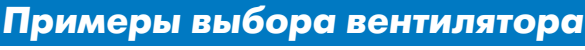

## **Пример 1. Вентиляторы КРОВ® без преобразователя частоты**

При выборе вентилятора с дискретными значениями оборотов рабочего колеса фактическая точка совместной работы вентилятора и сети может отличаться от требуемой. Если сеть не содержит регулирующих элементов, то фактическая рабочая точка будет лежать на пересечении характеристики сети, проходящей через требуемую рабочую точку, с выбранной характеристикой вентилятора. Характеристика сети для линейных шкал, как правило, представляет собой квадратичную параболу.

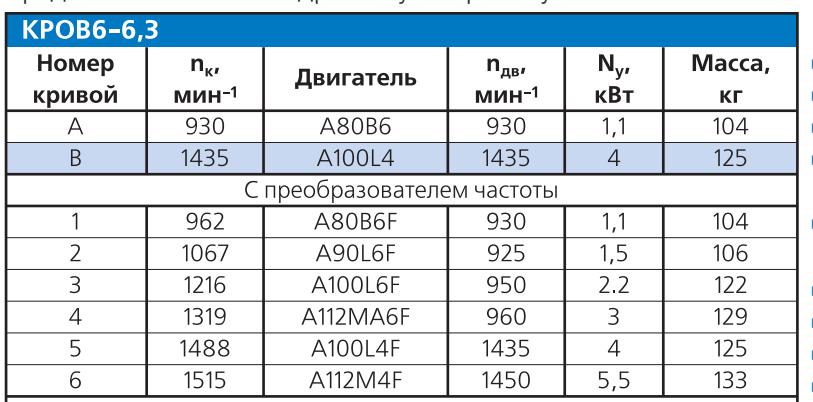

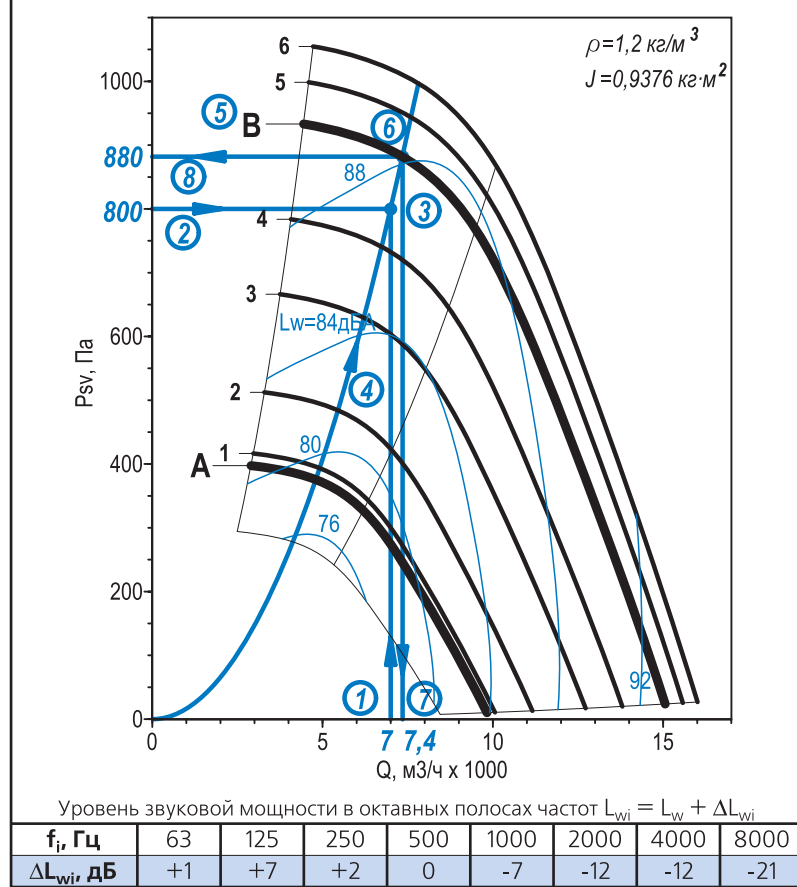

### **Задано**

- Температура воздуха *t = 20 °C*
- <sub>■</sub> Расход воздуха *Q* = 7000 м<sup>3</sup>/ч
- **Сопротивление сети**  $\Delta P = 800$  **Па**
- **-** Вентиляционная сеть не имеет элементов регулирования расхода воздуха

**RE3A** 

- Выброс воздуха вверх

### **Требуется определить**

- Частоту вращения рабочего колеса
- **•** Установочную мощность двигателя
- Фактический расход воздуха
- **Фактическое статическое давление**
- Уровень звуковой мощности
- Спектральный уровень звуковой мощности

### **Последовательность подбора**

- 1. По графику областей аэродинамических параметров отбираем для расчета вентилятор КРОВ6-6,3 и переходим на соответствующую страницу каталога.
- 2. Строим требуемую рабочую точку (3), откладывая на соответствующих шкалах заданные значения *Q* (1) и Δ*P* (2).
- 3. Через точку (3) проводим характеристику сети (4). Фактическая рабочая точка лежит на пересечении характеристики сети (4) с ближайшей верхней характеристикой вентилятора без частотного регулирования (5). Получаем фактическую рабочую точку (6) с расходом воздуха (7) и статическим давлением (8).
- 4. Установочную мощность определяем по табли) це комплектации двигателями. Находим строку с индексом выбранной характеристики (5).
- 5. По расположению точки (6) относительно изолиний уровней звуковой мощности определяем уровень звуковой мощности в рабочей точке.
- 6. По таблице «Акустические параметры вентиляторов» в Приложении на стр. 72 определяем для этого вентилятора уровни звукового давления *Lp* в точках на различных расстояниях *d* от выходного сечения вентилятора.

### **Результаты выбора**

**84**

- "■ Кривая «В» соответствует вентилятору КРОВ6-6,3 в комплектации с двигателем A100L4 с установочной мощностью  $N_v = 4$  *кВт* и частотой вращения рабочего колеса  $n_v = 1435$  мин<sup>1</sup>
- Фактический расход воздуха *Q = 7400 м3 /ч*
- $_\bullet$  Фактическое статическое давление  $P_{sv}$   $=880\ \mathrm{Hz}$
- <sub>■</sub>■ Корректированный уровень звуковой мощности  $L_w = 87$  ∂БА Уровень звукового давления *Lp, дБA*

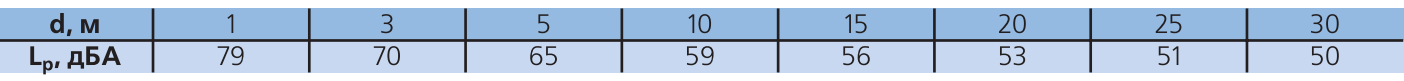

### Выбран вентилятор **КРОВ66,3 двигатель A100L4**

### **Определение спектра шума**

1. Находим в таблице поправки Δ*Lwi* уровня звуковой мощности в октавных полосах частот.

2. Рассчитываем спектр шума вентилятора, используя формулу *Lwi = Lw +* <sup>Δ</sup>*Lwi* и данные таблицы.

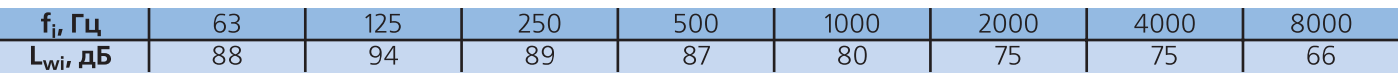

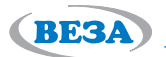

### **Пример 2. Вентиляторы КРОС® с преобразователем частоты**

Комплектация вентилятора двигателем с преобразователем частоты позволяет в широких пределах и с малой дискретностью варьировать скорость вращения рабочего колеса вентилятора, обеспечивая прохождение харак) теристики вентилятора через требуемую рабочую точку без регулирования вентиляционной сети. Кроме того, применение частотного регулирования расширяет рабочую зону вентилятора, предоставляя дополнительные варианты выбора вентилятора. Задача выбора в данном случае сводится к определению требуемой скорости вращения рабочего колеса вентилятора и выбору двигателя с преобразователем частоты.

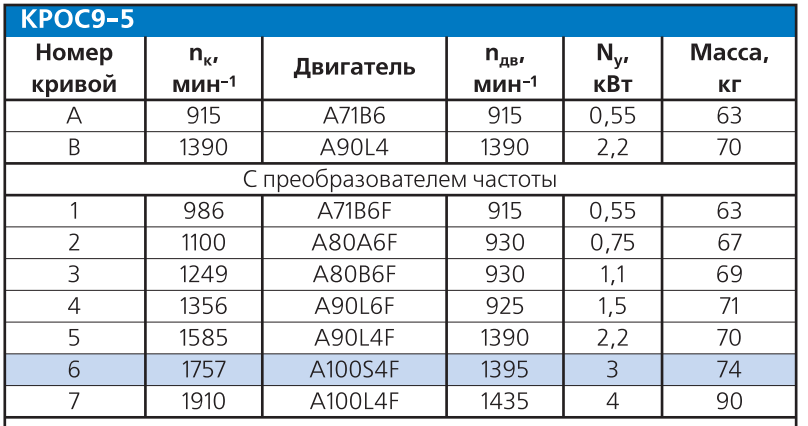

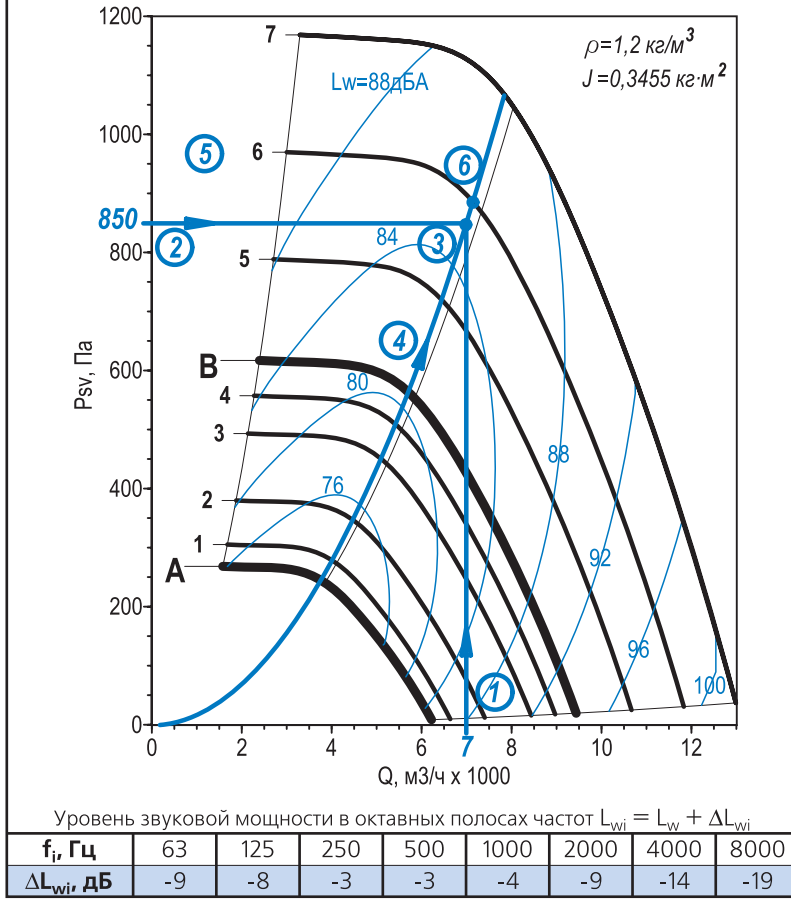

### **Задано**

- Температура воздуха *t = 20 °C*
- $\Box$  Расход воздуха  $Q$  =  $7000$   $\mathcal{M}^3/\mathcal{H}^3$
- Сопротивление сети Δ*P = 850 Па*
- **Вентилятор с частотным регулированием**
- Выброс воздуха в стороны

#### **Требуется определить**

- Частоту вращения рабочего колеса
- Установочную мощность двигателя
- Уровень звуковой мощности
	- Спектральный уровень звуковой мощности

#### **Последовательность подбора**

- 1. По графику областей аэродинамических параметров отбираем для расчета вентилятор КРОС9-5 и переходим на соответствующую страницу каталога.
- 2. Строим требуемую рабочую точку (3), откладывая на соответствующих шкалах заданные значения  $Q(1)$  и  $\Delta P(2)$ . Полученная точка будет являться фактической рабочей точкой.
- 1. Определяем номер ближайшей верхней по отношению к точке (3) пронумерованной характеристики вентилятора (5).
- 2. Установочную мощность определяем по таблице комплектации двигателями. Находим строку с индексом, соответствующим выбранной характеристике (5).
- 3. Через точку (3) проводим характеристику сети (4). На пересечении характеристики сети (4) с ближайшей верхней характеристикой вентилятора (5) находим точку (6). По известной из таблицы частоте вращения рабочего колеса в точке (6), а также значениям расходов воздуха в точках (3) и (6) по формулам [3] пересчета для подобных режимов находим величину оборотов рабочего колеса в точке (3).
- 4. По расположению точки (3) относительно изолиний уровней звуковой мощности определяем уровень звуковой мощности в рабочей точке.

### **Результаты выбора**

- <sub>■</sub> Кривая №6 соответствует вентилятору КРОС9-5 в комплектации с двигателем A100S4F с установочной мощностью *Ny = 3 кВт* и максимально допустимой для данной установочной мощности частотой вращения рабочего ко) леса  $n_r = 1757$  мин<sup>1</sup>
- $_{\bullet}$  Частота вращения рабочего колеса в точке (6)  $n_{\kappa(6)}$  = 17*57 мин* 1
- Объемный расход воздуха в точке (6) *Q(6) = 7150 м3/ч*
- $\bullet$  Фактическая частота вращения рабочего колеса  $n_{\kappa}$  =  $n_{\kappa(6)}\bm{\cdot}$  ( Q / Q<sub>(6)</sub>) = 1757  $\bm{\cdot}$  (7000 /7150) = 1720 мин $^{\text{\tiny T}}$
- Корректированный уровень звуковой мощности *Lw = 85 дБА*

## Выбран вентилятор **КРОС95 двигатель A100S4F с преобразователем частоты Определение спектра шума**

- 1. Находим в таблице поправки Δ*Lwi* уровня звуковой мощности в октавных полосах частот.
- 2. Рассчитываем спектр шума вентилятора, используя формулу  $L_{wi} = L_w + \Delta L_{wi}$  и данные таблицы.

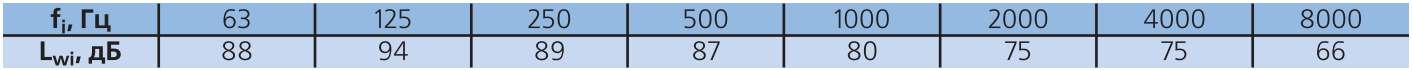

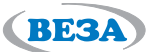

### **Пример 3. Вентиляторы с мотор?колесом с регулируемым приводом**

Комплектация вентилятора двигателем с регулируемым приводом позволяет в широких пределах и с малой дис) кретностью варьировать скорость вращения мотор-колеса вентилятора, обеспечивая прохождение характеристики вентилятора через требуемую рабочую точку без регулирования вентиляционной сети. Задача выбора в данном случае сводится к определению типа и размера мотор)колеса и необходимой скорости вращения колеса.

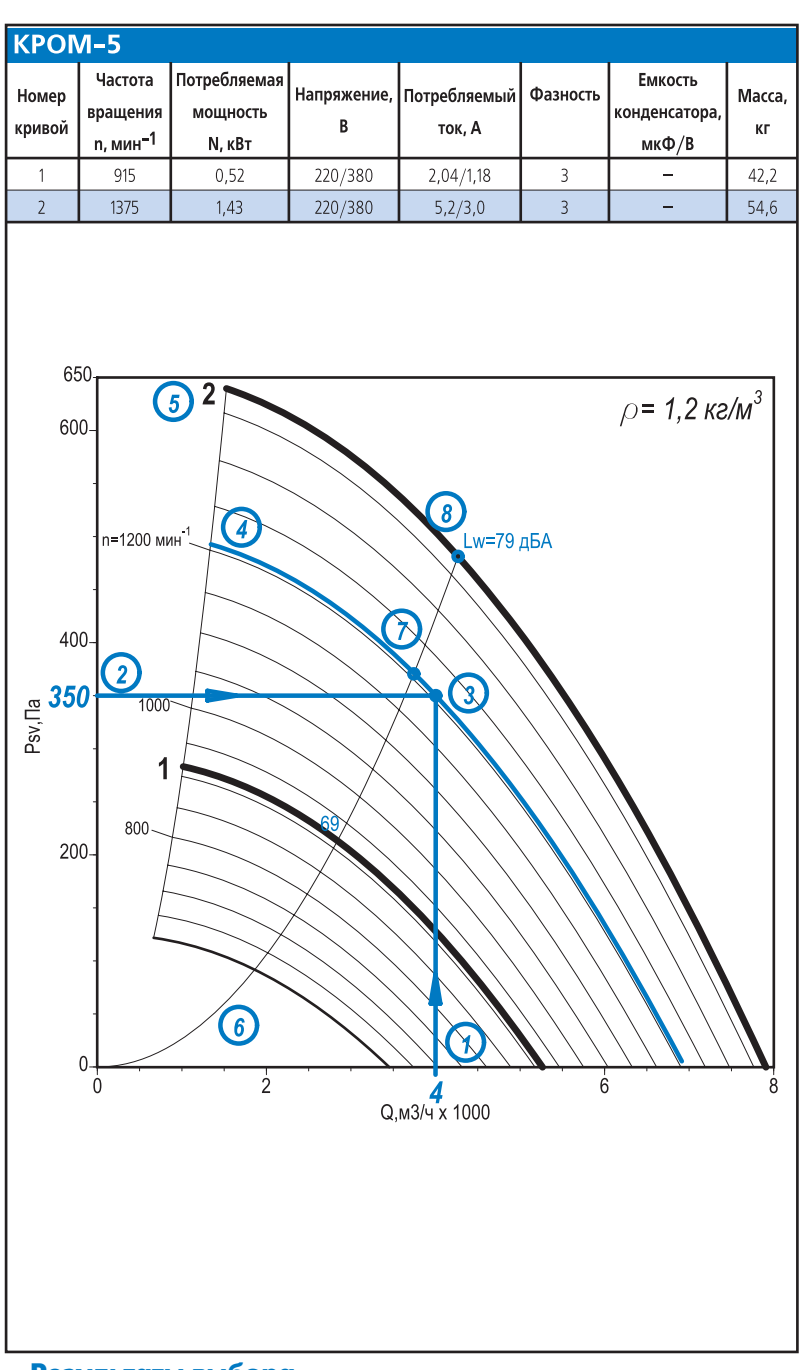

### **Результаты выбора**

**86**

- <sub>■</sub>" Кривая №2 соответствует вентилятору КРОМ-5 с мотор-колесом с потребляемой мощностью *N = 1,43 кВт* и частотой вращения рабочего колеса  $n_r = 1375 \text{ mm}^1$
- $_{\bullet}$ = Необходимая частота вращения рабочего колеса  $n_{\kappa}$  = 1210  $\kappa u$ н $\kappa^{\text{-}1}$
- Корректированный уровень звуковой мощности в точке (7) рассчитывается по формуле [5]  $L_{w(7)} = L_{w(8)} + 50 \cdot log(n_{(7)} / n_{(8)}) = 79 + 50 \cdot log(1210/1375) = 76 \text{ } \partial \text{BA}$
- Уровень звукового давления *Lp, дБA*

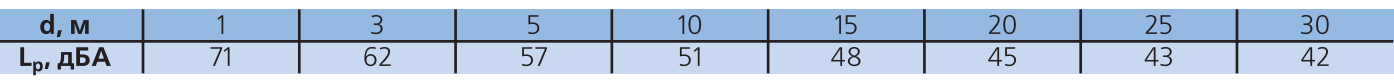

Выбран вентилятор **КРОМ5 с двигателем 1,43**×**1375**

#### **Задано**

- Температура воздуха *t = 20 °C*
- $\Box$  Расход воздуха  $Q$  = 4000  $\pi^3/\psi$
- Сопротивление сети Δ*P = 350 Па*

### **Требуется определить**

- Тип и размер мотор-колеса
- Частоту вращения рабочего колеса

#### **Последовательность подбора**

- 1. По графику областей аэродинамических параметров отбираем для расчета вентилятор КРОМ-5 и переходим на соответствующую страницу каталога.
- 2. Строим требуемую рабочую точку (3), откладывая на соответствующих шкалах заданные значения  $O(1)$  и  $\Delta P(2)$ . Полученная точка будет являться фактической рабочей точкой.
- 3. Определяем номер ближайшей верхней по отношению к точке (3) пронумерованной характеристики вентилятора (5) и выбираем мотор-колесо с этой характеристикой.
- 4. Через точку (3) проводим кривую (4), эквидистантную линиям сетки характеристик вен) тилятора. По расположению кривой (4) отно) сительно ближайших линий сетки характери) стик определяем необходимую частоту вращения мотор-колеса.
- 5. На графике аэродинамической характеристики приведены величины уровней звуковой мощности в точках пересечения изолинии максимального КПД (6) и пронумерованных характеристик вентиляторов. Используя фор) мулы пересчета для подобных режимов можно определить уровень звуковой мощности в точке (7), расположенной на пересечении линии максимального КПД (6) и фактической характеристики вентилятора (4).
- 6. По таблице «Акустические параметры вентиляторов» в Приложении на стр. 72 определяем для этого вентилятора уровни звукового давления  $L_n$ в точках на различных расстояниях *d* от выходного сечения вентилятора.

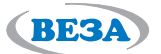

# *Вентиляторы крышные радиальные малой высоты с выходом потока вверх КРОМ*

#### **Назначение**

Вентиляторы устанавливают на кровлях жилых, производственных и общественных зданий и используют в вытяжных установках стационарных систем. Они вы) брасывают воздух вверх и особенно эффективны для применения в зданиях различного назначения (офисы, склады и т.д.).

Выпускают вентиляторы следующих исполнений:

- общепромышленные (Н)
- коррозионностойкие (К1)

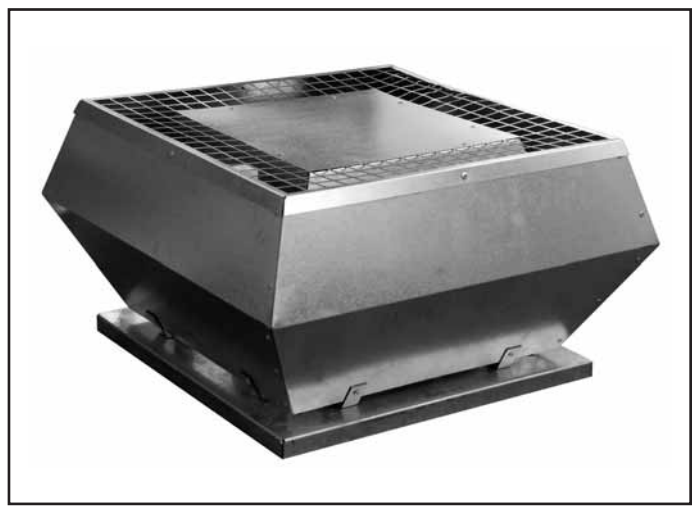

Вентиляторы изготавливают восьми типоразмеров: **2,25; 3,10; 3,55; 4; 4,5; 5; 5,6; 6,3** 

### **Конструкция**

Вентиляторы КРОМ имеют корпус трапециевидной формы со свободным выходом воздуха вверх. Вентиляторы оснащены мотор-колесами с небольшим количеством загнутых назад лопаток и встроенным двигателем с внешним ротором, что обеспечивает небольшую высоту корпуса и малую массу вентилятора. Колеса изготавливаются зарубежной фирмой, выполнены из алюминия, только колесо вентилятора КРОМ номер 2,25 изготовлено из полиамида. Корпус и рама вентилятора выполнены из оцинкованной стали, что обеспечивает надежную защиту от коррозии.

Установочные размеры на опорной плите унифицированы с крышными вентиляторами КРОС® и КРОВ®, что позволяет легко осуществлять установку вентиляторов на кровле с помощью монтажного стакана СТАМ®.

#### **Эксплуатация**

Вентиляторы могут эксплуатироваться в условиях умеренного (У) и тропического климата 1-ой категории размещения по ГОСТ 15150.

- Условия эксплуатации:
- температура окружающей среды:
- КРОМ-2,25 от минус 25 до +50°С,
- КРОМ-3,10 от минус 25 до +50°С,
- КРОМ-3,55 от минус 25 до +50°С,
- КРОМ-4 с мощностью 0,1 кВт от минус 25 до +50°С,
- КРОМ)4 с мощностью 0,4 кВт от минус 40 до +50°С,

Выпускают вентиляторы в шумозаглушенном корпусе КРОМ-III.

Однофазные двигатели могут плавно изменять скорость врашения колеса с помошью однофазного регулятора скорости VRS, а трехфазные - с помощью преобразователя частоты.

Вентиляторы с номера 3.55 и выше оснашены встроенными термоконтактами с внешними выводами для подключения к устройству защиты двигателя от пе) регрева.

Предлагается комплектация вентиляторов стаканом монтажным СТАМ®, поддоном и шкафа автоматики ШСАУ.

- КРОМ-4,5 с мощностью 0,3 кВт от минус 40 до +50°С,
- КРОМ)4,5 с мощностью 0,7 кВт от минус 40 до +50°С,
- КРОМ)5 с мощностью 0,5 кВт от минус 40 до +50°С,
- КРОМ-5 с мощностью 1,4 кВт от минус 40 до +50°С,
- КРОМ-5,6 от минус 40 до +50°С,
- КРОМ-6,3 от минус 40 до +50°С;
- среднее значение виброскорости внешних источни) ков вибрации в местах установки вентилятора не бо) лее 2 мм/с.

Допускается замена мотор-колеса с другой мощностью не ухудшающая параметров вентилятора

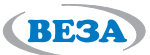

#### **Маркировка**

### **Пример:**

Вентилятор крышный радиальный КРОМ; номер 5,6; общепромышленное исполнение; климатическое исполнение Т1; потребляемая мощность N = 0,8 кВт и частота вращения n = 895 мин<sup>-1</sup>; номинальное напряжение сети 220/380 В:

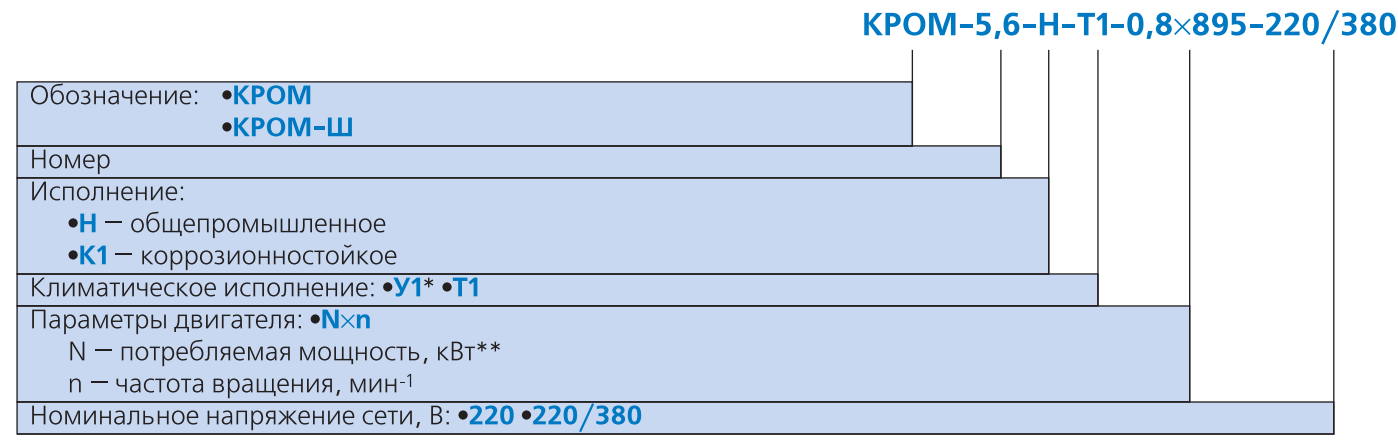

#### **Примечание:**

"■ \* Для вентиляторов КРОМ-2,25; КРОМ-3,1; КРОМ-3,55 и КРОМ-4 с двигателем 0,117×910 рабочая температура не должна быть ниже минус 25 °С.

- <sub>■</sub> \*\* Допускается замена мотор-колеса с другой мощностью не ухудшающая параметров вентилятора.
- Дополнительная комплектация заказывается отдельной строкой (см. раздел «Дополнительная комплектация»).
- Специальные требования к вентилятору указываются дополнительно и должны быть согласованы с изготовителем.

Конструкторско-технический отдел ООО «Веза» ведет постоянную работу по улучшению **и совершенствованию выпускаемой продукции, поэтому оставляет за собой право на изменение размеров и комплектации без уведомления.**

#### **Области аэродинамических параметров**

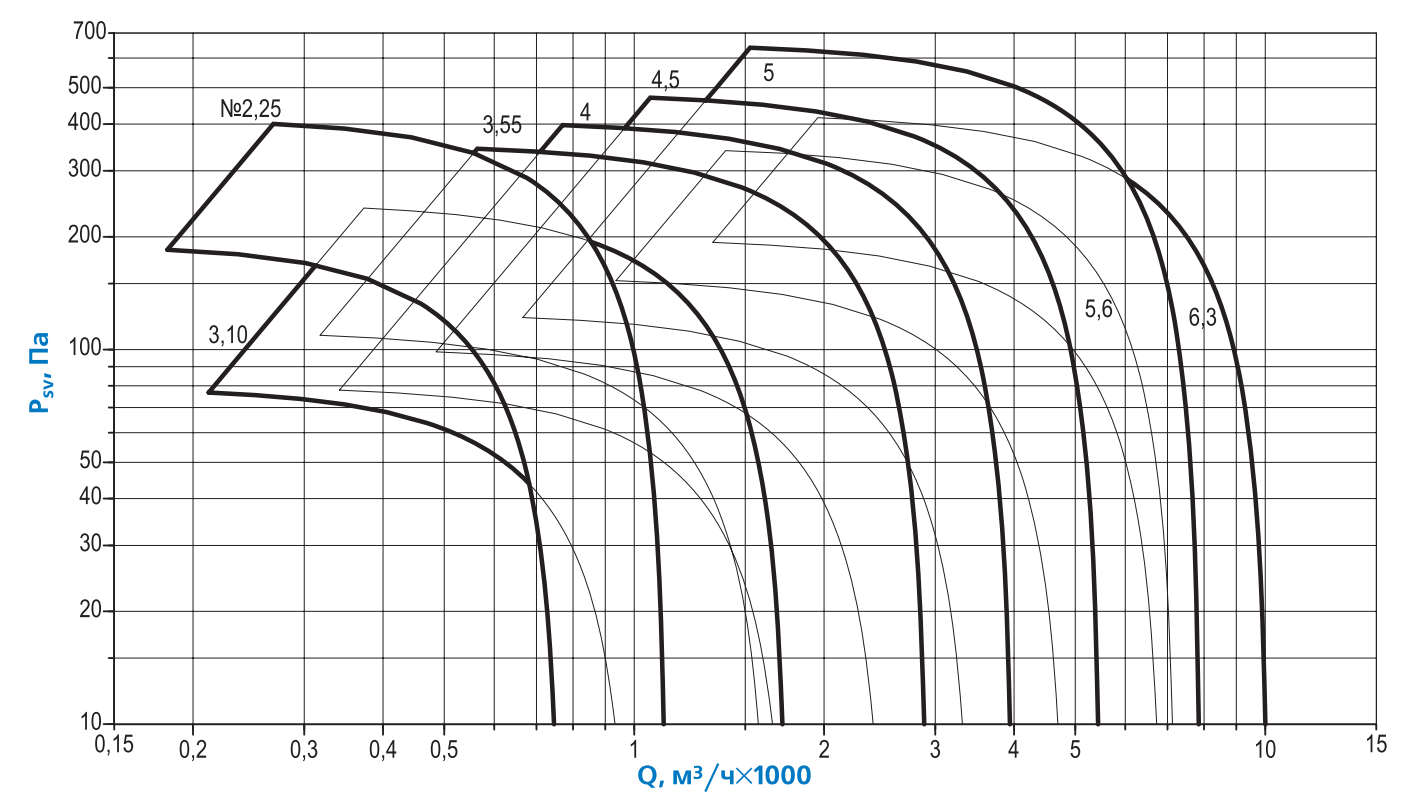

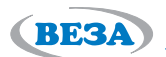

### **Технические характеристики**

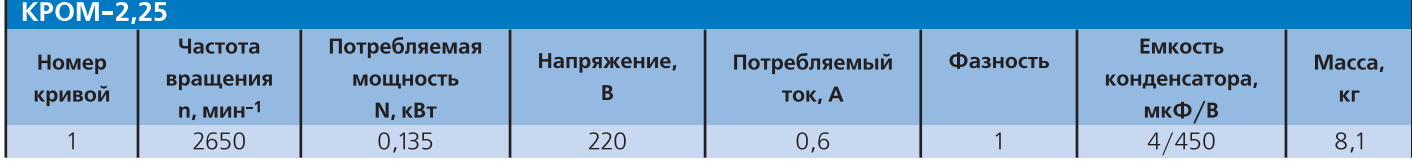

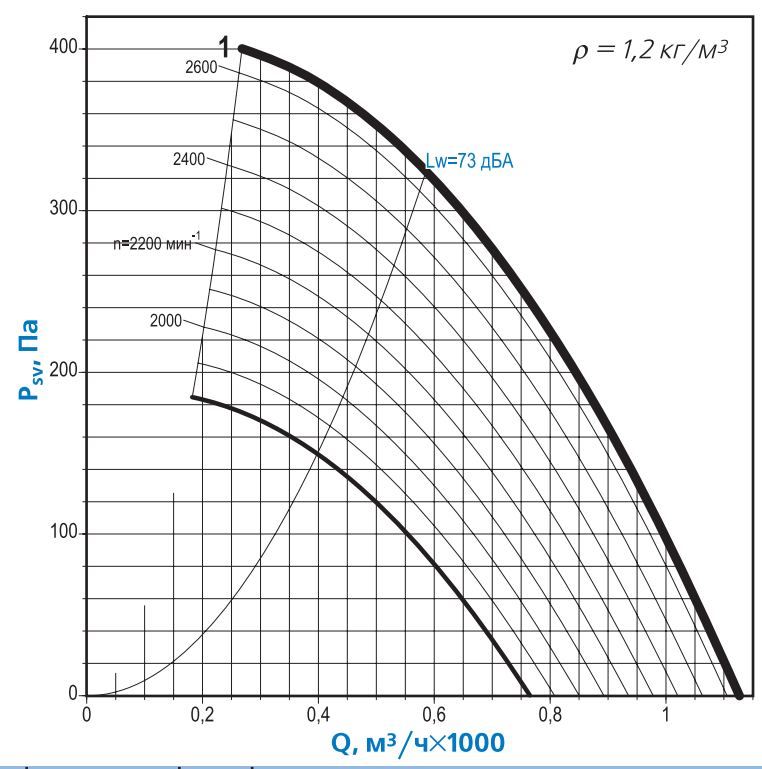

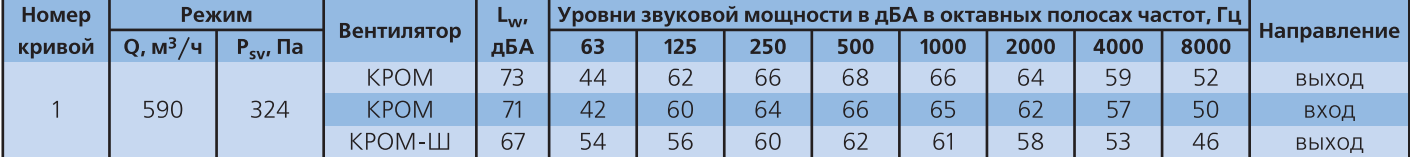

**-** Акустические параметры вентилятора (уровни звукового давления L<sub>p</sub>) приведены в Приложении

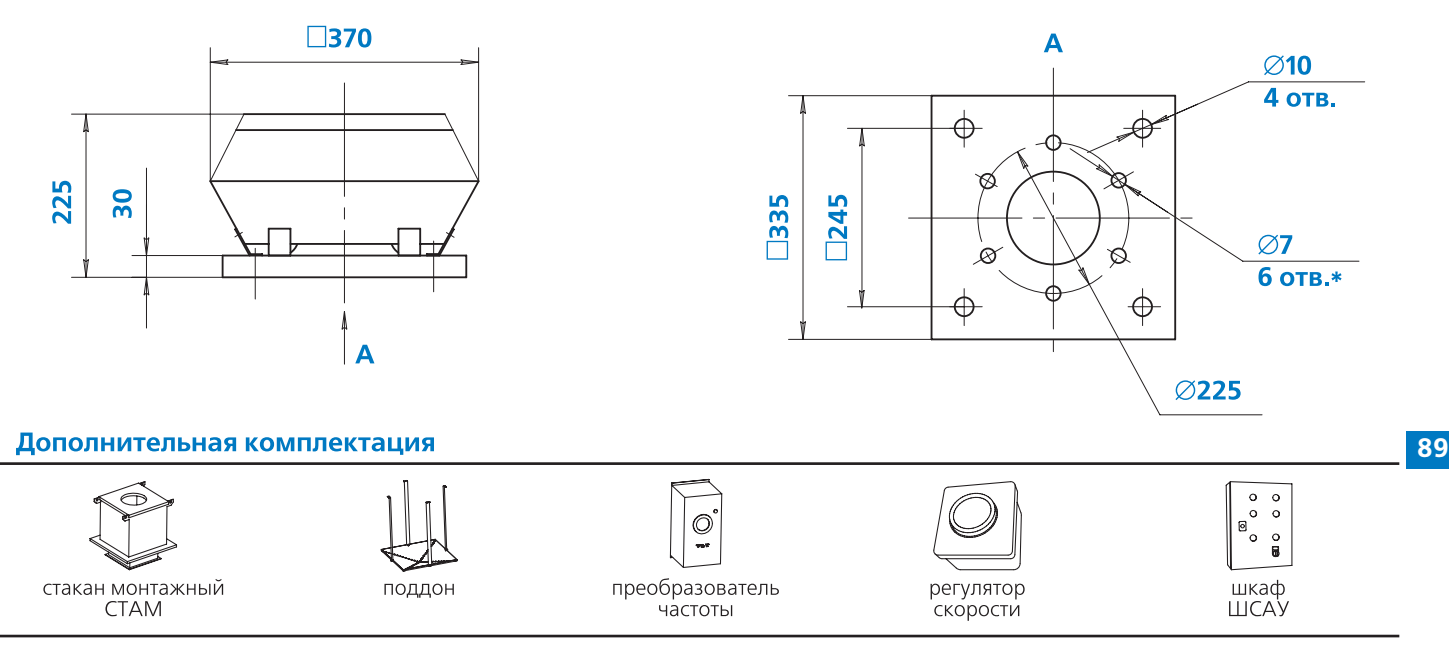

### **Примечание:**

- \*Отверстия могут использоваться для присоединения клапана или воздуховода

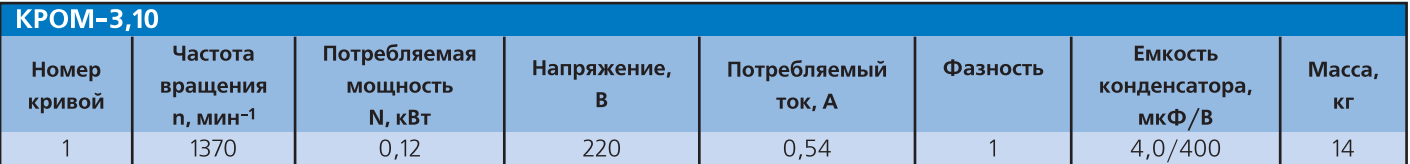

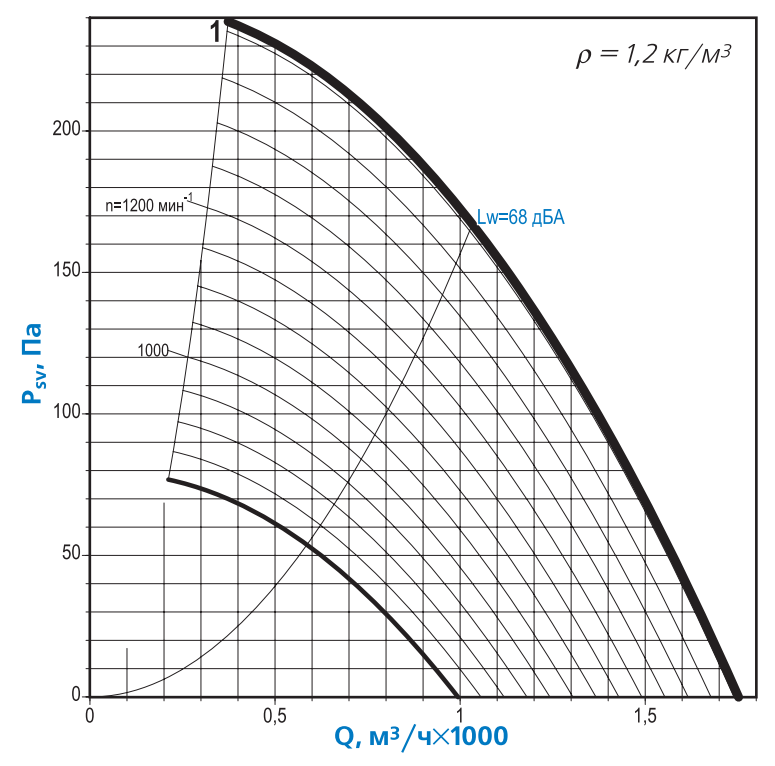

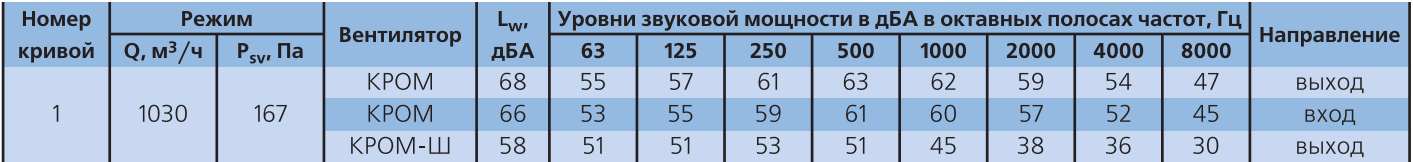

 $\Box$  Акустические параметры вентилятора (уровни звукового давления L<sub>p</sub>) приведены в Приложении

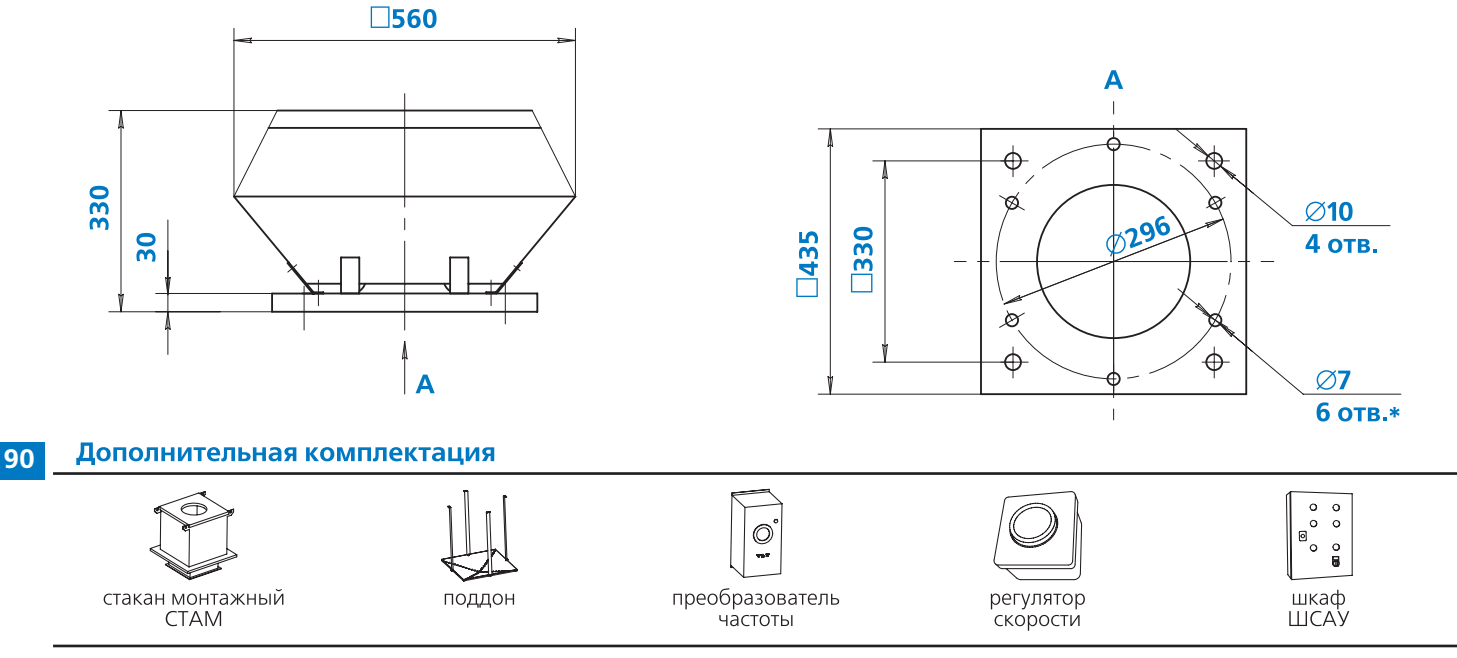

**Примечание:**

<sub>■</sub> \*Отверстия могут использоваться для присоединения клапана или воздуховода

**BESA** 

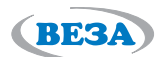

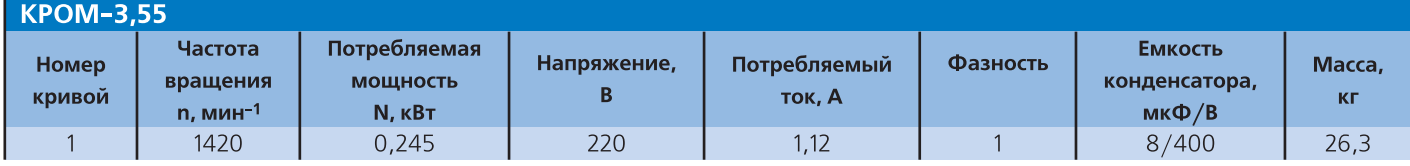

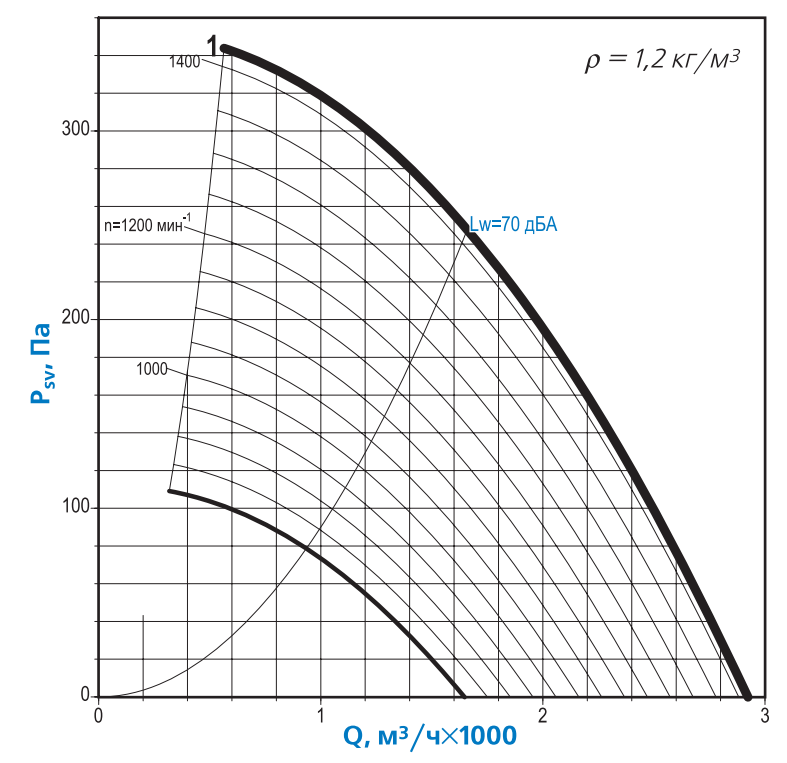

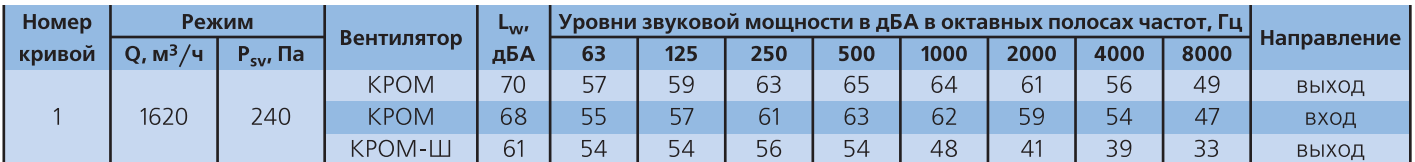

 $\Box$  Акустические параметры вентилятора (уровни звукового давления L<sub>p</sub>) приведены в Приложении

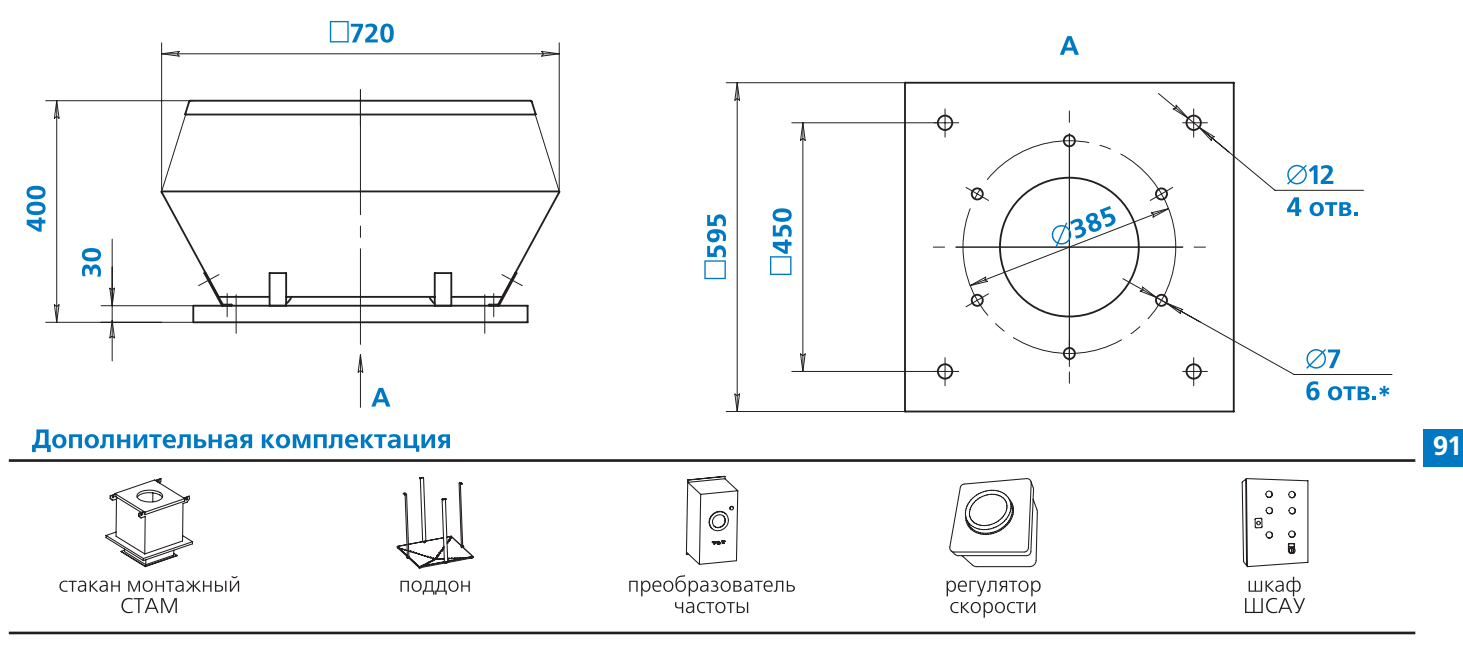

#### **Примечание:**

- \*Отверстия могут использоваться для присоединения клапана или воздуховода

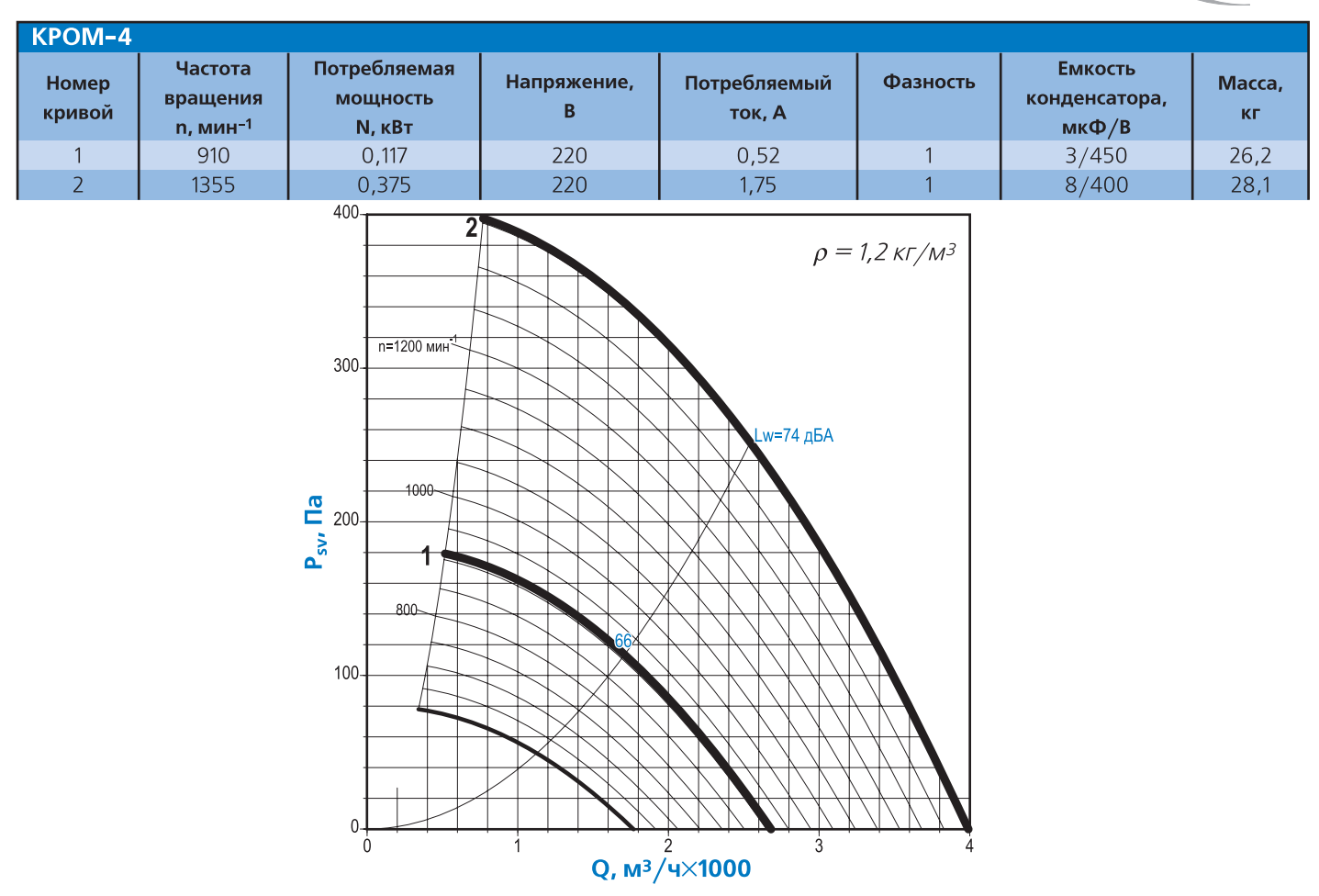

(BE3A)

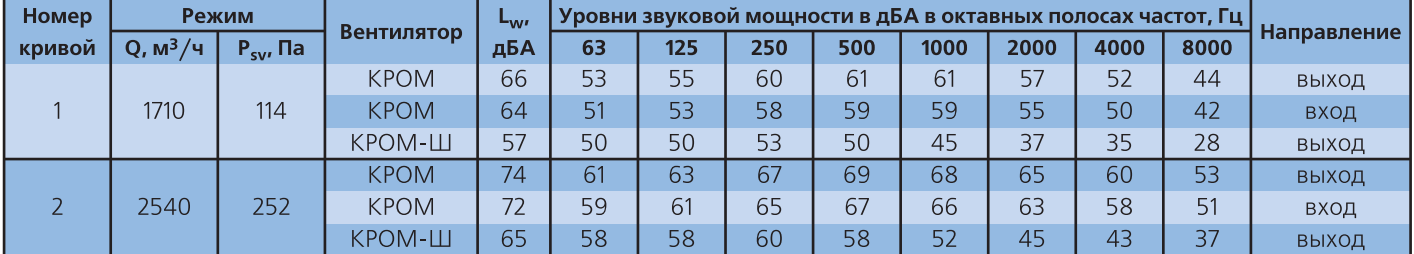

• Акустические параметры вентилятора (уровни звукового давления L<sub>p</sub>) приведены в Приложении

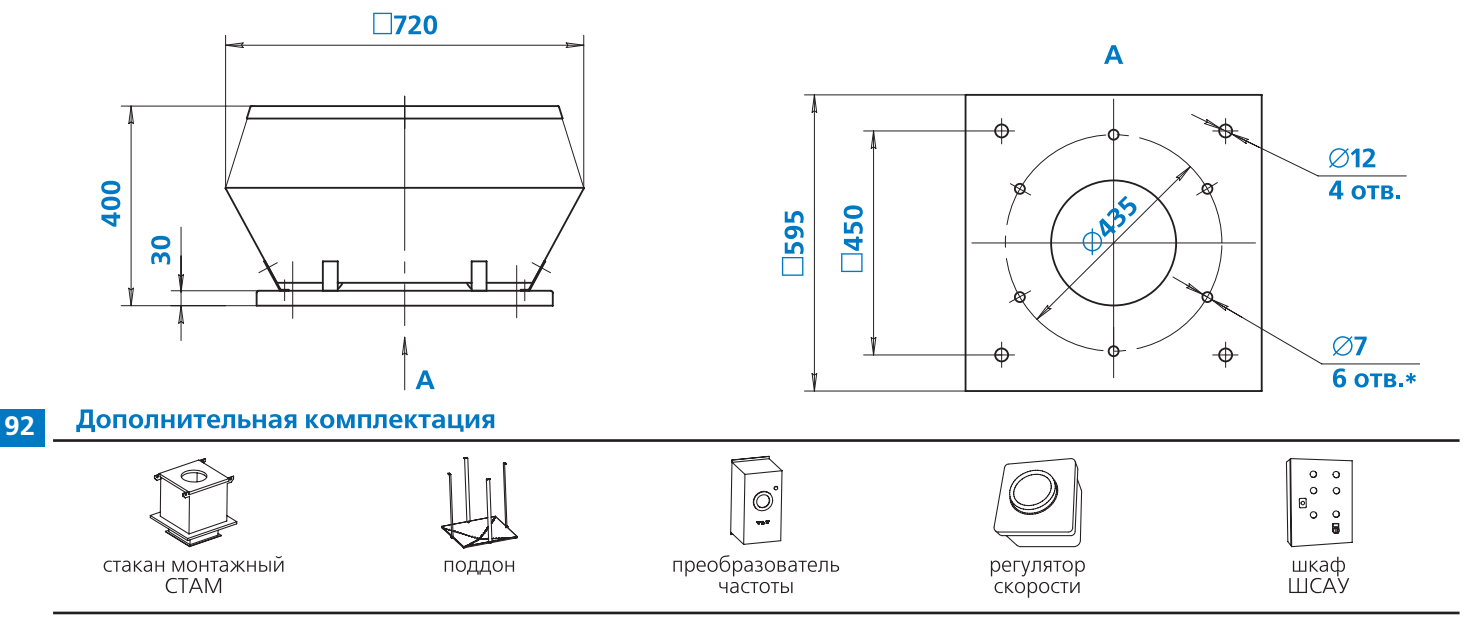

**Примечание:**

<sub>■</sub> \*Отверстия могут использоваться для присоединения клапана или воздуховода

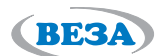

**93**

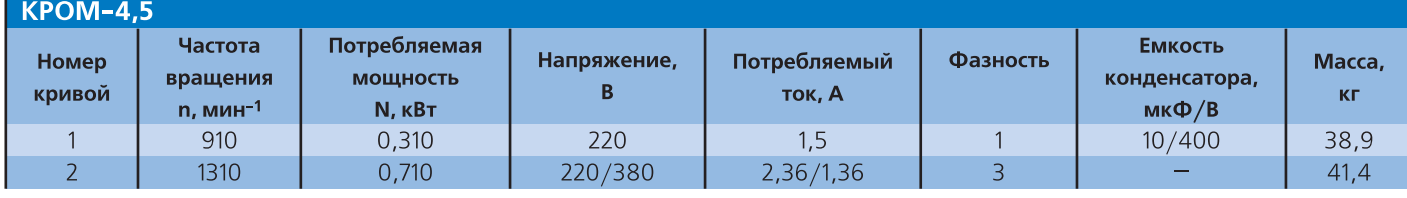

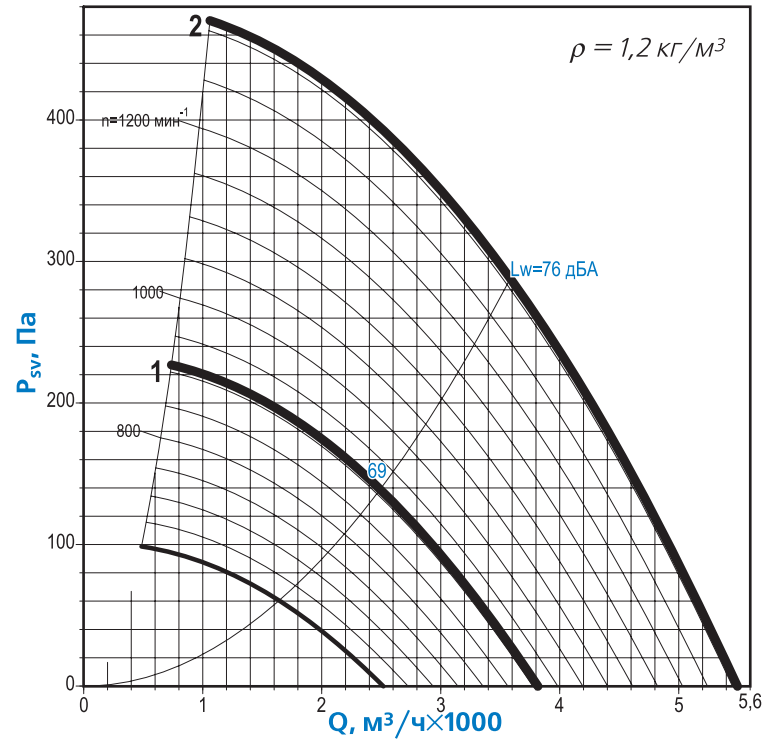

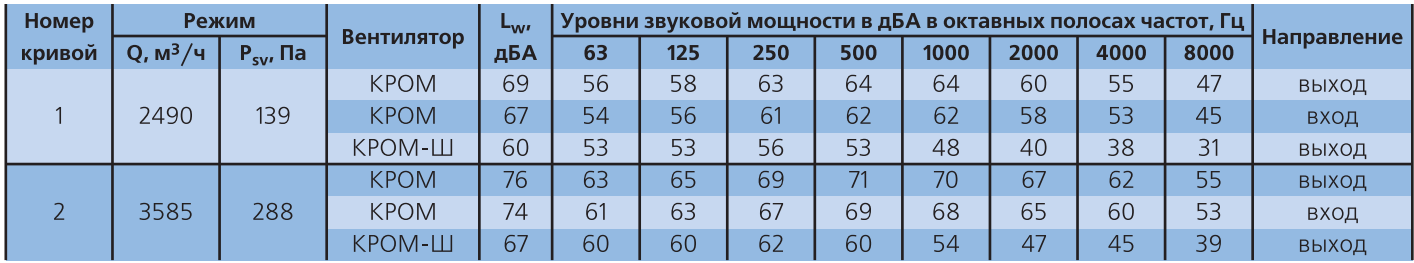

 $\Box$  Акустические параметры вентилятора (уровни звукового давления L<sub>p</sub>) приведены в Приложении

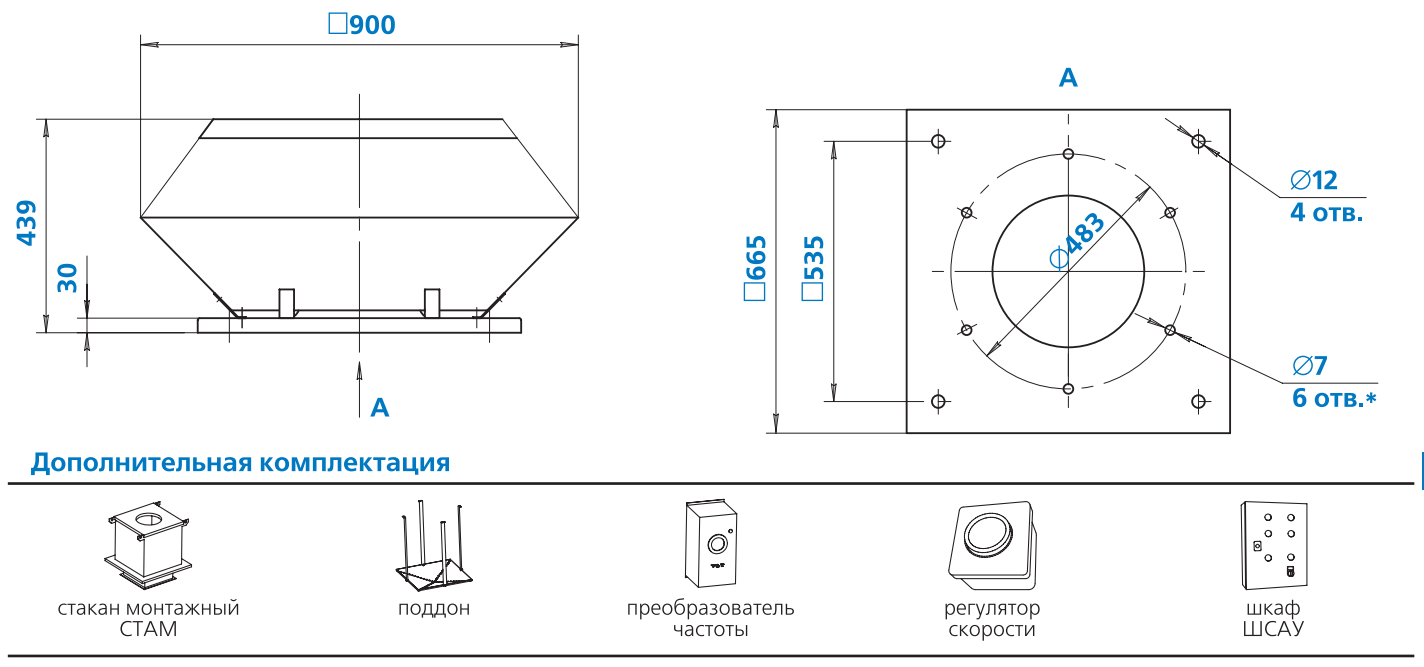

### **Примечание:**

- \*Отверстия могут использоваться для присоединения клапана или воздуховода

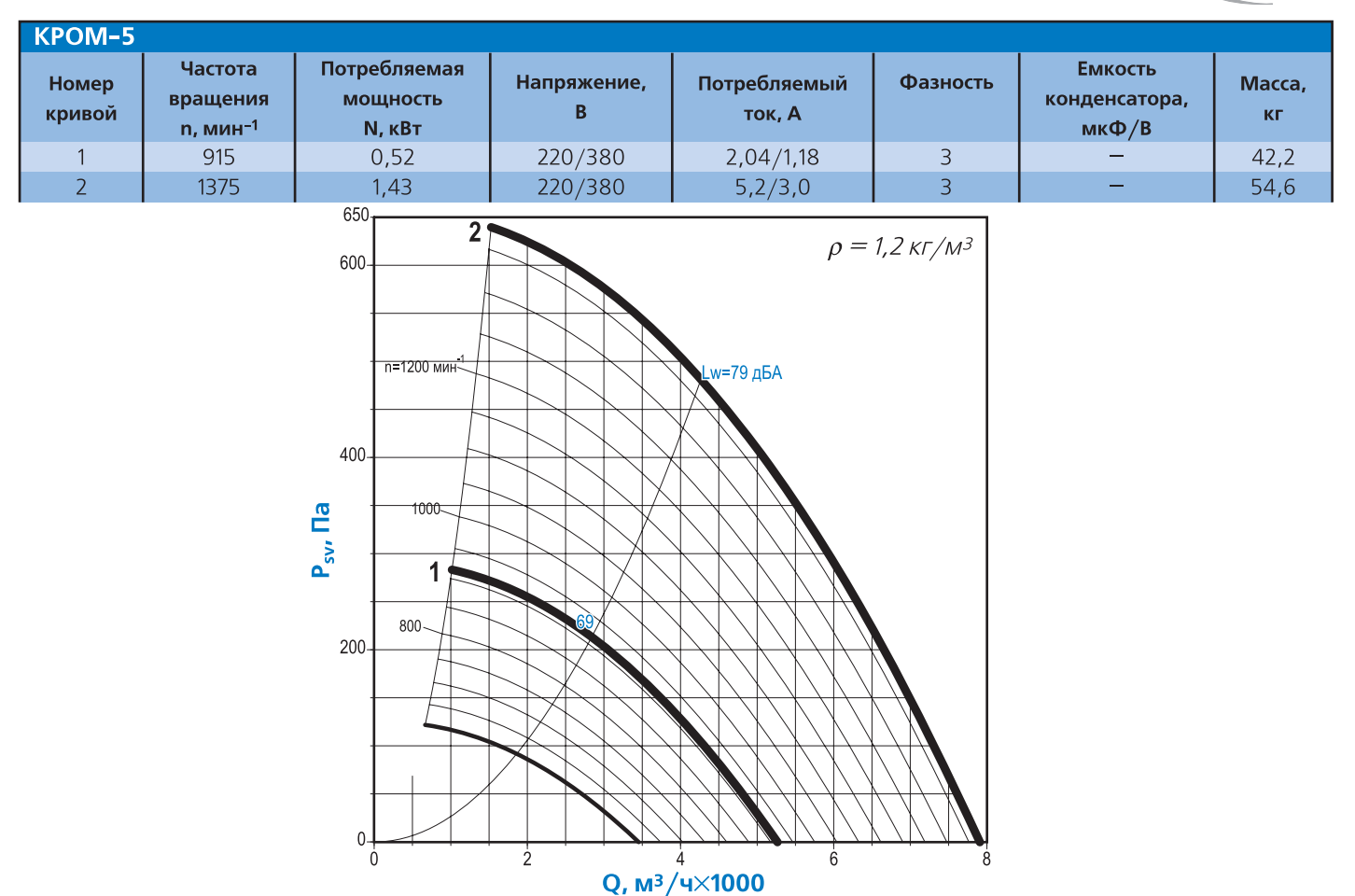

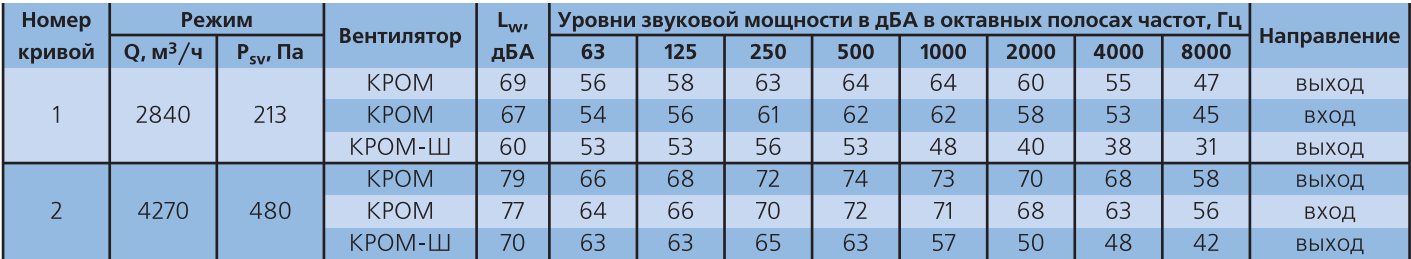

• Акустические параметры вентилятора (уровни звукового давления L<sub>p</sub>) приведены в Приложении

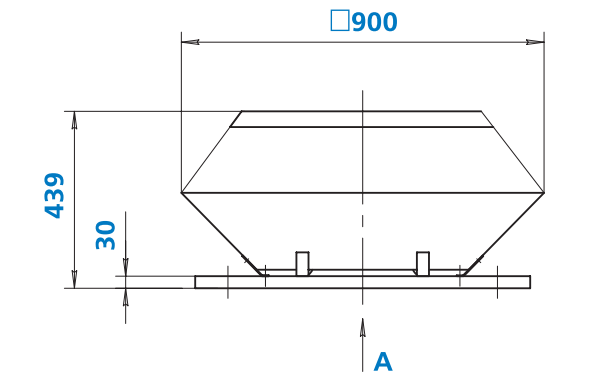

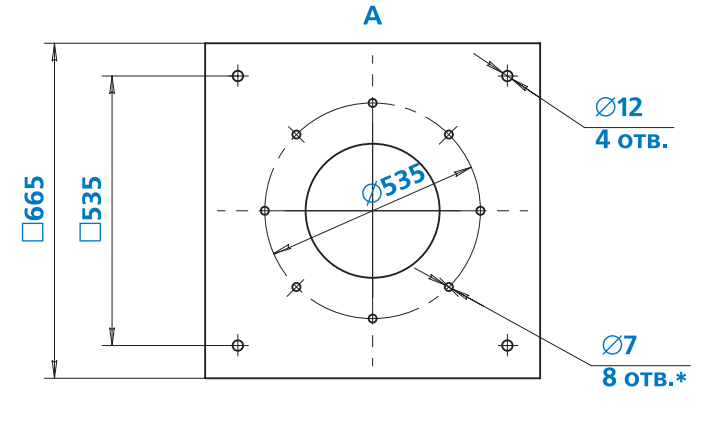

(BE3A)

#### Дополнительная комплектация **94**

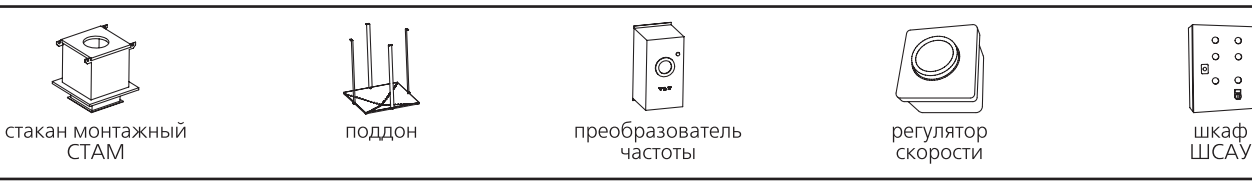

**Примечание:**

**CTAM** 

<sub>■</sub> \*Отверстия могут использоваться для присоединения клапана или воздуховода

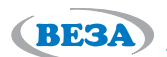

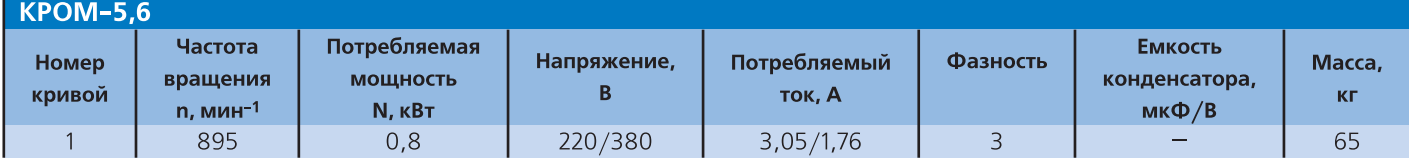

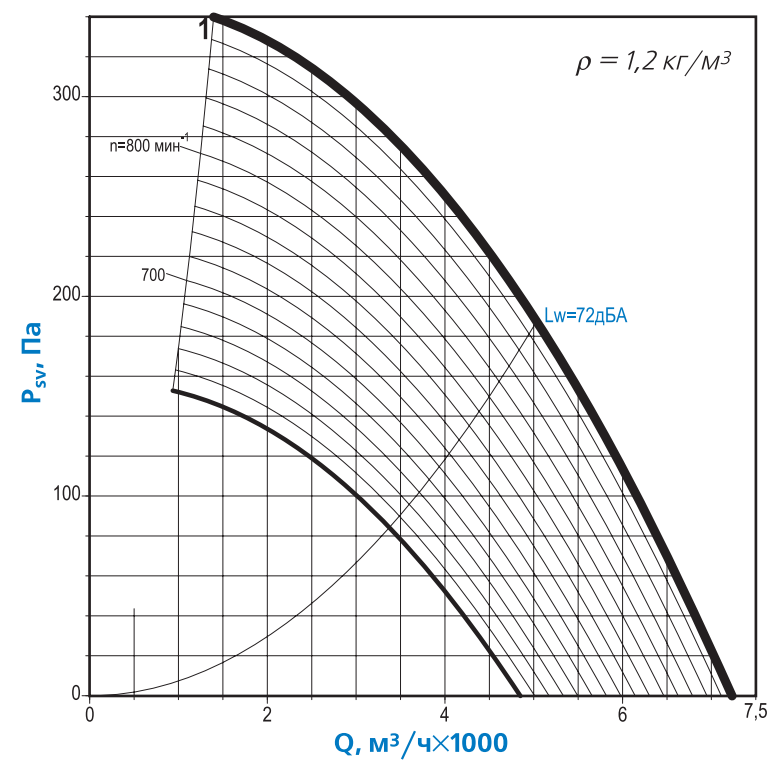

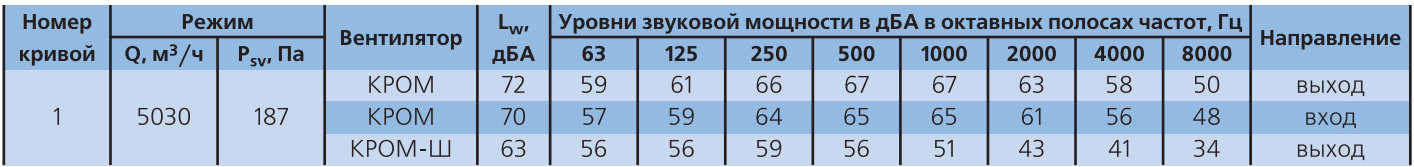

 $\Box$  Акустические параметры вентилятора (уровни звукового давления L<sub>p</sub>) приведены в Приложении

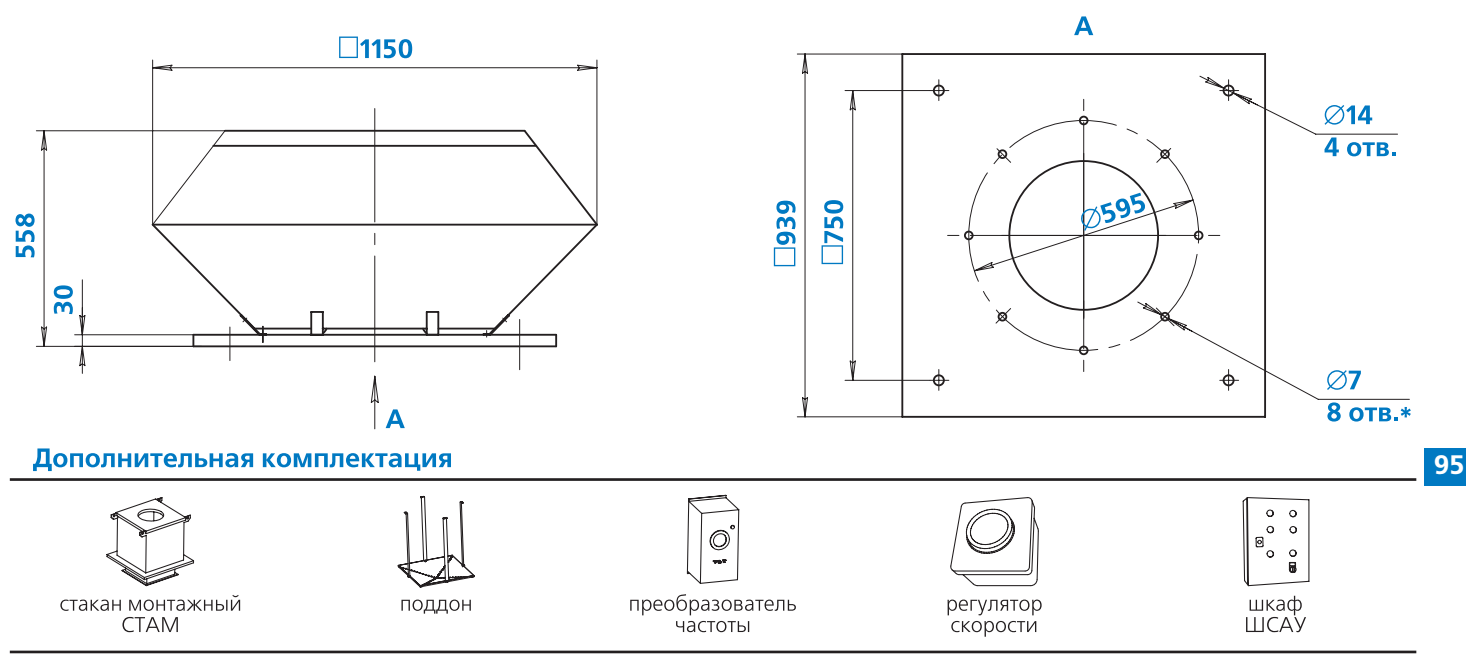

### **Примечание:**

- \*Отверстия могут использоваться для присоединения клапана или воздуховода

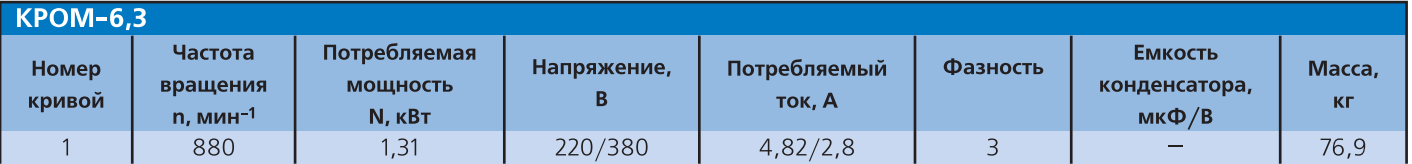

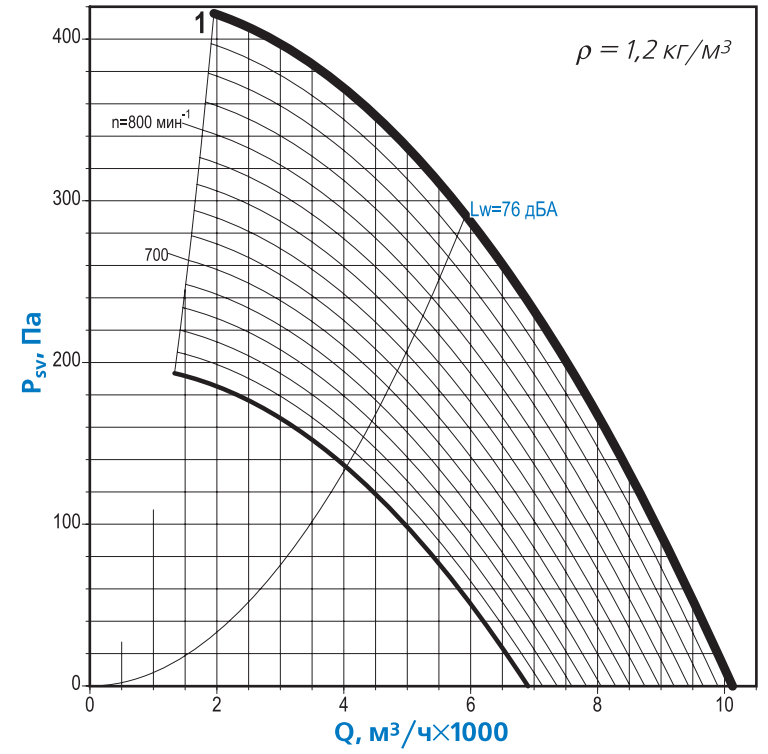

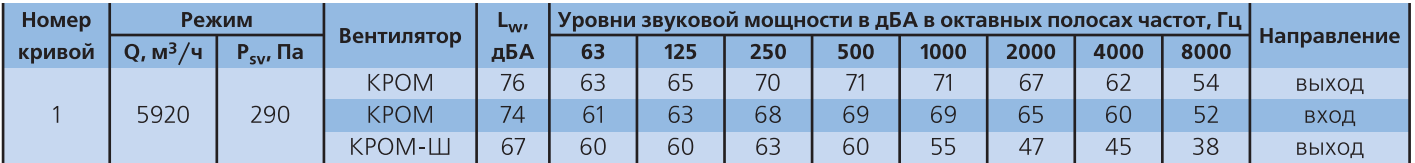

 $\Box$  Акустические параметры вентилятора (уровни звукового давления L<sub>p</sub>) приведены в Приложении

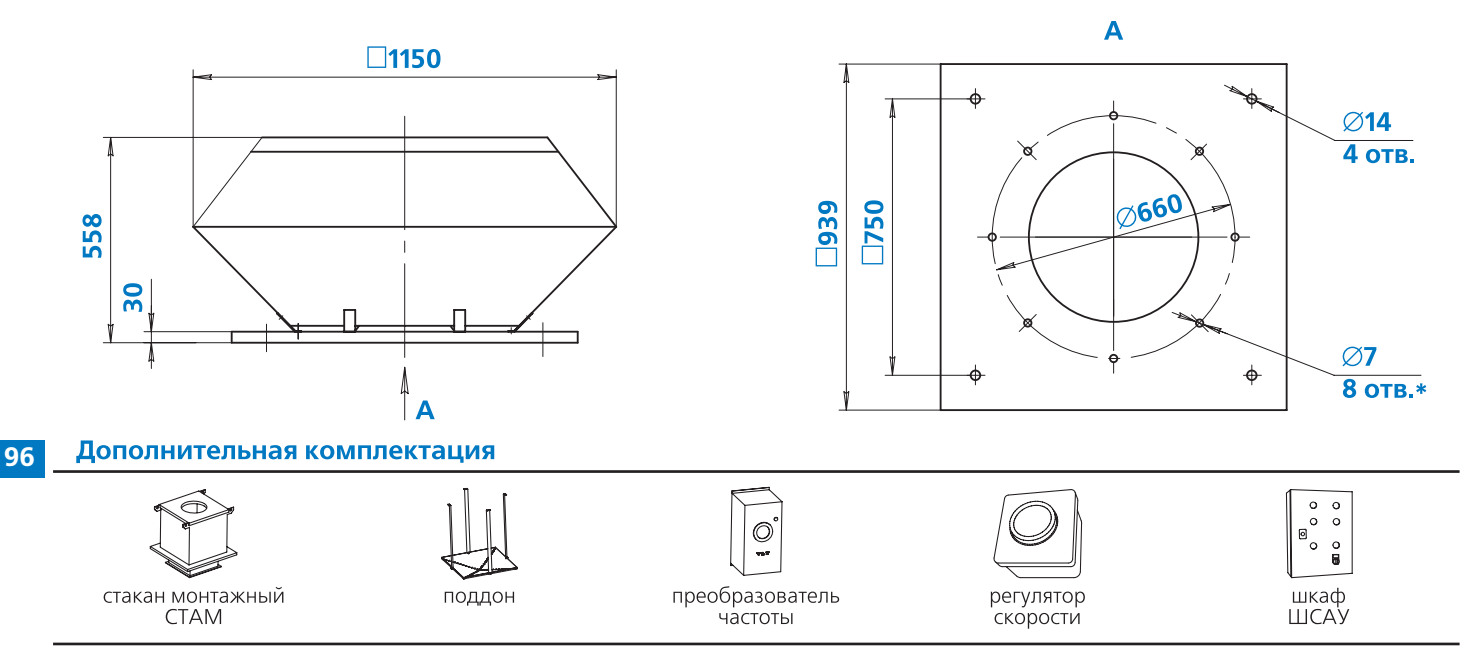

#### **Примечание:**

<sub>■</sub> \*Отверстия могут использоваться для присоединения клапана или воздуховода

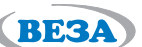

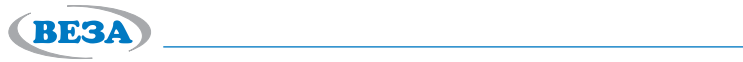

Г

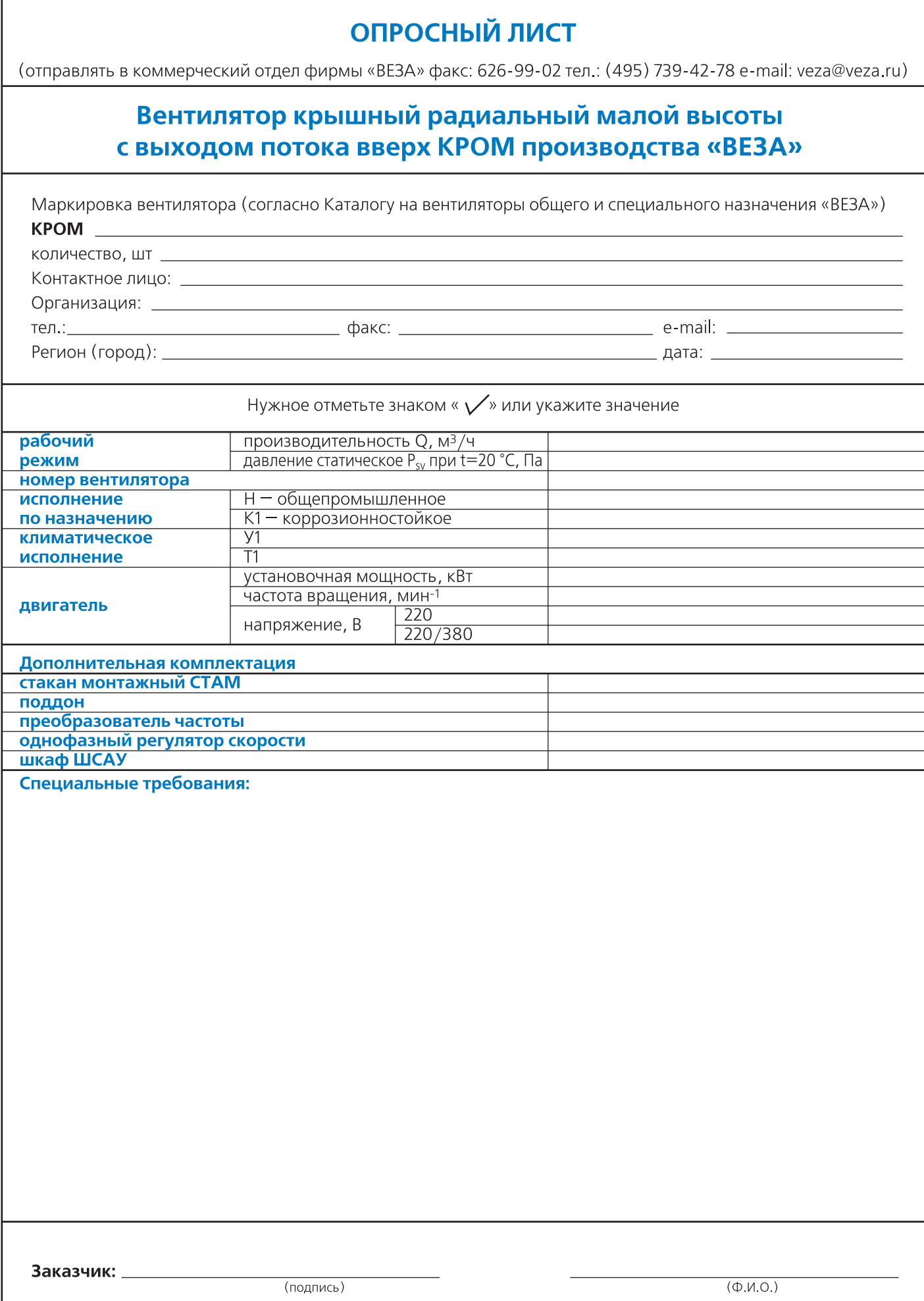

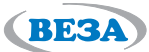

## *Вентиляторы крышные радиальные с выходом потока в стороны КРОС®*

#### **Назначение**

Вентиляторы устанавливают на кровлях жилых, общественных и производственных зданий и используют в вытяжных установках стационарных вентиляционных систем.

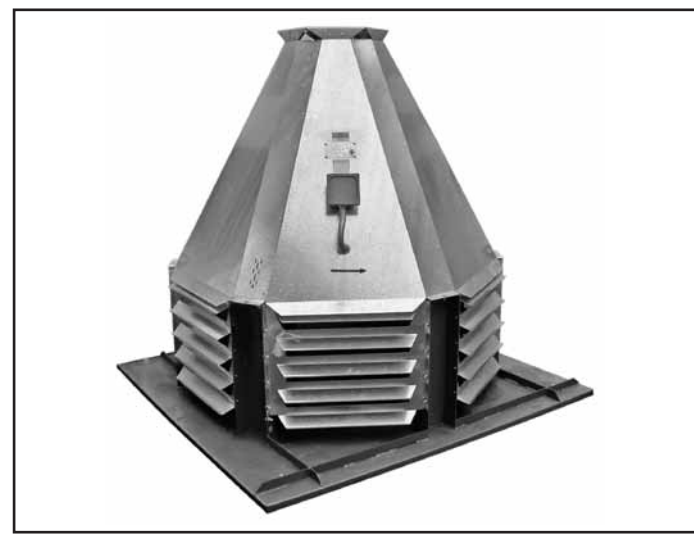

Вентиляторы типоразмеров: **12,5; 14** изготавливают с шестигранным поперечным сечением корпуса.

Выпускают вентиляторы следующих исполнений:

- общепромышленные (Н)
- теплостойкие (Ж)
- коррозионностойкие (К1)
- <sub>■</sub> коррозионно-теплостойкие (К1Ж)
- <sub>■</sub> взрывозащищенные (В)
- взрывозащищенные коррозионностойкие (ВК1)

#### **Конструкция**

Вентиляторы КРОС® имеют рабочее колесо с загнутыми назад лопатками, тороидальный входной патрубок с большим диаметром входа. Используют две мо) дификации рабочих колес с шестью (КРОС6) и девятью (КРОС9) лопатками. Вентиляторы создают большой расход, имеют минимальное динамическое давление, потребляют с увеличением расхода мощность, не перегружающую двигатель. Рабочее колесо установлено не) посредственно на валу двигателя. Вентилятор комплек) туют стандартными односкоростными двигателями или двигателями, позволяющими осуществлять частотное регулирование скорости вращения.

### **Эксплуатация**

**98**

Вентиляторы могут эксплуатироваться в условиях умеренного (У), умеренного и холодного (УХЛ) и тро) пического (Т) климата 1-й категории размещения по ГОСТ 15150.

Условия эксплуатации:

- температура окружающей среды
- от минус 45 до + 40°С для умеренного климата,
- от минус 60 до + 40°С для умеренного и холодного климата,
- от минус 10 до + 50°С для тропического климата;

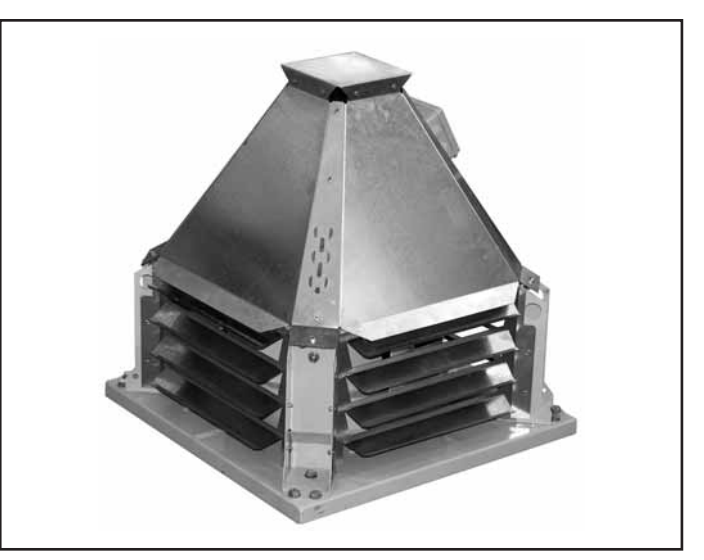

Вентиляторы типоразмеров: **3,55; 4; 4,5; 5; 5,6; 6,3; 7,1; 8; 9; 10; 11,2** изготавливают с квадратным поперечным сечением корпуса.

Вентиляторы больших размеров начиная с номера 7,1 изготавливают на виброопоре.

Установочные размеры на опорной плите унифицированы с крышными вентиляторами КРОВ® и КРОМ, что позволяет легко осуществлять установку вентиляторов на кровле с помощью монтажного стакана СТАМ®.

Предлагается комплектация вентиляторов стаканом монтажным СТАМ®, поддоном, устройством плавного пуска и шкаф автоматики ШСАУ.

- среднее значение виброскорости внешних источни) ков вибрации в местах установки вентилятора не бо) лее 2 мм/с;
- условия по перемещаемой среде в таблице 4, стр. 83.

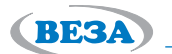

### **Маркировка**

#### **Пример:**

Вентилятор крышный радиальный КРОС9; номер 3,55; коррозионностойкий; климатическое исполнение У1; двигатель с частотным регулированием скорости вращения с установочной мощностью  $N_y = 0.75$  кВт и частотой вращения n = 1400 мин<sup>-1</sup>; частота вращения колеса n<sub>к</sub> = 1931 мин<sup>-1</sup>; номинальное напряжение сети 220/380 В:

### KPOC9-3,55-K1-Y1-1П-0,75×1400(1931)-220/380

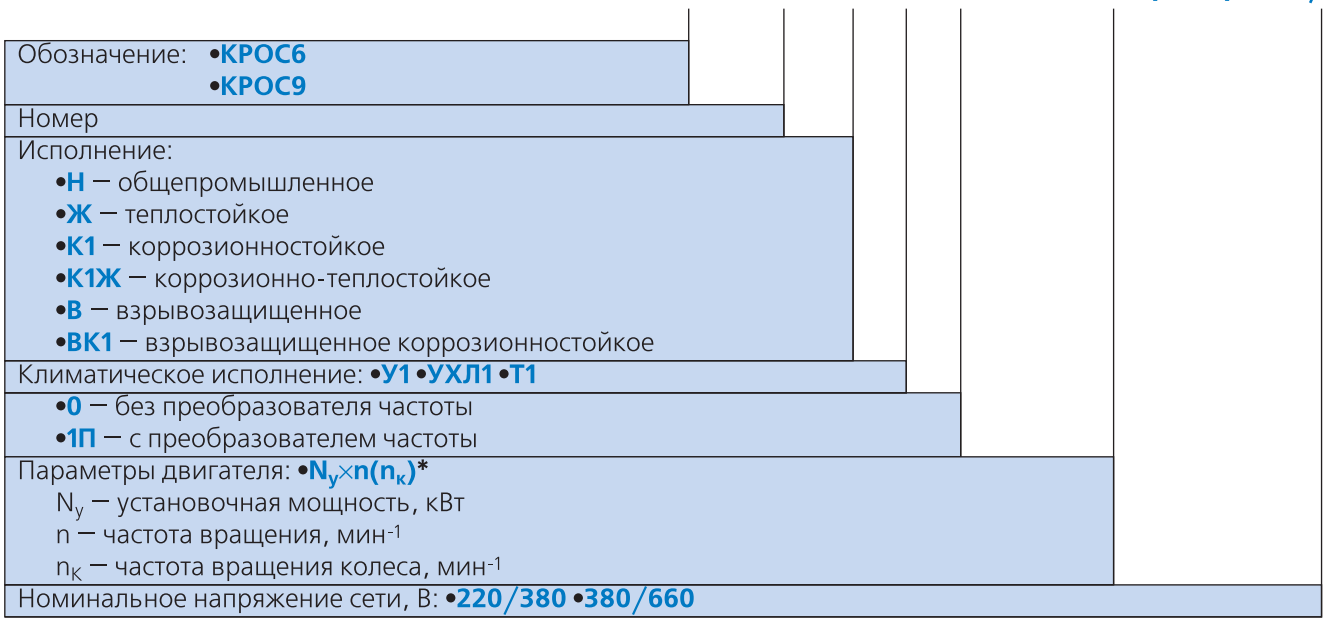

### **Примечание:**

<sub>■</sub> \* Только для исполнений H, Ж, К1, К1Ж.

- Дополнительная комплектация заказывается отдельной строкой (см. раздел «Дополнительная комплектация»).

- Специальные требования к вентилятору указываются дополнительно.

Конструкторско-технический отдел ООО «Веза» ведет постоянную работу по улучшению **и совершенствованию выпускаемой продукции, поэтому оставляет за собой право на изменение размеров и комплектации без уведомления.**

### **Области аэродинамических параметров**

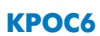

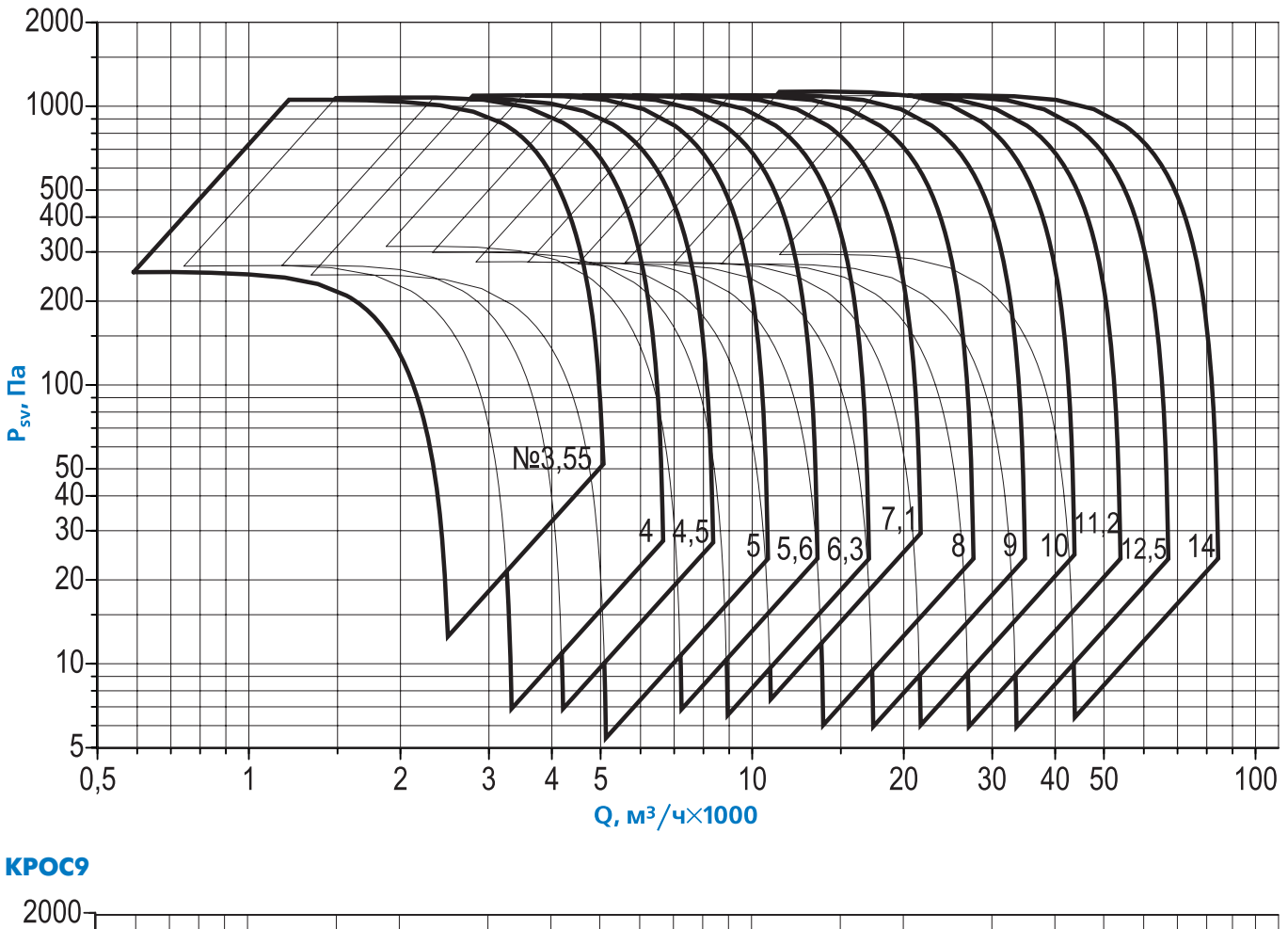

**BESA** 

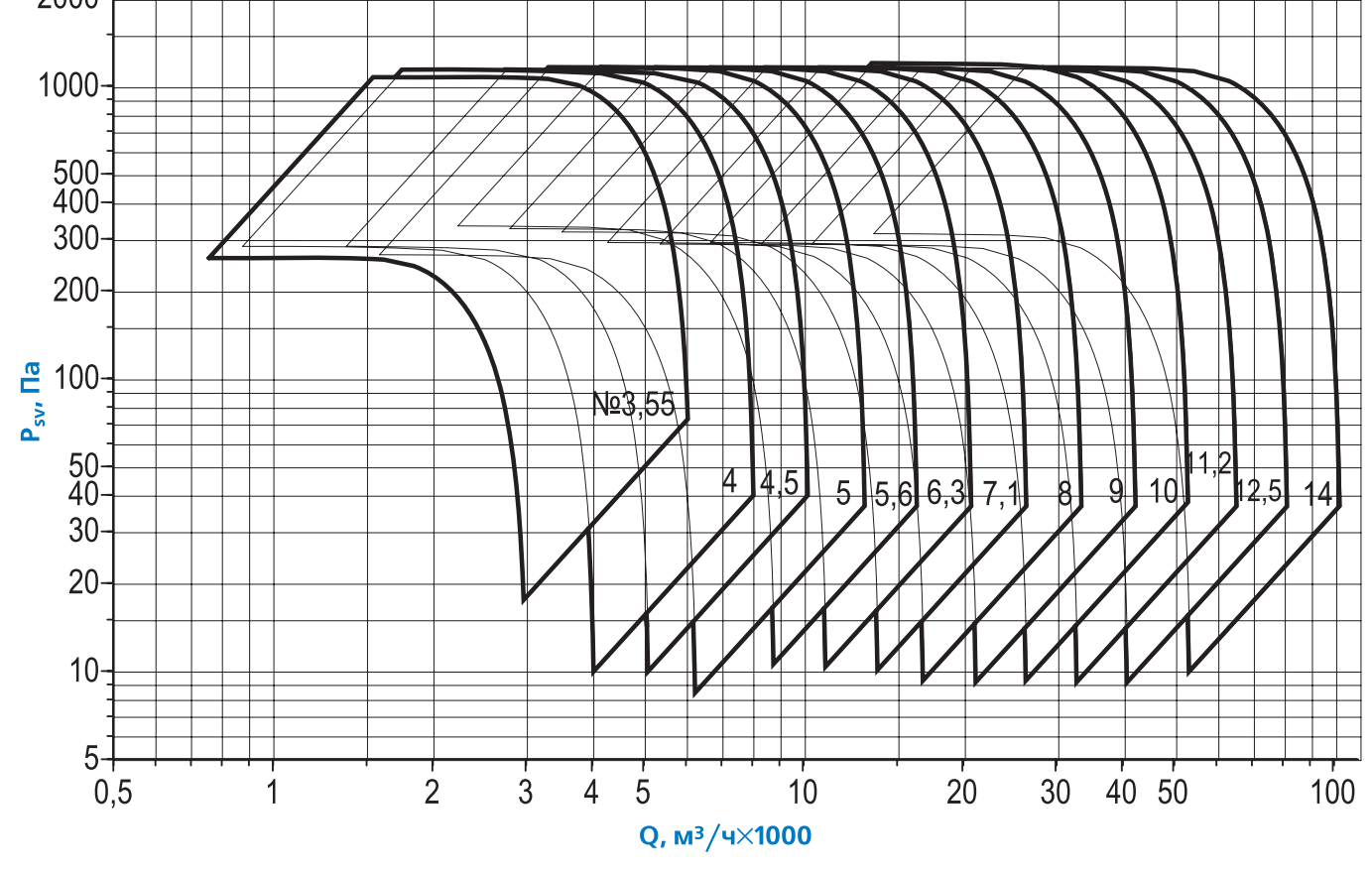

### **Примечание:**

<sub>■</sub> Динамическое давление вентилятора не используется, поэтому приведены кривые статического давления

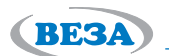

**101**

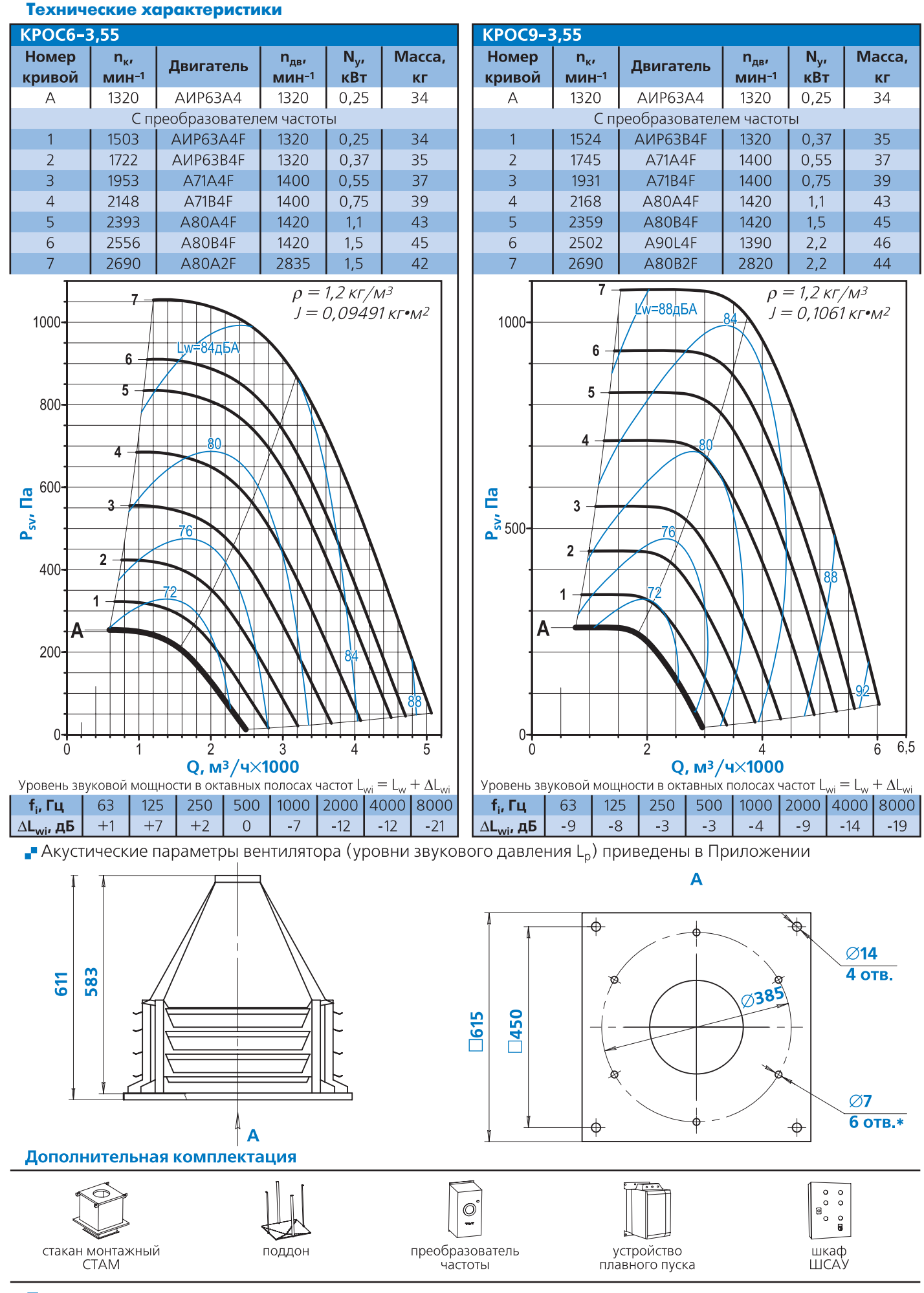

#### **Примечание:**

- \*Отверстия могут использоваться для присоединения клапана или воздуховода

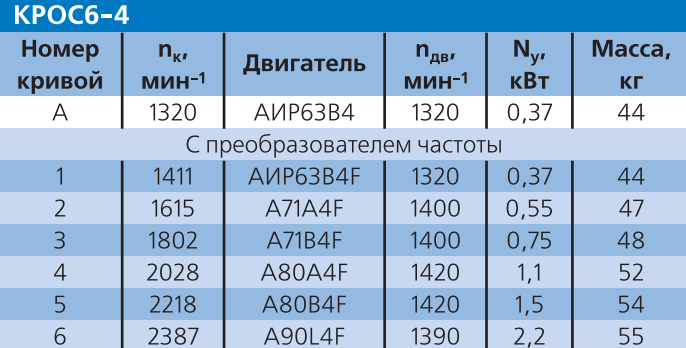

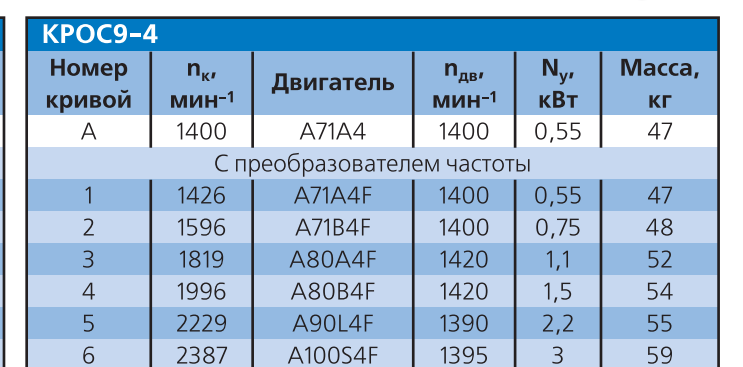

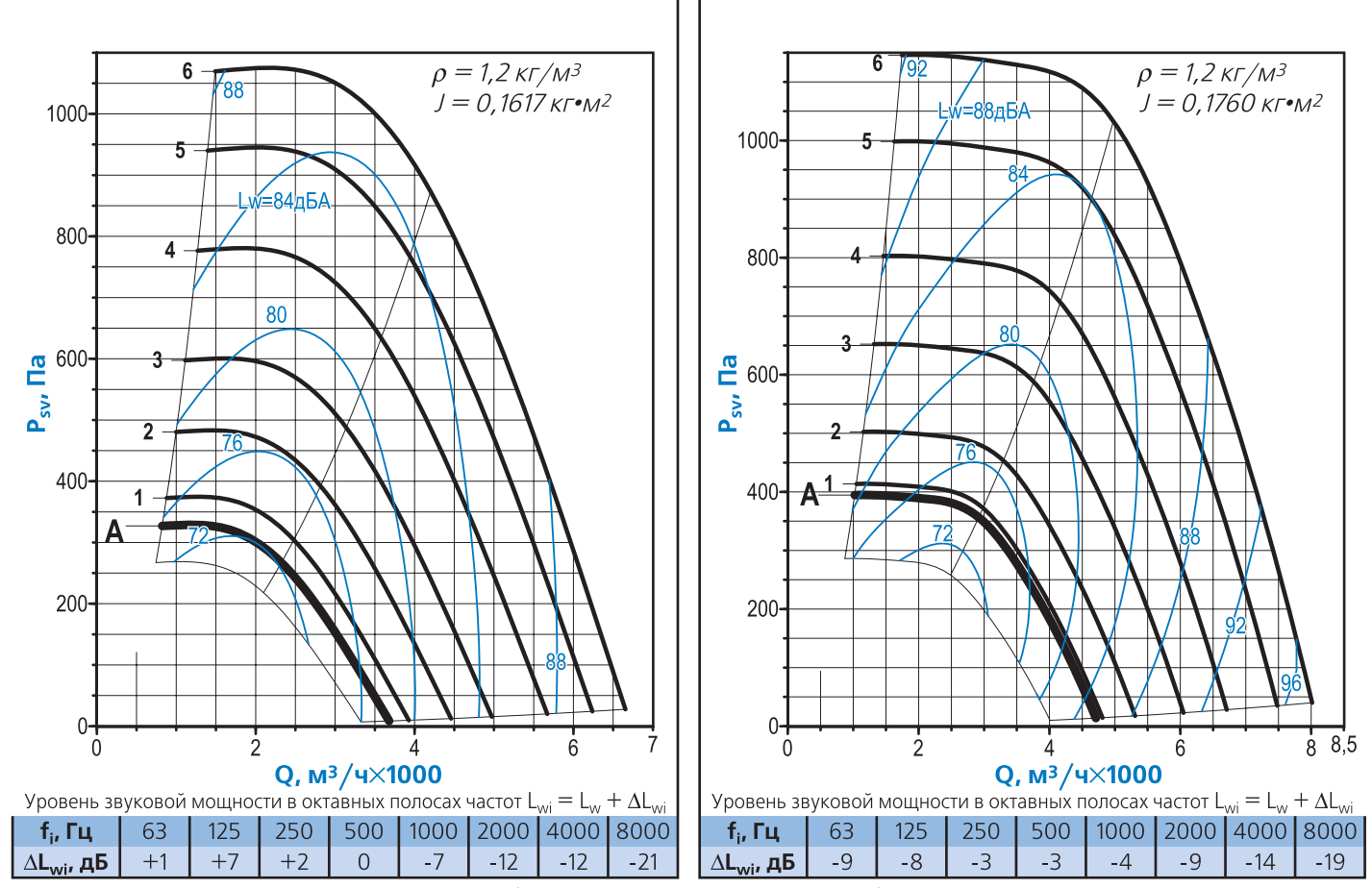

• Акустические параметры вентилятора (уровни звукового давления L<sub>p</sub>) приведены в Приложении

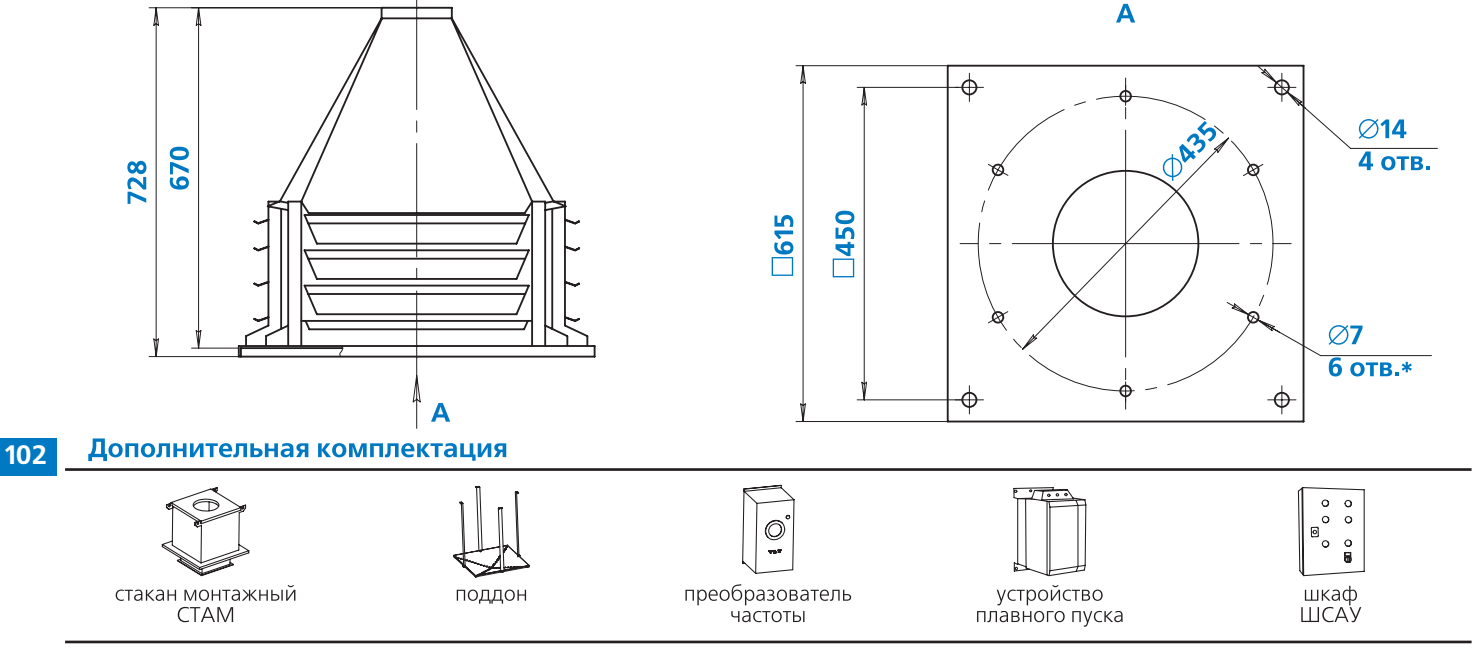

**Примечание:**

<sub>■</sub> \*Отверстия могут использоваться для присоединения клапана или воздуховода

(BE3A)

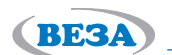

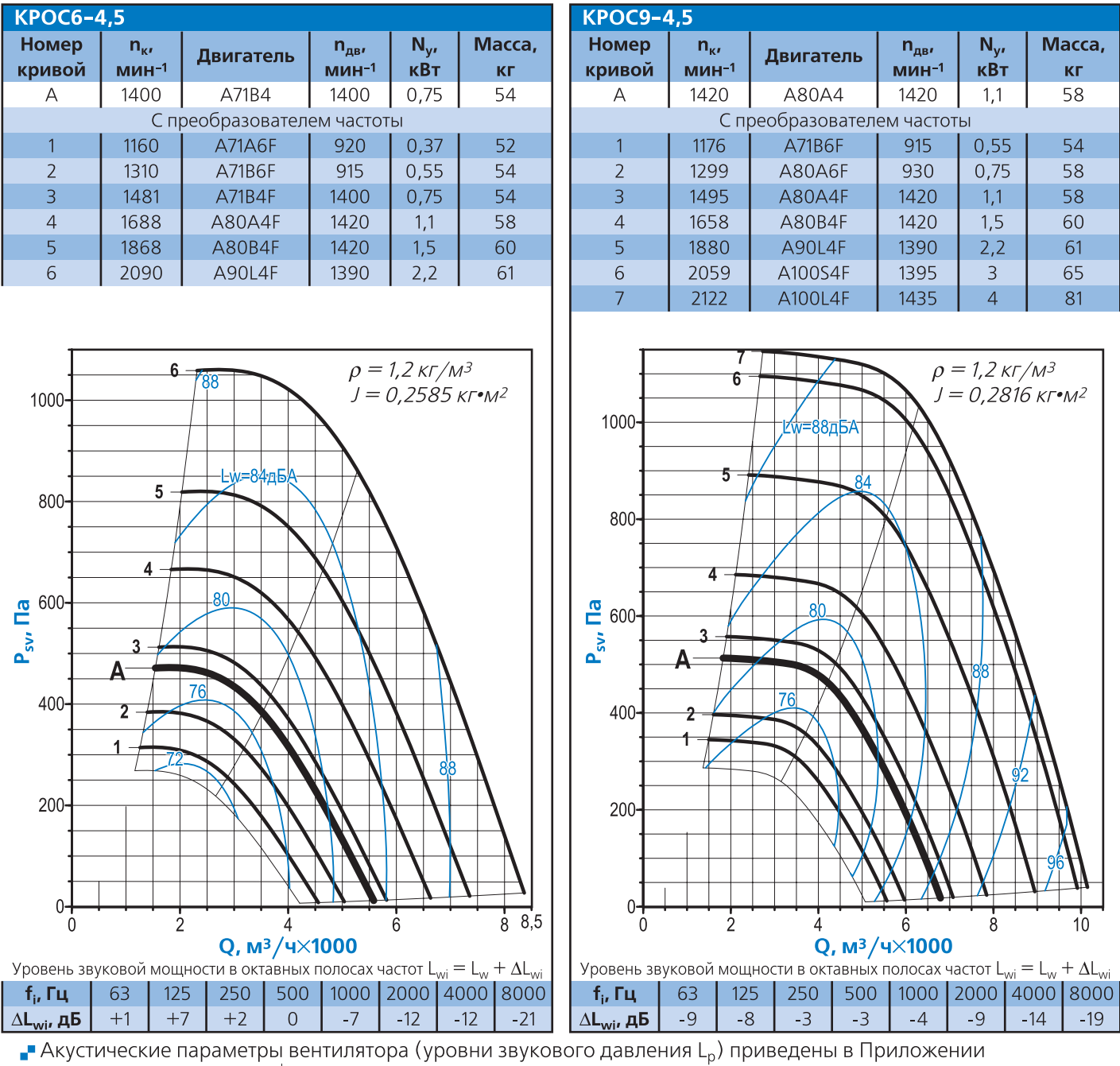

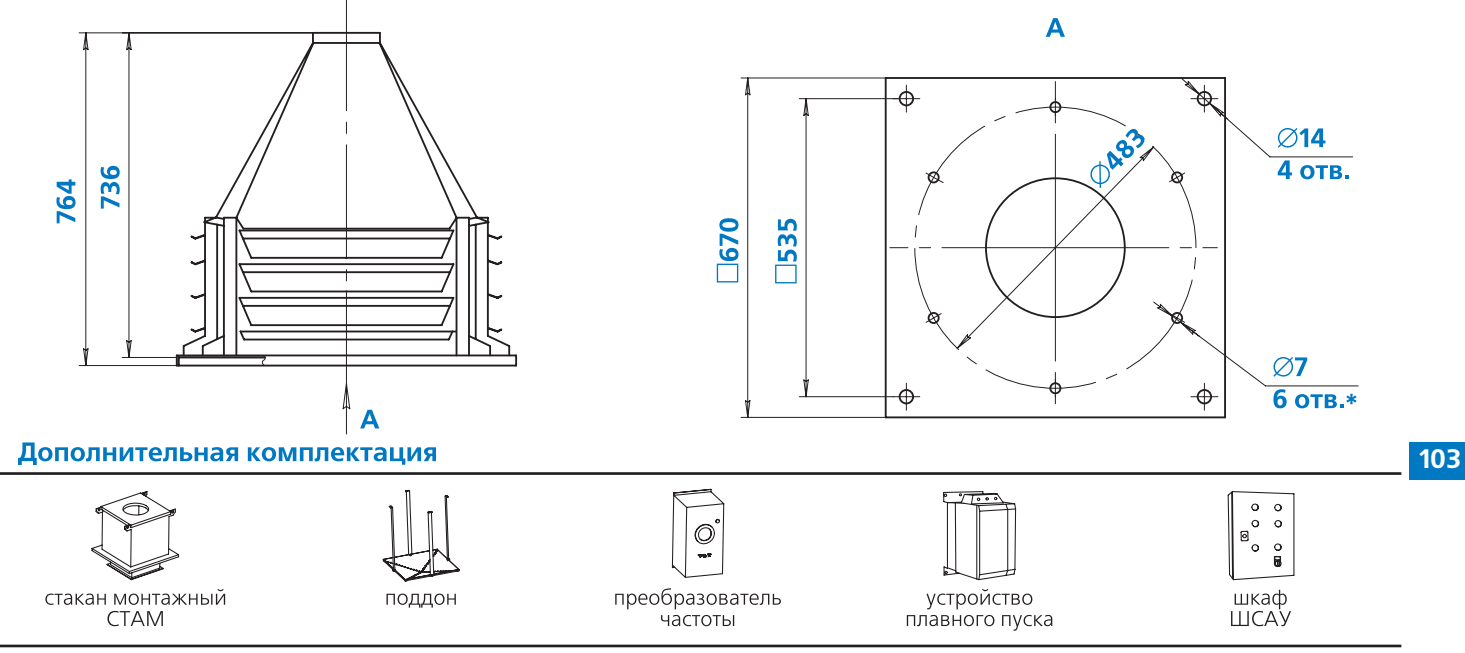

### **Примечание:**

- \*Отверстия могут использоваться для присоединения клапана или воздуховода

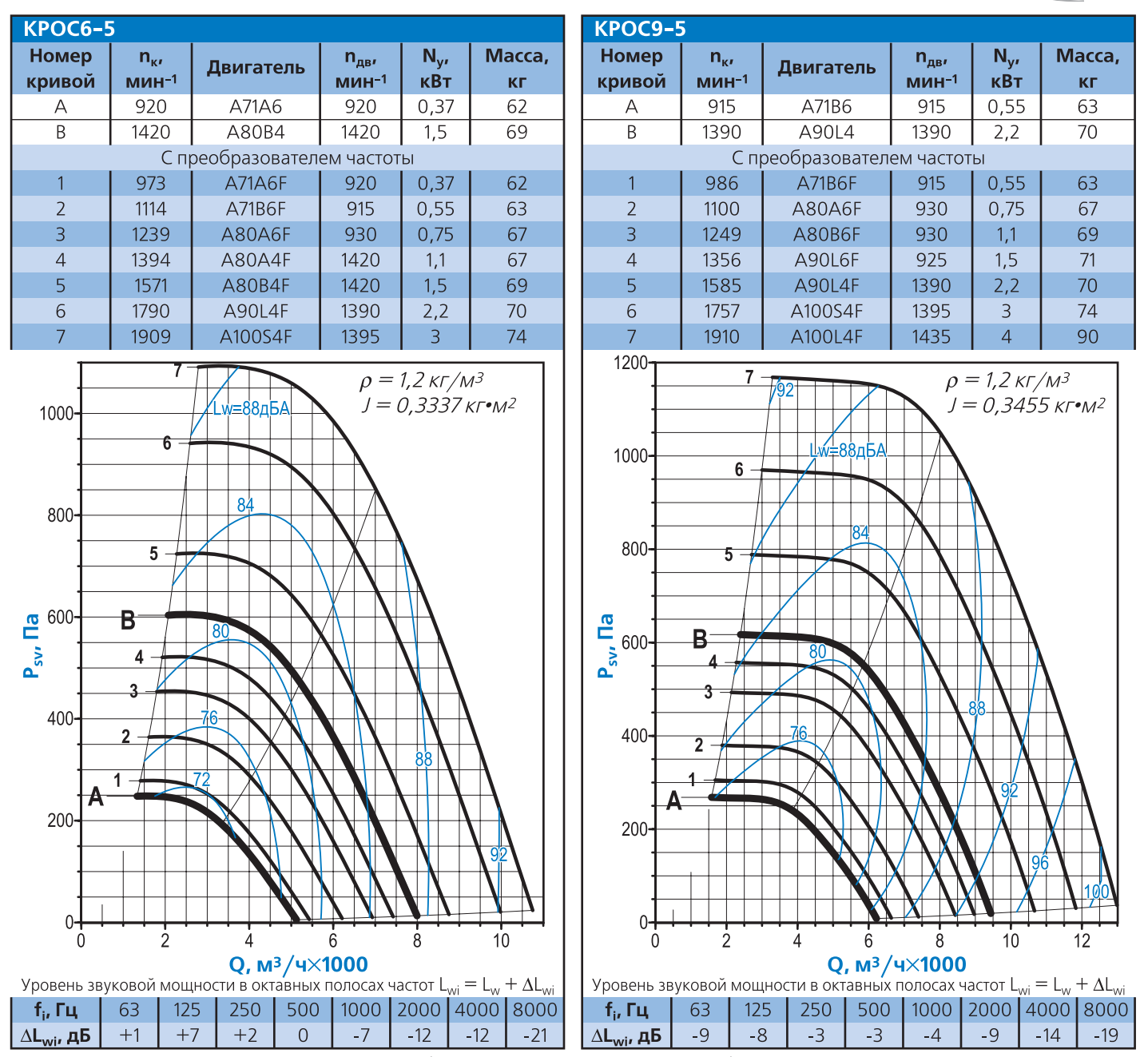

 $\Box$  Акустические параметры вентилятора (уровни звукового давления L<sub>o</sub>) приведены в Приложении

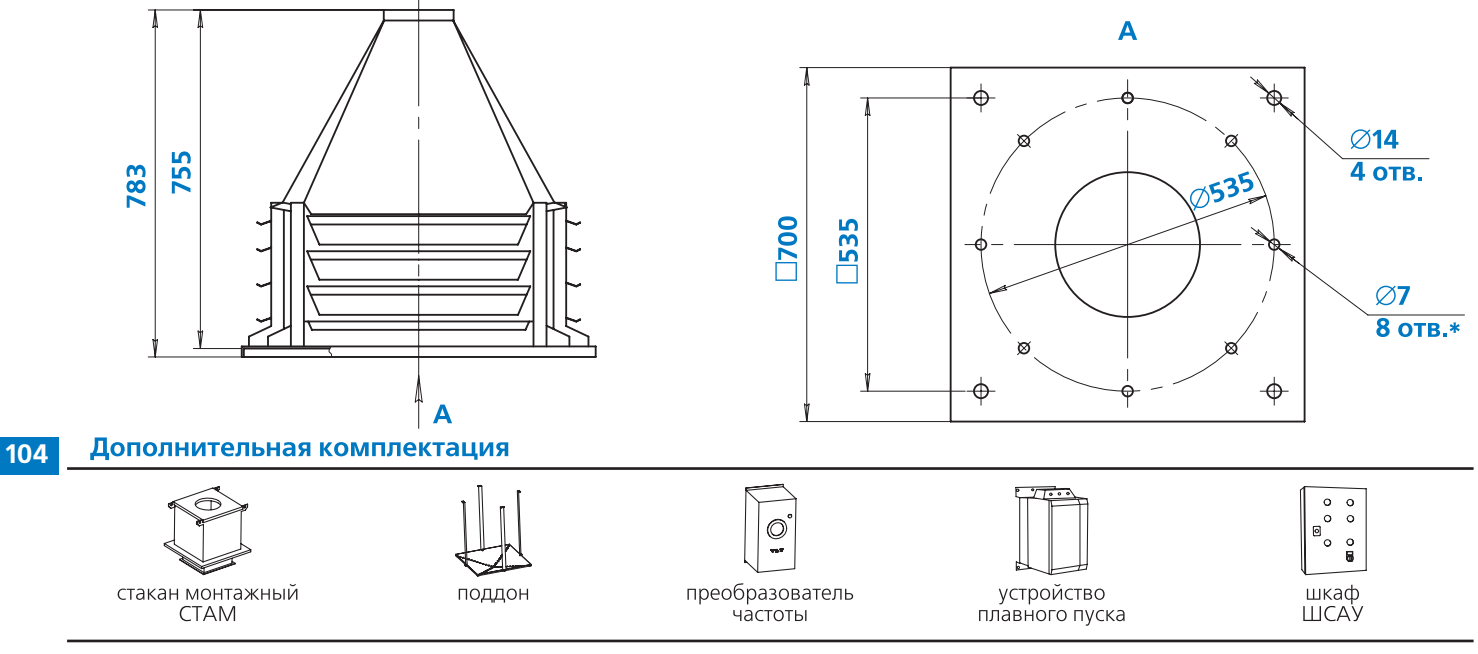

**Примечание:**

<sub>■</sub> \*Отверстия могут использоваться для присоединения клапана или воздуховода

**BESA** 

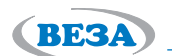

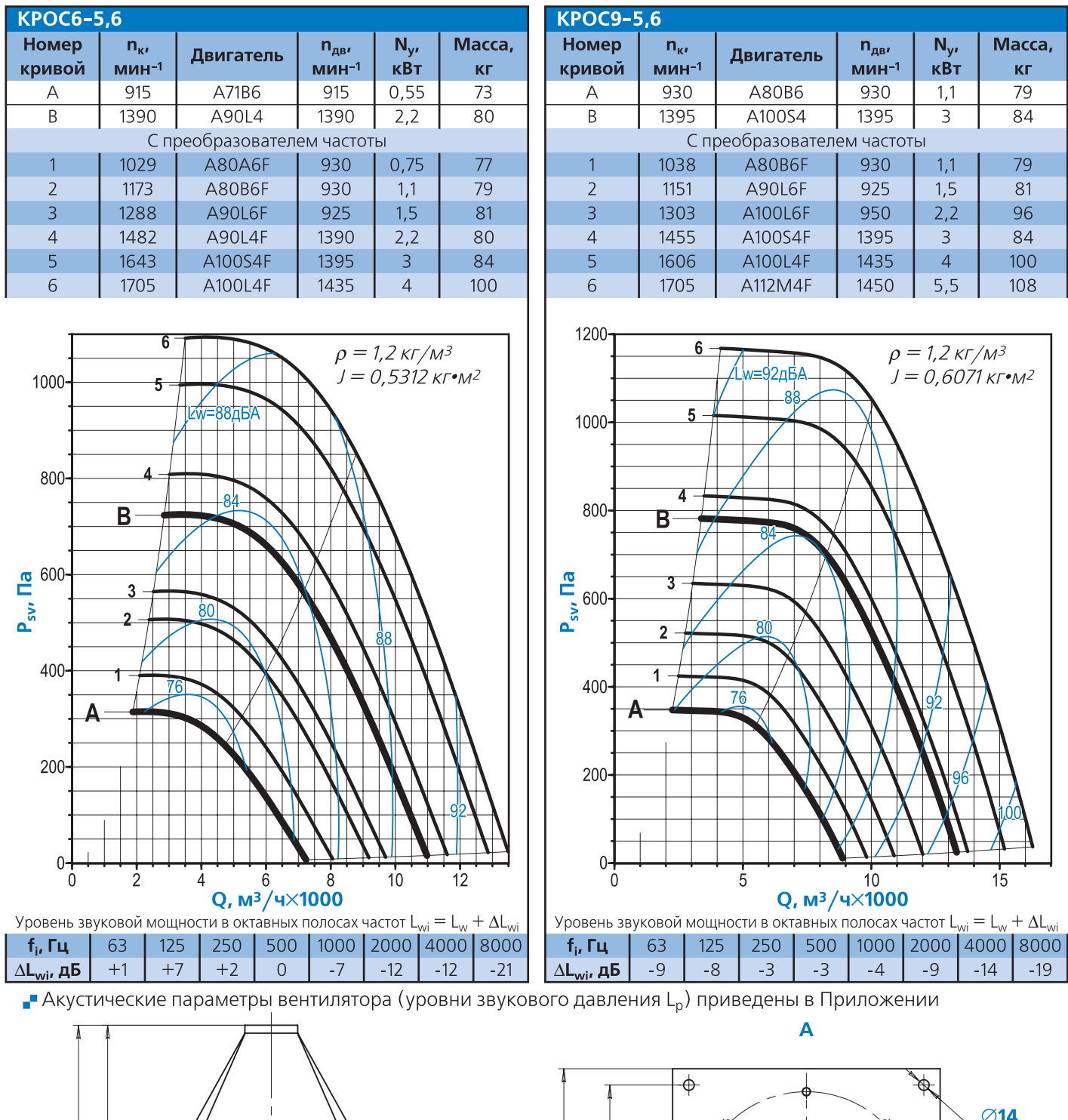

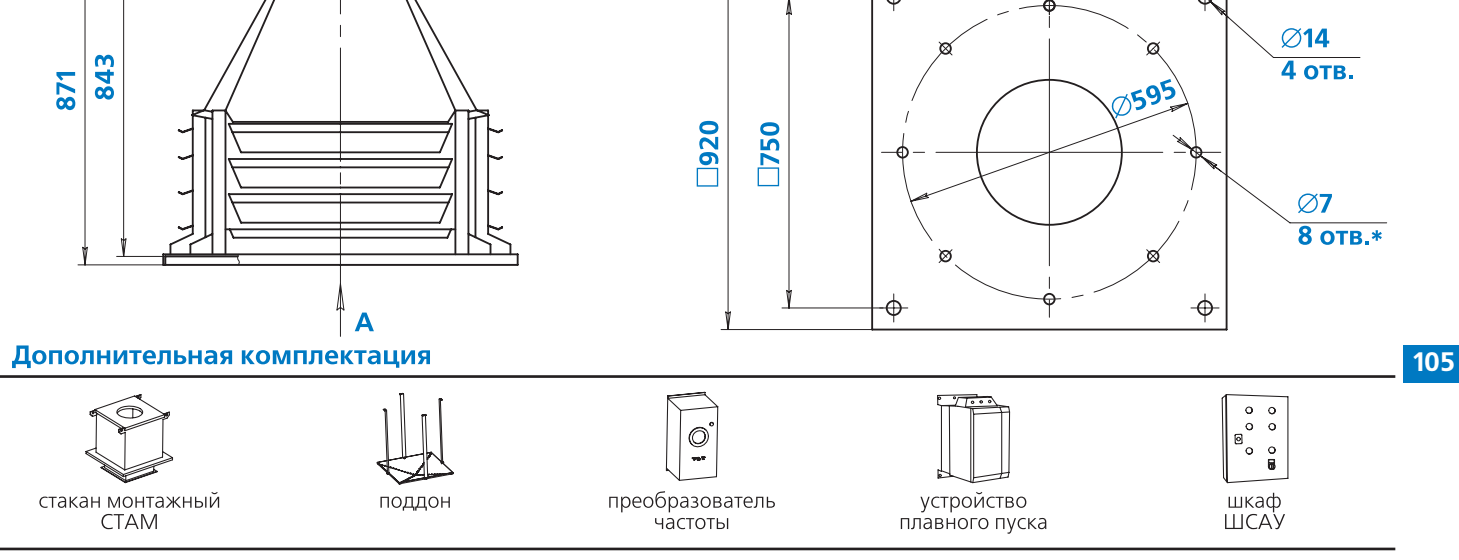

**Примечание:**

- \*Отверстия могут использоваться для присоединения клапана или воздуховода

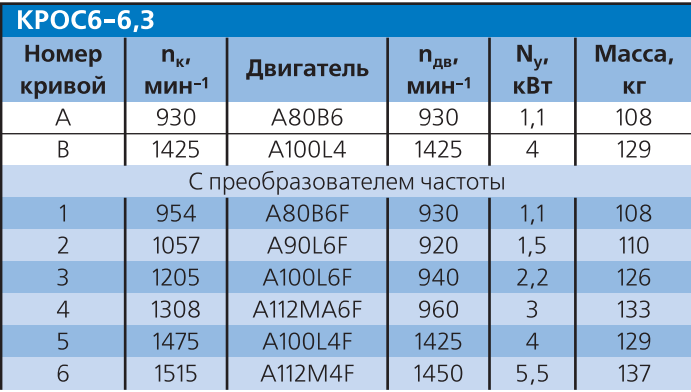

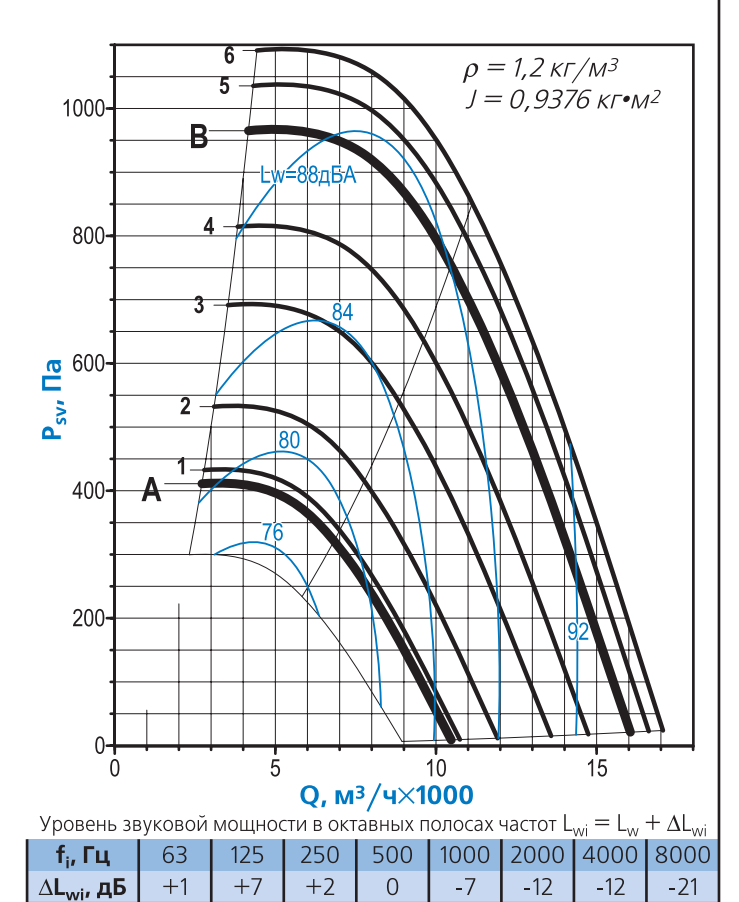

**KPOC9-6,3**  $N_{y}$ Macca, **Номер**  $\mathsf{n}_{\mathtt{AB'}}$  $n_{\kappa}$ Двигатель кривой  $M$ ин-1 кВт  $M$ ин<sup>-1</sup> **КГ** 925 A90L6 925  $1,5$ 110  $\overline{A}$ 1450 1450  $\overline{B}$ A112M4  $\overline{5,5}$  $137$ С преобразователем частоты 943 A90L6F 925 110  $1,5$  $\mathbf{1}$  $2,2$  $\overline{z}$ 1078 A100L6F 950 126 3 1195 A112MA6F 960  $\overline{3}$ 133  $\overline{4}$ 1311 A112MB6F 960  $\overline{4}$ 142 5 1455 A112M4F 1450  $5,5$ 137 A132S4F 1455  $144$ 1515  $7,5$  $\sqrt{6}$ 

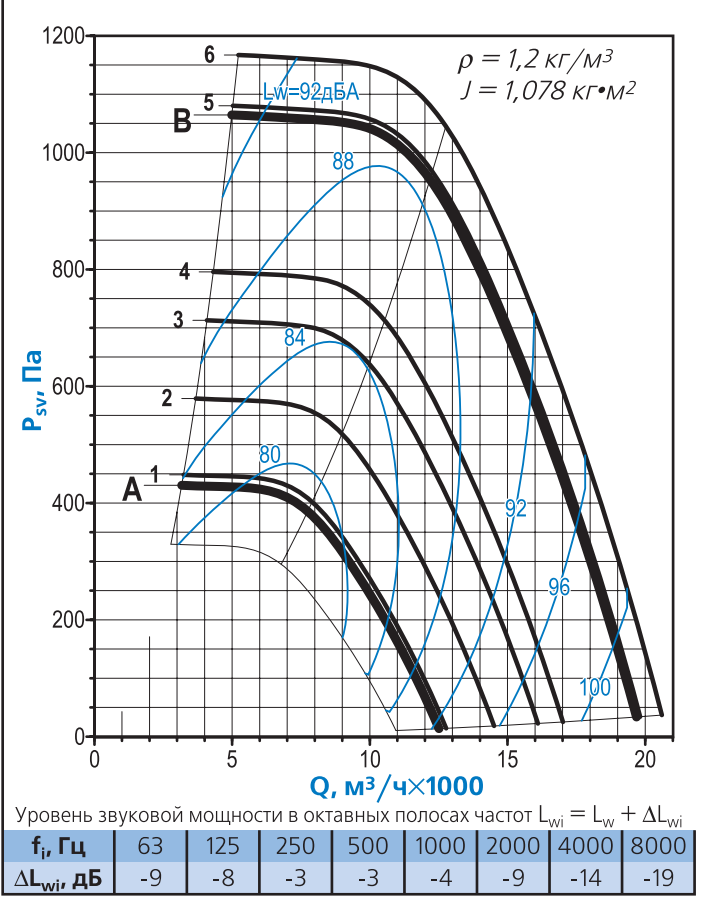

• Акустические параметры вентилятора (уровни звукового давления L<sub>p</sub>) приведены в Приложении

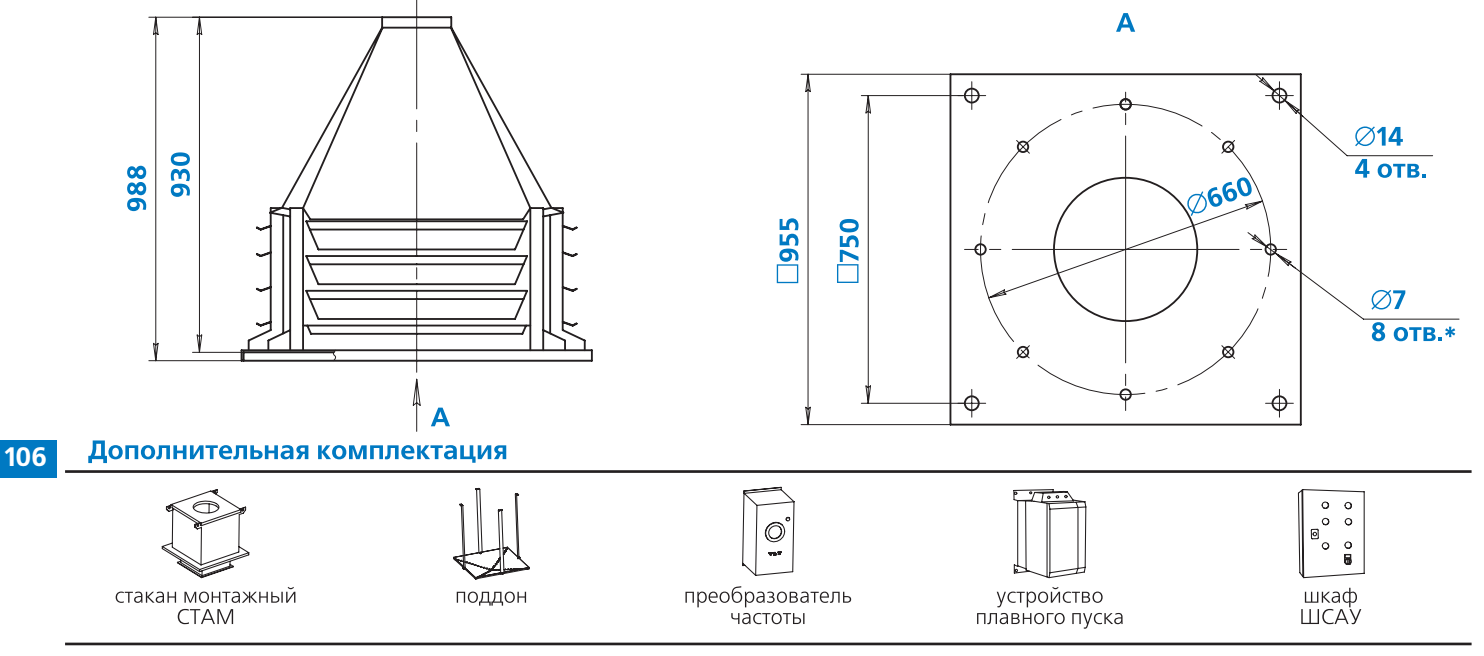

**Примечание:**

<sub>■</sub> \*Отверстия могут использоваться для присоединения клапана или воздуховода

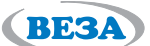

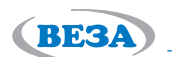

**107**

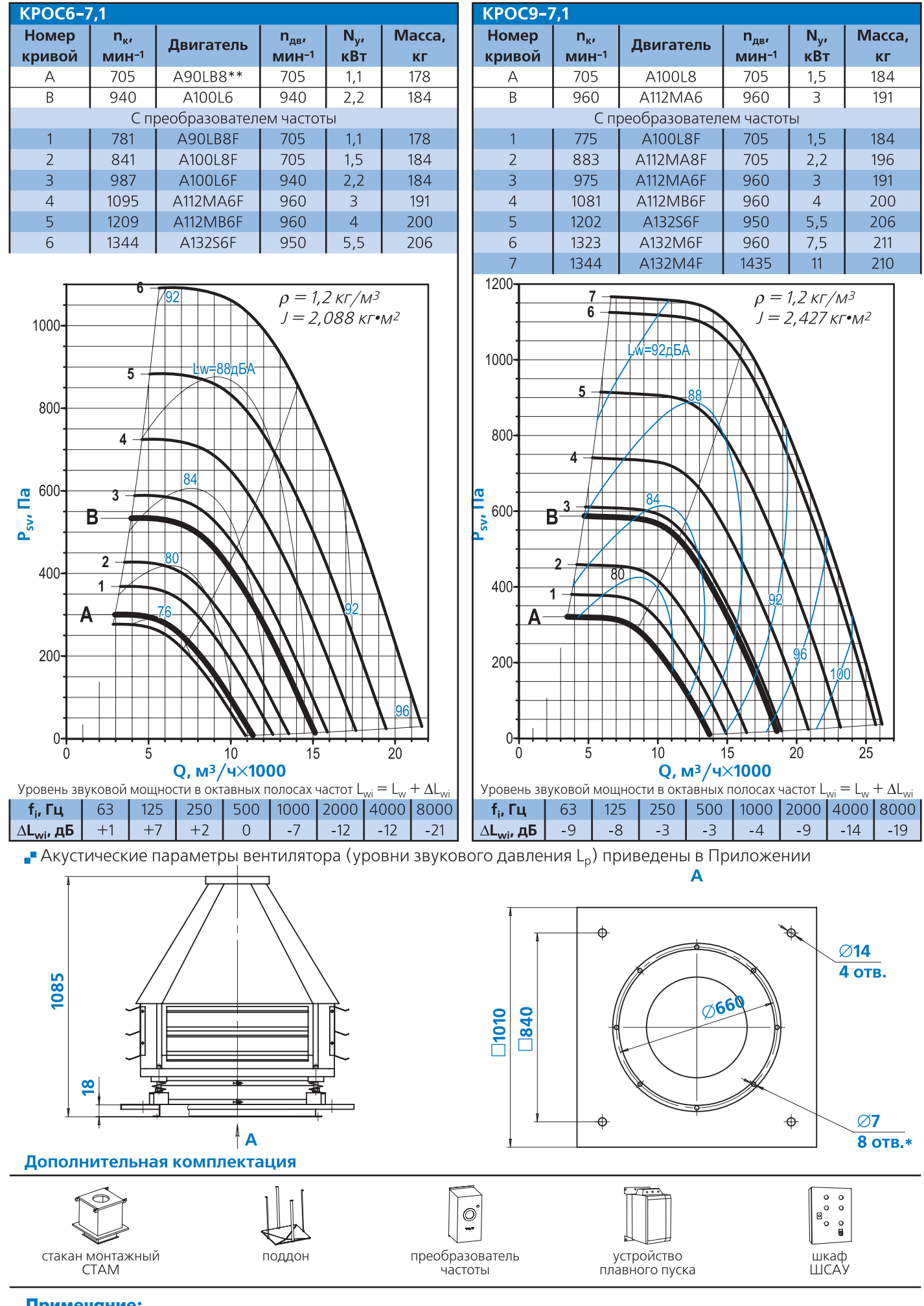

### **Примечание:**

-\*Отверстия могут использоваться для присоединения клапана или воздуховода

-\*\*Двигатель отсутствует в исполнениях «В» и «ВК1»

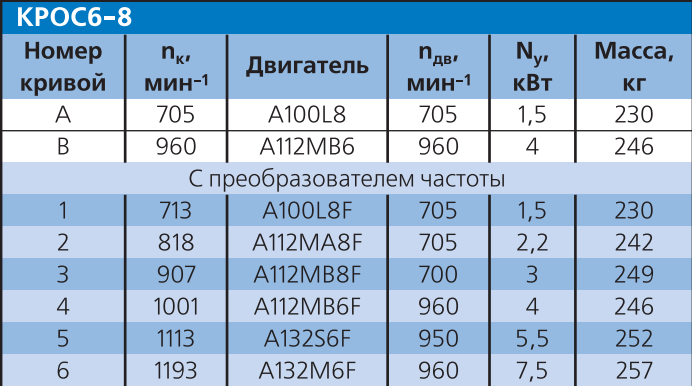

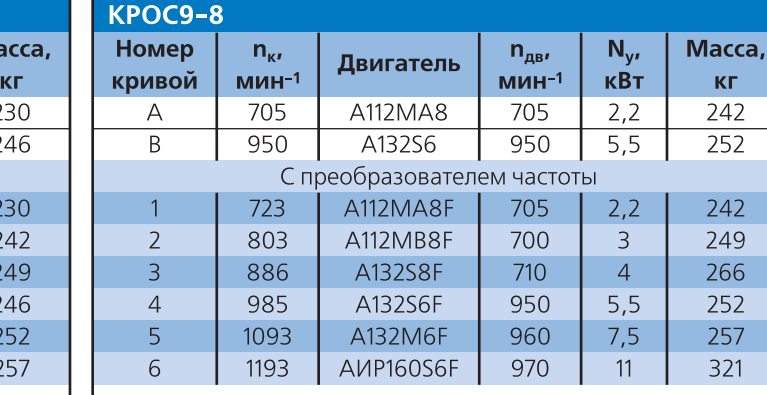

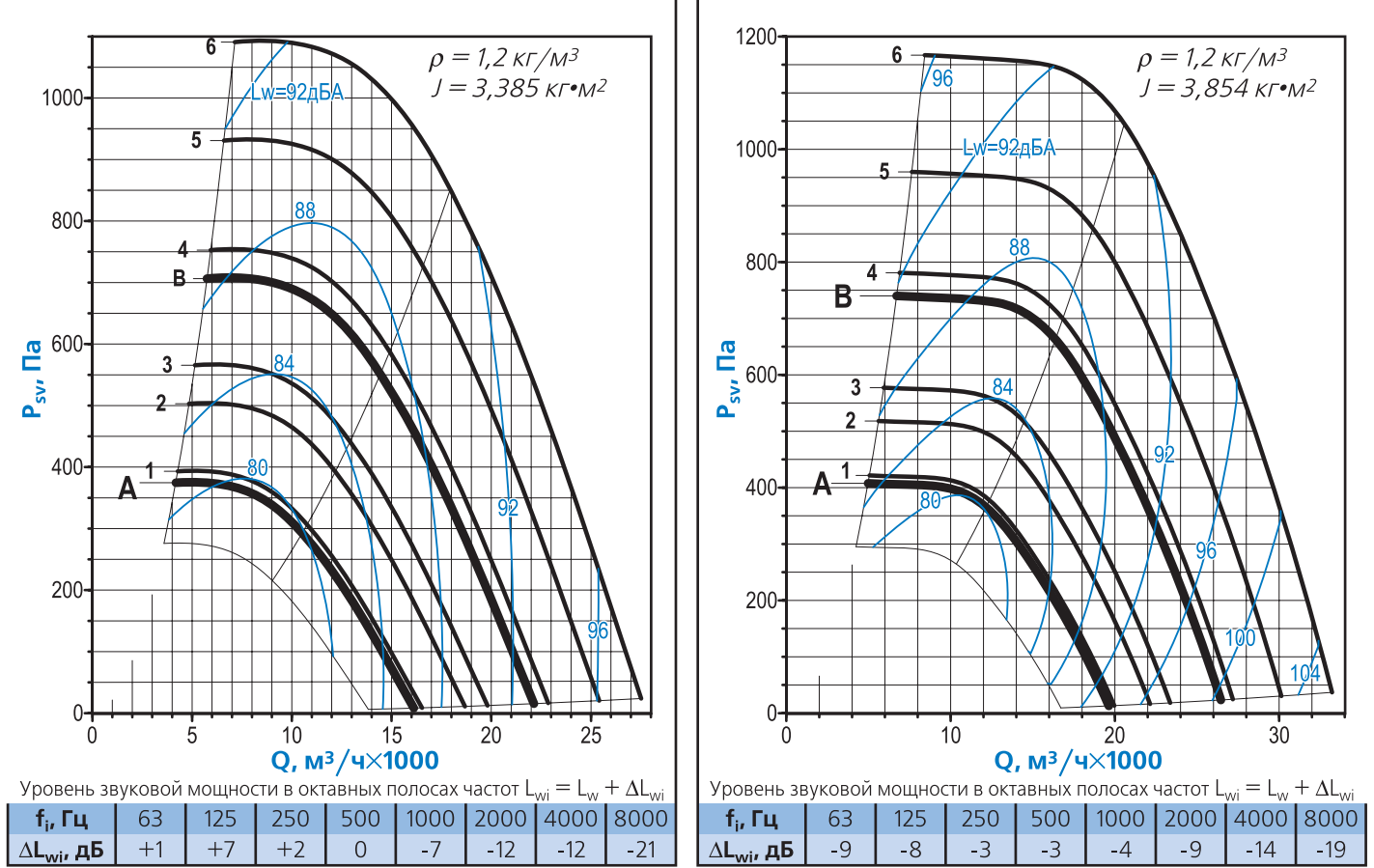

P Акустические параметры вентилятора (уровни звукового давления L<sub>p</sub>) приведены в Приложении

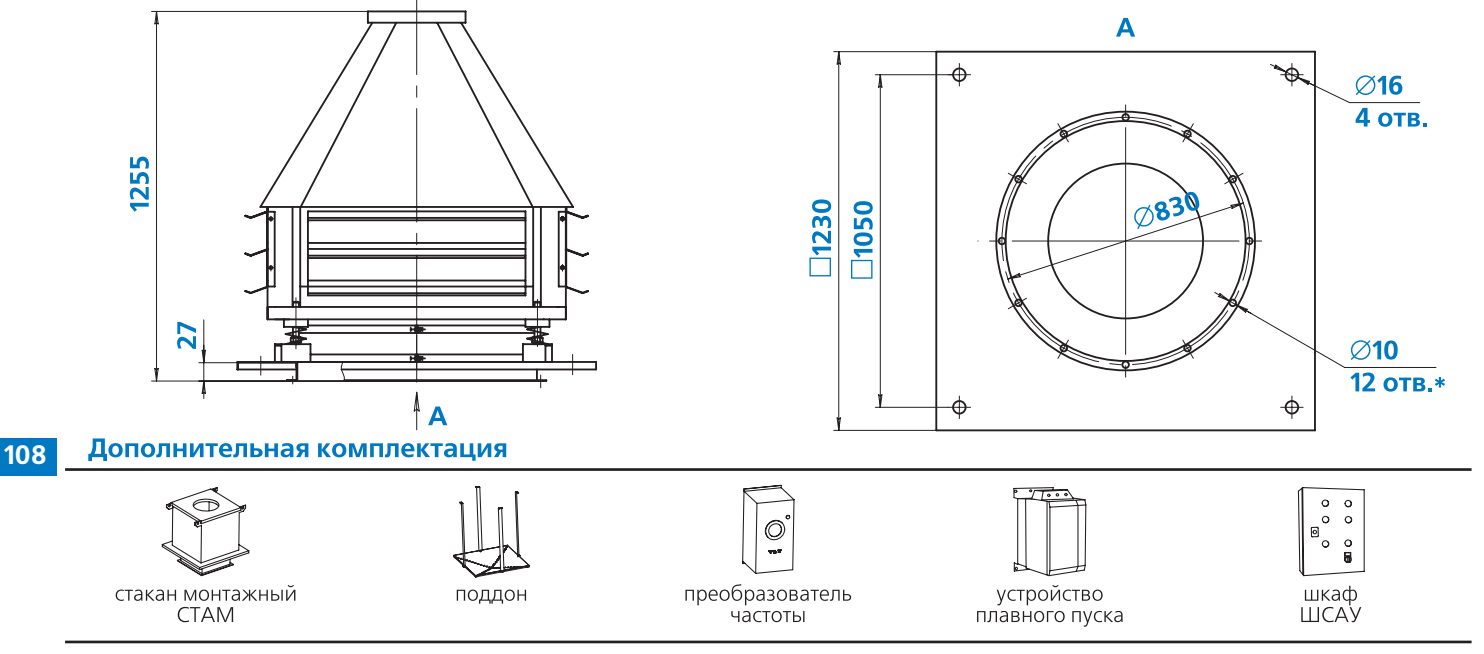

**Примечание:**

<sub>■</sub> \*Отверстия могут использоваться для присоединения клапана или воздуховода

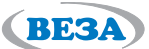

**КГ**
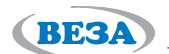

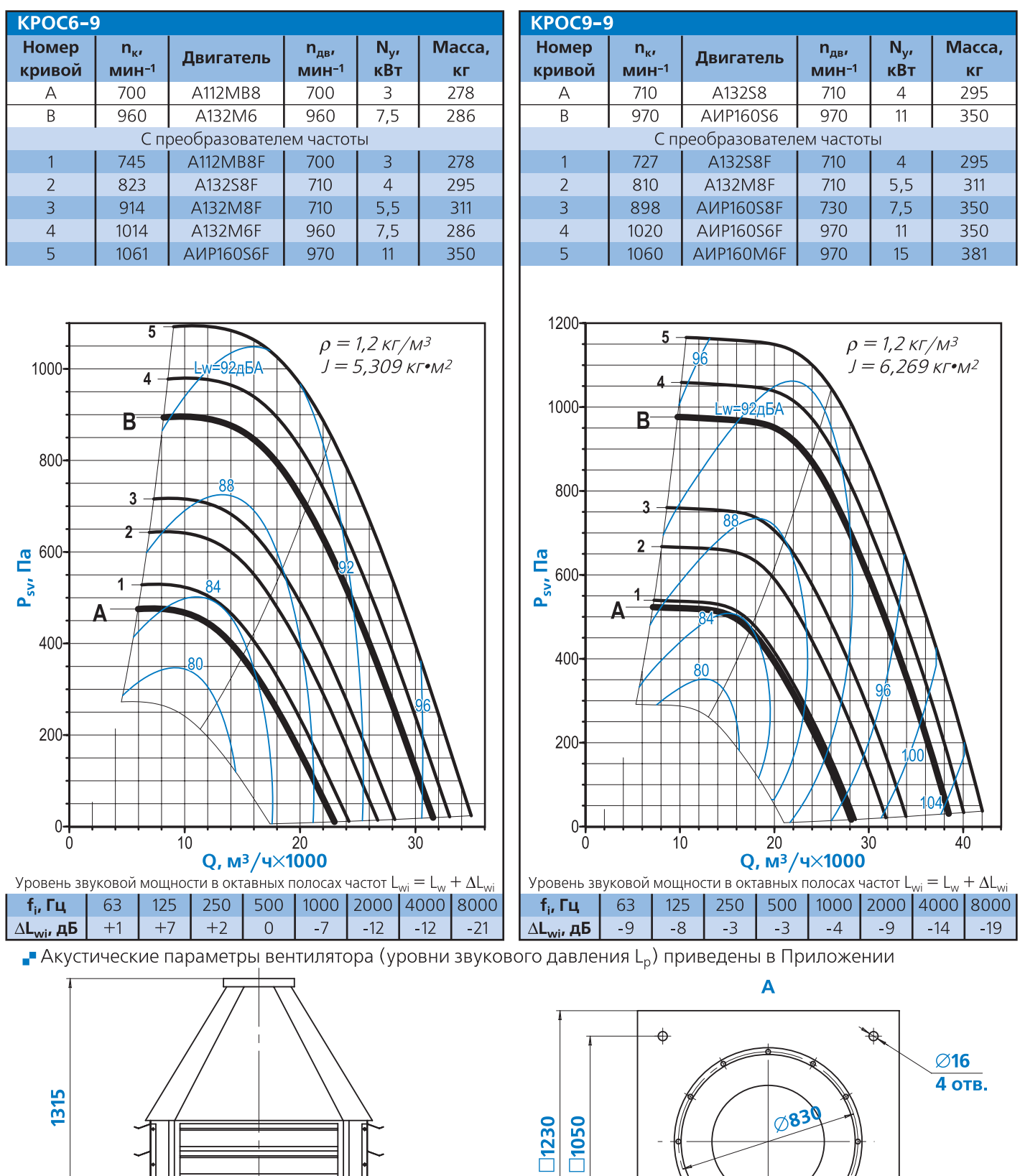

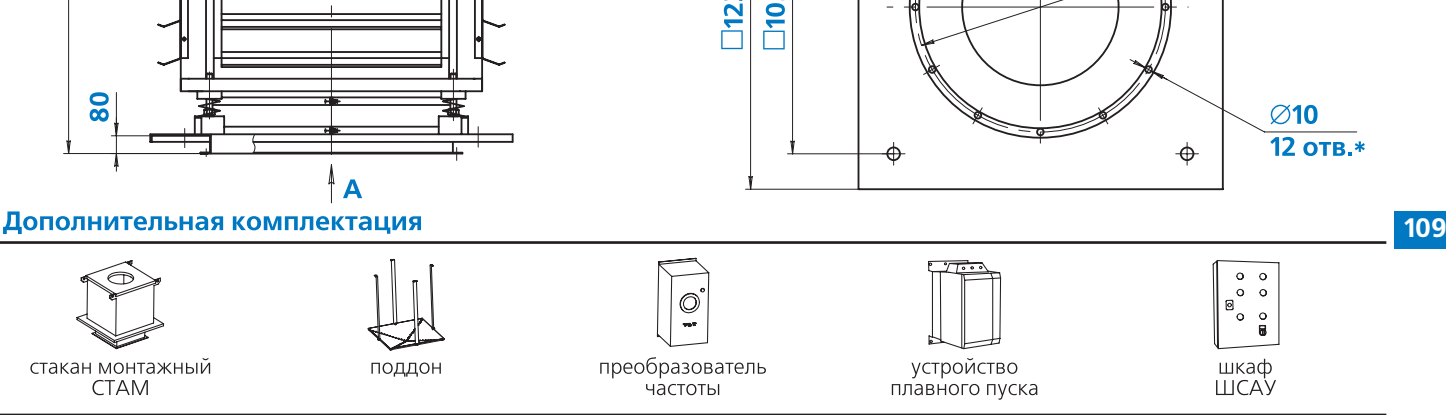

**Примечание:**

- \*Отверстия могут использоваться для присоединения клапана или воздуховода

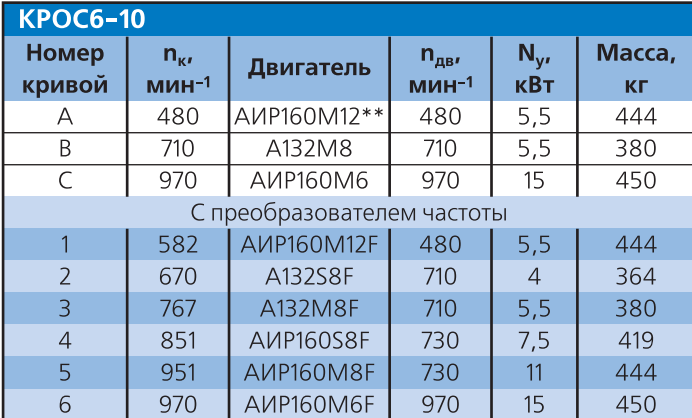

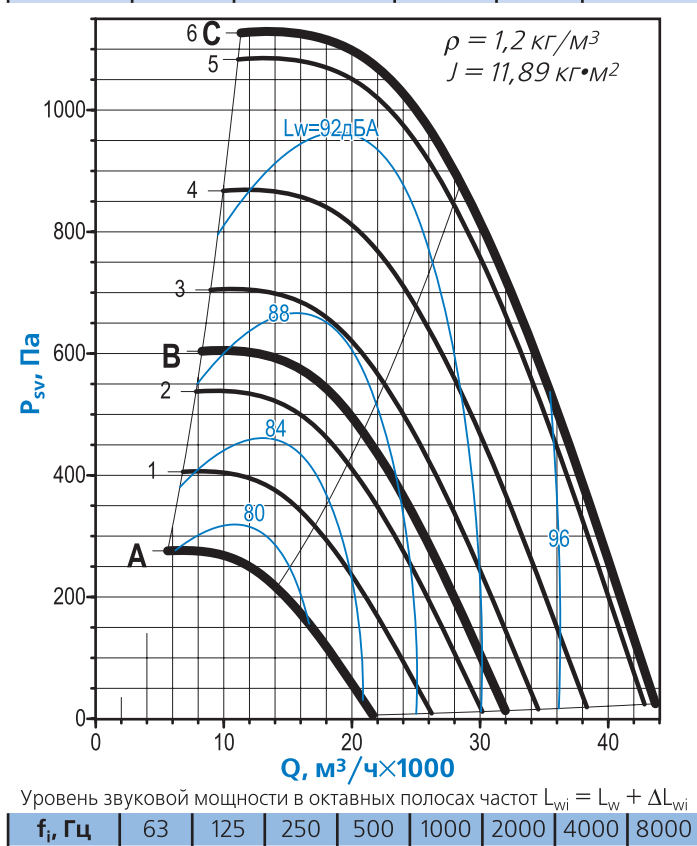

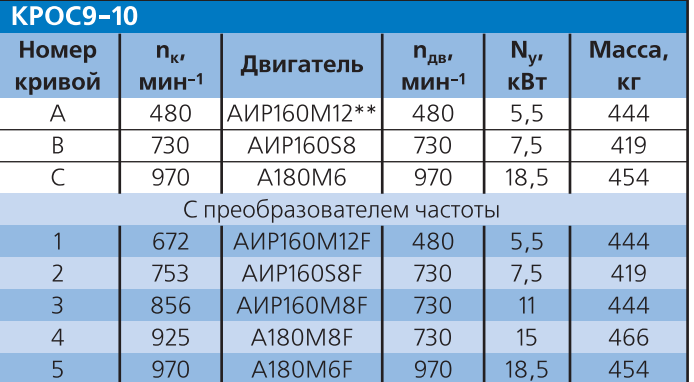

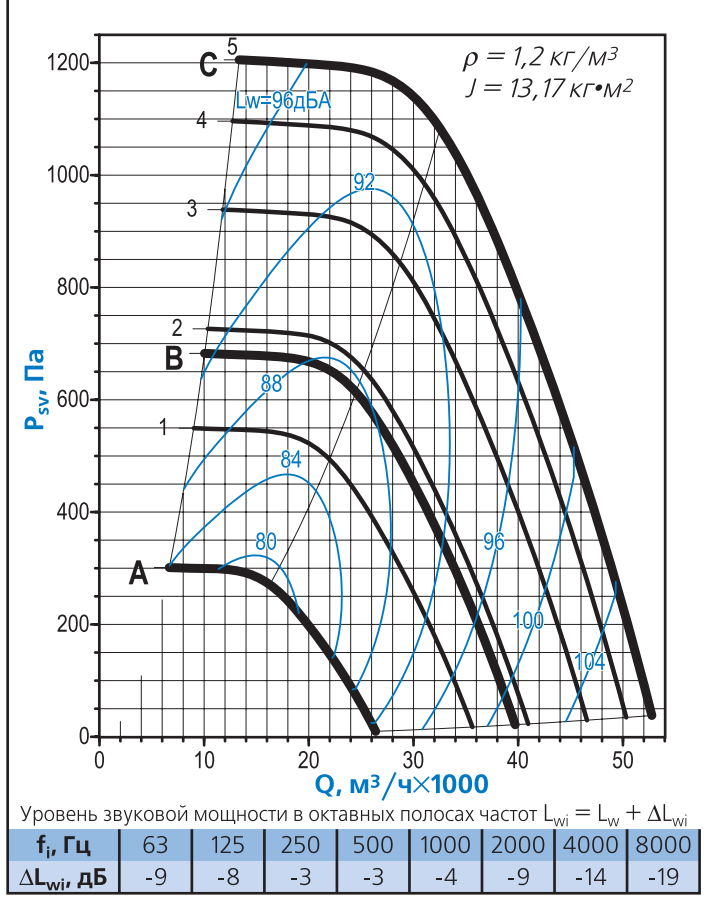

• Акустические параметры вентилятора (уровни звукового давления L<sub>p</sub>) приведены в Приложении

 $-21$ 

 $-12$ 

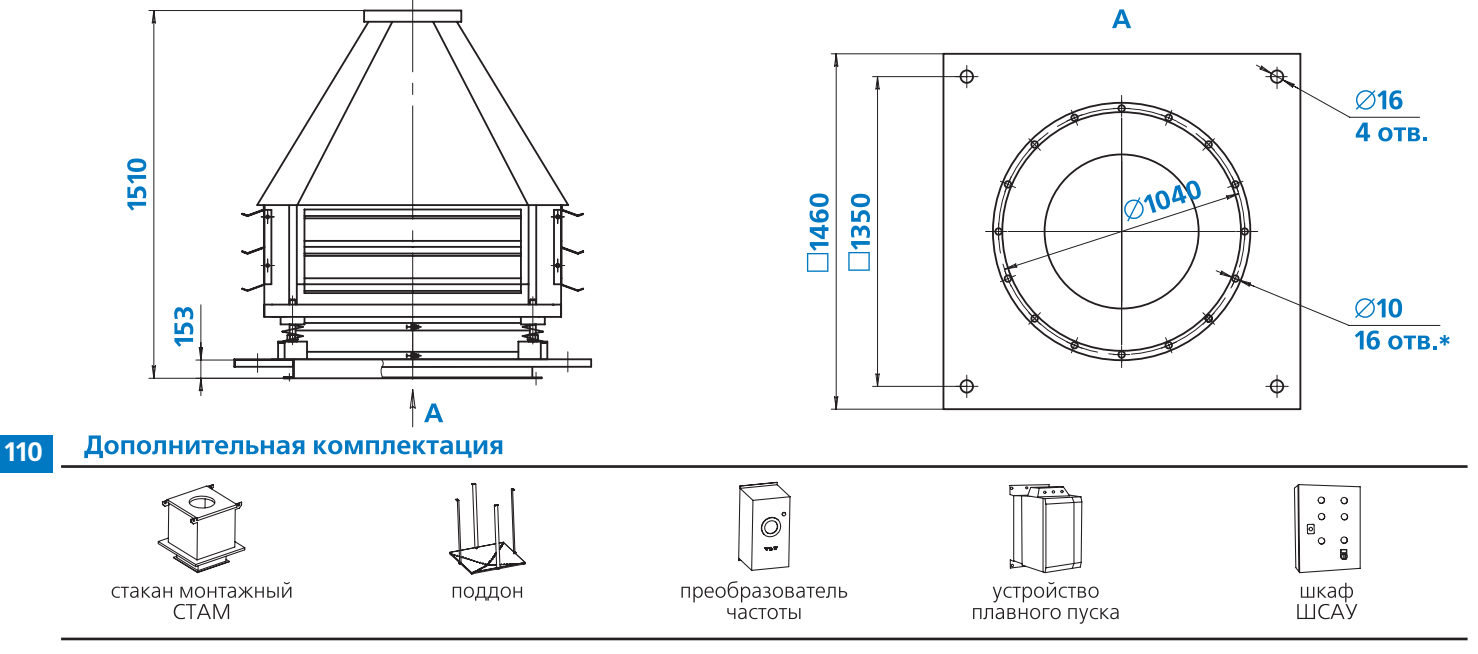

#### **Примечание:**

 $\Delta L_{\rm{wi}}$ , дБ

 $+1$ 

 $+7$ 

 $+2$ 

 $\mathbf 0$ 

 $-7$ 

 $-12$ 

- -\*Отверстия могут использоваться для присоединения клапана или воздуховода
- -\*\*Двигатель отсутствует в исполнениях «В» и «ВК1»

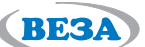

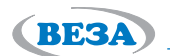

**111**

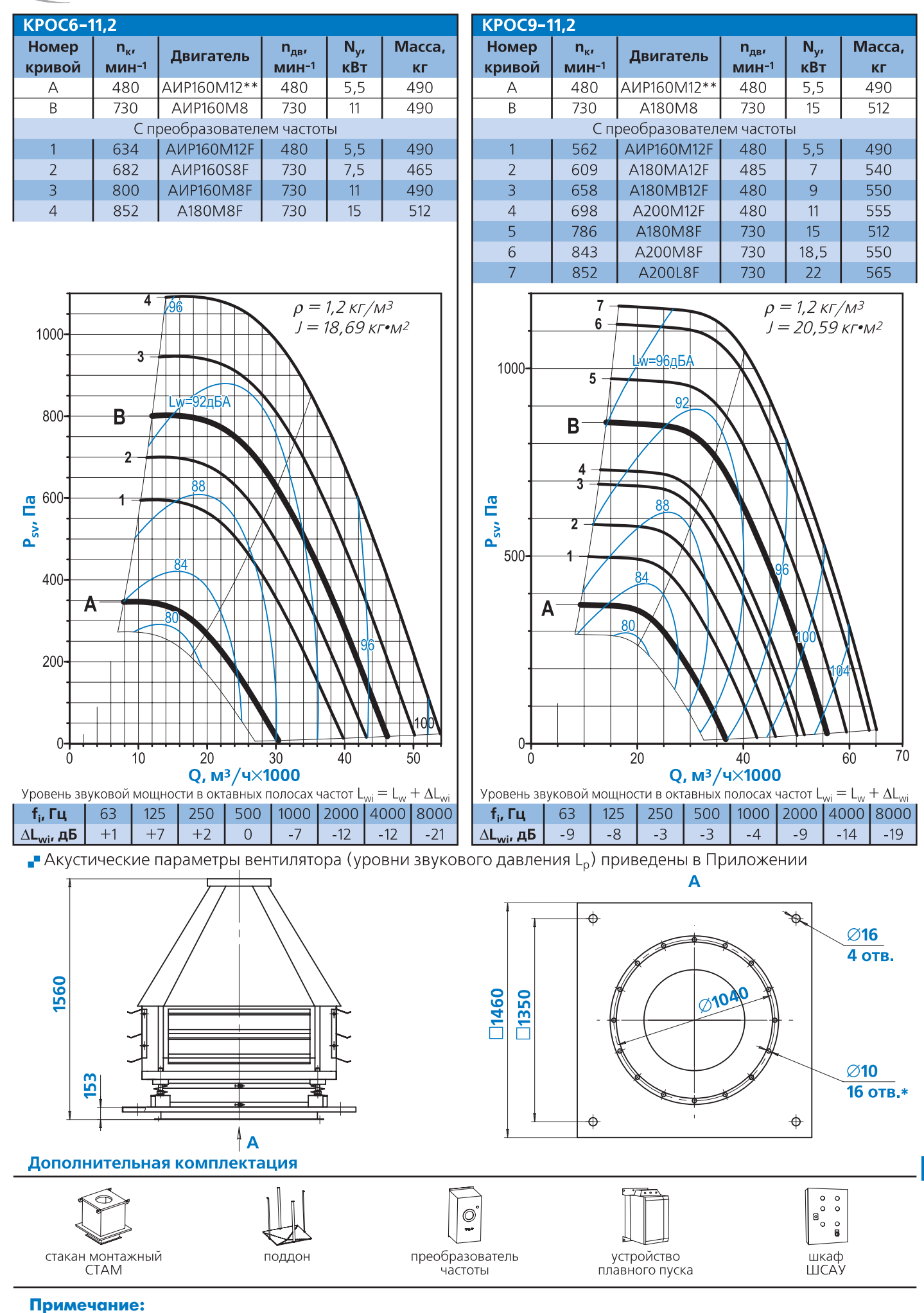

- -\*Отверстия могут использоваться для присоединения клапана или воздуховода
- -\*\*Двигатель отсутствует в исполнениях «В» и «ВК1»

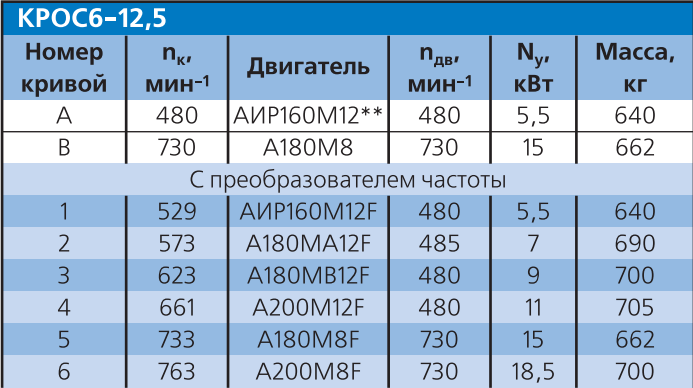

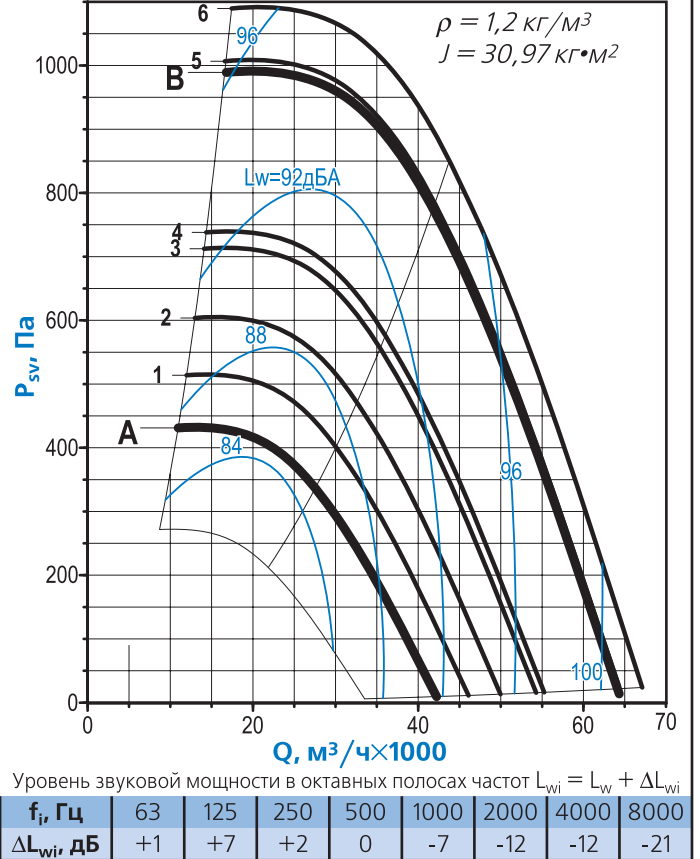

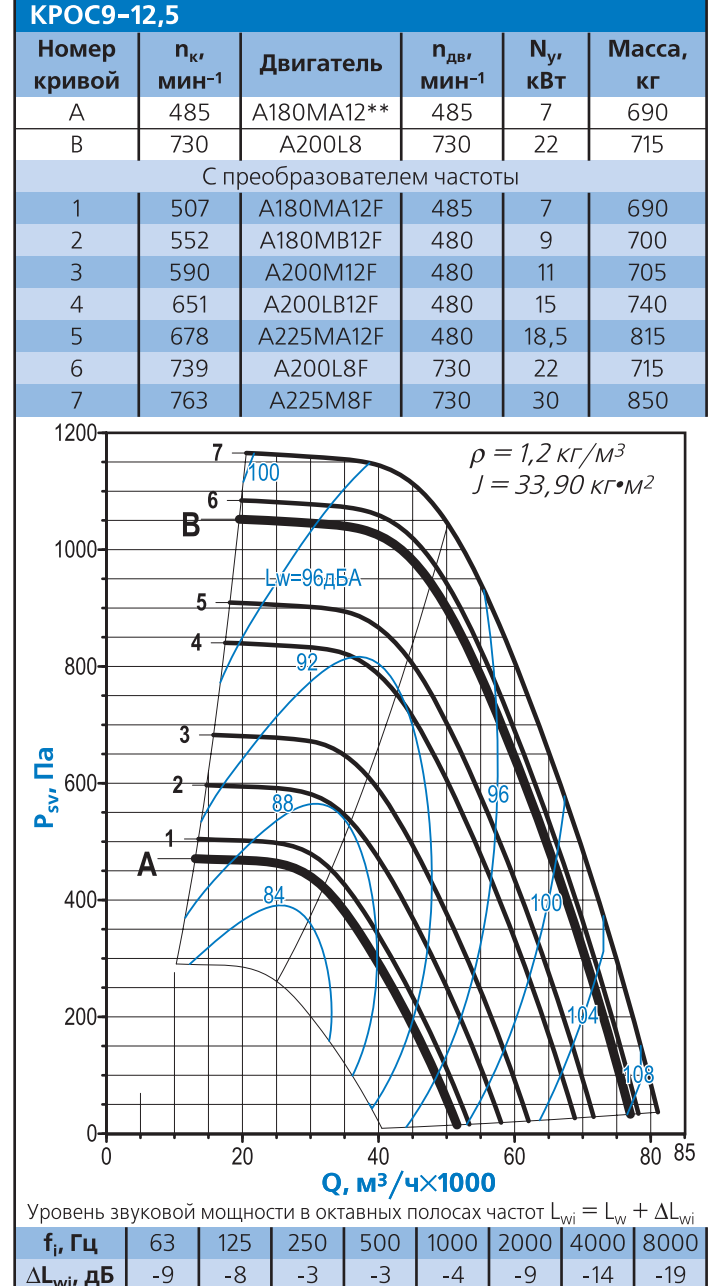

• Акустические параметры вентилятора (уровни звукового давления L<sub>p</sub>) приведены в Приложении

 $\Delta L_{\rm{wi}}$ , дБ

 $-8$ 

 $-3$ 

LR.

Α

 $-4$ 

 $-14$ 

 $-19$ 

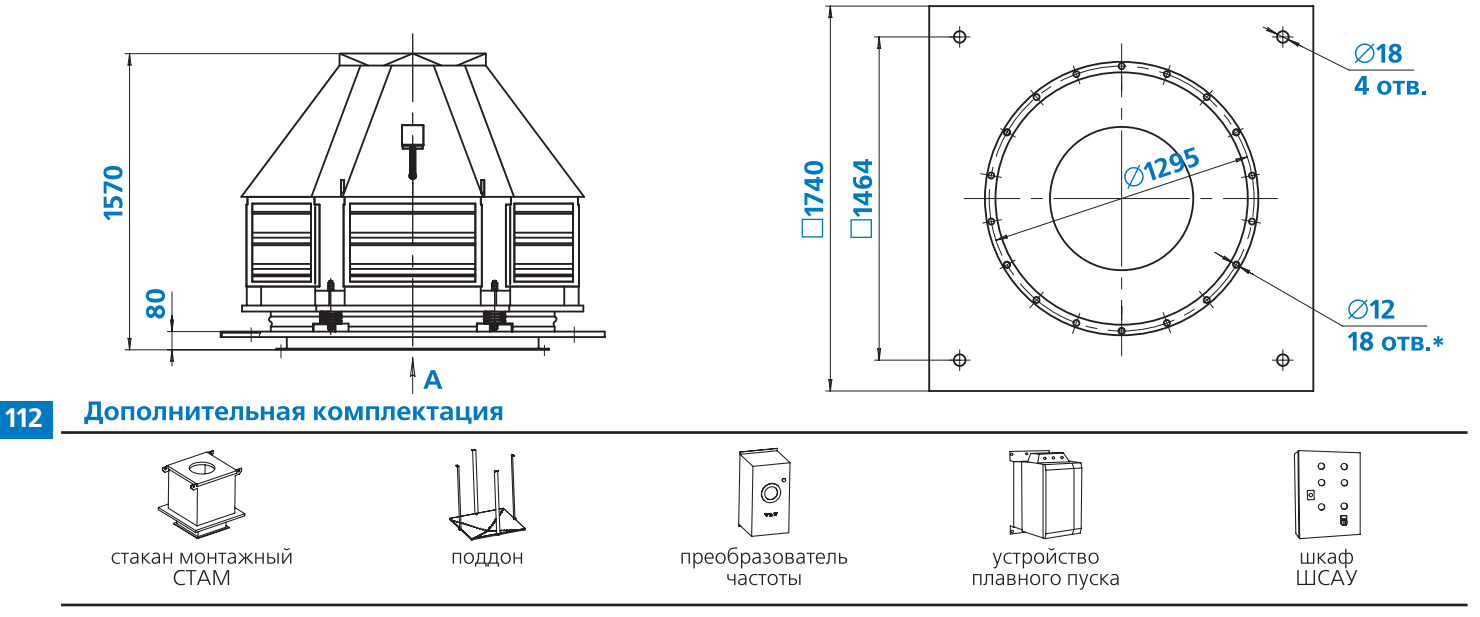

### **Примечание:**

- -\*Отверстия могут использоваться для присоединения клапана или воздуховода
- -\*\*Двигатель отсутствует в исполнениях «В» и «ВК1»

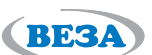

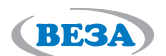

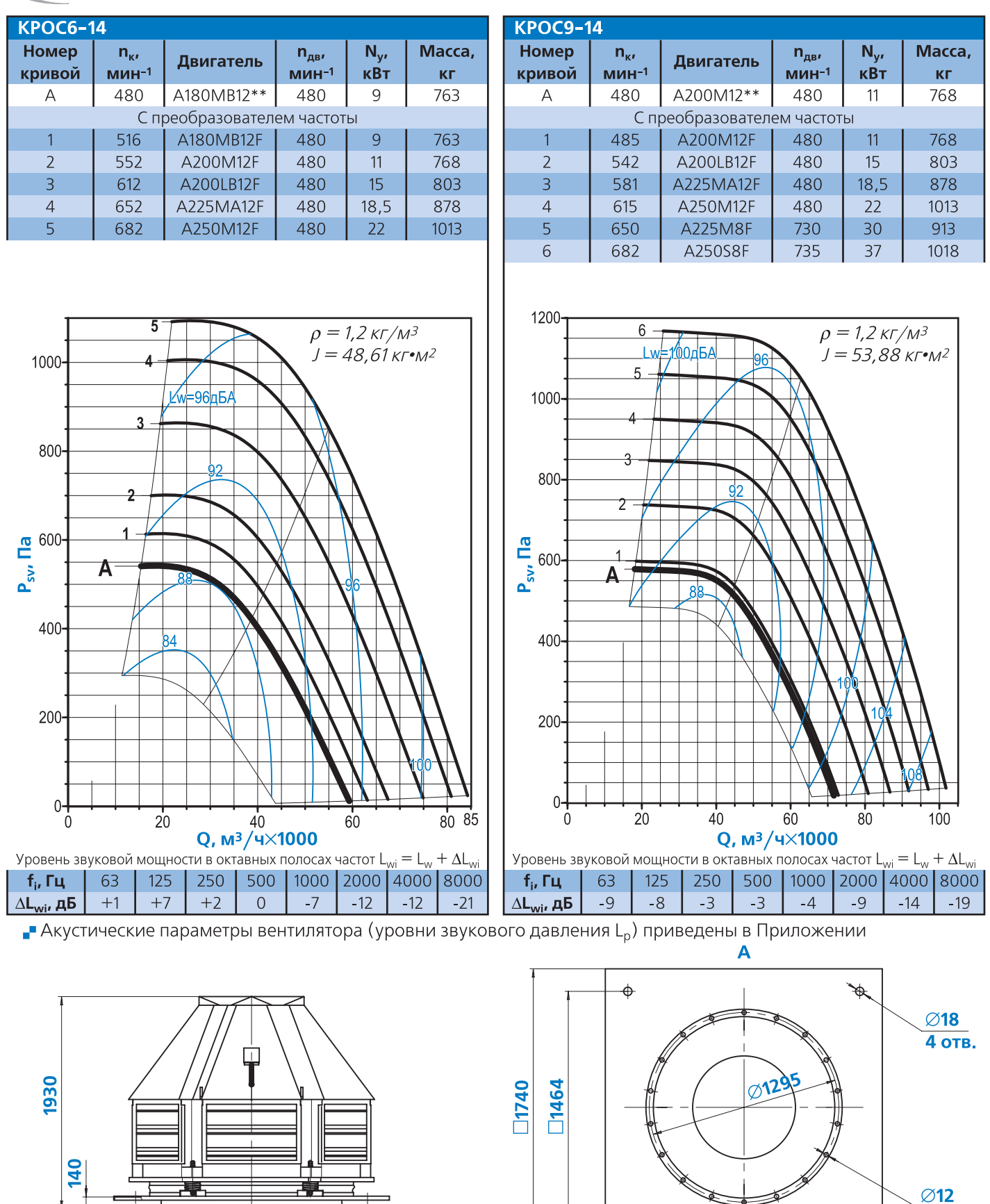

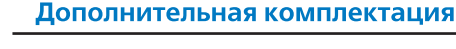

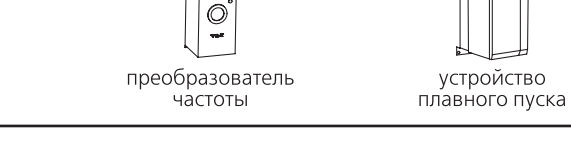

**113**

18 отв.\*

 $\ddot{\Phi}$ 

 $\circ \circ \circ$  $\circ$ 

шкаф<br>ШСАУ

 $\frac{0}{8}$ 

### **Примечание:**

стакан монтажный

**CTAM** 

-\*Отверстия могут использоваться для присоединения клапана или воздуховода

-\*\*Двигатель отсутствует в исполнениях «В» и «ВК1»

 $\Delta$ 

поддон

ľ

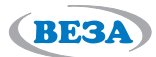

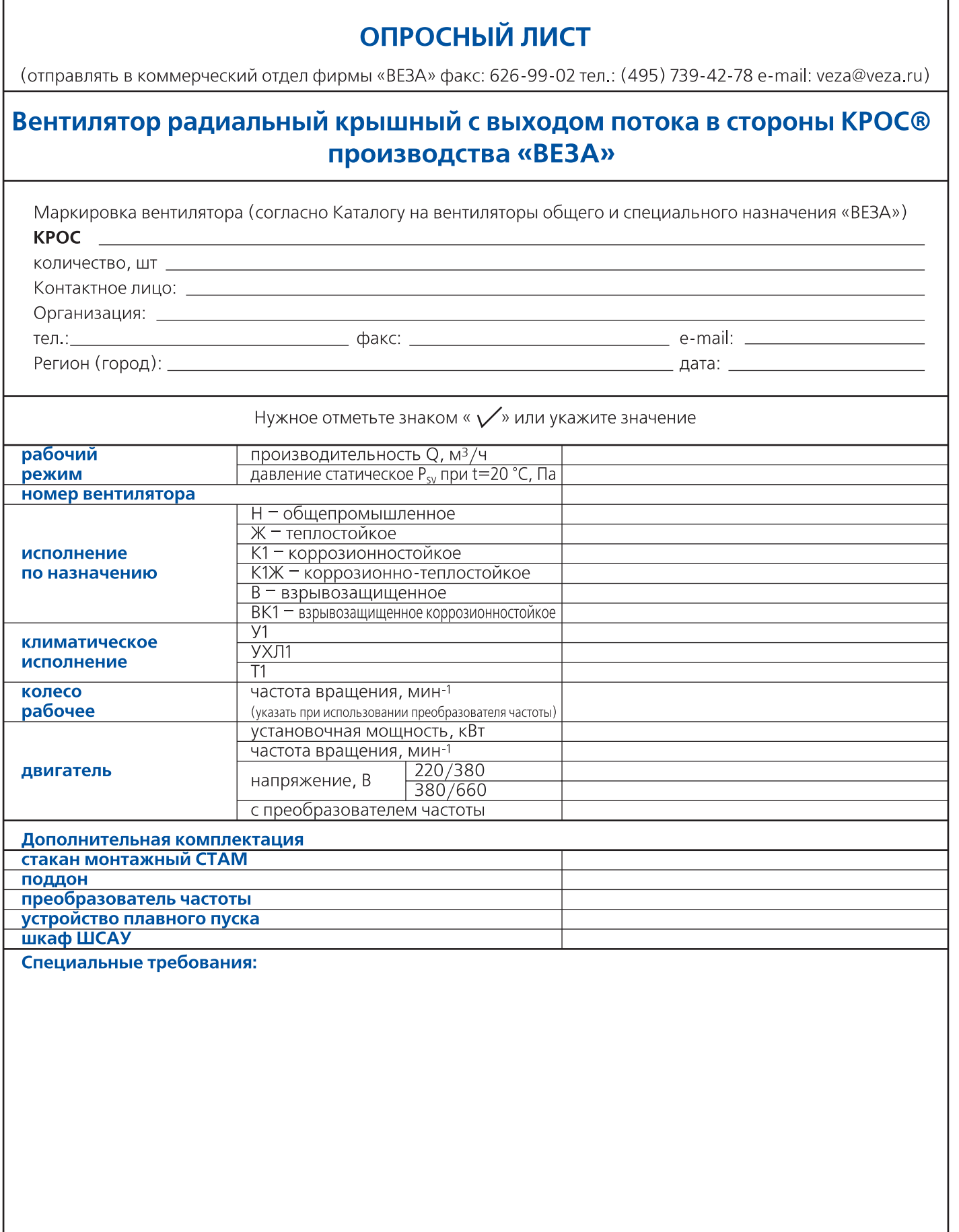

Заказчик: \_

114

(подпись)

 $\overline{(\phi\ NQ)}$ 

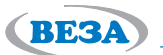

# Вентиляторы крышные радиальные с выходом потока вверх **КРОВ®**

#### **Назначение**

Вентиляторы устанавливают на кровлях жилых, общественных и производственных зданий и используют в вытяжных установках стационарных вентиляционных систем.

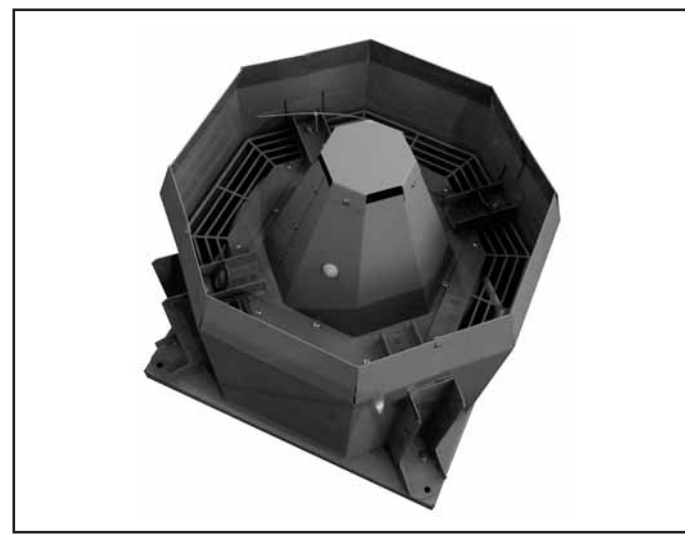

Выпускают вентиляторы следующих исполнений:

- общепромышленные (Н)
- теплостойкие (Ж)
- коррозионностойкие (K1)
- коррозионно-теплостойкие (К1Ж)
- $\blacksquare$  взрывозащищенные (В)
- взрывозащищенные коррозионностойкие (ВК1)

### **Конструкция**

Вентиляторы КРОВ®имеют невысокий корпус со свободным выходом воздуха вверх и небольшую массу; предусмотрена специальная защита помещения от попадания атмосферных осадков.

В этих вентиляторах используют две модификации рабочих колес с шестью (КРОВ6) и девятью (КРОВ9) загнутыми назад лопатками специальной формы. Вентиляторы создают большой расход, высокое статическое давление и небольшой шум. Рабочие колеса установлены непосредственно на валу двигателя и потребляют с увеличением расхода мощность, не перегружающую двигатель. Вентиляторы комплектуют односкоростны-

#### Эксплуатация

Вентиляторы могут эксплуатироваться в условиях умеренного (У), умеренного и холодного (УХЛ) и тропического (Т) климата 1-й категории размещения по ГОСТ 15150.

Условия эксплуатации:

- температура окружающей среды
- от минус 45 до + 40°С для умеренного климата,

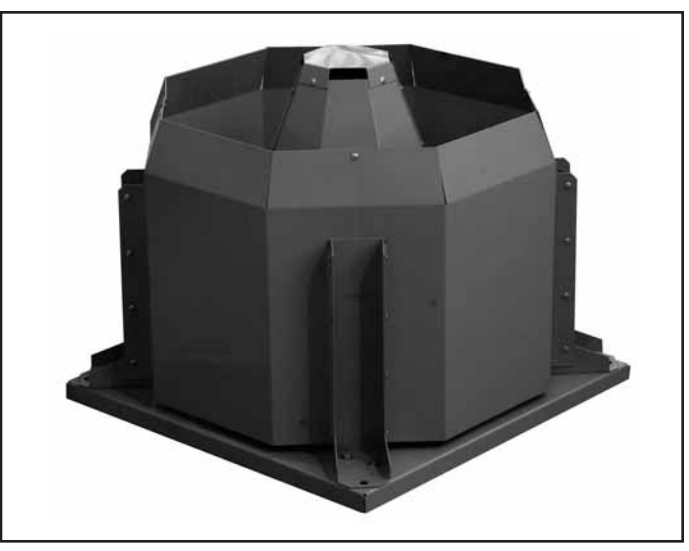

Вентиляторы изготавливают двенадцати типоразмеpoB:

3,55; 4; 4,5; 5; 5,6; 6,3; 7,1; 8; 9; 10; 11,2; 12,5

ми двигателями или двигателями, позволяющими осуществлять частотное регулирование скорости вращения.

Установочные размеры на опорной плите вентилятора унифицированы с крышными вентиляторами КРОС® и КРОМ, что позволяет легко осуществлять установку вентиляторов на кровле с помощью монтажного стакана CTAM®.

Предлагается комплектация стаканом монтажным CTAM®, поддоном, устройством плавного пуска и шкафом автоматики ШСАУ.

- $-$  от минус 60 до  $+40^{\circ}$ С для умеренного и холодного климата,
- $-$  от минус 10 до  $+50^{\circ}$ С для тропического климата;
- среднее значение виброскорости внешних источников вибрации в местах установки вентилятора не более 2 мм/с.
- условия по перемещаемой среде в таблице 4, стр.83.

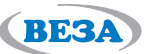

# **Маркировка**

# **Пример:**

Вентилятор крышный радиальный КРОВ9; номер 6,3; коррозионностойкий; климатическое исполнение У1; дви) гатель с частотным регулированием скорости вращения с установочной мощностью  $N_y = 3$  кВт и частотой вращения n = 960 мин<sup>-1</sup>; частота вращения колеса n<sub>к</sub> = 1195 мин<sup>-1</sup>; номинальное напряжение сети 220/380 В:

# KPOB9-6,3-K1-Y1-1П-3×960(1195)-220/380

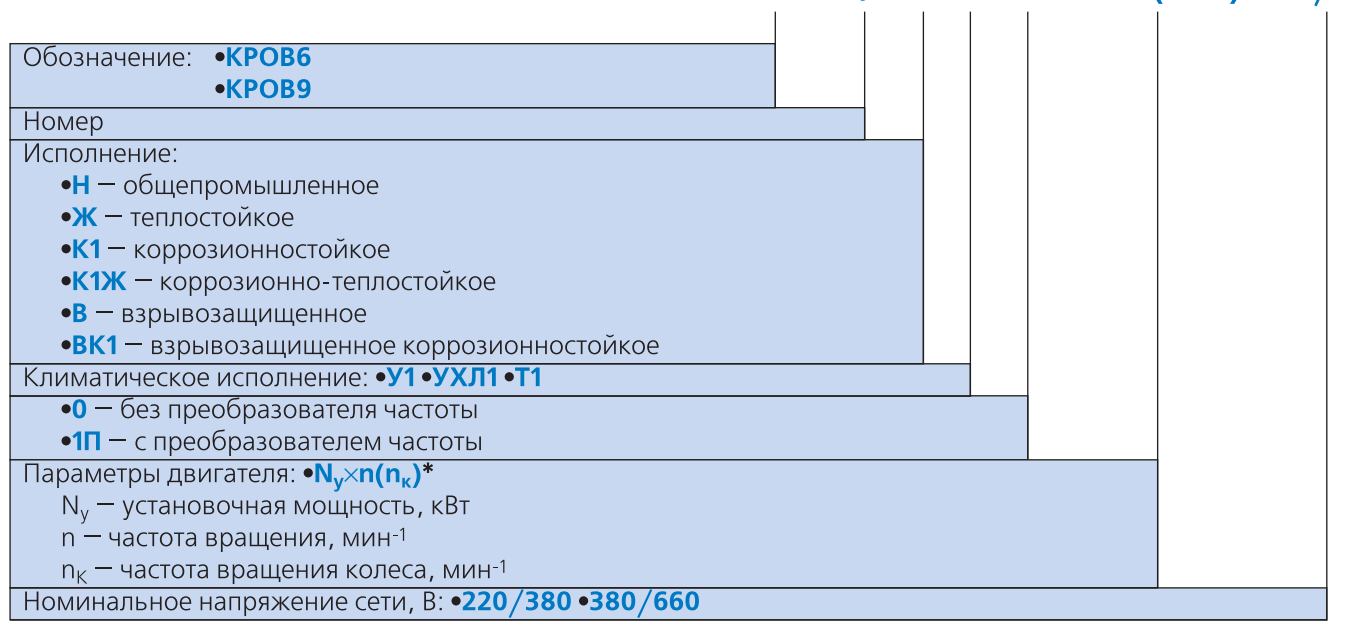

### **Примечание:**

- <sub>■</sub> \* Только для исполнений H, Ж, К1, К1Ж.
- Дополнительная комплектация заказывается отдельной строкой (см. раздел «Дополнительная комплектация»).
- Специальные требования к вентилятору указываются дополнительно и согласовываются с изготовителем.

Конструкторско-технический отдел ООО «Веза» ведет постоянную работу по улучшению **и совершенствованию выпускаемой продукции, поэтому оставляет за собой право на изменение размеров и комплектации без уведомления.**

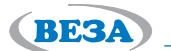

#### **Области аэродинамических параметров**

# **КРОВ6**

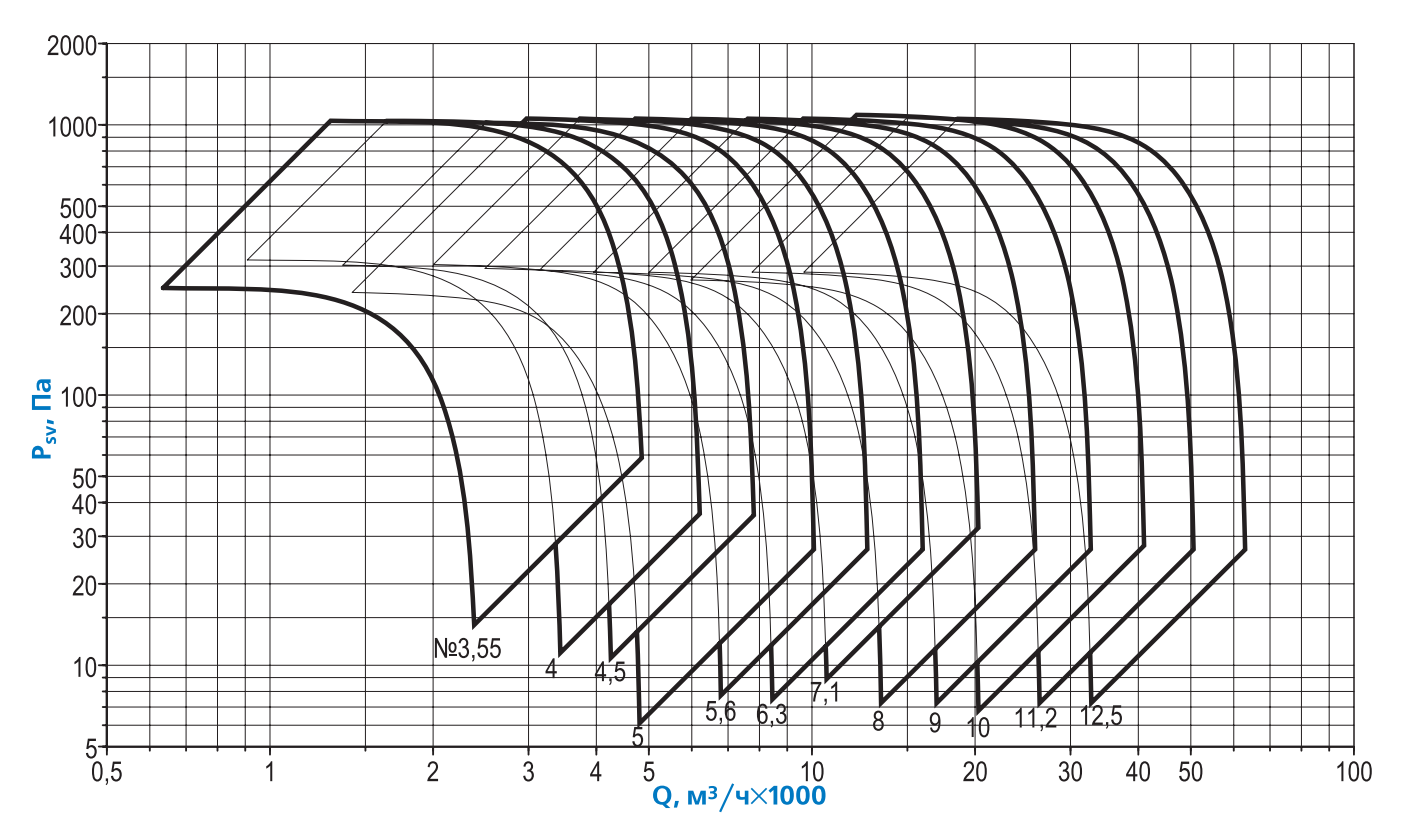

# **КРОВ9**

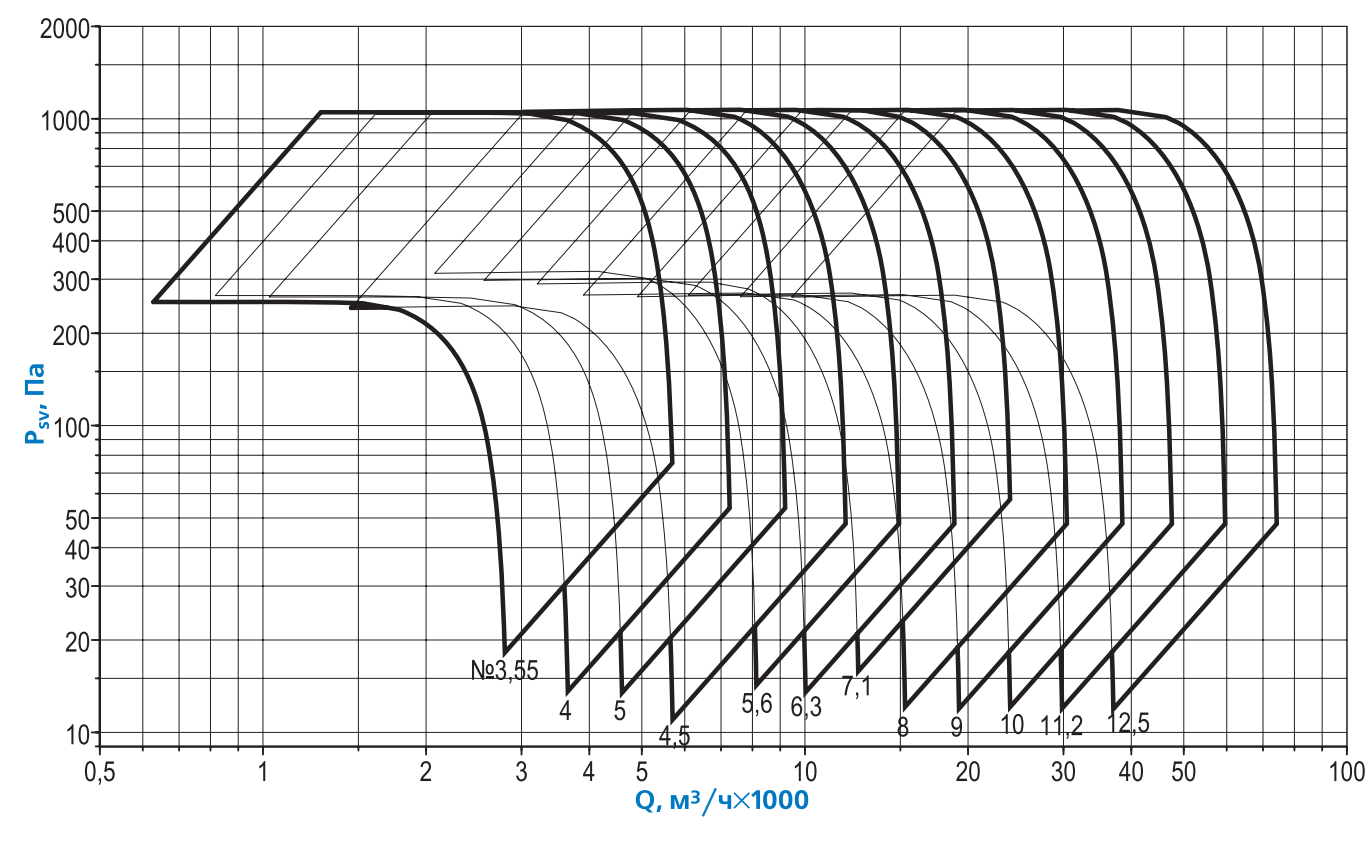

# **Примечание:**

- Динамическое давление вентилятора не используется, поэтому приведены кривые статического давления

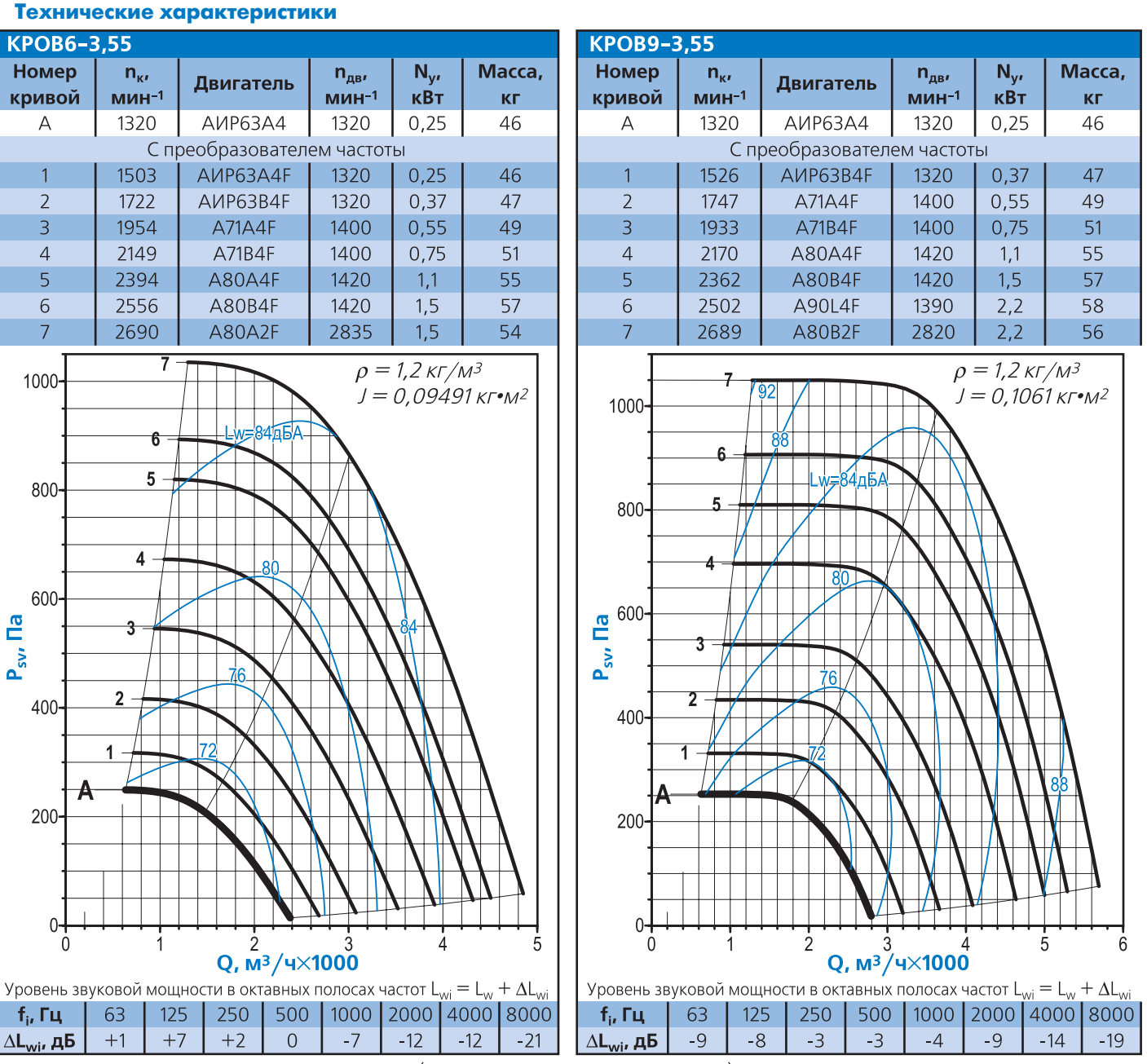

### P Акустические параметры вентилятора (уровни звукового давления L<sub>o</sub>) приведены в Приложении

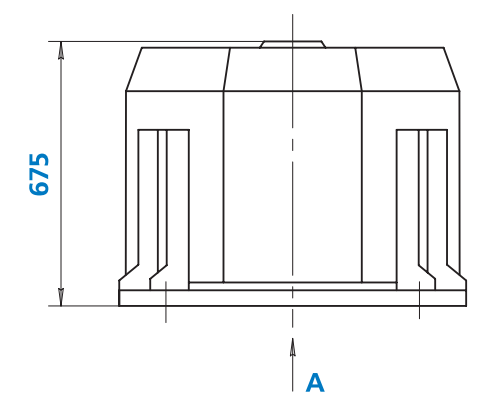

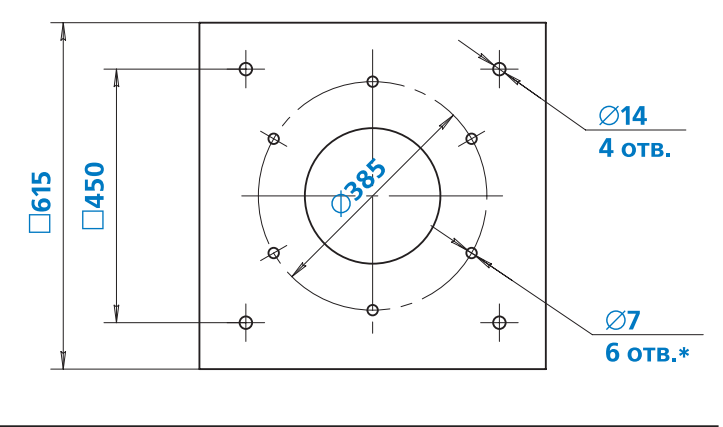

A

#### Дополнительная комплектация **118**

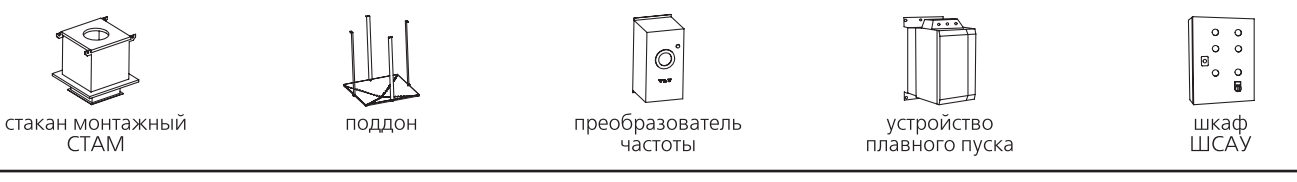

**Примечание:**

<sub>■</sub> \*Отверстия могут использоваться для присоединения клапана или воздуховода

**BESA** 

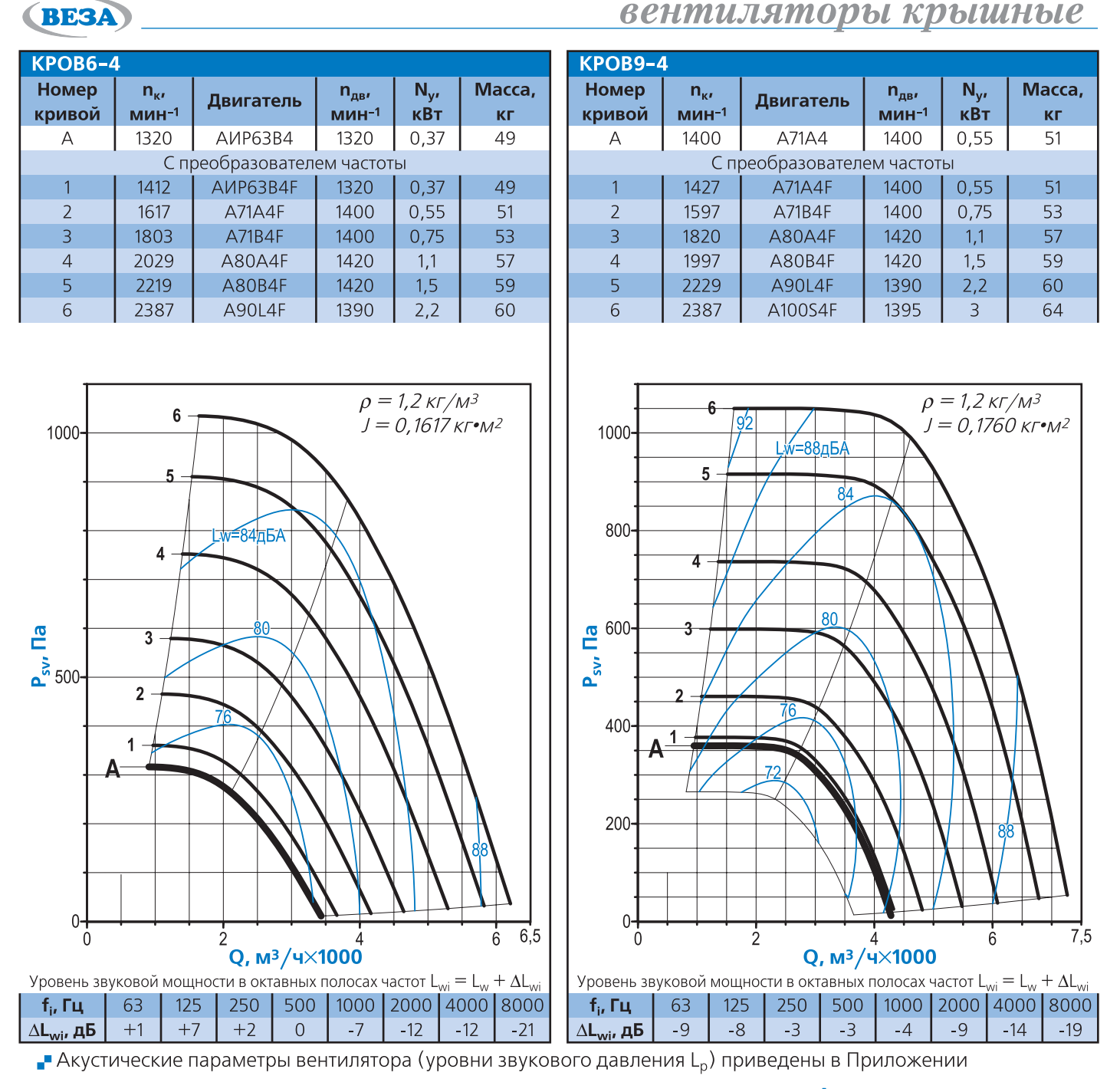

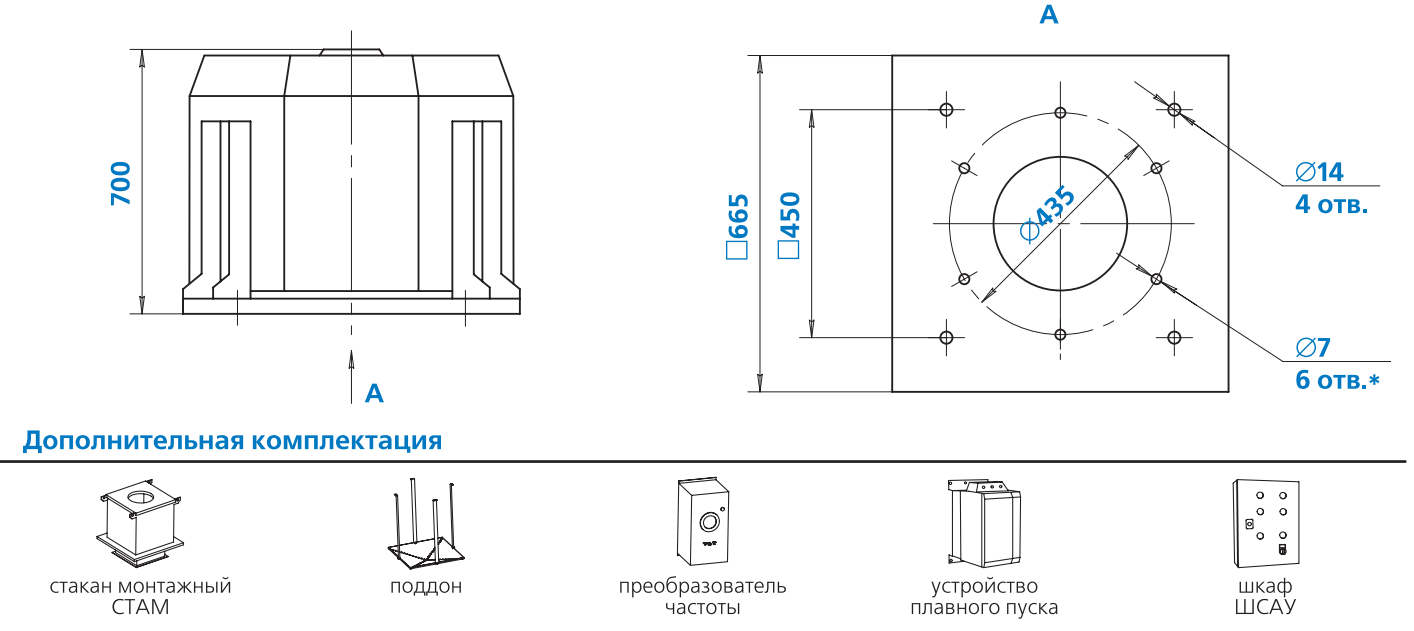

**119**

#### **Примечание:**

- \*Отверстия могут использоваться для присоединения клапана или воздуховода

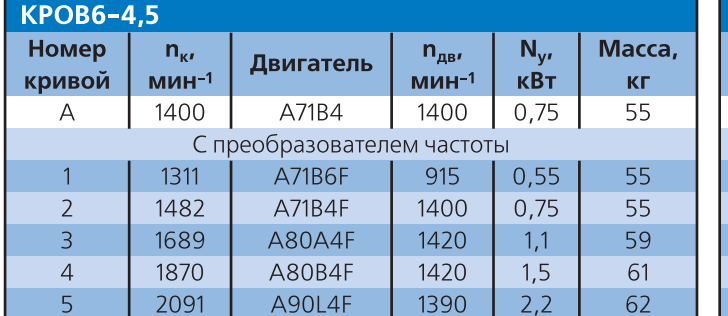

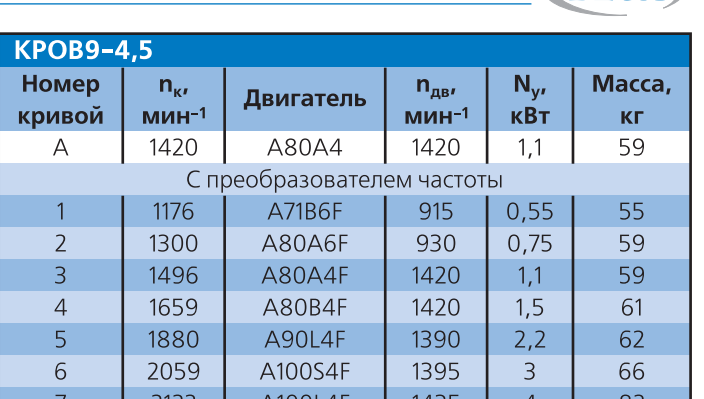

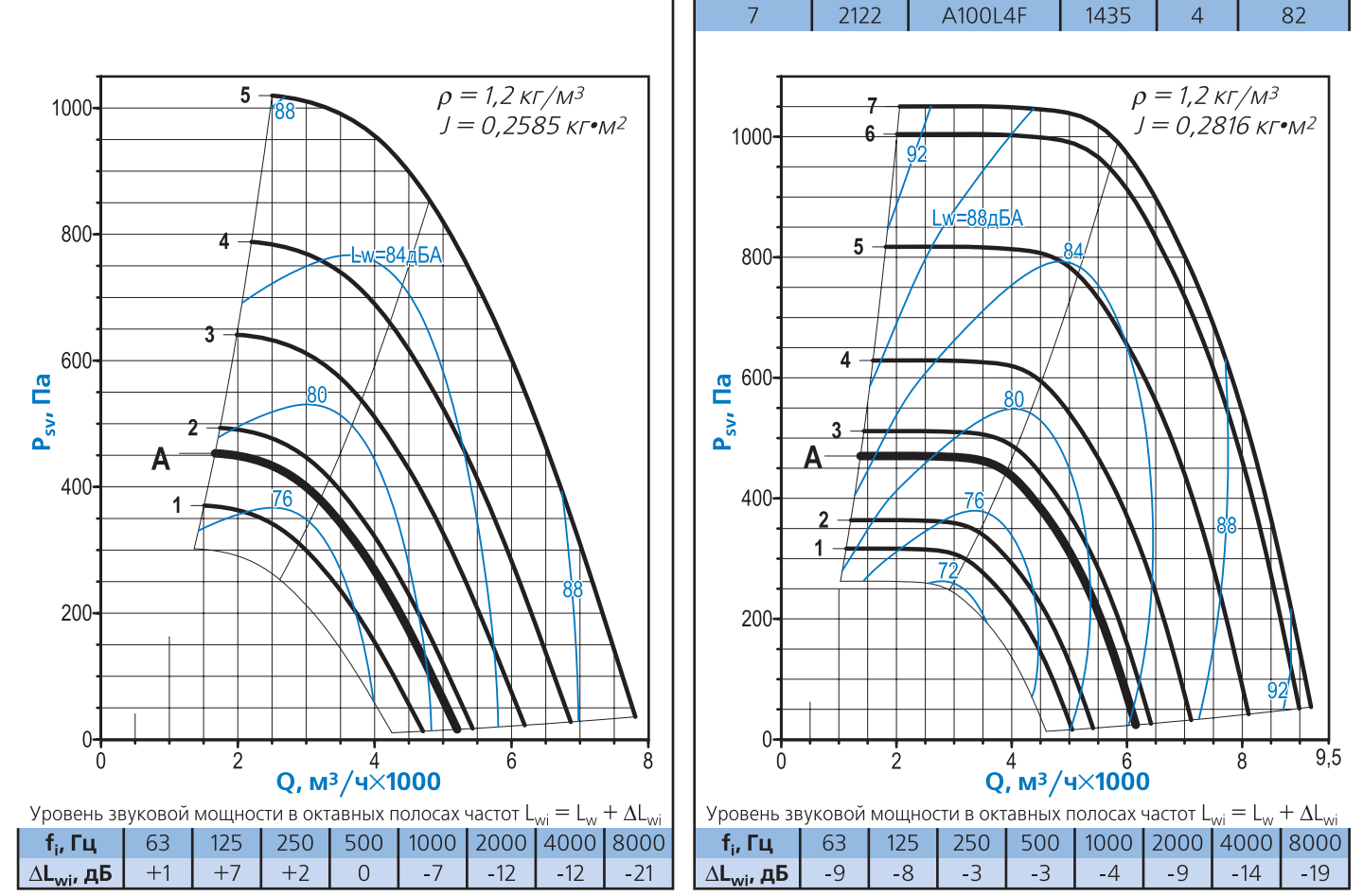

P Акустические параметры вентилятора (уровни звукового давления L<sub>o</sub>) приведены в Приложении

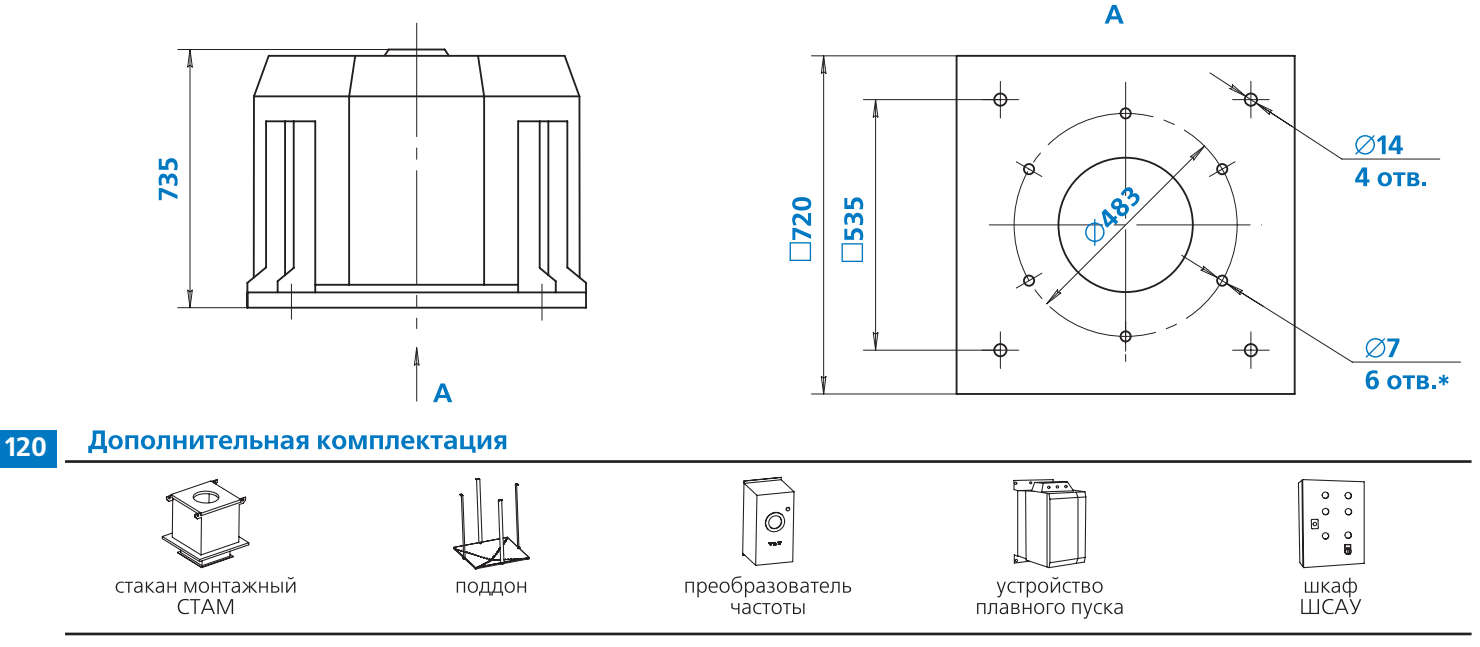

**Примечание:**

<sub>■</sub> \*Отверстия могут использоваться для присоединения клапана или воздуховода

**BESA** 

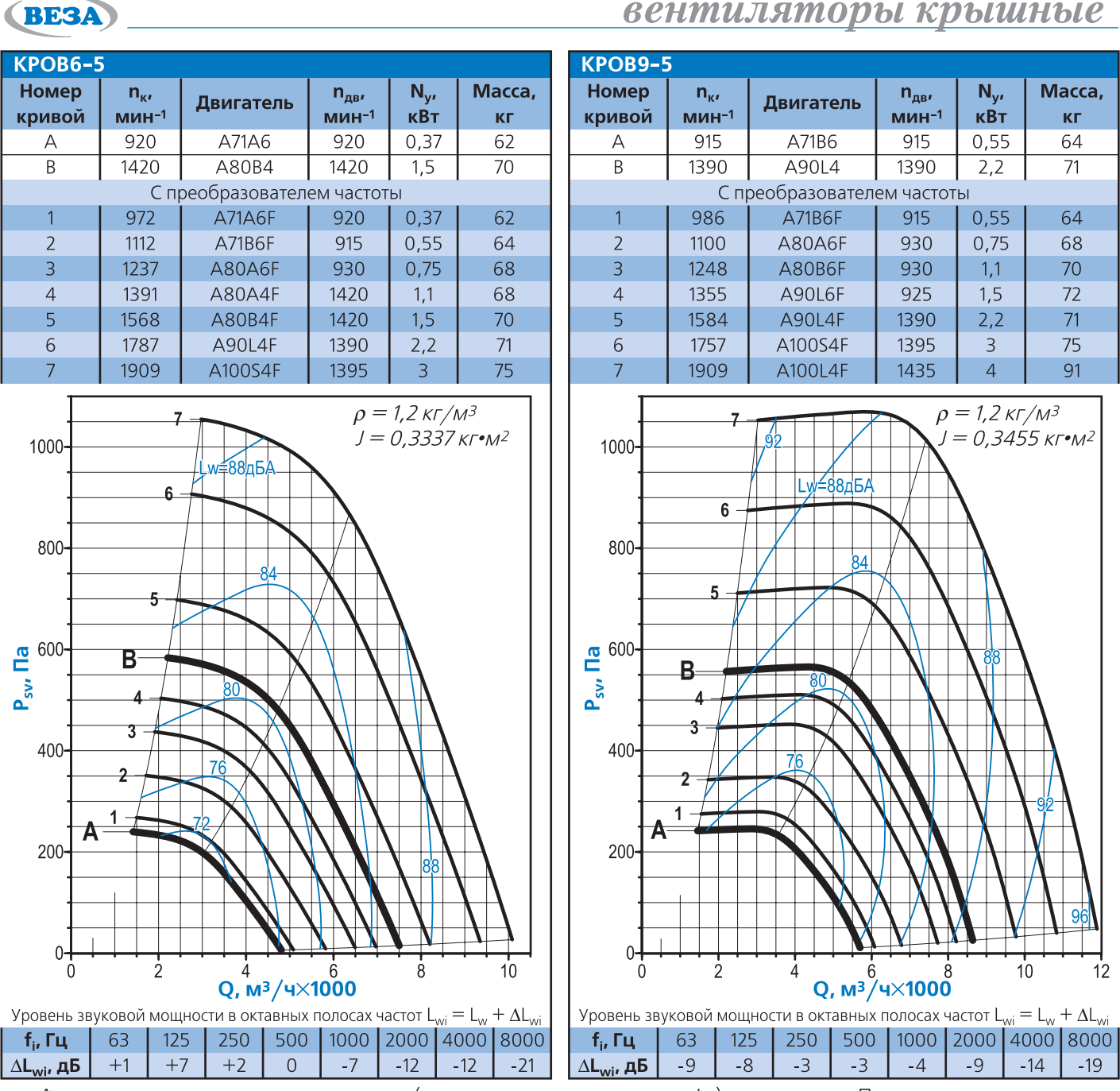

P Акустические параметры вентилятора (уровни звукового давления L<sub>o</sub>) приведены в Приложении

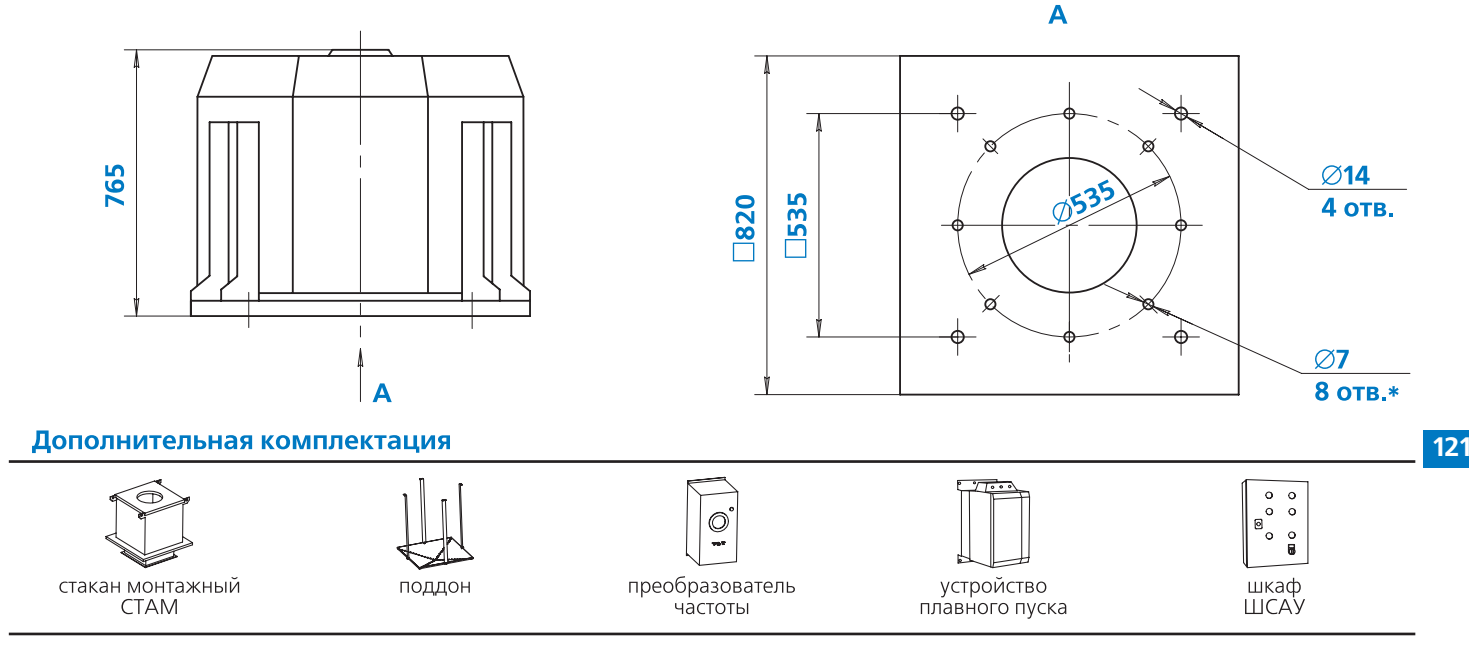

#### **Примечание:**

- \*Отверстия могут использоваться для присоединения клапана или воздуховода

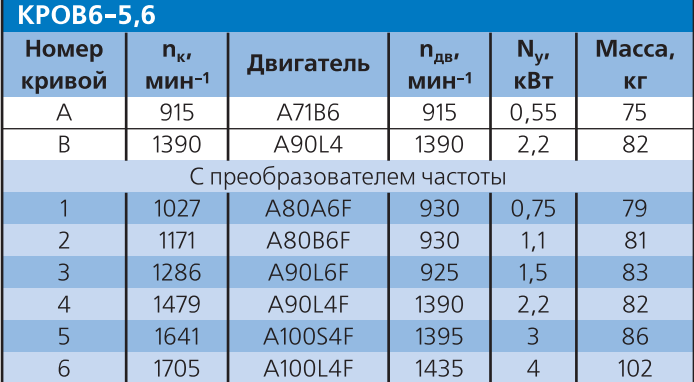

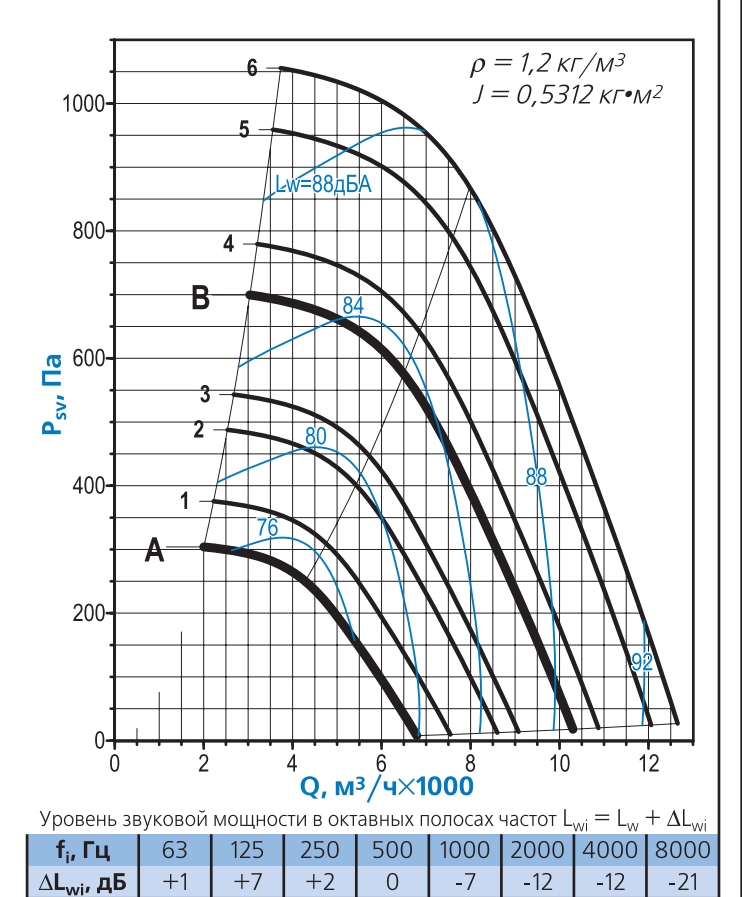

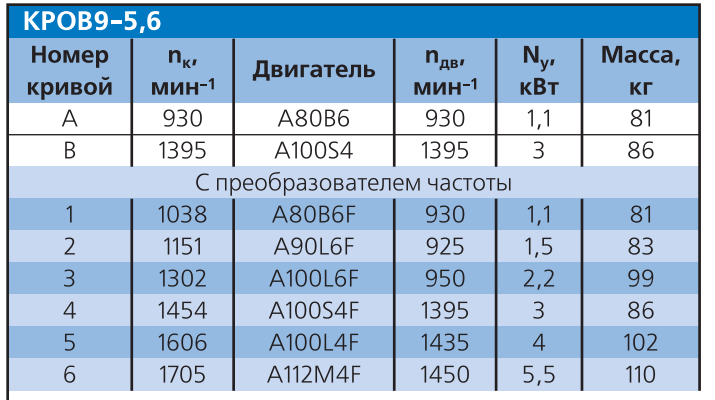

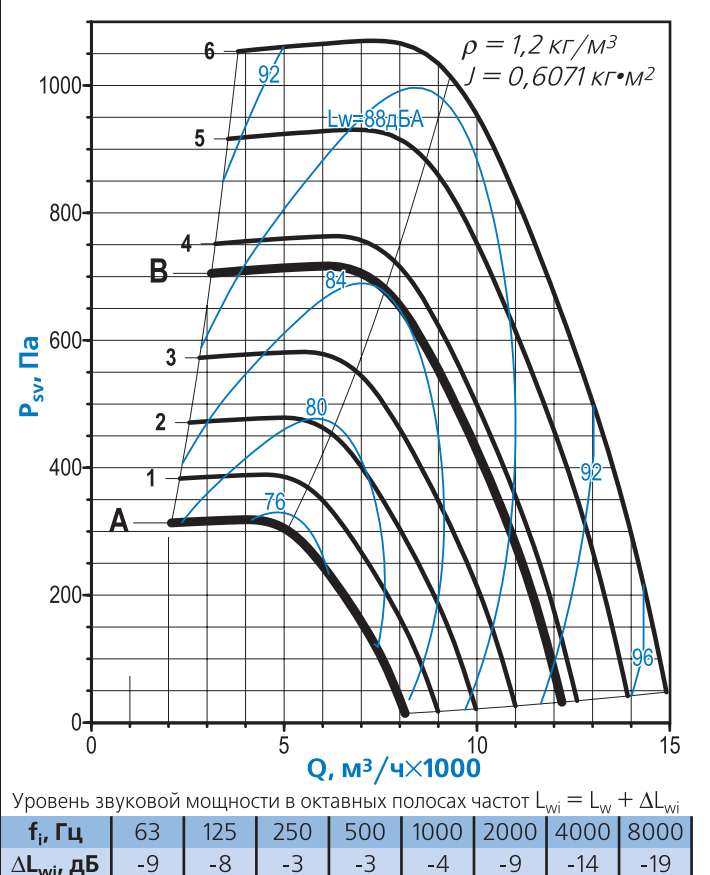

 $\Delta L_{\rm{wi}}$ , дБ  $-9$  $-8$  $-3$ LR.  $-4$ • Акустические параметры вентилятора (уровни звукового давления L<sub>p</sub>) приведены в Приложении

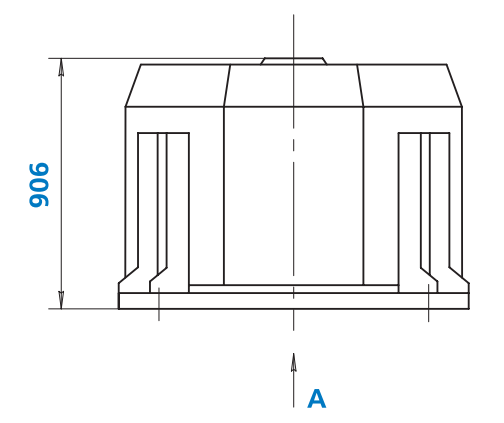

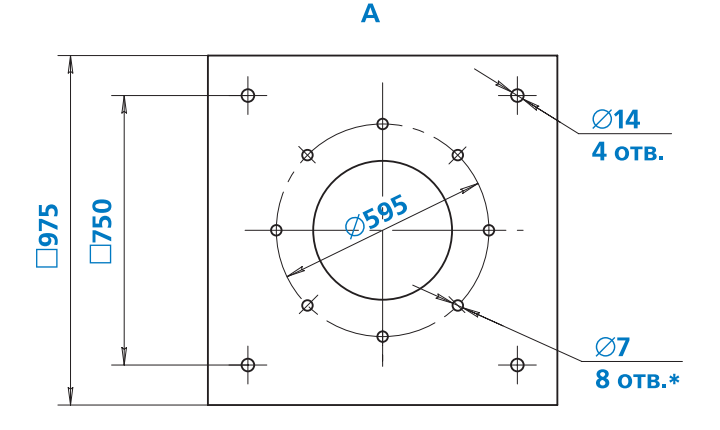

Дополнительная комплектация **122**

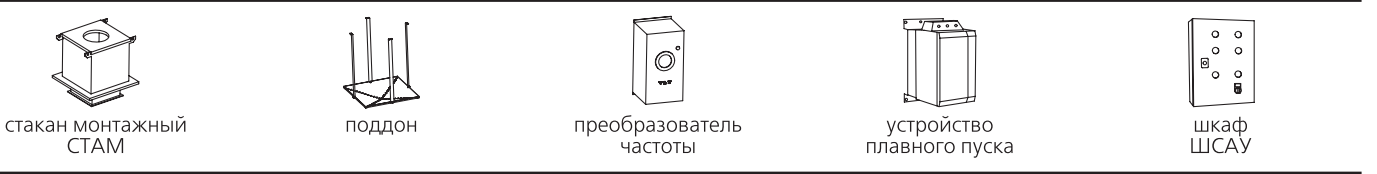

**Примечание:**

<sub>■</sub> \*Отверстия могут использоваться для присоединения клапана или воздуховода

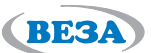

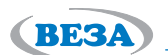

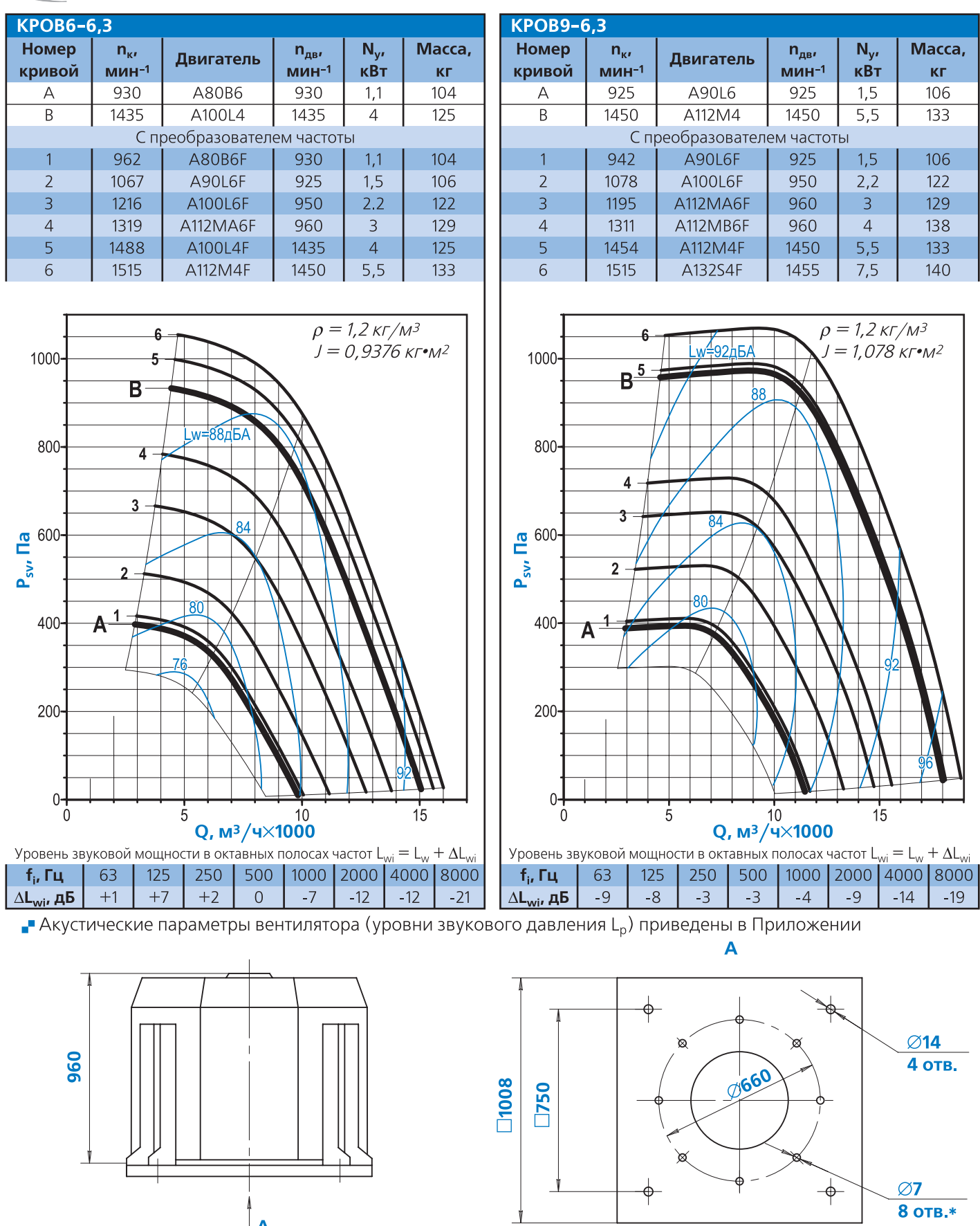

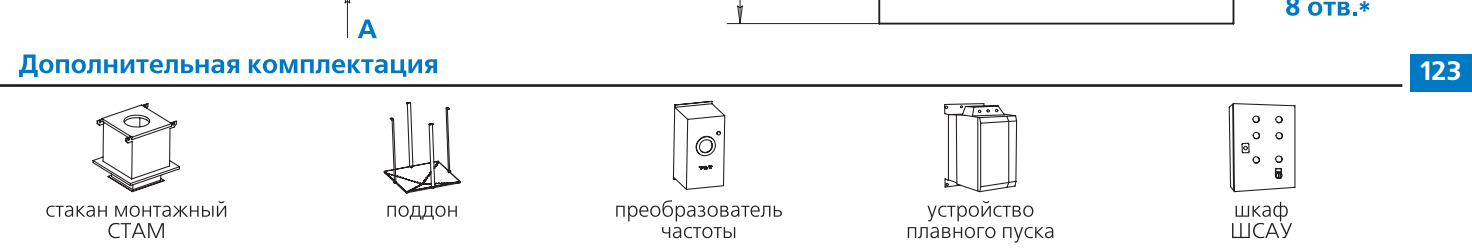

**Примечание:**

- \*Отверстия могут использоваться для присоединения клапана или воздуховода

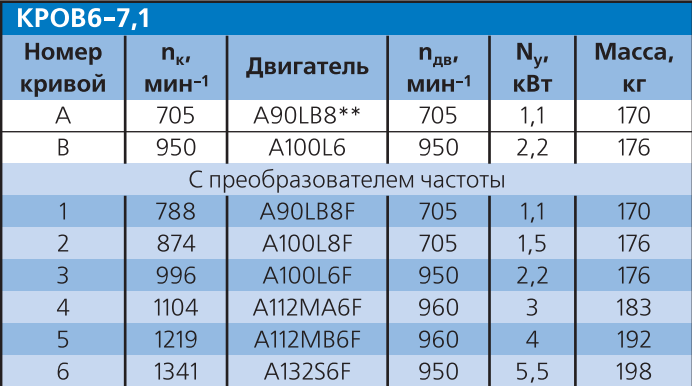

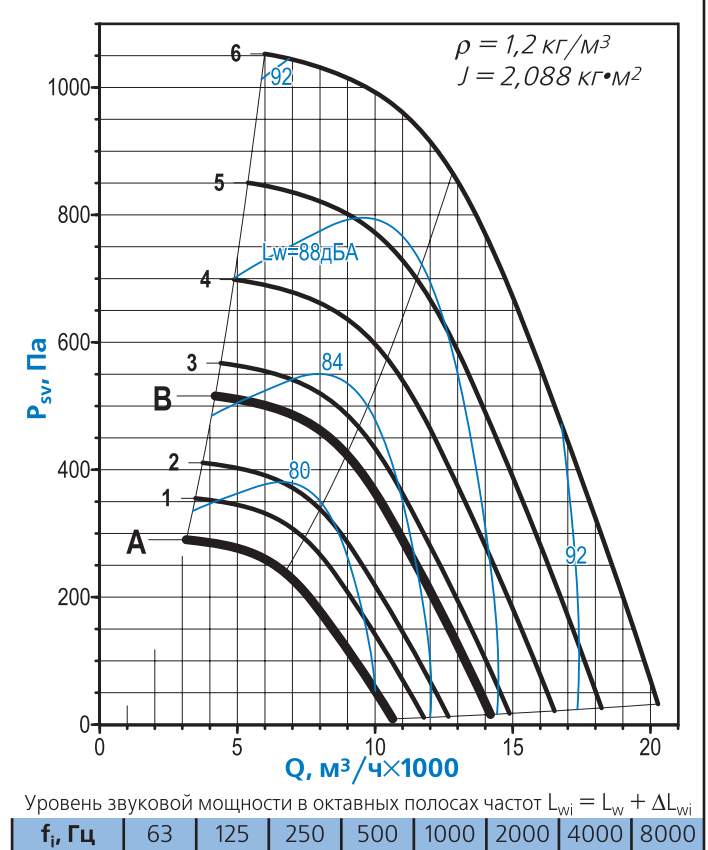

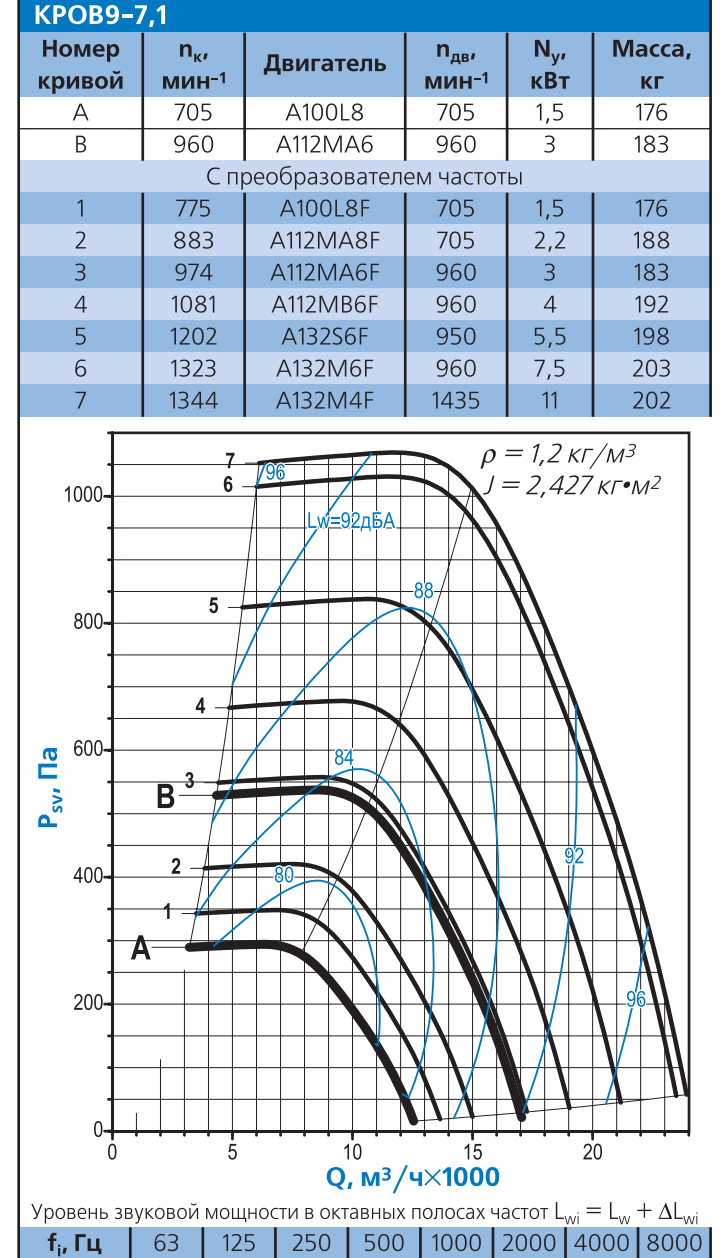

(BE3A)

• Акустические параметры вентилятора (уровни звукового давления L<sub>p</sub>) приведены в Приложении

 $-21$ 

 $\Delta L_{\rm{wi}}$ , дБ

 $-9$ 

 $-8$ 

 $-3$ 

LR.

A

 $-4$ 

 $-9$ 

 $-14$ 

 $-19$ 

 $-12$ 

 $-12$ 

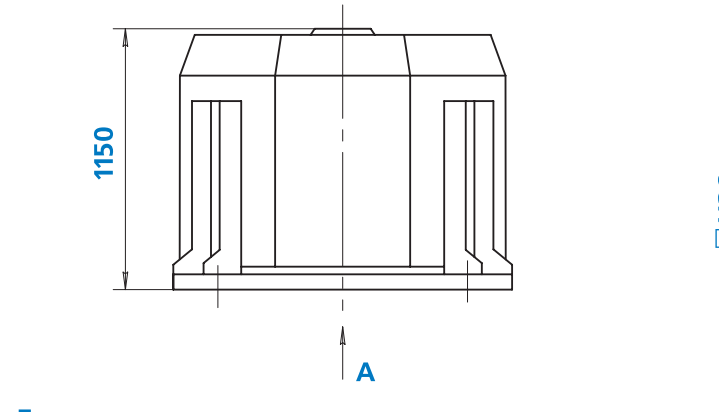

 $\mathbf 0$ 

 $-7$ 

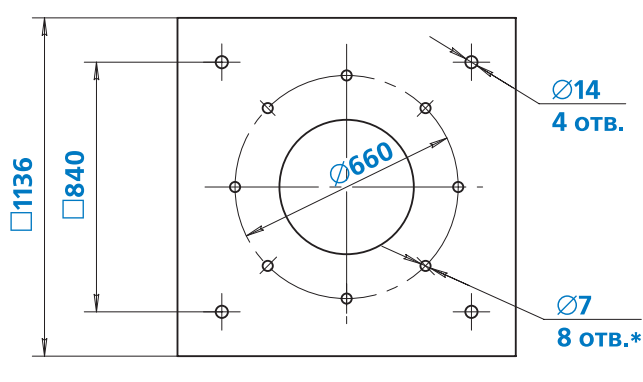

Дополнительная комплектация **124**

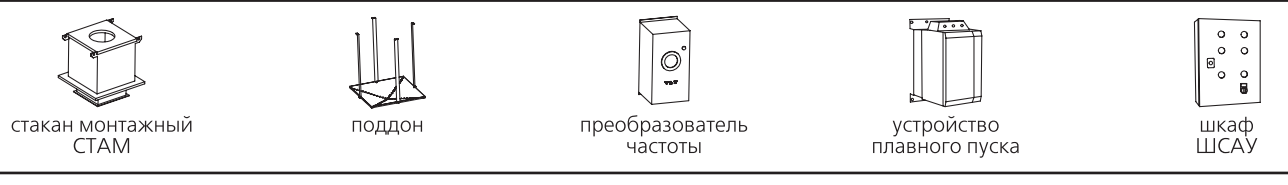

### **Примечание:**

 $\Delta L_{\text{wiv}}$  дБ

 $+1$ 

 $+7$ 

 $+2$ 

- -\*Отверстия могут использоваться для присоединения клапана или воздуховода
- -\*\*Двигатель отсутствует в исполнениях «В» и «ВК1»

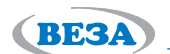

**125**

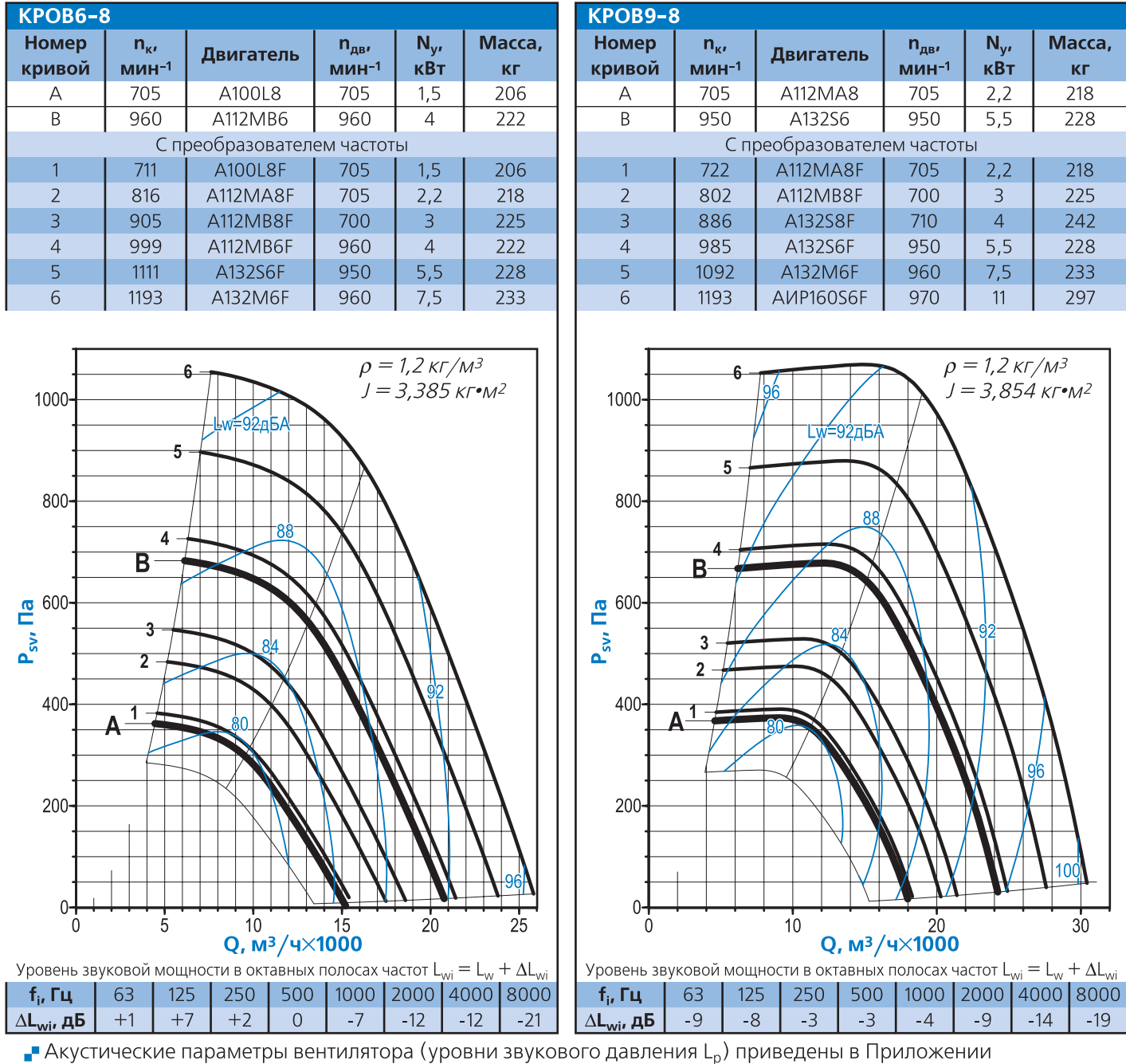

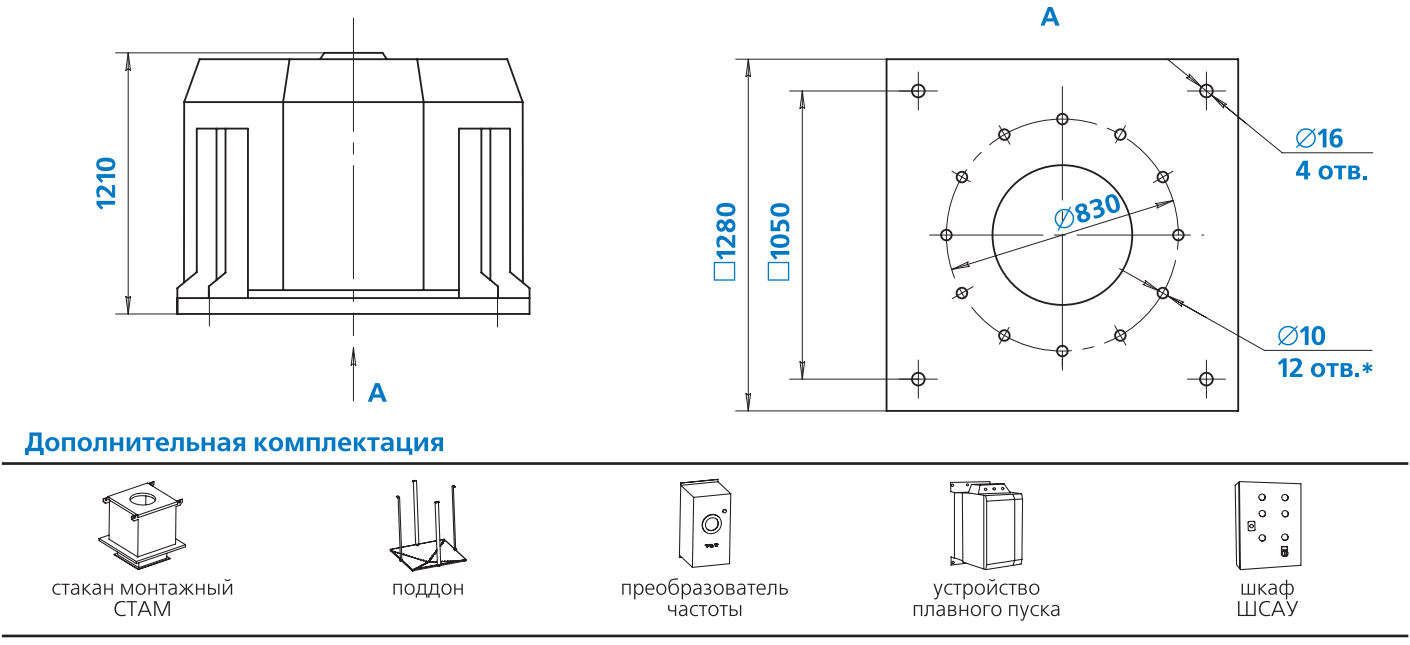

**Примечание:**

- \*Отверстия могут использоваться для присоединения клапана или воздуховода

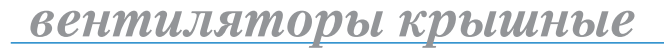

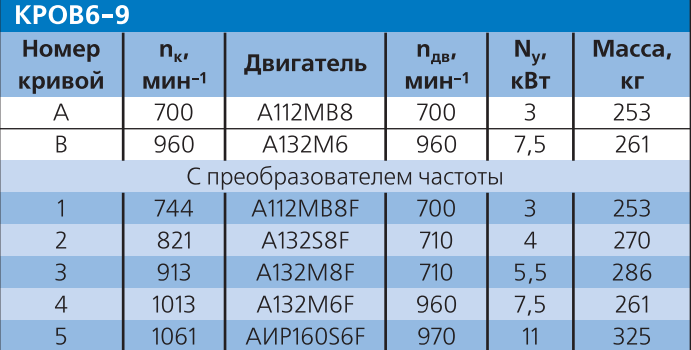

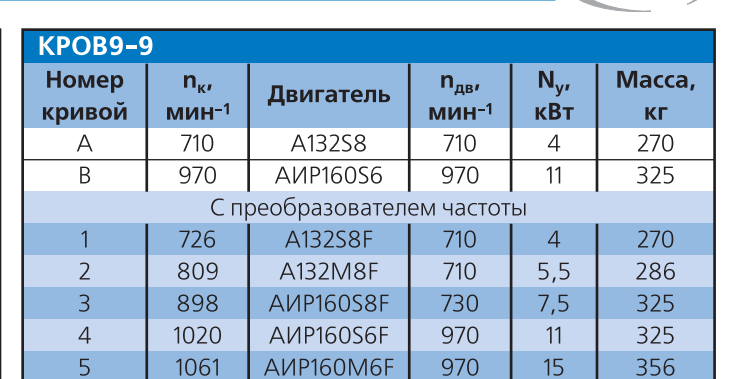

(BE3A)

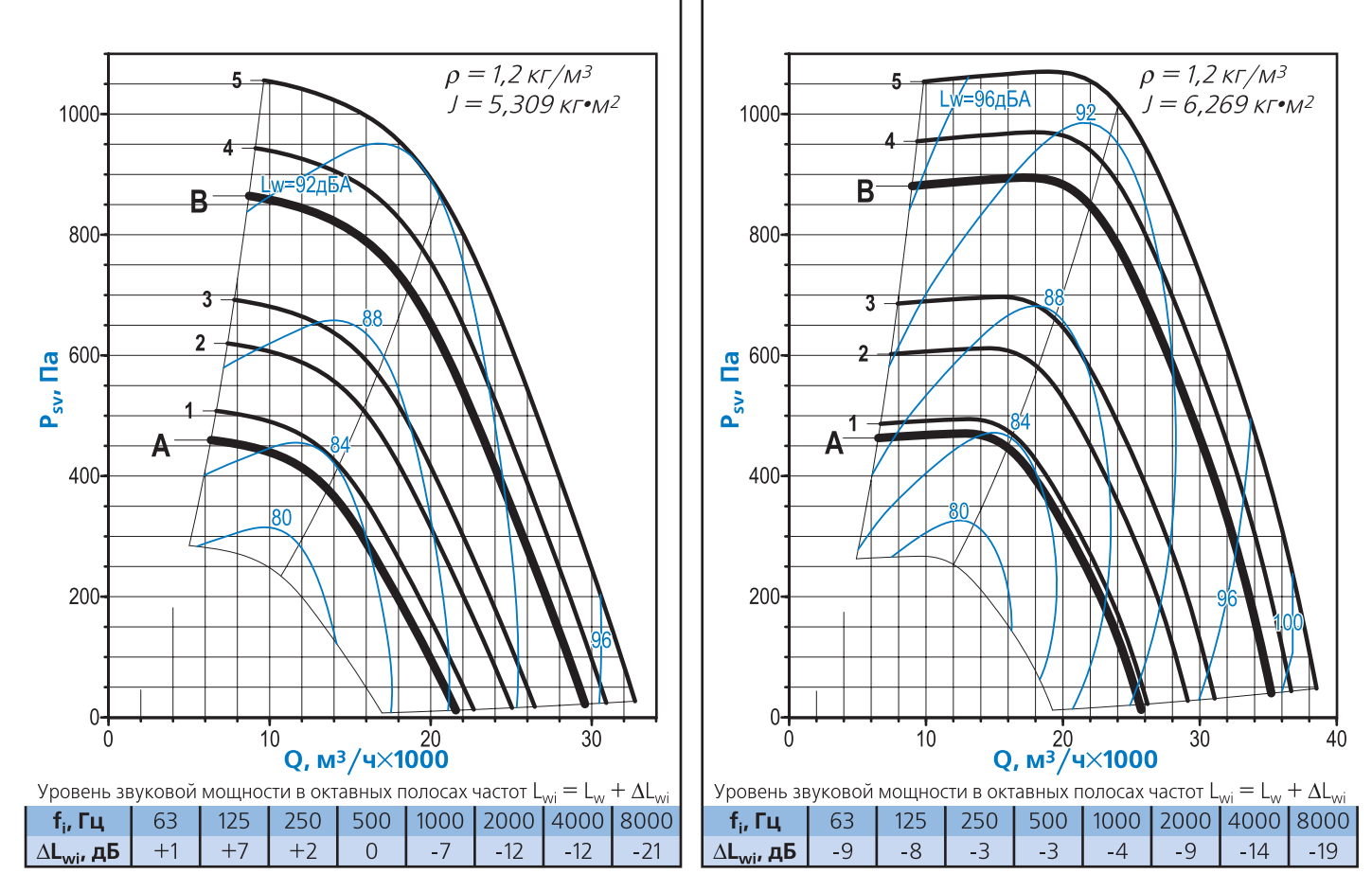

 $\Box$  Акустические параметры вентилятора (уровни звукового давления L<sub>p</sub>) приведены в Приложении

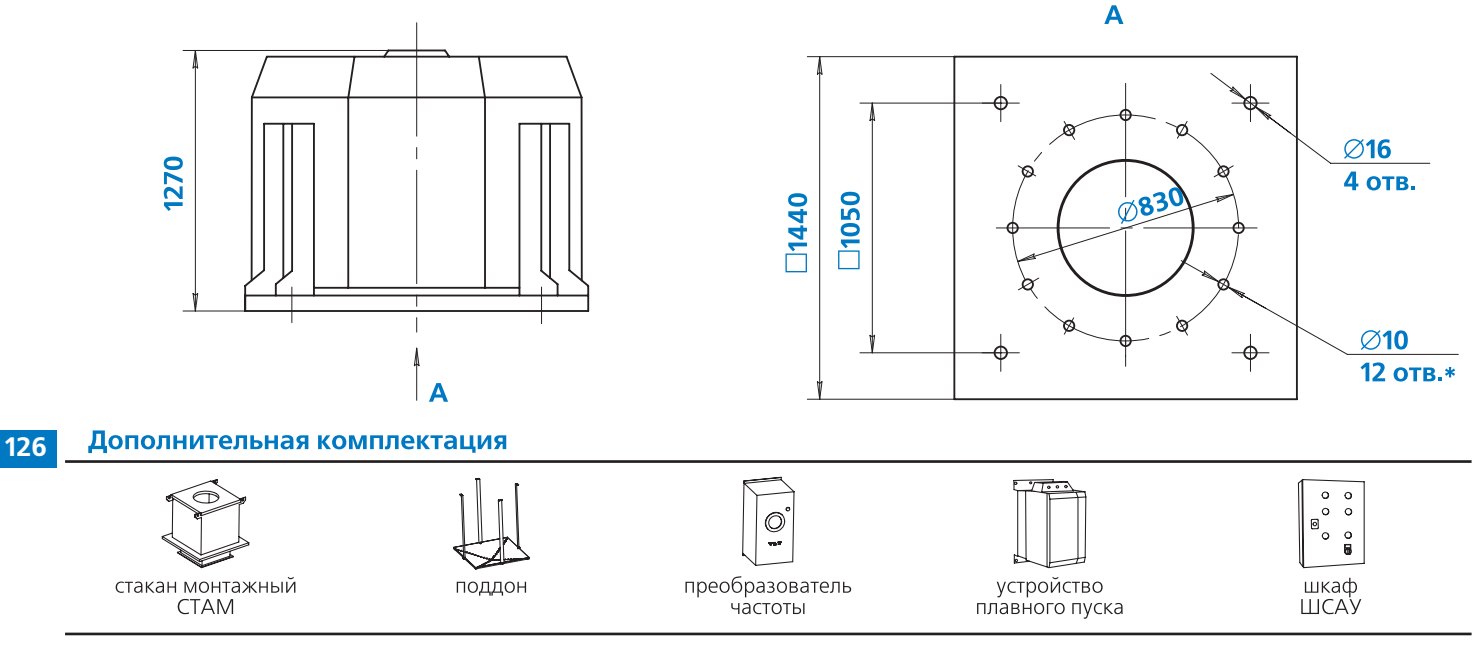

**Примечание:**

<sub>■</sub> \*Отверстия могут использоваться для присоединения клапана или воздуховода

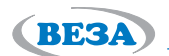

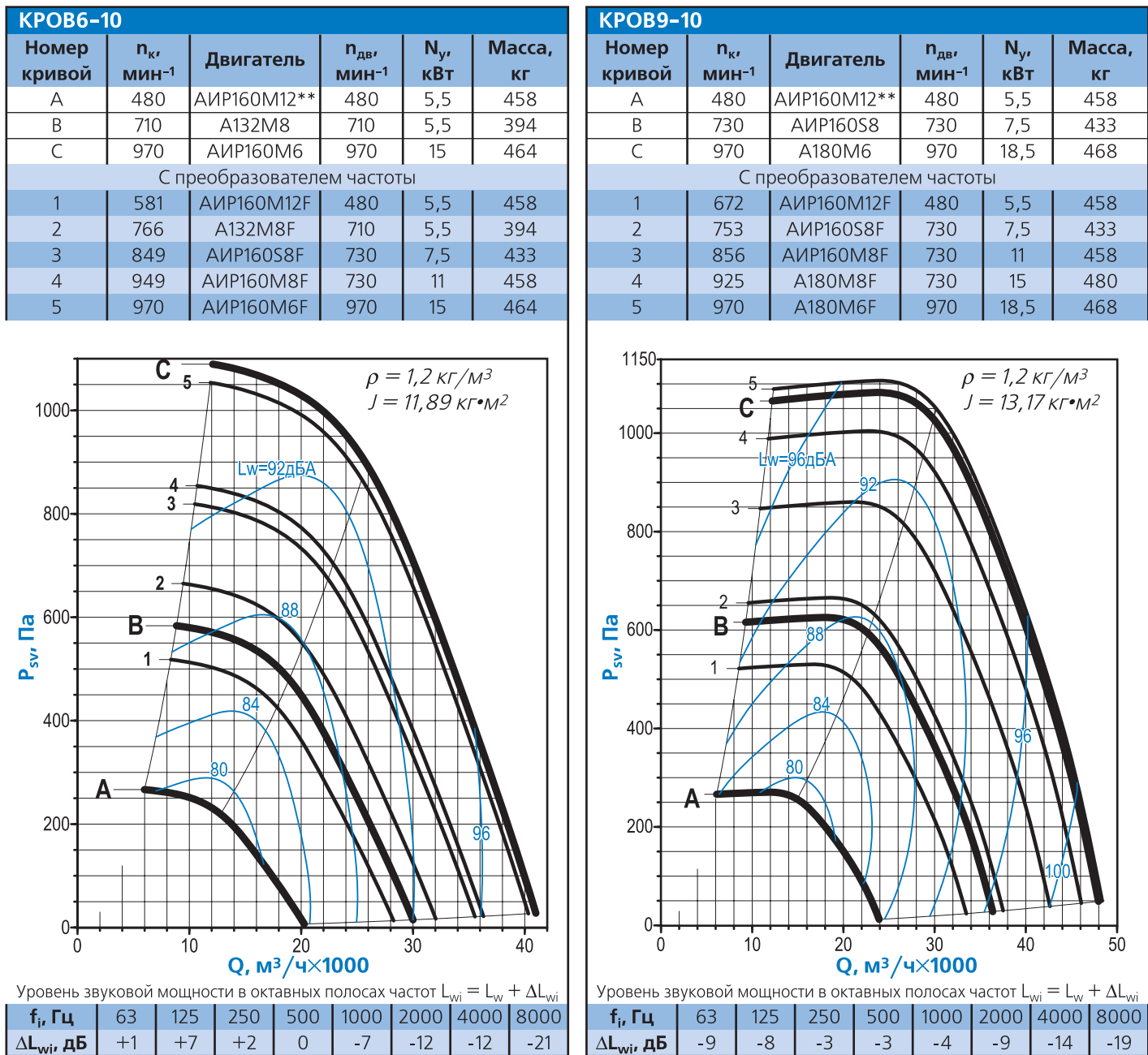

 $\Box$  Акустические параметры вентилятора (уровни звукового давления L<sub>p</sub>) приведены в Приложении

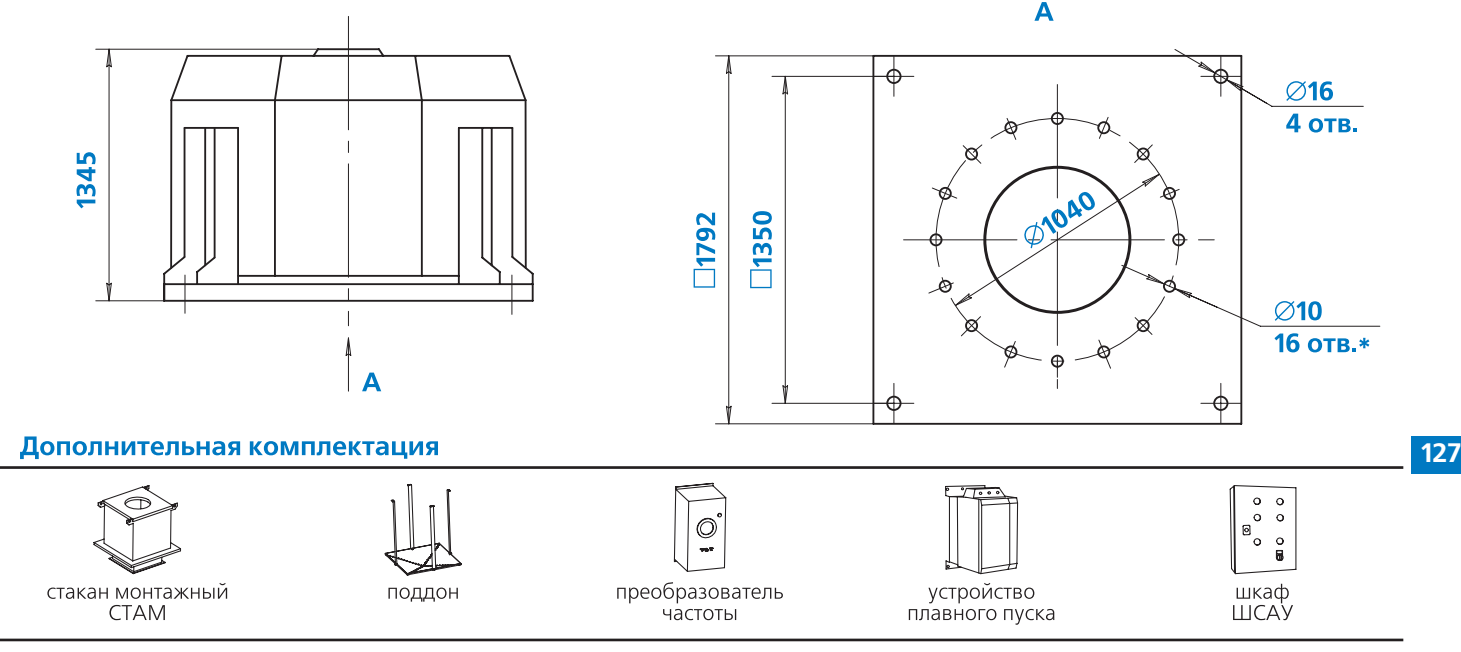

### **Примечание:**

- \*Отверстия могут использоваться для присоединения клапана или воздуховода
- \*\*Двигатель отсутствует в исполнениях «В» и «ВК1»

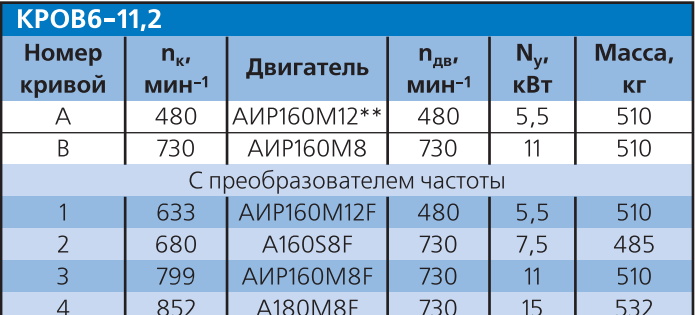

1000

800

 $\frac{1}{2}$  600

400

 $200$ 

 $\Omega$ 

 $\Omega$ 

 $\blacktriangle$ 

 $P_{\text{sw}}$ 

3

 $\overline{B}$ 

 $\overline{2}$ 

 $\mathbf{1}$ 

 $10$ 

 $\rho = 1.2 \text{ K} \Gamma / M^3$  $J = 18,69$  KT $\cdot$ M<sup>2</sup>

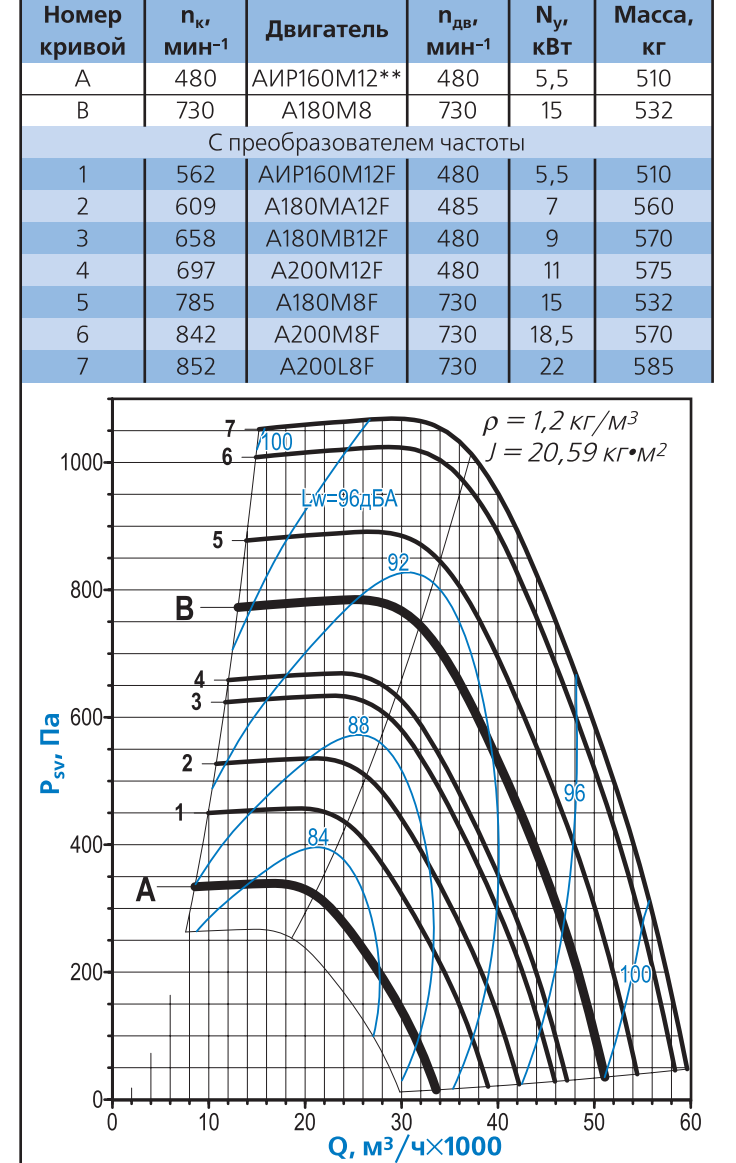

**KPOB9-11,2** 

500 | 1000 | 2000 | 4000 | 8000 125 250 500 | 1000 | 2000 | 4000 | 8000 63 125 250  $f_i$ ,  $\Gamma u_i$ 63  $f_i$ , Гц  $\Delta L_{\text{wiv}}$  дБ  $+1$  $+7$  $+2$  $\overline{0}$  $-12$  $\Delta L_{\rm{wi}}$ , дБ  $-9$  $-8$  $-3$  $-9$  $-7$  $-12$  $-21$  $-4$ 

50

 $40$ 

30

 $\Box$  Акустические параметры вентилятора (уровни звукового давления L<sub>p</sub>) приведены в Приложении

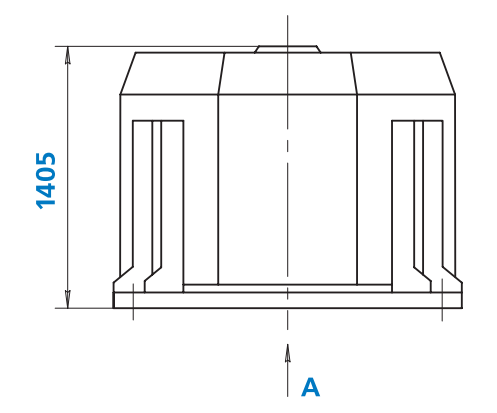

 $\dot{20}$ 

Q, M<sup>3</sup>/4×1000

Уровень звуковой мощности в октавных полосах частот  $L_{wi} = L_w + \Delta L_{wi}$ 

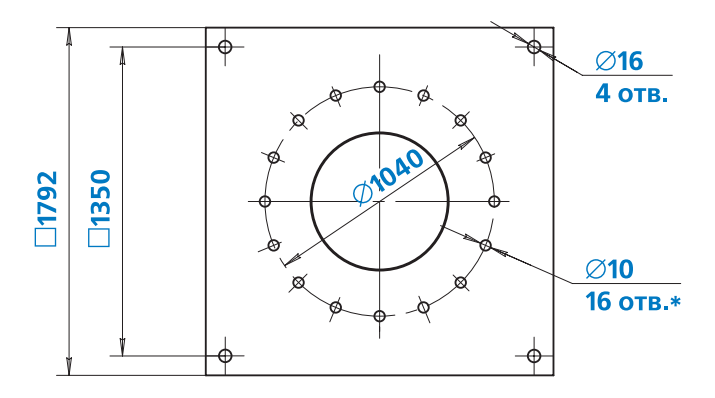

Уровень звуковой мощности в октавных полосах частот  $L_{wi} = L_w + \Delta L_w$ 

 $\overline{A}$ 

 $-14$ 

 $-19$ 

Дополнительная комплектация **128**

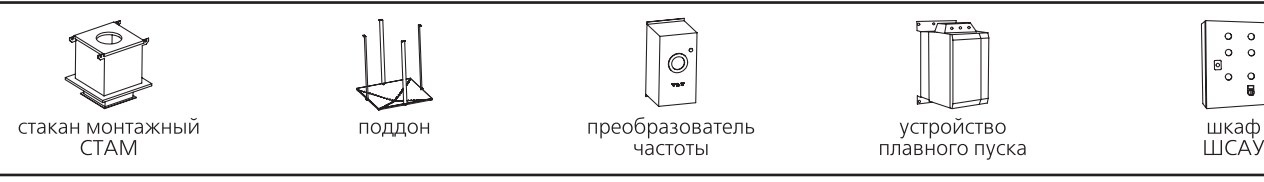

### **Примечание:**

- -\*Отверстия могут использоваться для присоединения клапана или воздуховода
- -\*\*Двигатель отсутствует в исполнениях «В» и «ВК1»

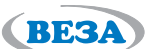

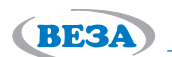

**129**

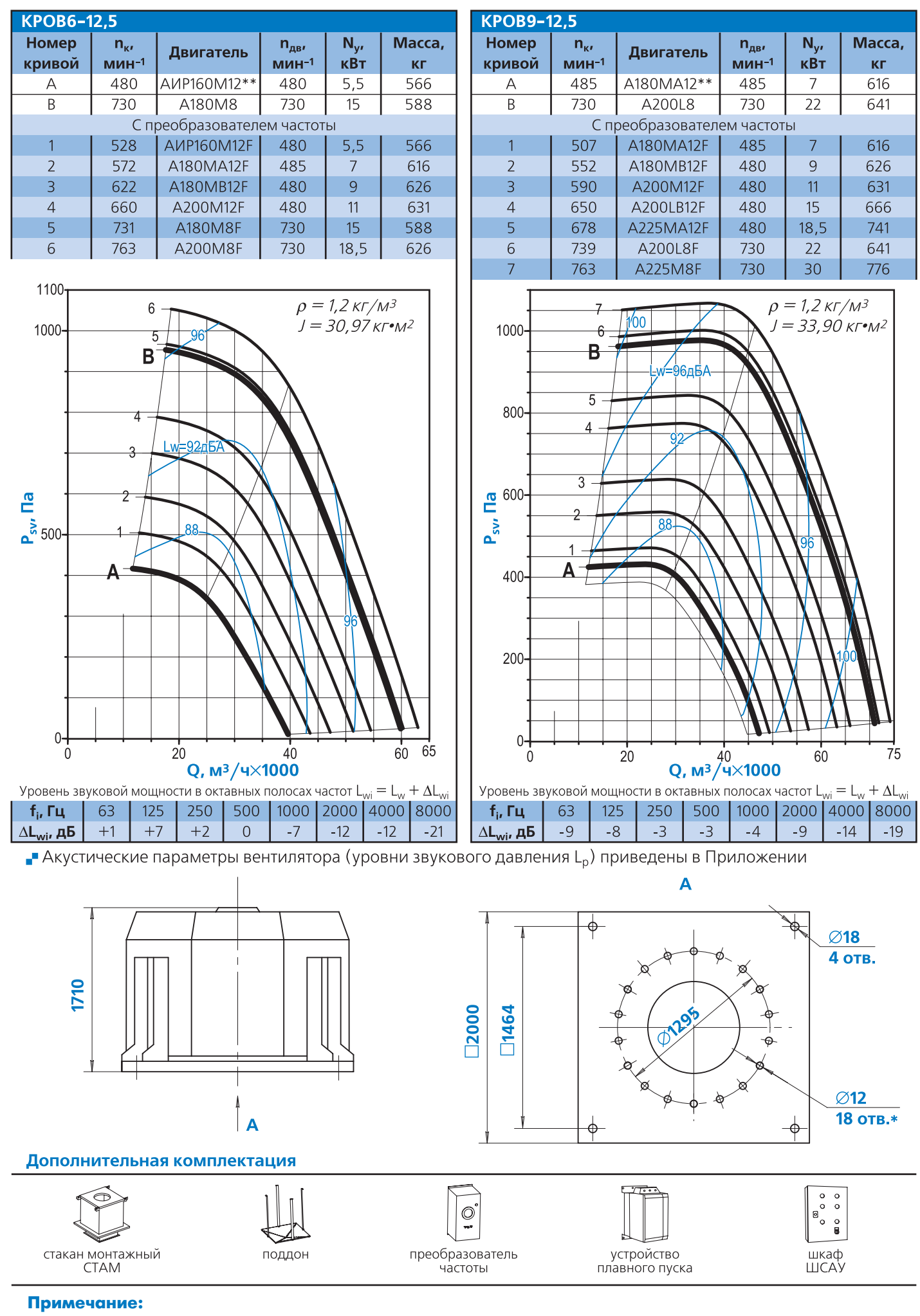

- -\*Отверстия могут использоваться для присоединения клапана или воздуховода
- -\*\*Двигатель отсутствует в исполнениях «В» и «ВК1»

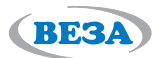

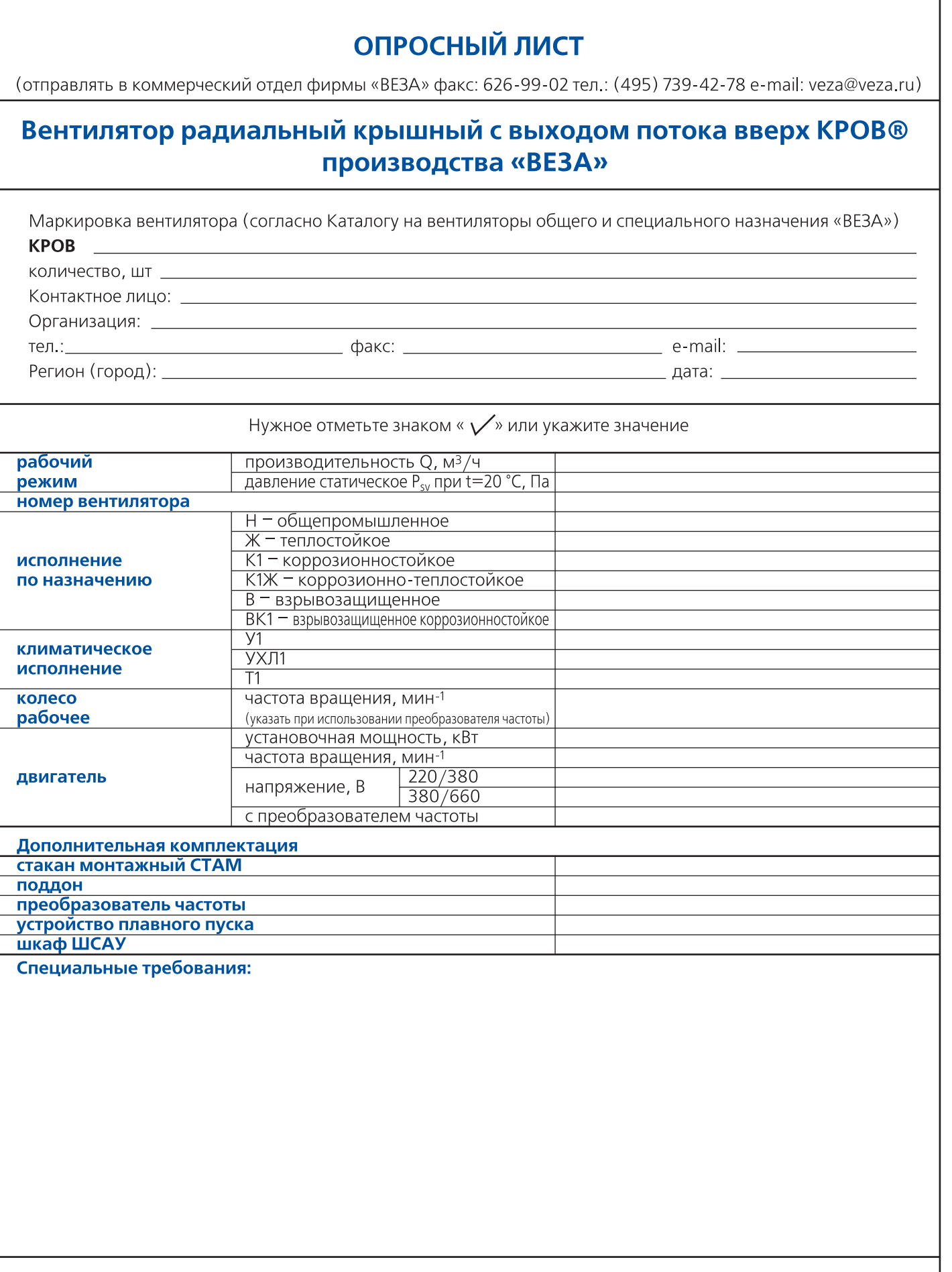

Заказчик: \_

 $\boxed{130}$ 

(подпись)

 $\overline{(0.M.0)}$ 

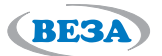

# Вентиляторы крышные радиальные с выходом потока вверх «Арктического» исполнения (-60°С) УКРОВ

#### **Назначение**

Вентиляторы устанавливают на кровле зданий, обладают повышенной надежностью к любым снеговым осадкам, рабочий ресурс не менее 20 лет, подтвержденная сейсмостойкость. Рекомендованы для объектов Крайнего севера, в т.ч. для нефтегазовой отрасли.

Вентиляторы изготавливают двенадцати типоразмеpo<sub>B</sub>:

3,55; 4; 4,5; 5; 5,6; 6,3; 7,1; 8; 9; 10; 11,2; 12,5 Производительность от 1 000 м<sup>3</sup>/ч до 70 000 м<sup>3</sup>/ч

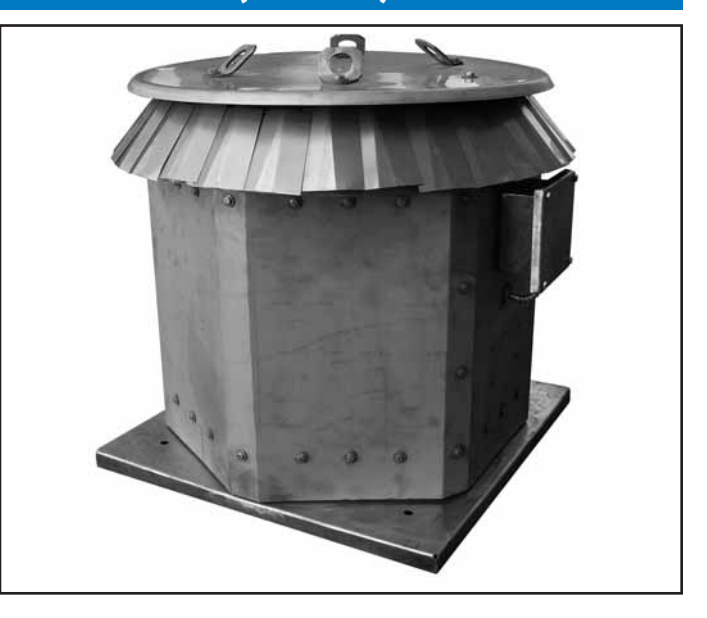

# Конструкция

Вентиляторы крышные радиальные с выходом потока вверх - УКРОВ имеют рабочее колесо с шестью УКРОВ6 или девятью УКРОВ9 загнутыми назад лопатками, комплектуются электродвигателем исполнения УХЛ2, крыша с поворотными жалюзи защищает внутренний объем и электродвигатель от всех атмосферных осадков.

### Эксплуатация

Вентиляторы могут эксплуатироваться в условиях умеренного и холодного (УХЛ) климата 1-й категории размещения по ГОСТ 15150 (до VII снегового района по СНИП 2301-99, с максимальной толщиной снегового покрова до 120 см.)

Все основные элементы вентилятора выполнены из нержавеющей стали. Опорная плита унифицирована с вентиляторами KPOC®, KPOB®.

Предлагается комплектация вентиляторов монтажным стаканом CTAM®, поддоном ПОД.

Условия эксплуатации:

- температура окружающей среды:
- от -60 до+40°С для умеренного и холодного климата;
- Ре среднее значение виброскорости внешних источников вибрации в местах установки вентилятора не более 2 мм/с.

# Маркировка

### Пример:

Вентилятор крышный радиальный УКРОВ девятилопаточный; номер 6,3; климатическое исполнение УХЛ1; с установочной мощностью  $N_v = 5.5$  кВт и частотой вращения  $n = 1450$  мин-1; номинальное напряжение сети 220/380 B:

# УКРОВ9-6,3-УХЛ1-1,5×925-220/380

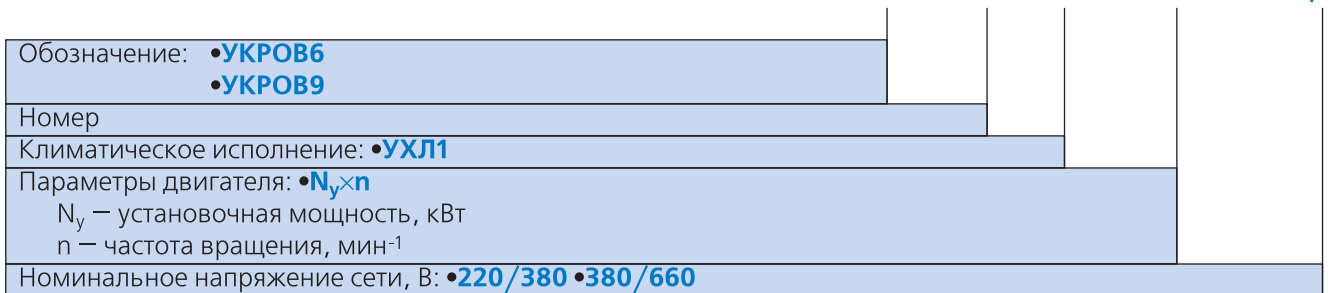

### Примечание:

- Специальные требования к вентилятору указываются дополнительно.

131

Аэродинамические характеристики, комплектация двигателями, уровень звуковой мощности вентиляторов УКРОВ совпадают с характеристиками, комплектацией вентиляторов КРОВ тех же типоразмеров, без преобразователя частоты. (Для подбора использовать только рабочие кривые с маркировкой «А», «В», «С»).

#### **Габаритные и присоединительные размеры**

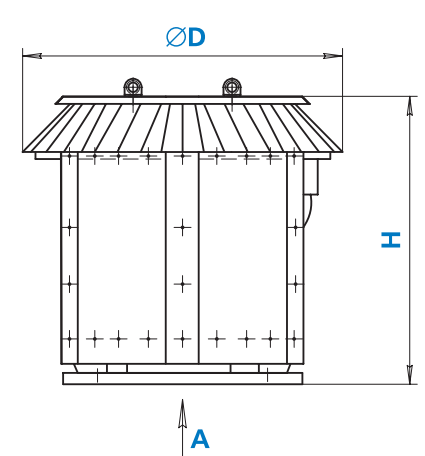

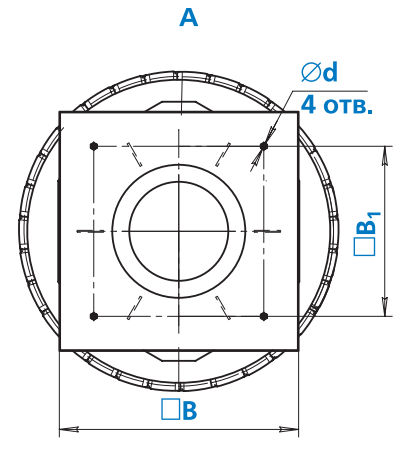

RE3

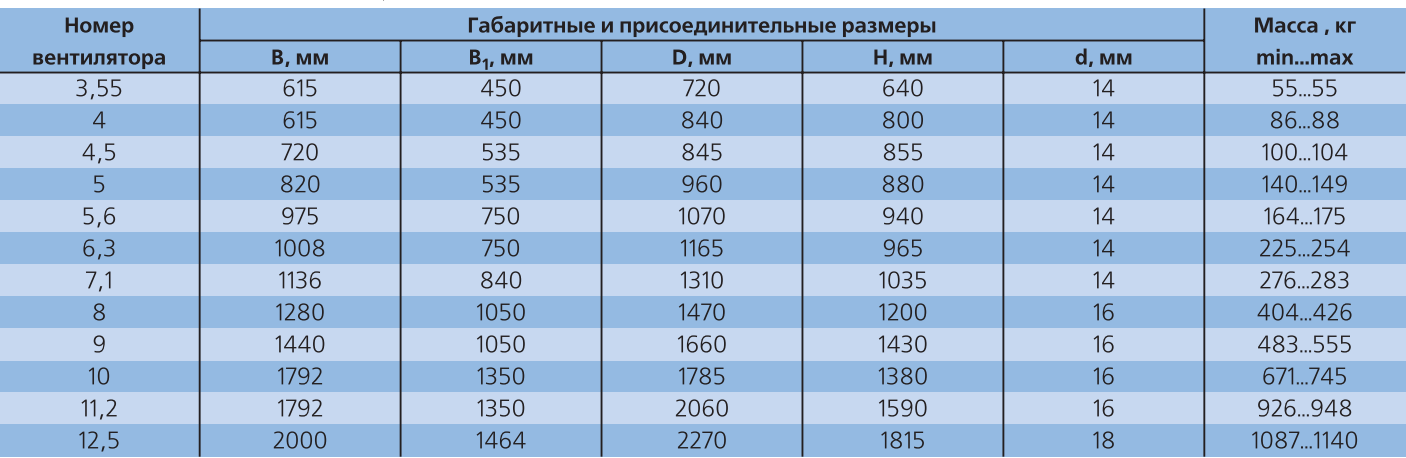

#### **Применение крышных вентиляторов в районах с высоким уровнем осадков**

Все оборудование «ВЕЗА», предназначенное для работы в уличных условиях, в том числе крышные вентиляторы КРОС® и КРОВ® разрабатываются в соответствии с ГОСТ 15150-69: У - умеренный (-40 °С) и УХЛ умеренно холодный (-60 °С) климат 1-й категории. Для районов с высоким уровнем дождевых осадков в сочетании с ветром рекомендуется применять модель КРОВ® — полностью защищенную от протекания даже при боковом ветре. Модель КРОС® имеет меньший уровень защищенности и является более простой и бю) джетной по исполнению, рекомендуется к использованию с поддоном для сбора осадков. При нормальных по интенсивности снеговых осадках обе модели вентиляторов хорошо устойчивы к риску засыпания снега внутрь. Исключительная ситуация возникает при значи) тельных снеговых осадках — полностью перекрываю) щих оборудование по всей высоте. Применение модели КРОВ® на увеличенной по высоте монтажной опоре СТАМ® для прохода снеговых шапок, не является абсо) лютным решением вопроса, так как возможно примораживание снеговой шапки к верхней части корпуса КРОВ® с блокированием выхода потока.

Территория РФ совпадает по снежным районам с СССР, что подтверждено последними изменениями № 2 Госстроя от 2003 года в СНИП 2301-99, и имеет крайне неравномерную картину распределения с максимумами до 90 см – район V-VII в Коми, Туруханске, Камчатке и Сахалине. Определение районов дано по массе снегового покрова исключительно для расчета

весовых нагрузок: Район III — 160 кг, IV — 240 кг, V — 320 кг, VI — 400 кг, VII — 480 кг. Большая площадь РФ относится к III и IV району 160 – 240 кг/м<sup>2</sup>, именно для данной территории использование вентиляторов КРОС® и КРОВ® рекомендовано заводом «ВЕЗА». Дополнительное ограничение по применению крышных вентиляторов КРОС® и КРОВ®, определенное изготовителем «ВЕЗА» относится к толщине постоянного сне) гового покрова — не более 0,5 м. Плотность снега имеет переменную величину от 400 до 700 кг/м<sup>3</sup> таким образом, толщина фактического слоя весом 240 — 320кг/м2 (4)5)й район осадков) может быть от 0,5 до 0,8 м, что создает неопределенность при выборе оборудования. Представление параметра — «Максимальная толщина снегового покрова», заказчиком при выборе оборудования позволяет решить данную неопределенность.

Новые промышленные объекты преимущественно неф) тегазовой отрасли размещаются, и в перечисленных вы) ше районах с максимально возможными уровнями сне) говых осадков до 100 см и более, что не имеет прецеден) тов в строительстве со времени СССР. Разработка крыш) ных вентиляторов, в том числе во взрывозащищенном исполнении, для таких проектов является отдельным направлением завода «ВЕЗА». Разработаны и успешно реа) лизованы крышные вентиляторы УКРОВ для объектов ГАЗПРОМа и ТРАНСНЕФТИ. Эти вентиляторы имеют близкие аэродинамические характеристики и значительные отличия по исполнению корпуса от вентиляторов КРОВ®.

# ДОПОЛНИТЕЛЬНАЯ КОМПЛЕКТАЦИЯ

# **Виброизоляторы**

# **Назначение**

**BESA** 

Виброизоляторы предназначены для уменьшения динамических усилий, передающихся на различные конструкции от установленных на них вентиляторов, а, это значит, снижения шумового фона и вредных механических нагрузок на смежную аппаратуру и обслуживающий персонал.

Не рекомендуется применение виброизоляции при числе оборотов колеса менее 400-500 об/мин., т.к. она оказывается малоэффективной.

# Виброизоляторы пружинные

# Конструкция

Виброизолятор пружинный состоит из цилиндрической пружины (1), к торцевым виткам которой жестко прикреплены штампованные пластины (2). К нижней пластине, которая является основанием, приклеена резиновая прокладка (5). Прилагаемые к виброизолятору две стальные шайбы (3) и две резиновые прокладки (4) предусмотрены для установки под болты нижней пластины при монтаже виброизоляторов.

Виброизоляторы имеют низкую собственную частоту (2-3 Гц), что позволяет виброизолировать оборудование с низкими частотами возбуждающих сил с эффективностью до 90%, а также отсутствие остаточных деформаций, старения и как следствие неограниченный срок службы.

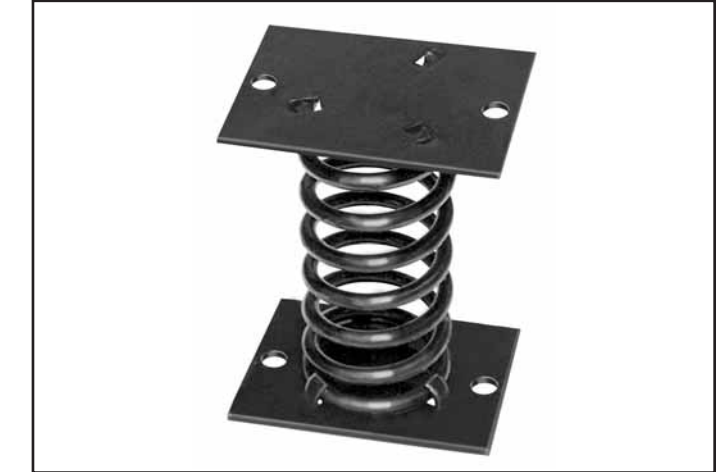

Изготавливают в соответствии с ТУ 4834-011-50947377-05

#### Габаритные и присоединительные размеры

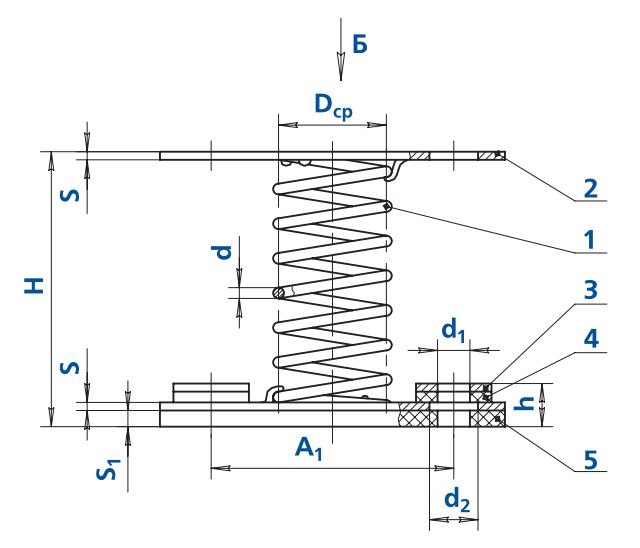

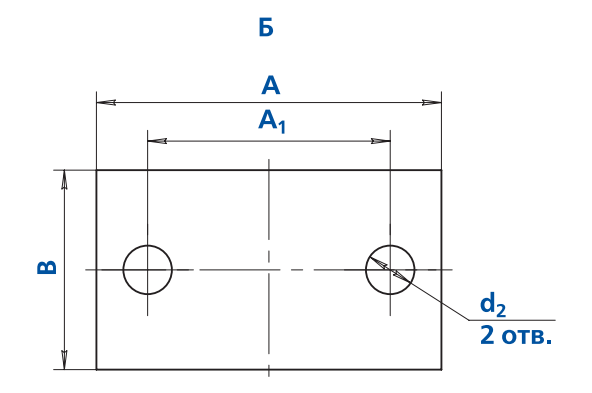

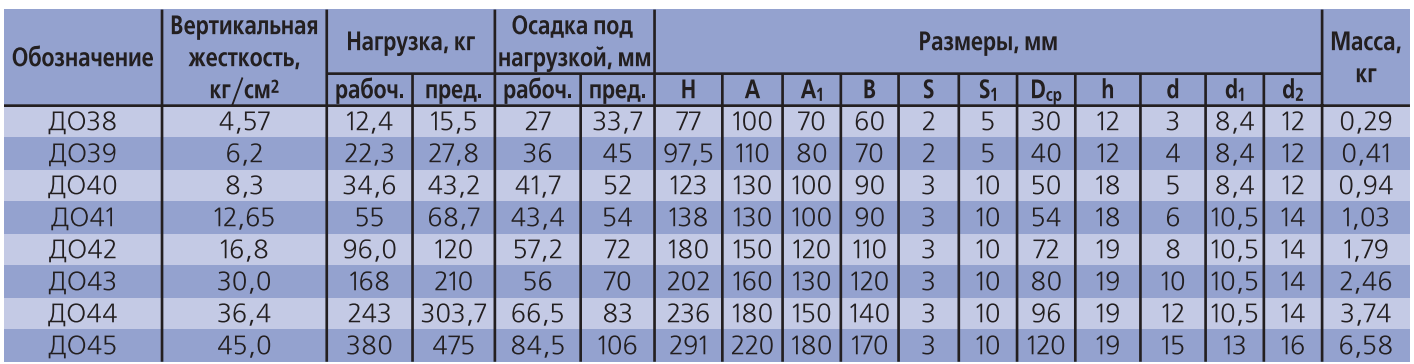

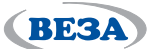

# Комплектация виброизоляторами вентиляторов BPAH® и BPAB исполнения 1и 1П

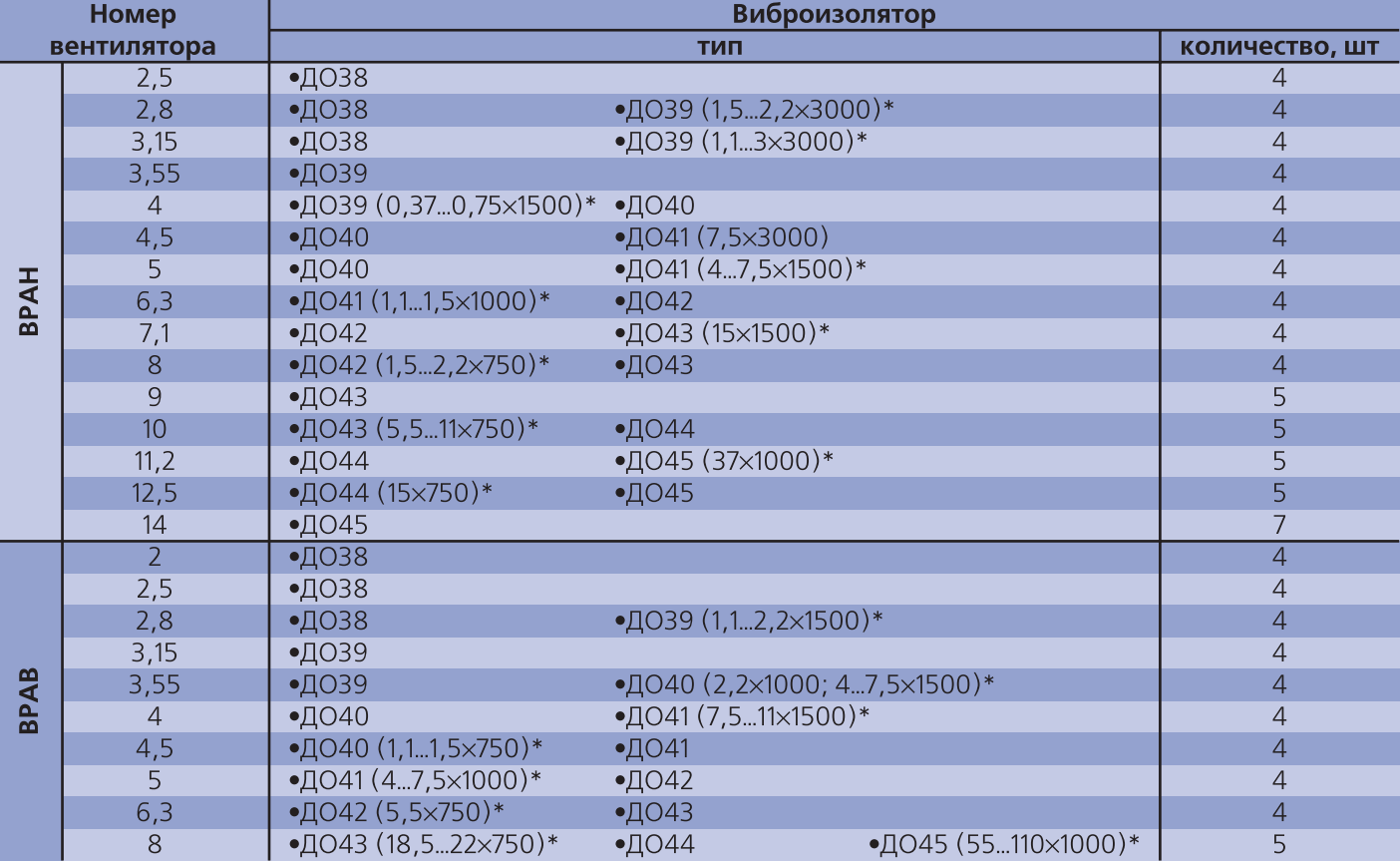

**Примечание:**<br> $\bullet$  \* В скобках указаны параметры двигателя: N<sub>y</sub>xn,

где  $N_y$  – установочная мощность, кВт

n - частота вращения, мин<sup>-1</sup>

# **Виброизоляторы резиновые**

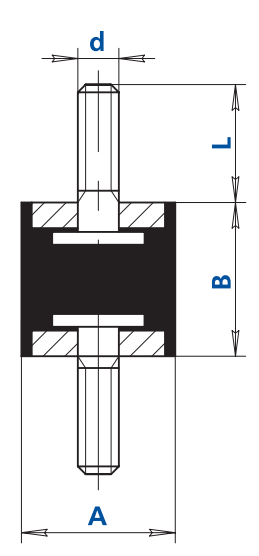

Виброизоляторы поставляются отдельно комплектами. Болты и гайки для крепления виброизоляторов к опорной раме вентилятора входят в комплект. В качестве виброгасящего материала используется резина. Комплект виброизоляторов рассчитывается на общую массу вентилятора.

Жесткость виброизоляторов резиновых выше, чем у пружинных.

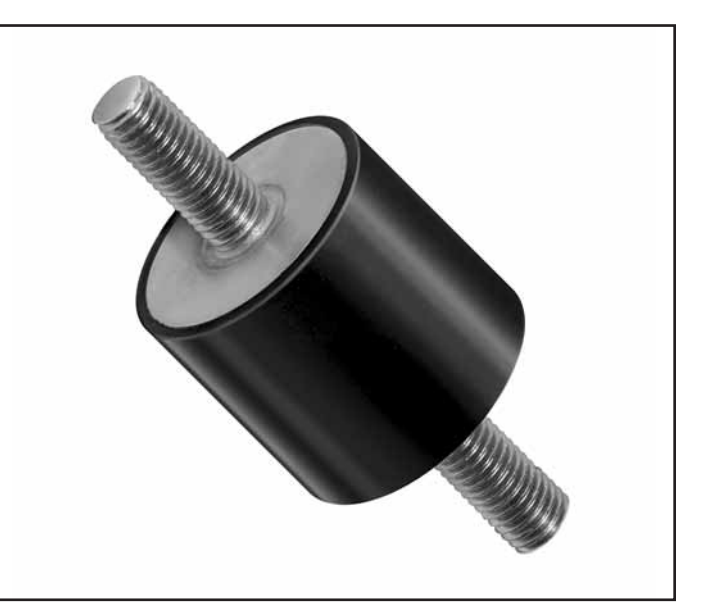

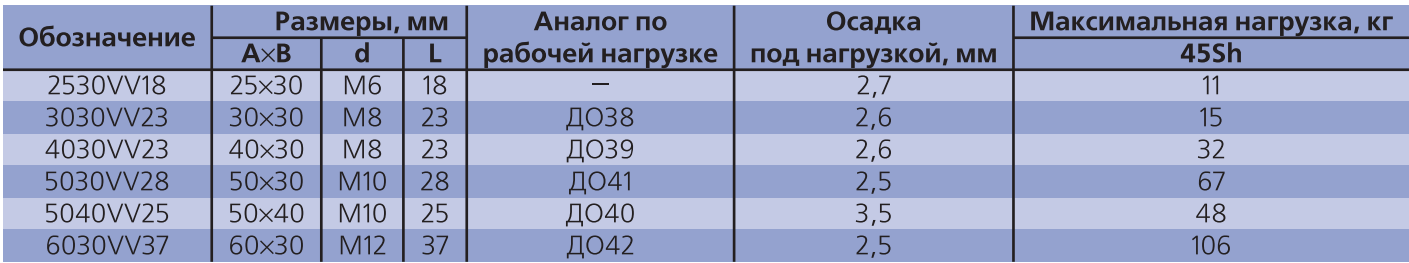

# **Виброизоляторы спирально?тросовые**

Виброизоляторы спирально-тросовые СТВР допускают длительную эксплуатацию при температуре окружающей среды от минус 60 до +260°С. Виброизоляторы СТВР изготавливают в общепромышленном (Н), корро) зионно-стойком (К) и взрывозащищенном (В) исполнениях.

В исполнении «Н» на опорные элементы из конструк) ционной стали наносится металлическое антикоррозионное покрытие и используется стальной оцинкованный канат.

В исполнении «К» опорные элементы изготавливают из нержавеющей стали и используют нержавеющий стальной канат.

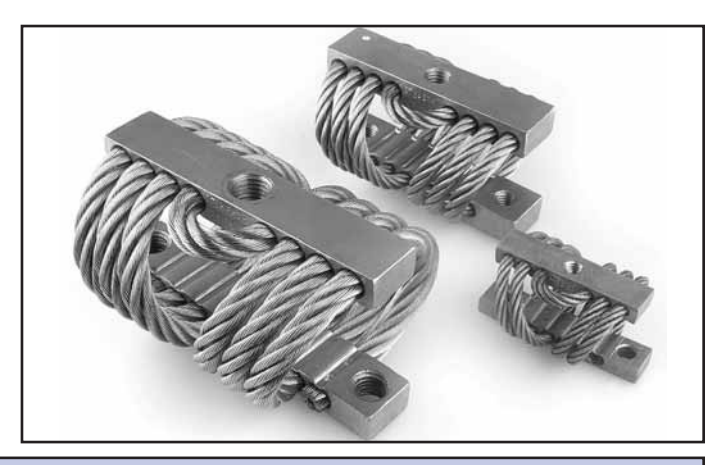

Изготавливают в соответствии с: ТУ 2996-001-49981297-2007-для исполнения «Н» ТУ СТВЛ.304245.005- для исполнения «К»

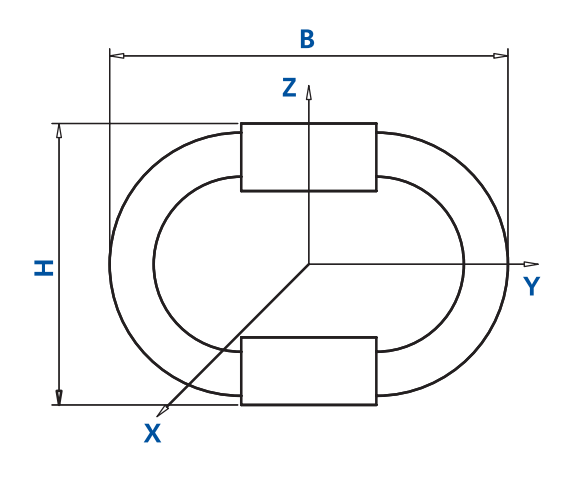

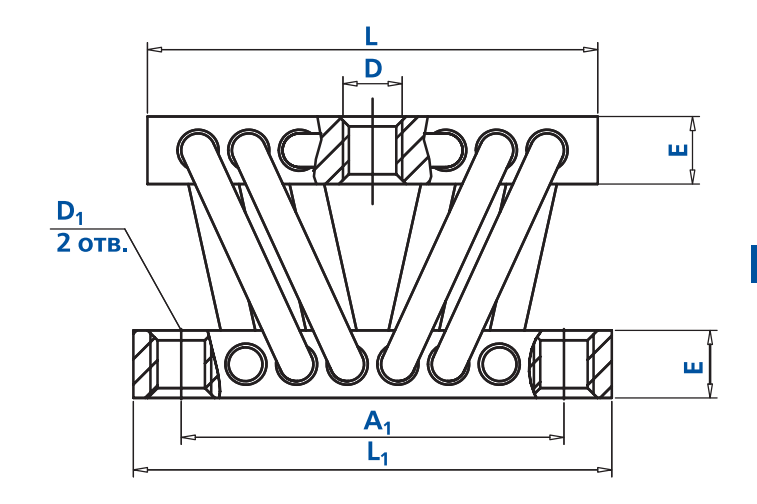

**135**

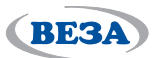

# Исполнение «Н»

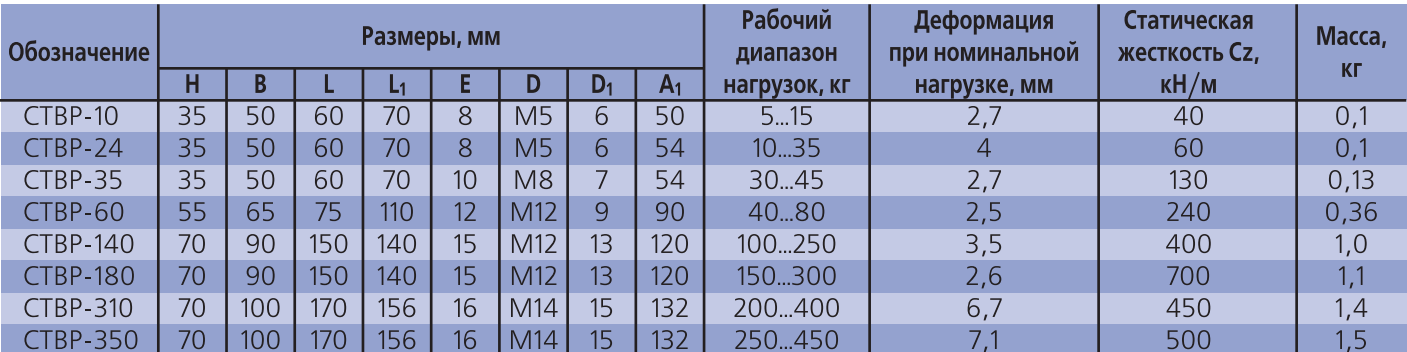

#### Исполнение «К»

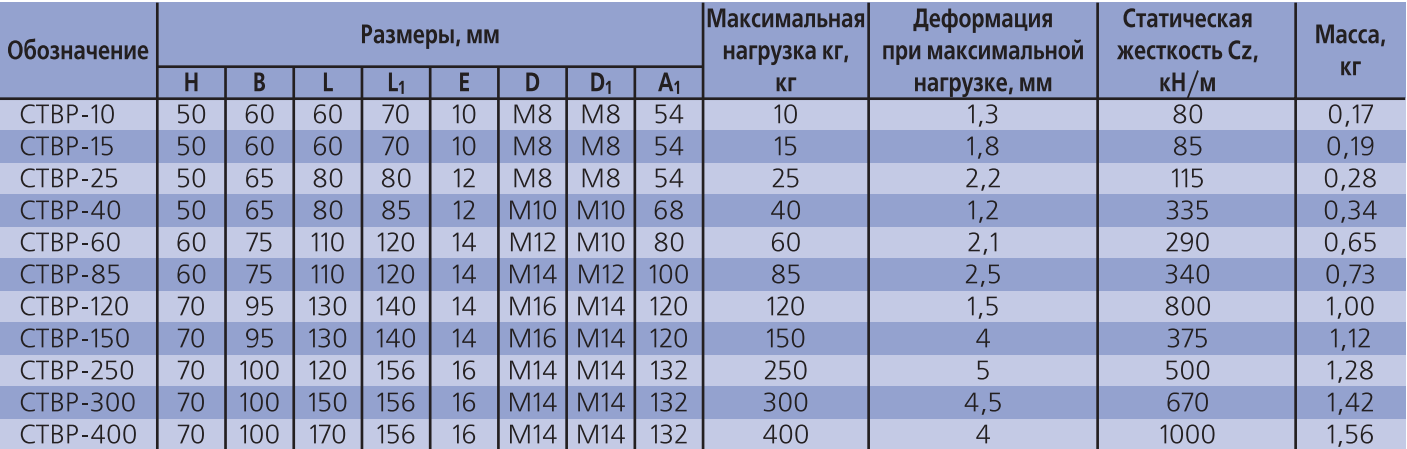

# **Маркировка**

# Пример 1:

Виброизолятор пружинный ДО40

**ДО40** 

# Обозначение: •ДОЗ8 •ДОЗ9 •ДО40 •ДО41 •ДО42 •ДО43 •ДО44 •ДО45

# Пример 2:

Виброизолятор резиновый 3030VV23

# 3030VV23-M8×23-45Sh

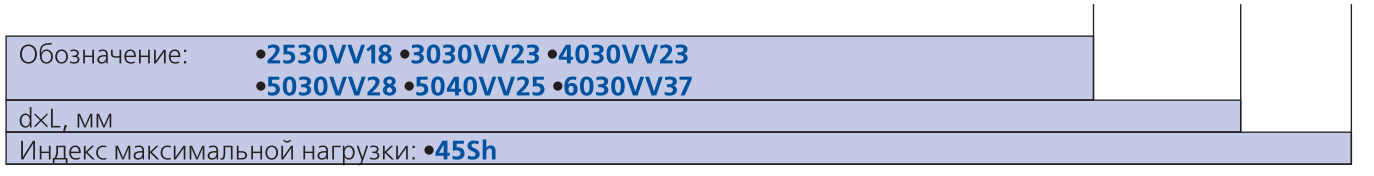

# Пример 3\*:

Виброизолятор спирально-тросовый СТВР-25 коррозионностойкий

**CTBP-25-K** 

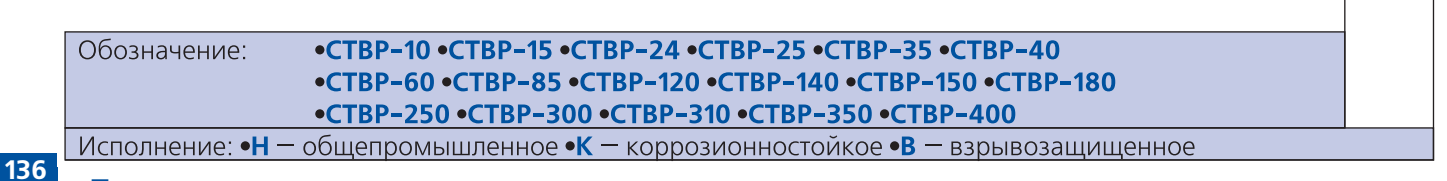

### Примечание:

• \* При заказе необходимо согласование с ООО «Веза».

# *Фланцы обратные*

# **Назначение**

**BESA** 

Фланцы предназначены для облегчения соединения радиальных вентиляторов с ответными воздуховодами. Из) готавливаются из оцинкованной или нержавеющей стали.

# **Габаритные и присоединительные размеры**

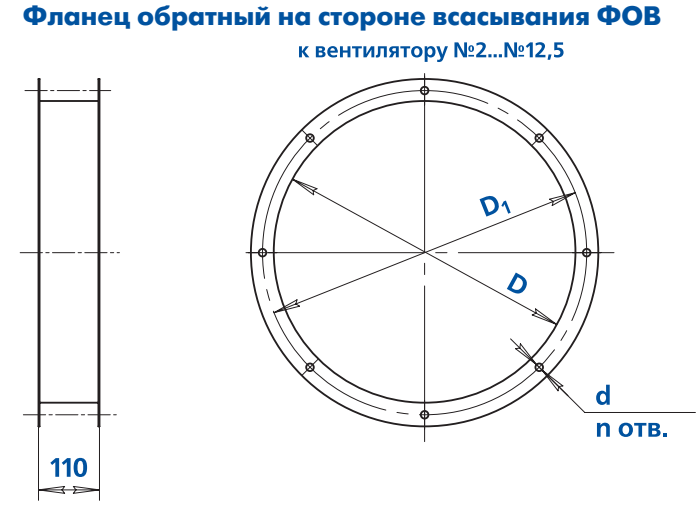

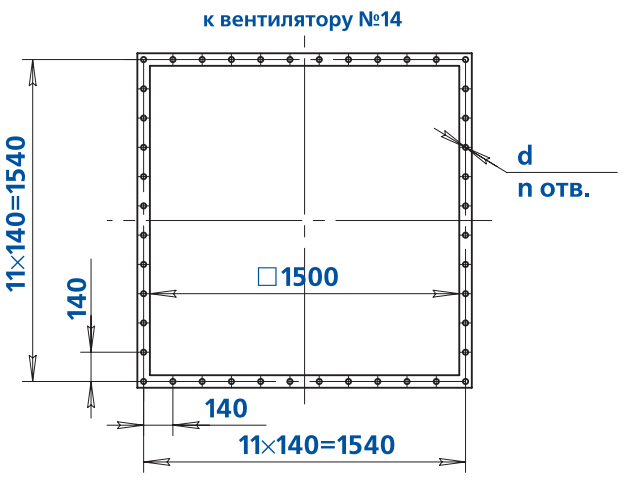

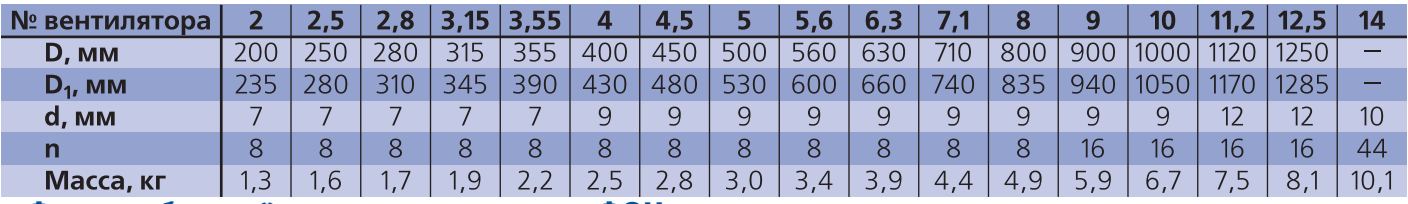

**Фланец обратный на стороне нагнетания ФОН**

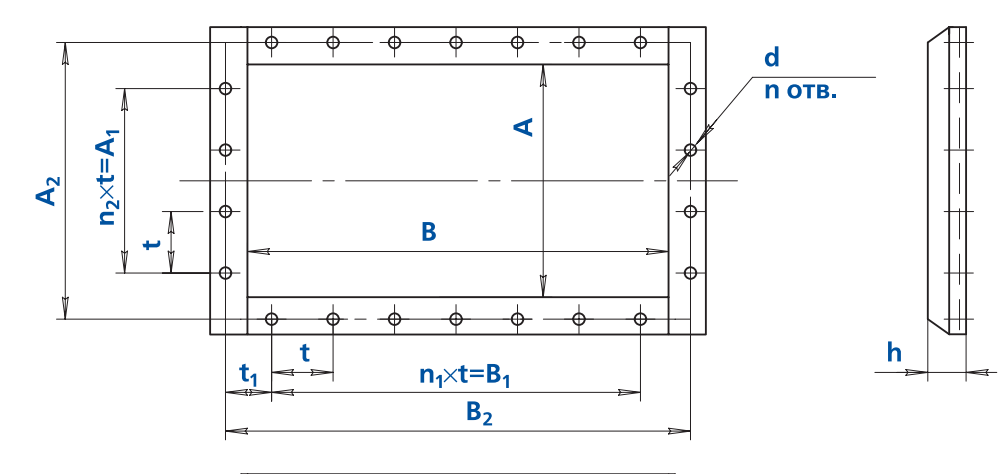

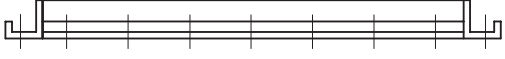

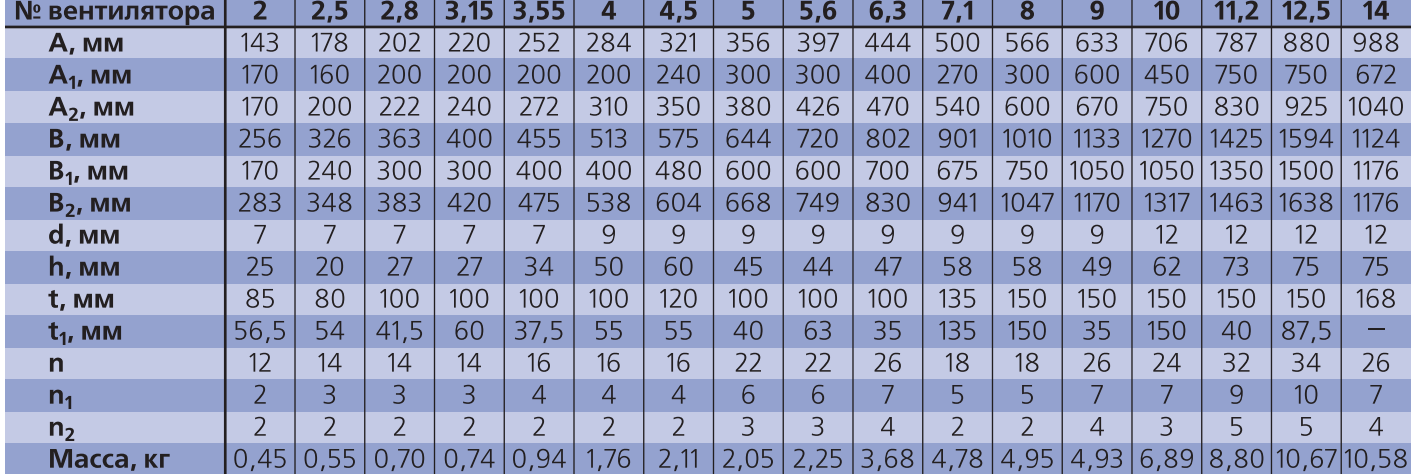

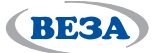

# **Маркировка**

### **Пример:**

Фланец из оцинкованной стали на стороне всасывания вентилятора ВРАН номер 10:

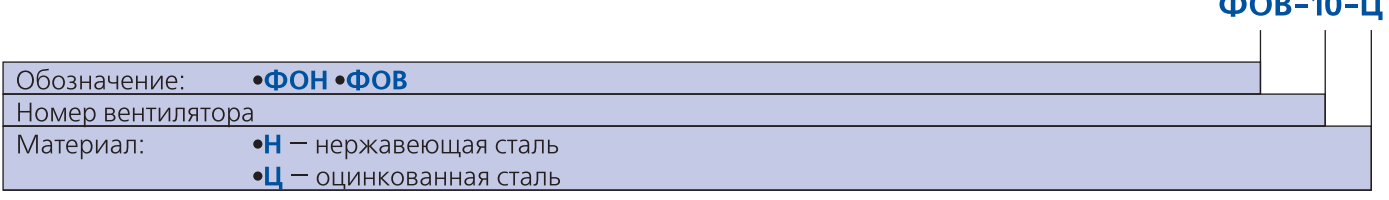

#### **Примечание:**

- Специальные требования к вставкам гибким указываются дополнительно и согласовываются с изготовителем

# *Вставки гибкие*

### **Назначение**

Вставки гибкие предназначены для соединения вентиляторов общего и специального назначения с возду) ховодами или клапанами.

# **Конструкция**

Вставки могут устанавливаться на стороне всасывания (ВГ-В) и на стороне нагнетания вентилятора (ВГ-Н). Вставка состоит из рукава и закрепленных на нем флан) цев. На вставках ВГ-В фланец выкатной с креплением рукава на хомутах (кроме №14). На вставках ВГ-Н для фланца используется шина специального профиля.

Материал рукава и фланцев определяется перемещаемой средой. Для каждого исполнения вентилятора предусмотрено соответствующее исполнение вставки.

### **Эксплуатация**

Вставки гибкие предназначены для эксплуатации в условиях умеренного (У), умеренного и холодного (УХЛ), тропического (Т) климата 1-й и 2-ой категории размещения по ГОСТ 15150.

Условия эксплуатации:

- температура окружающей среды
	- от минус 45 до +40°С для умеренного климата,
	- от минус 10 до +50°С для тропического климата,
	- от минус 60 до +40°С для умеренного и холодного климата.

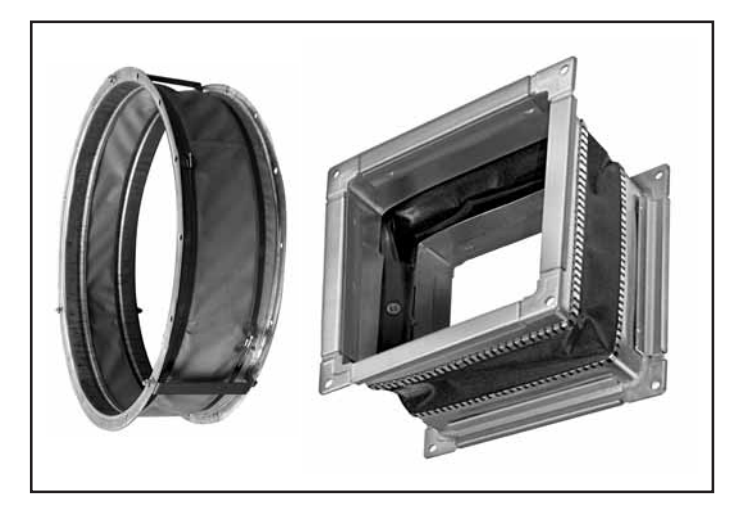

# **Габаритные и присоединительные размеры** Вставка гибкая на стороне нагнетания вентилятора ВГ-Н **Исполнение вентилятора: «Н», «В»**

**BE3A** 

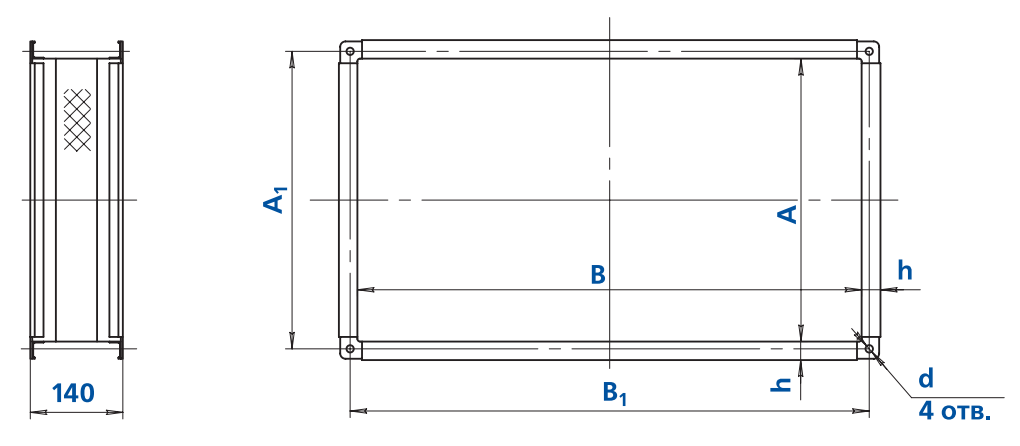

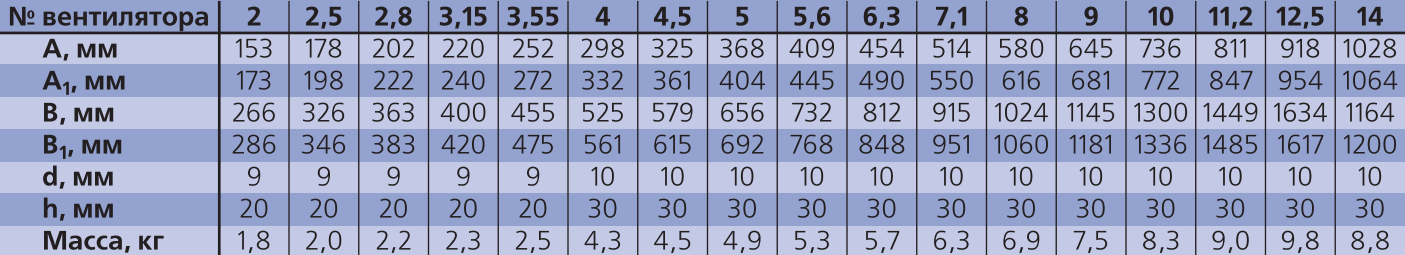

**Исполнение вентилятора: «Ж», «К1», «К1Ж», «ВЖ», «ВК1», «ВК3», «ВК1Ж»**

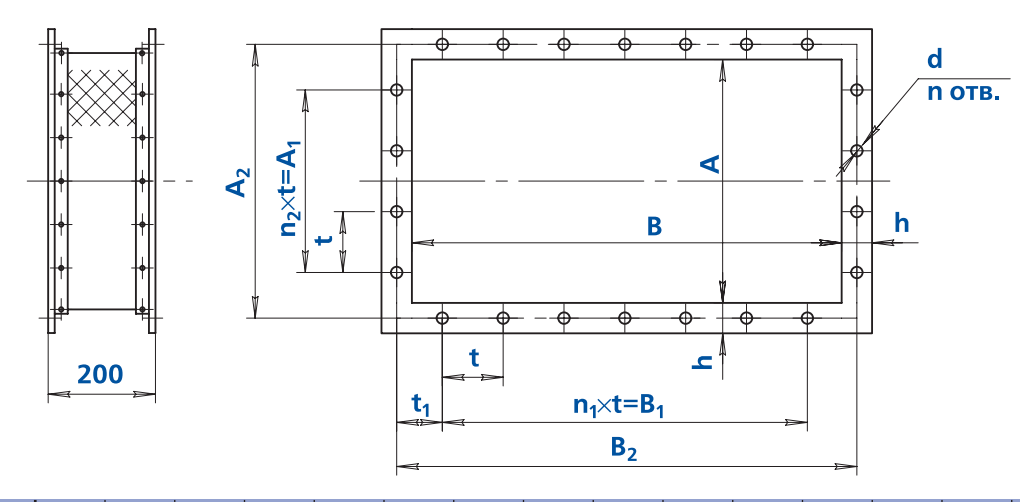

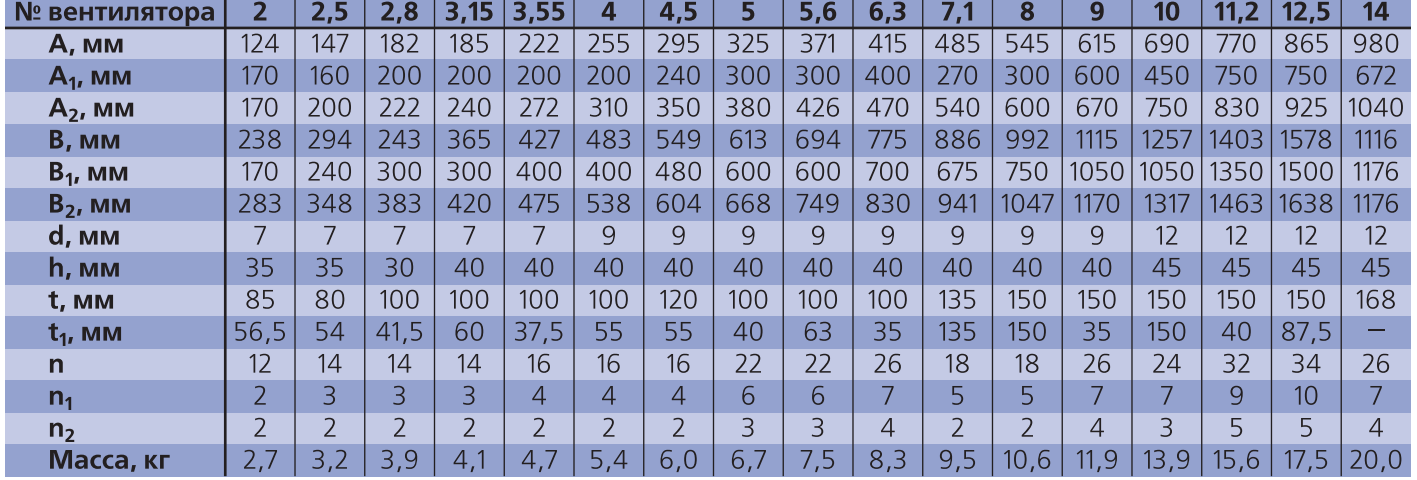

**139**

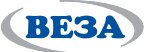

**The Commission Commission** 

# Вставка гибкая на стороне всасывания вентилятора ВГ-В

# для вентилятора №2...№12,5

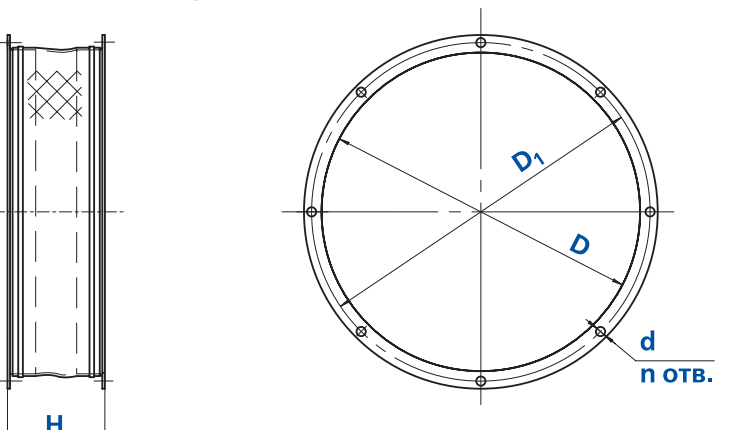

#### для вентилятора №14

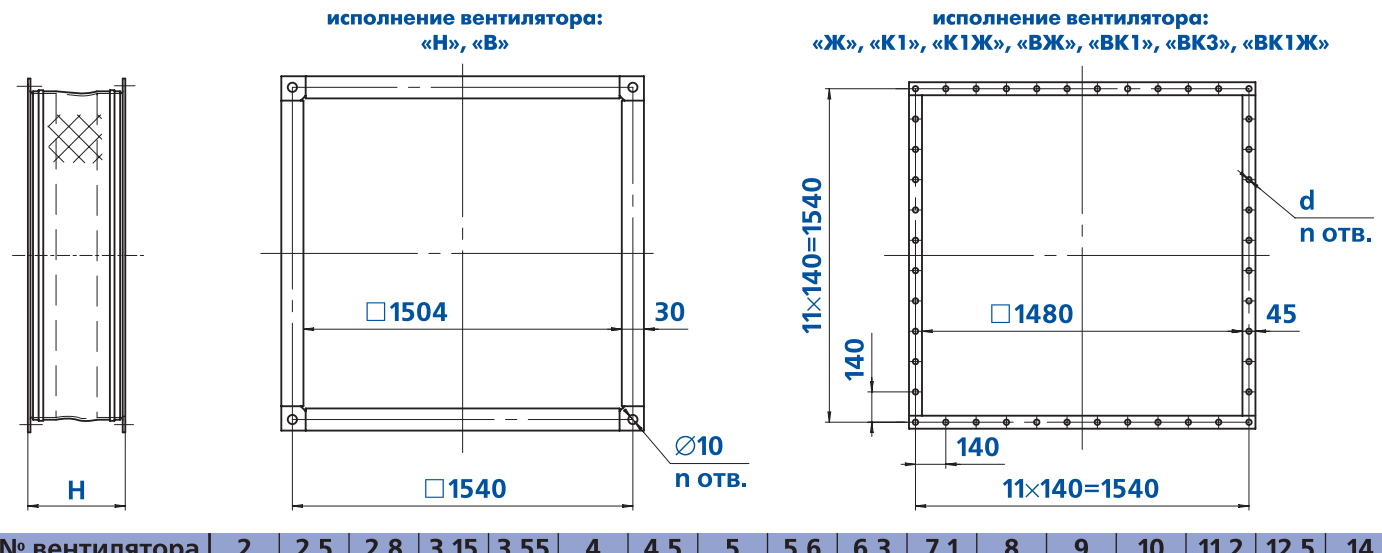

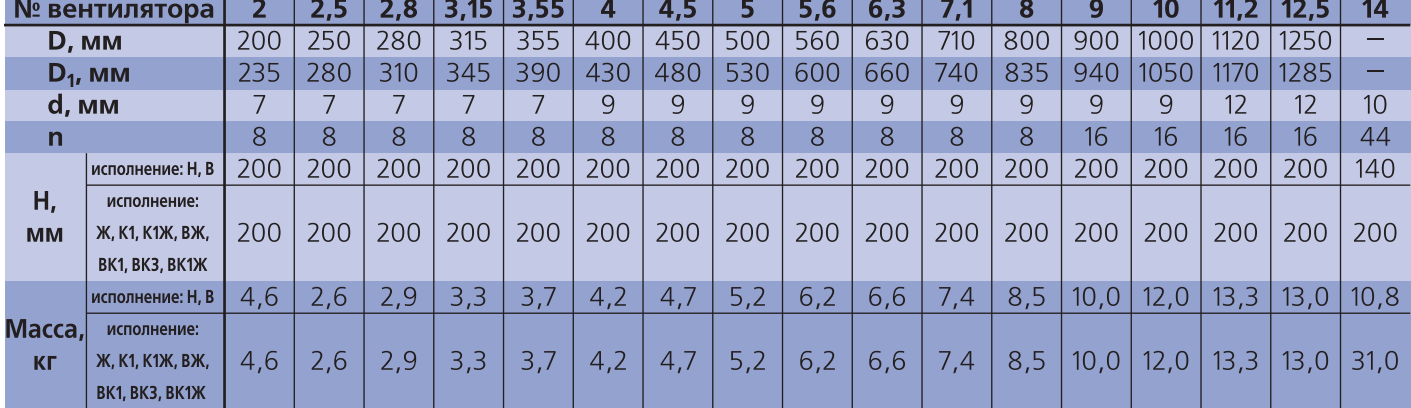

# **Маркировка**

### **Пример:**

**140**

Вставка гибкая ВГ-Н для вентилятора ВРАН номер 5 исполнения К1Ж, предназначенного для эксплуатации в условиях умеренного климата У2:

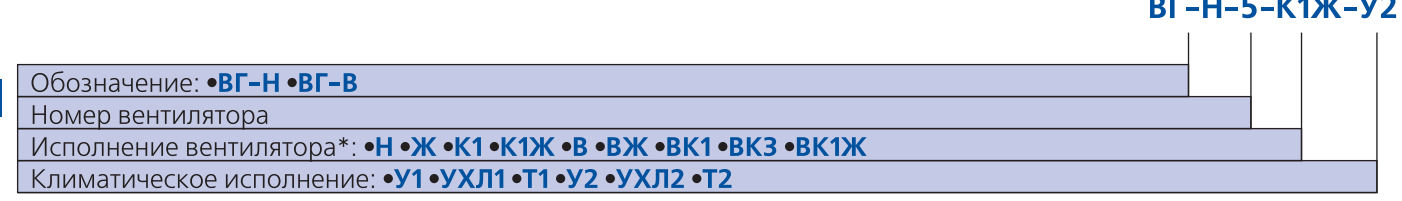

### **Примечание:**

- \* Расшифровка исполнений — в таблице 2, стр. 10.

**,■ При заказе вставки гибкой перемещаемая среда указывается дополнительно.** 

- Специальные требования к вставкам гибким указываются дополнительно и согласовываются с изготовителем.

# *Стаканы монтажные крышных вентиляторов СТАМ®*

#### **Назначение**

**RE3A** 

Для облегчения монтажа крышных вентиляторов раз) работана специальная конструкция стакана монтажного СТАМ®, применяемого на любом типе кровли зданий.

По условиям применения выпускают стаканы следующих исполнений:

- общепромышленные (Н)
- коррозионностойкие (К1)
- взрывозащищенные\*\* (В)
- взрывозащищенные коррозионностойкие\*\* (ВК1)

\*\* Взрывозащищенное исполнение определяется взрывозащищенным исполнением клапана.

#### **Конструкция**

Стакан монтажный СТАМ® представляет собой сбор) ную конструкцию, состоящую из жесткого каркаса, вну) три которого расположены воздуховод квадратного сечения и клапан (при необходимости). Боковые стороны конструкции закрыты панелями, а между ними и возду) ховодом находится термо-шумоизоляционный материал. Нижняя часть CTAM® имеет опорную плиту, выполненную из гнутого профиля швеллерного сечения для установки системы на несущую часть кровли. Верхняя часть CTAM® оборудована фланецем с квадратным отверстием в центре и четырьмя отверстиями по углам фланца, совпадающими с присоединительными отверстиями вентиляторов. В нижней части воздуховод выходит за габариты рамы в подкровельное простран) ство (компоновки 010, 020, 030, 040, 050, 060) и к его фланцу снизу могут быть присоединены сетка, поддон ПОД или ответная часть воздуховода. По просьбе заказчиков введены новые компоновки стаканов: без вы) пуска воздуховода вниз за габарит опорной плиты (компоновки 011, 031, 041) и облегченная компоновка 000 без утеплителя, без выпуска воздуховода и без кла) пана. Детали стакана могут выполняться из окрашенной, оцинкованной или нержавеющей стали.

Для предотвращения неконтролируемого оттока тепла и образования конденсата, стакан может комплектоваться клапаном Гермик®-П, расположенным в нижней части воздуховода (компоновка 020). Коэффици)

Стаканы изготавливают девяти типоразмеров\*: **СТАМ®27; СТАМ®36; СТАМ®50; СТАМ®57; СТАМ®84; СТАМ®93; СТАМ®115; СТАМ®110;** СТАМ®-137

\* числовой индекс в обозначении соответствует размеру проходного сечения в сантиметрах

ент теплопроводности стакана СТАМ® в комплектации утепленным клапаном будет составлять не более 0,26 Вт/м<sup>2</sup>К.

В случаях, когда проблема неконтролируемого оттока тепла из обслуживаемого вентилятором помещения не актуальна, существует вариант стакана с обратным кла) паном типа ТЮЛЬПАН® (а для взрывозащищенного исполнения типа КЛ) (компоновка 030, 031). Однако при проектировании такой системы необходимо учитывать проблему утилизации влаги от конденсата. Обратный клапан располагается в центральной части воздуховода и предназначен для предотвращения перетока воздуха через вентсистему при отключенном вентиляторе.

При отсутствии необходимости в комплектации стакана каким-либо клапаном (компоновка 040, 041) он заменяется соответствующим ему по размерам участком воздуховода (вставкой).

Для регионов с суровыми климатическими условиями или с достаточно низкой среднесуточной температурой воздуха разработано исполнение стакана с электроприводом, размещенным в герметичном защитном кожухе с саморегулирующимся нагревательным кабелем.

Для установки крышного вентилятора на кровле с ук) лоном предусмотрено исполнение стакана в любой из описанных выше компоновок.

**141**

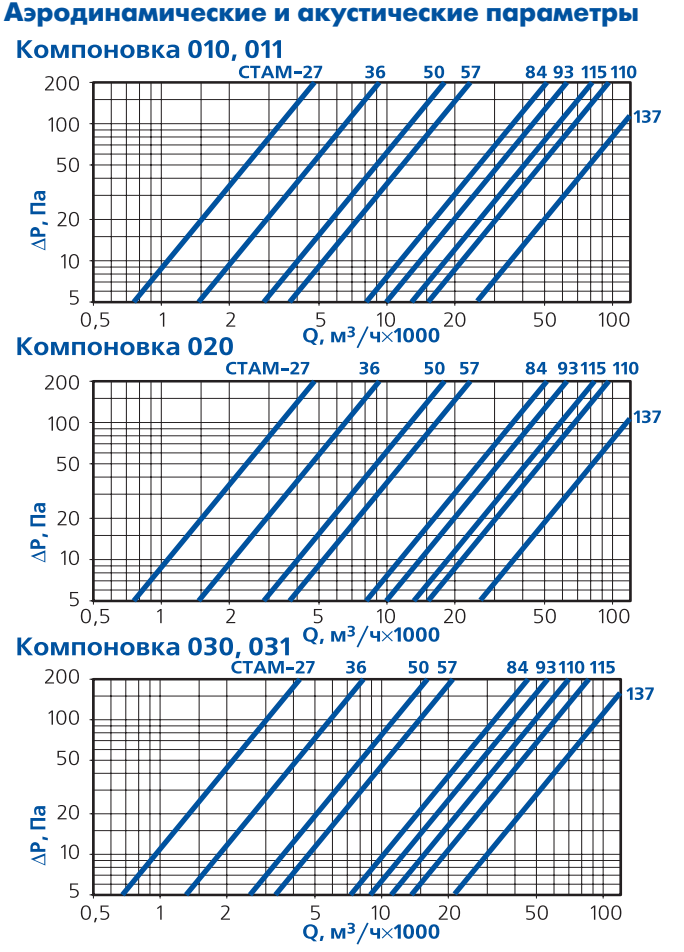

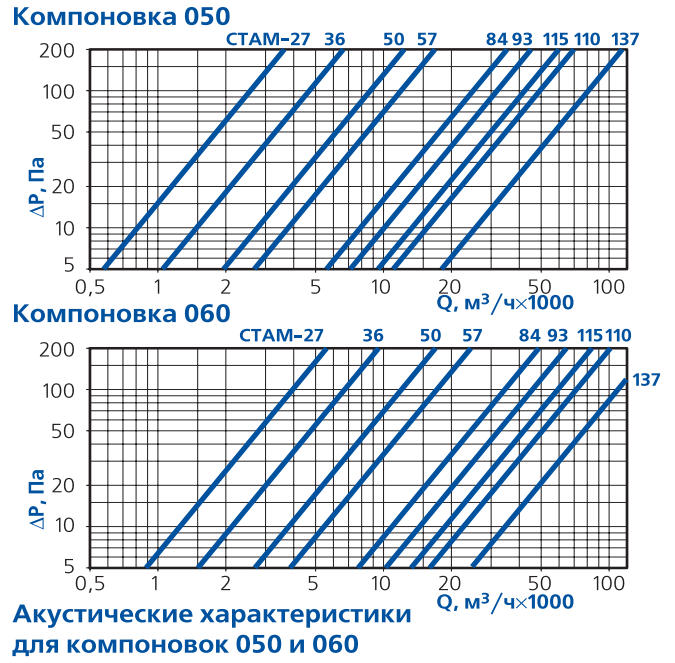

**BES!** 

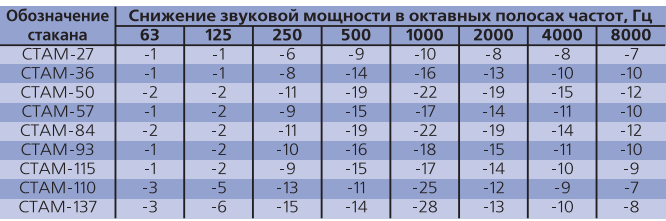

### **Маркировка**

#### **Пример:**

Стакан монтажный СТАМ-50 общепромышленного исполнения к вентилятору №4, для умеренного климата; с клапаном Гермик-П (с пружинным возвратом, без конечных выключателей на 220В), установленным снизу; с выпуском воздуховода; без сетки; для установки на крыше без уклона:

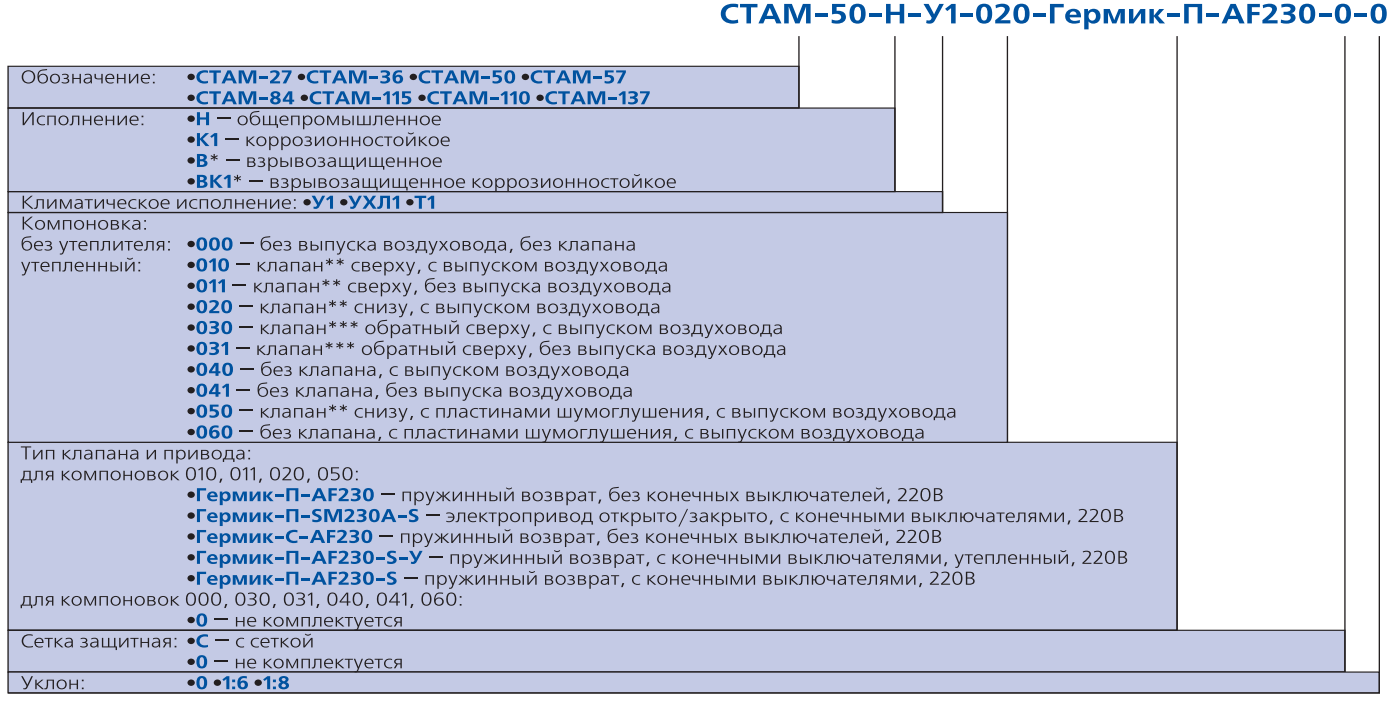

#### **Примечание:**

**142**

- \*Взрывозащенное исполнение возможно только для компоновок 020 и 050, определяется взрывозащищенным исполнением клапана (используется клапан КВУ-П-В).
- - \*\* Тип клапана выбирается из предложенных в маркировке клапанов Гермик или из каталога «Устройства воз) духореулирующие и обратные клапаны».
- -\*\*\* Тип клапана – Тюльпан.
- Специальные требования к стакану указываются дополнительно и согласовываются с изготовителем.

### **Габаритные и присоединительные размеры**

**BESA** 

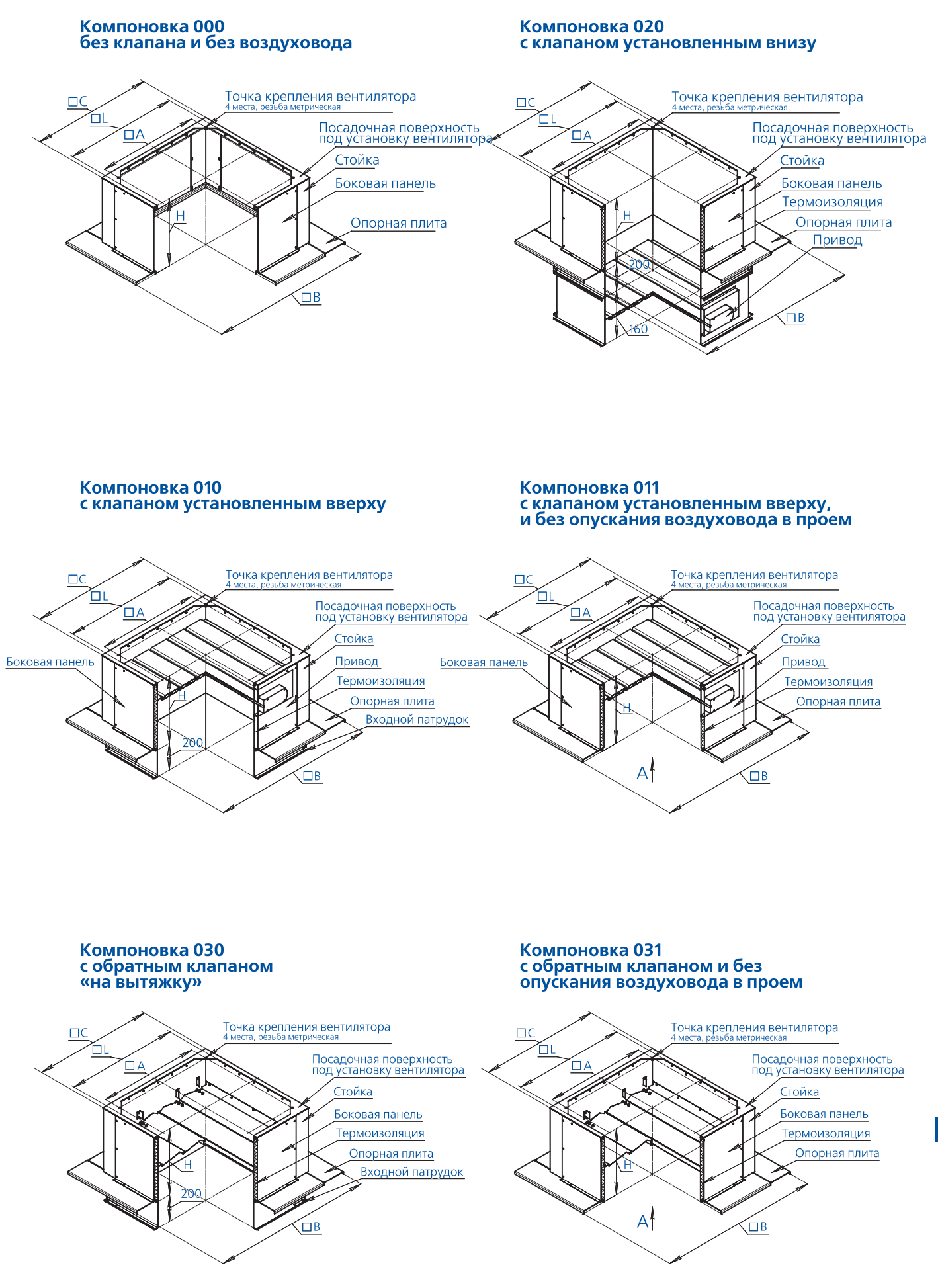

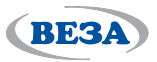

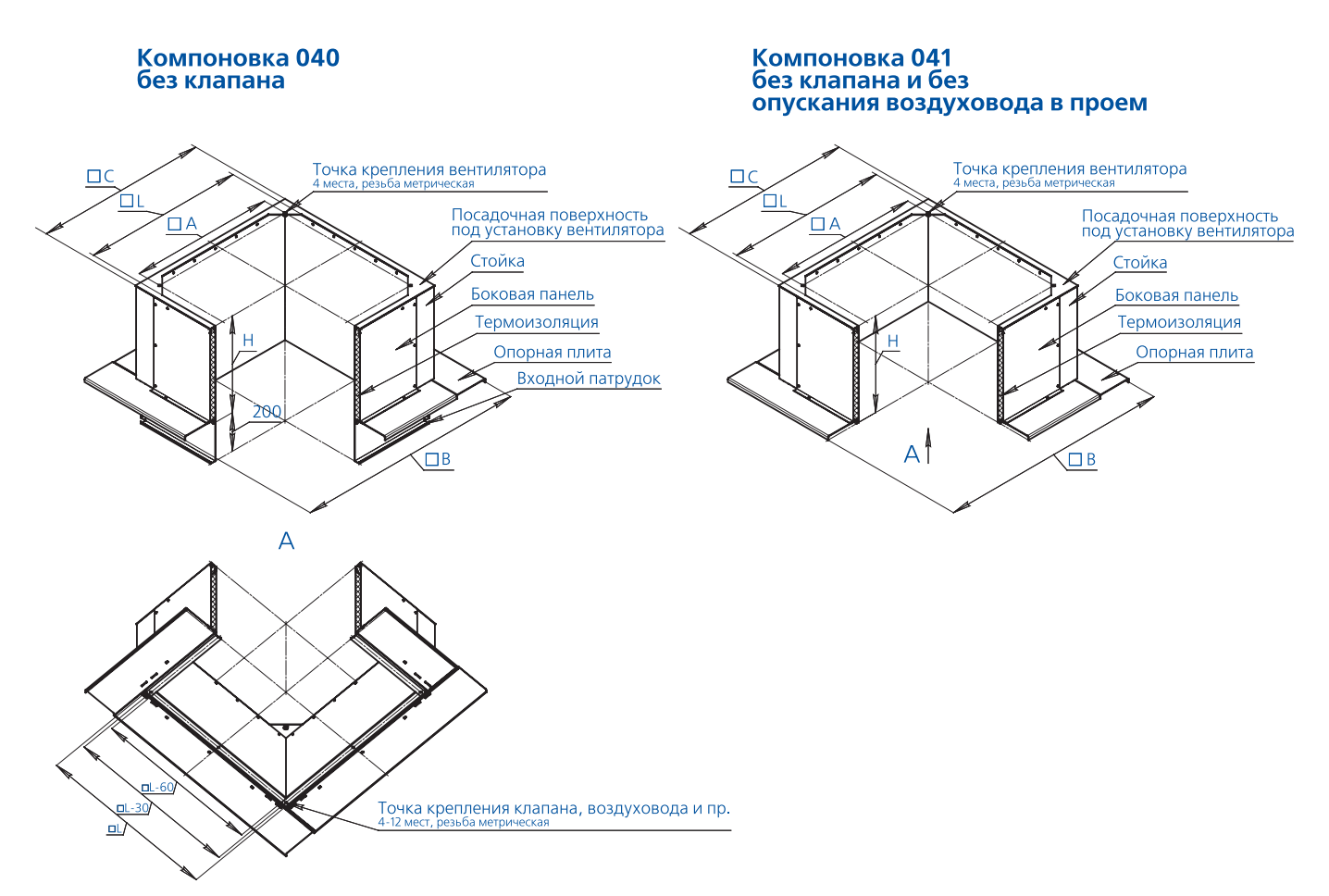

Габаритные и присоединительные размеры с пластинами шумоглушения

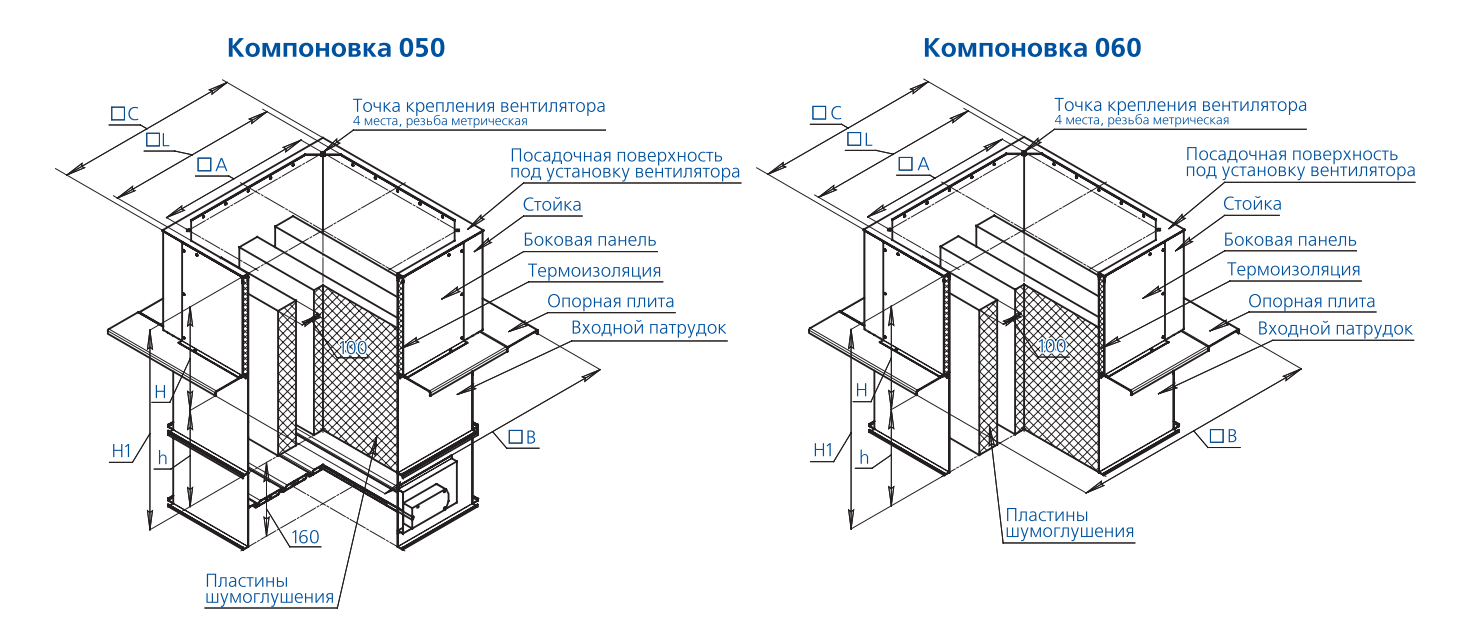

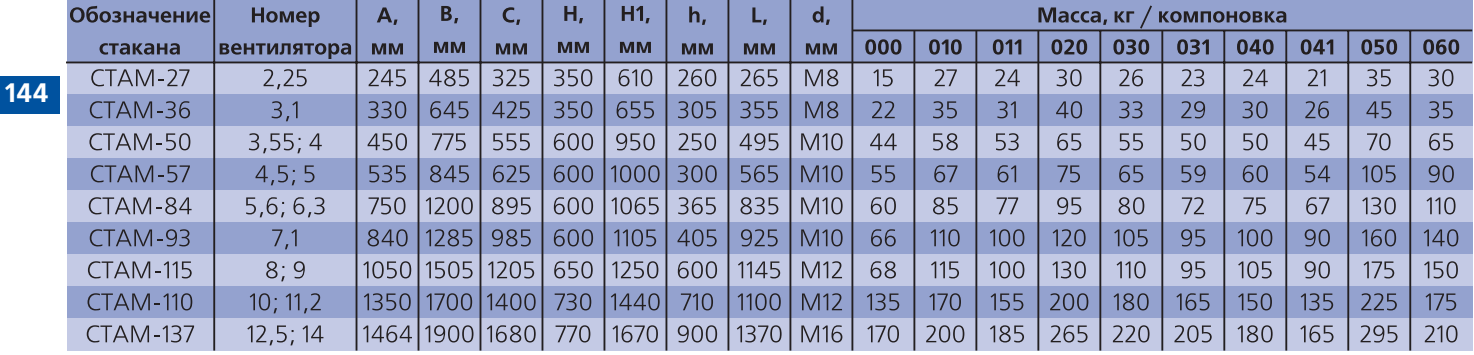
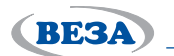

## *Поддоны*

## **Назначение**

Для обеспечения условий безопасности при эксплуатации, а также для сбора и удаления конденсата обязательна установка поддона.

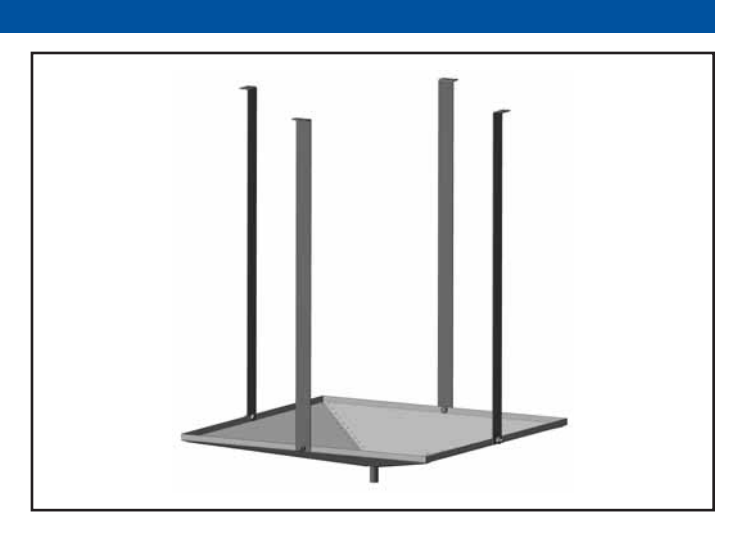

## **Конструкция**

Поддон крепится к стакану до установки крышного вентилятора. Для монтажа поддона к вентилятору он комплектуется четырьмя переходными кронштейнами.

В помещениях с высокой влажностью необходимо предусматривать отвод конденсата из поддона, для чего в нижней части днища предусмотрен штуцер, к которому может быть присоединена водоотводящая труба.

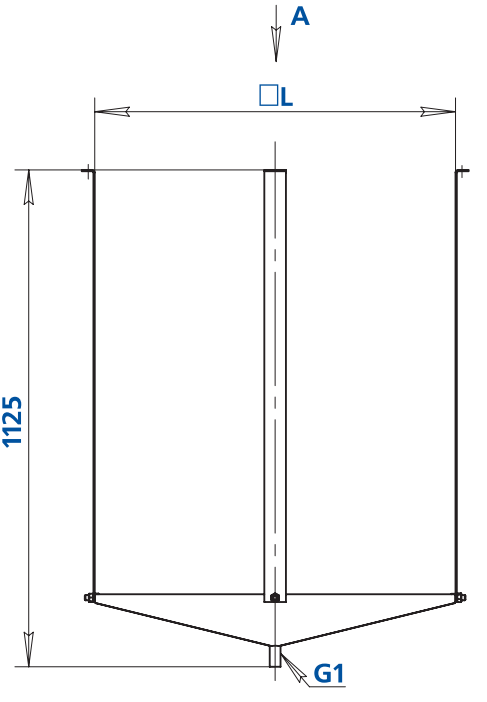

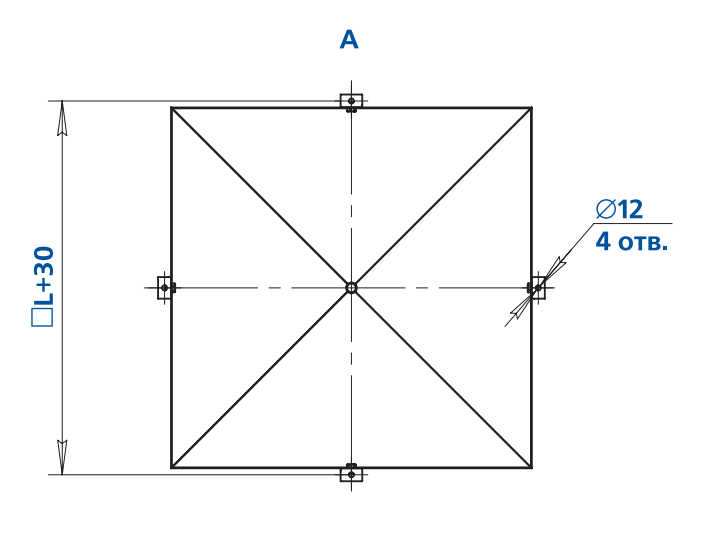

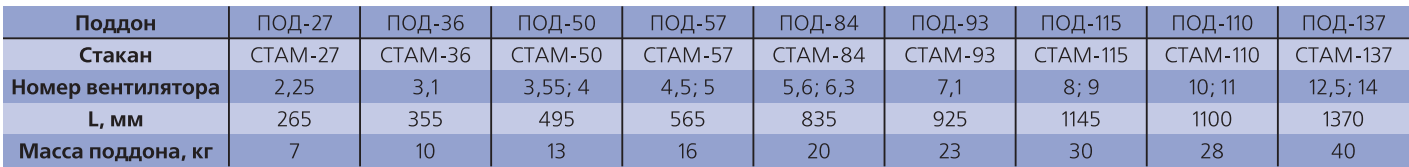

## **Маркировка**

## **Пример:**

Поддон из оцинкованной стали для присоединения к вентилятору номер 3,55:

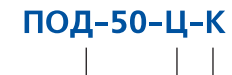

**145**

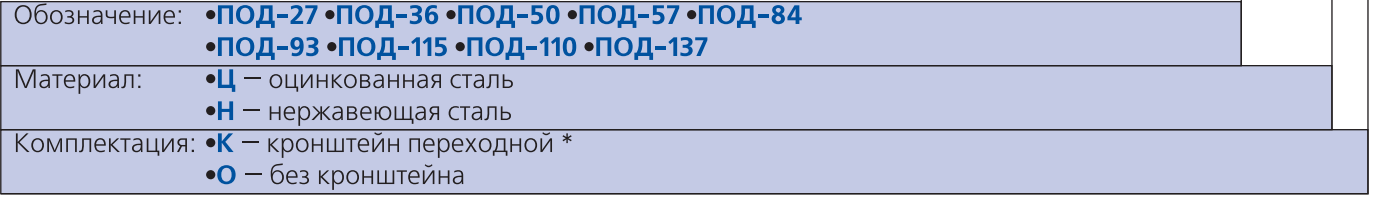

## **Примечание:**

- \* Заказывается при непосредственном присоединении поддона к вентилятору

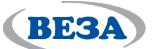

## *Электронные приводные устройства*

## **Преобразователи частоты**

## **Назначение**

Для регулирования скорости вращения электродвигателей вентиляторов используют преобразователи частоты VLT® фирмы «Danfoss».

## **Основные преимущества:**

- Плавное регулирование производительности вентилятора за счет изменения скорости вращения электродвига) теля
- Поддержание постоянных параметров работы при изменении сопротивления воздушной сети
- Точную настройку (балансировку) оборудования для выхода на рабочие параметры
- Снижение энергопотребления за счет уменьшения скорости вращения вентилятора
- <sub>■</sub>■ Снижение уровня шума и предотвращения работы на резонансных частотах
- Полный контроль параметров работы электродвигателя и вентилятора
- <sub>■</sub> Включение в систему диспетчеризации или снятие параметров работы системы через местную панель управления или компьютер
- Увеличение срока службы вентилятора за счет плавного пуска и плавного останова

## **Серия VLT® 2800**

Диапазон мощностей от 0,37 до 18,5 кВт. Привод может управляться и программироваться с внешней панели управления, снабженной графическим дисплеем, или с персонального компьютера или контроллера.

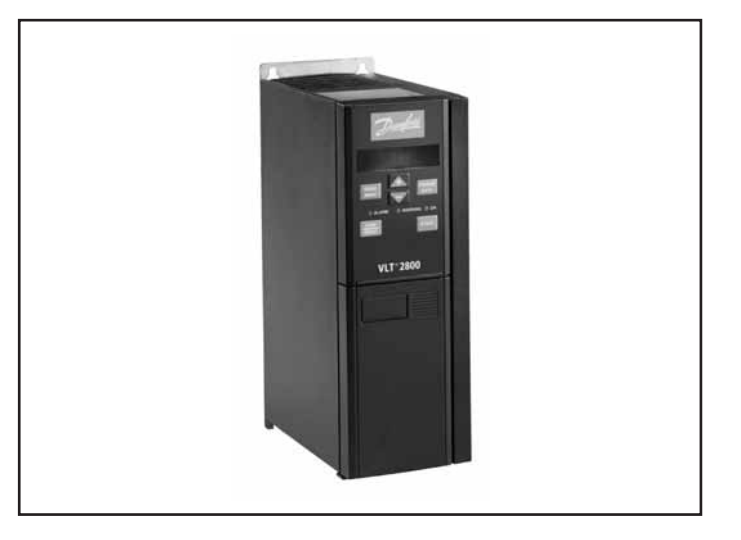

## **Маркировка**

## **Пример:**

**146**

Преобразователь частоты серии VLT 2800 для регулирования скорости вращения двигателя мощностью 7,5 кВт:

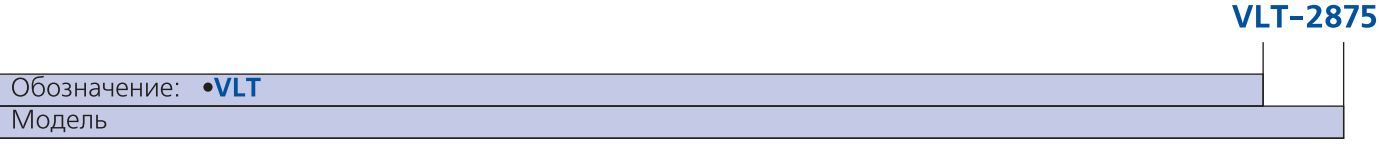

## **Технические характеристики**

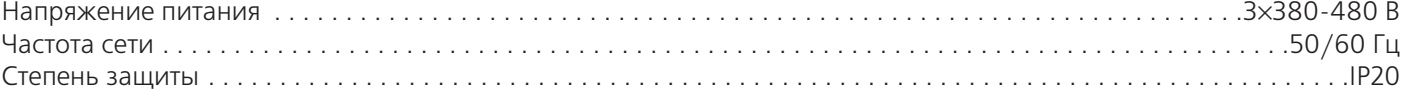

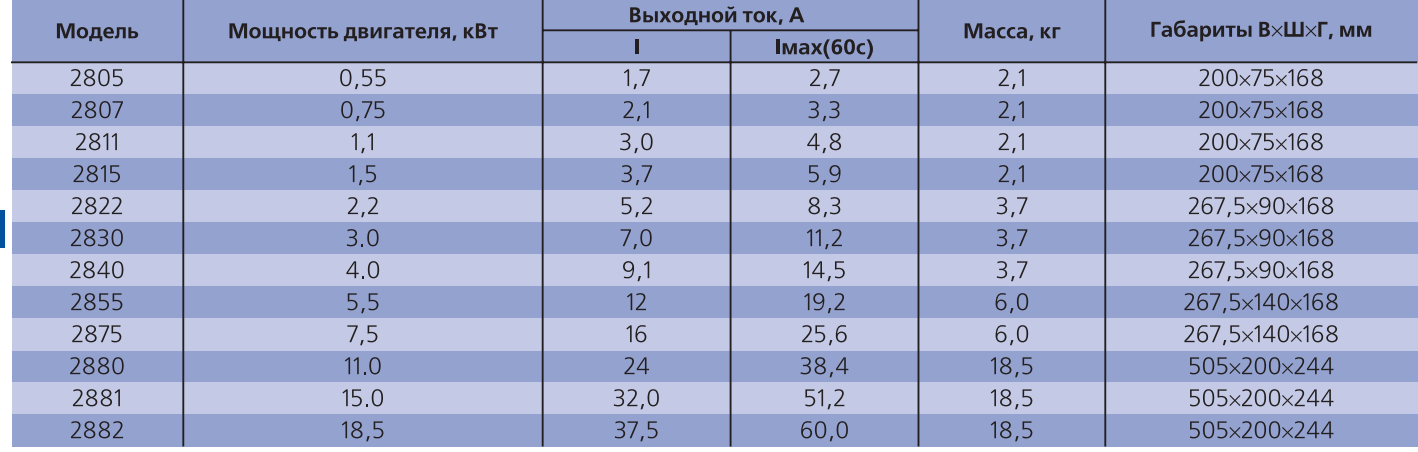

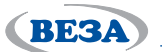

## **Серия VLT® HVAC Drive FC-102**

Серия преобразователей частоты VLT® HVAC Drive является универсальной для использования в системах отопления, вентиляции и кондиционирования

## Экономия электроэнергии

КПД 98%, функция «Автоматическая Оптимизация Энергопотребления». Встроенная в стандартный преобразователь частоты функция автоматической оптимизации энергопотребления (АОЭ) обеспечивает оптимальное намагничивание двигателя при любых скоростях и нагрузках. Благодаря данной функции энергопотребление снижается на 5-15% при неполной нагрузке.

## Мониторинг энергопотребления

Возможность контроля энергопотребления с помо-Щью преобразователей частоты VLT® HVAC Drive для заданных периодов подсчета в часах, днях или неделях.

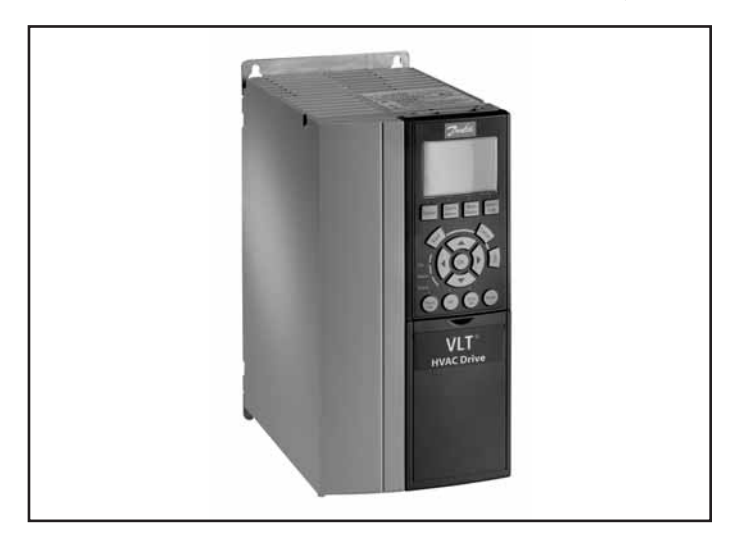

#### **Маркировка**

## Пример:

Преобразователь частоты серии FC-102 для регулирования скорости вращения двигателя мощностью 7,5 кВт:

## **FC-102-P7K5**

 $\mathbb{R}$ 

 $\mathbf{I}$ 

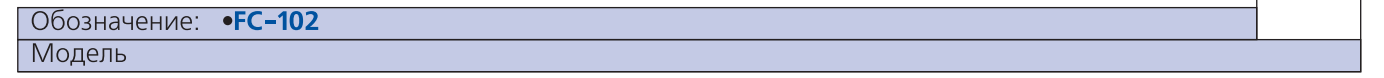

## Технические характеристики

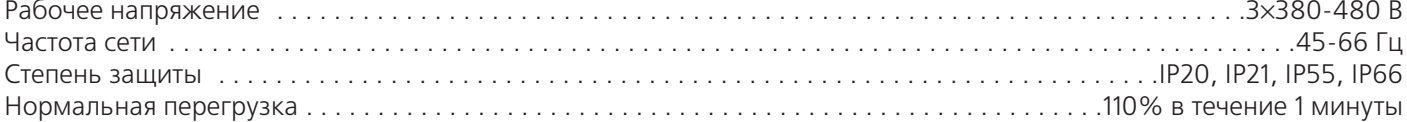

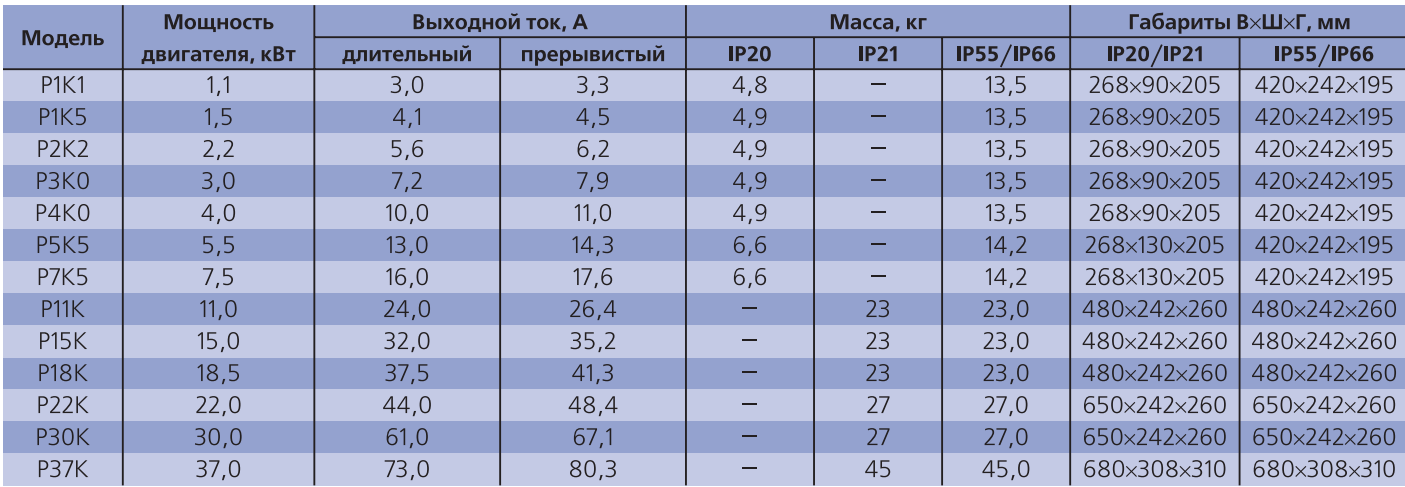

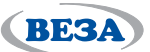

### Сравнительная таблица преобразователей частоты VLT® 2800 и VLT® HVAC Drive FC-102

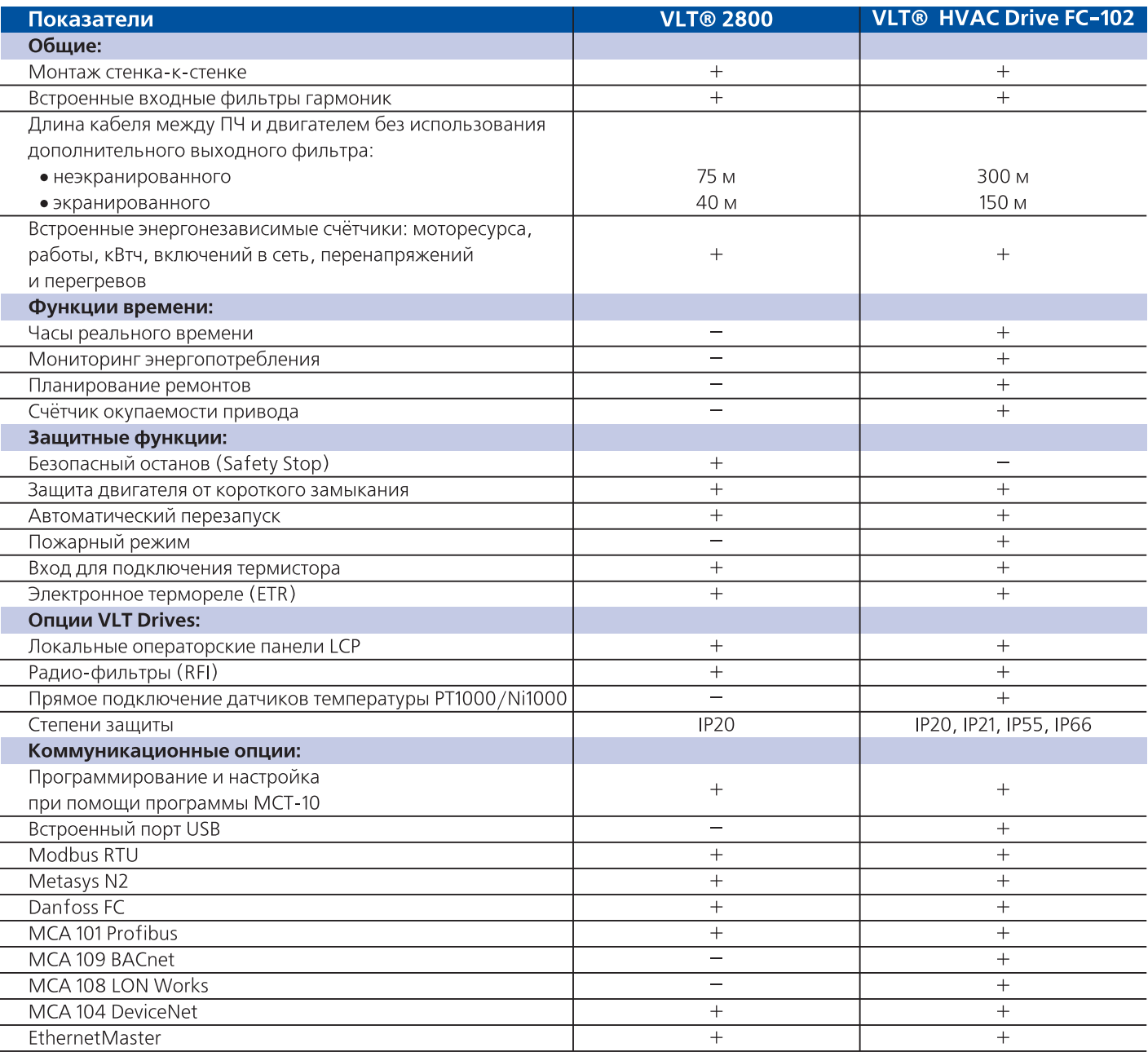

## Регуляторы скорости вращения

## **Серия VRS**

Для регулирования скорости вращения однофазных электродвигателей вентиляторов КРОМ используют

однофазные регуляторы скорости VRS.

Регуляторы предназначены для ручного регулирования скорости вращения двигателей (230 В, 50 Гц) вентиляторов, управляемых напряжением. Допускается управление несколькими двигателями, если общий потребляемый ток двигателей не превышает предельно допустимой величины тока симистора. Эти регуляторы 148 отличаются высокой эффективностью и точностью управления.

На передней панели регуляторов размещается регулирующая ручка со встроенным выключателем.

Входная цепь регуляторов защищена плавким предохранителем.

## Регулирование скорости

Регулирование скорости двигателей осуществляется вручную с помощью выбора требуемого положения ручки регулятора. Стандартное выходное напряжение типовых моделей плавно изменяется в диапазоне 0-230 В.

#### Защита двигателя

Рекомендуется подключать к регуляторам двигатели со встроенными термоконтактами тепловой защиты, через которые на двигатели подается питающее напряжение.

Если двигатель не имеет термоконтактов, рекомендуется установить отдельную тепловую защи-TV.

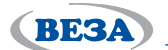

## **Маркировка**

## Пример:

Регулятор серии VRS для регулирования скорости вращения однофазного двигателя с потребляемым током 1,12 A:

**VRS 1,5** 

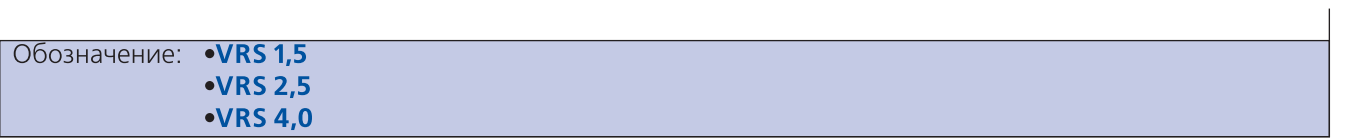

#### Технические характеристики

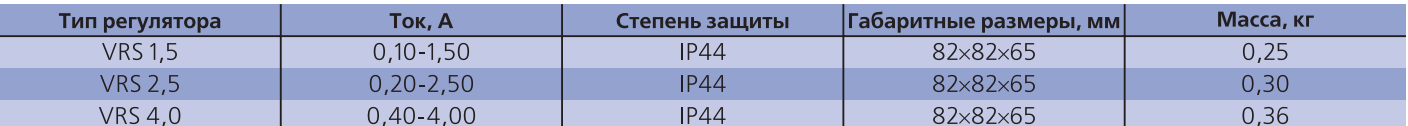

## Устройства плавного пуска

## **Серия MCD-201(202)**

Устройства плавного пуска, софт-стартеры - это электронные приборы, регулирующие напряжение, подаваемое на двигатель, для обеспечения плавного управления скоростью двигателя в моменты пуска и торможения. Применяются устройства плавного пуска VLT® Soft Starters фирмы «Danfoss».

### Маркировка

## Пример:

Устройство плавного пуска серии MCD-201 для управления пуском двигателя мощностью 18 кВт:

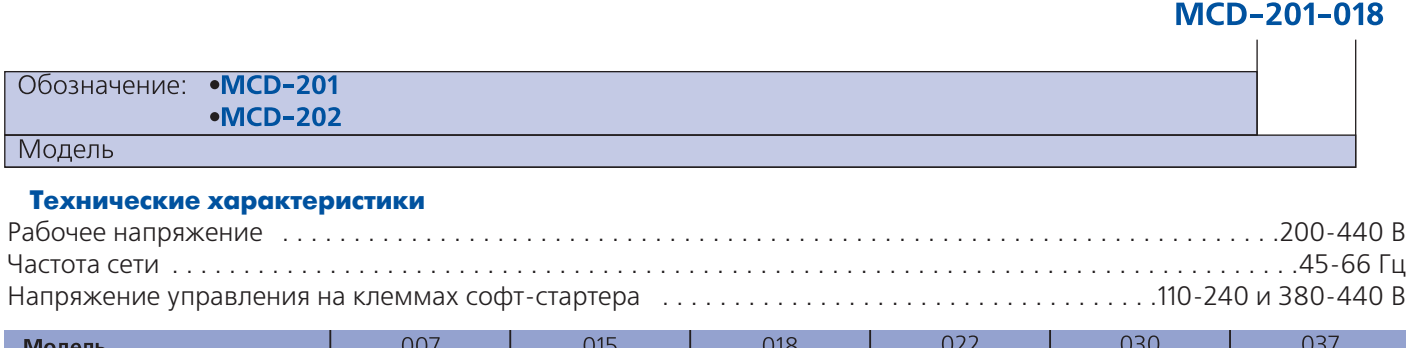

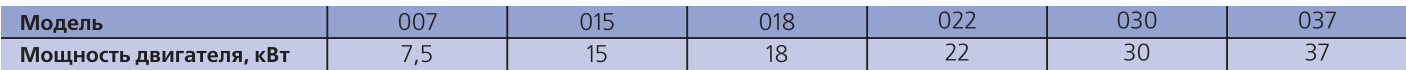

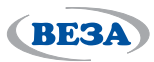

## **Схемы подключения двигателя вентилятора**

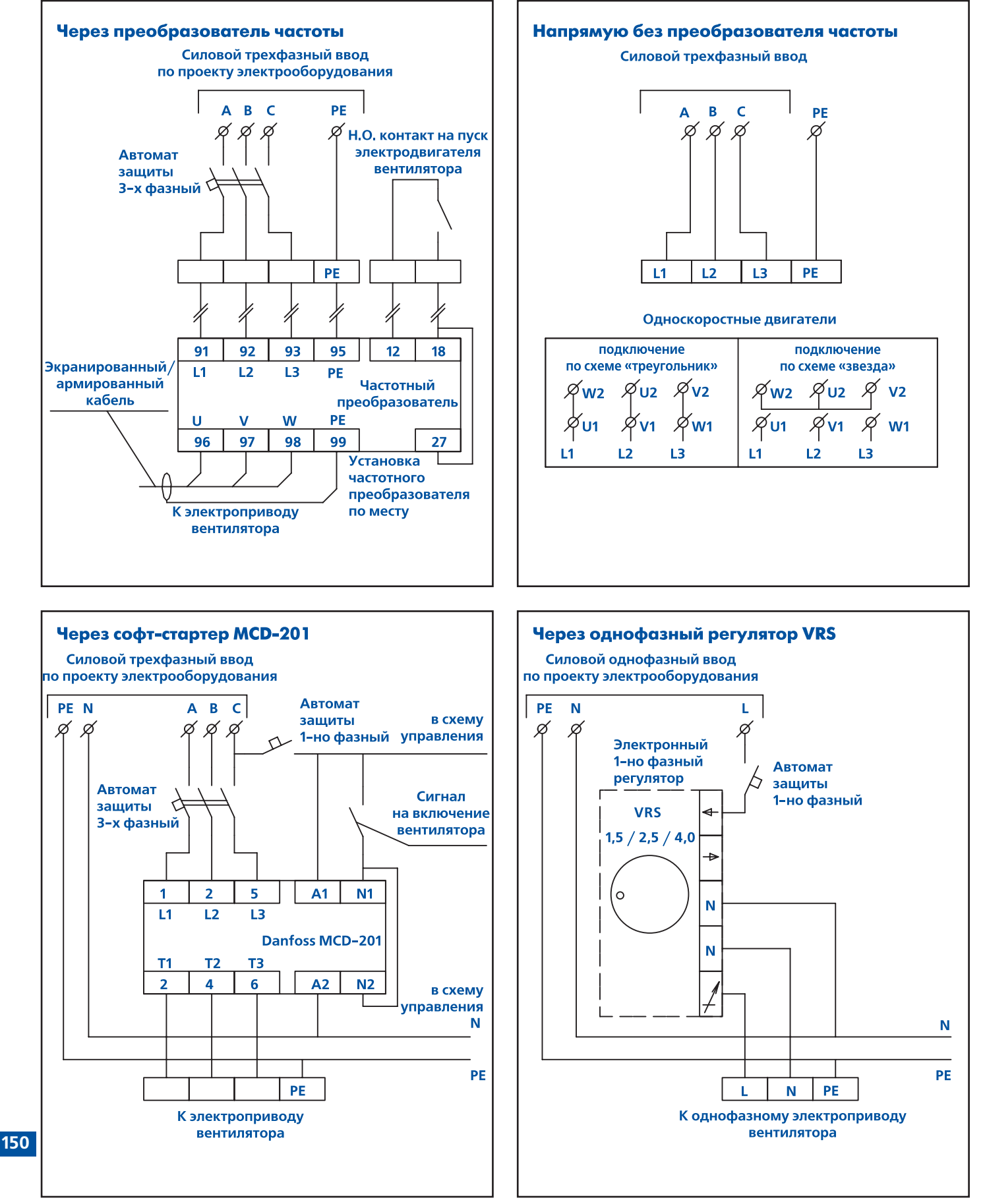

#### **Примечание:**

- Данные схемы являются примером. Подключение уточняется и производится строго по документации изготовителя.

## **Шкафы электроавтоматики ШСАУ**

## **Назначение**

**BESA** 

Шкафы ШСАУ-ВК предназначены для автоматического управления вентиляторами крышными в постоянном режиме.

## **Конструкция**

Стандартный корпус шкафа имеет степень защиты IP54 по ГОСТ 14254.

Питание шкафов осуществляется от сети переменного трехфазного тока частотой 50 Гц, с номинальным на) пряжением 380 В.

Сетевой фидер, силовые выходы вентилятора и внешние связи вводятся в шкаф через гермовводы, стандартно расположенные на его верхней стенке.

Шкаф оснащен запираемой дверцей, на которой установлены органы управления и индикации.

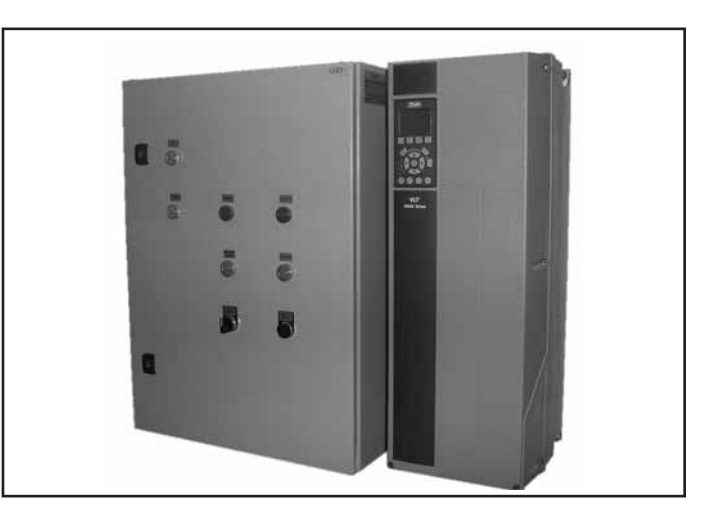

Стандартно в системе предусмотрены:

- Возможность включения и отключения с лицевой панели любого вентилятора
- <sub>■</sub> Клеммы дистанционного управления для одновременного пуска всех вентиляторов (ПДУ), переключатели которых на лицевой панели шкафа установлены в положение «ДУ»
- Индикация включения и аварии для каждого вентилятора на панели шкафа
- Общий сигнализирующий сухой контакт «АВАРИЯ» (замыкается при аварии любого из вентиляторов)
- ∎ Шкаф имеет вход пожарной сигнализации
- Включения от внешнего сухого контакта
- Защита от коротких замыканий и перегрузок в электрических цепях
- Управление клапаном с приводом «BELIМО» типа «открыто)закрыто»

По требованию заказчика в ШСАУ-ВК для управления вентилятором с преобразователем частоты, может быть установлен для каждого частотного преобразователя дистанционный задатчик оборотов вентилятора с выходным сигналом 0…10 V для управления выходной частотой.

Преобразователи частоты в шкафах управления не устанавливаются. Их установка производится в не-

#### **Эксплуатация**

Шкафы автоматики и управления могут эксплуатироваться в условиях умеренного и холодного климата (УХЛ) и сухого тропического климата (ТС) 4-ой категории размещения по ГОСТ 15150.

посредственной близости от вентилятора. Длина кабеля от преобразователя частоты до вентилятора не более 75 м (40 м для экранированного кабеля). **Технические характеристики преобразователей частоты долж ны соответствовать типу и марке двигателя венти лятора!**

Условия эксплуатации:

- температура окружающей среды
- от +1 до +35°С для умеренного и холодного климата; - температура окружающей среды
- от +1 до +45°С для сухого тропического климата.

**151**

## **Маркировка**

## **Пример:**

Шкаф электроавтоматики ШСАУ для управления шестью вентиляторами крышными КРОМ-4 с мотор-колесом мощностью 0,375 кВт, однофазных, установленных на стакане монтажном СТАМ в комплектации клапаном с при) водом «BELIMO» AF-230; климатическое исполнение УХЛ4:

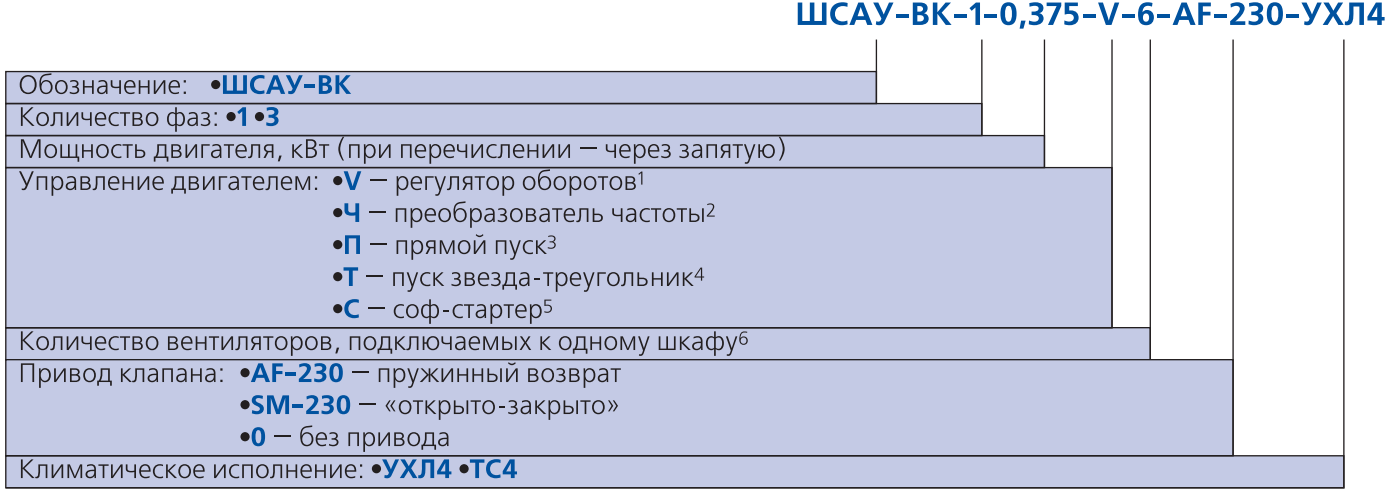

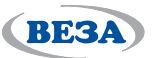

## **Примечание:**

- <sup>1</sup> Используется для управления однофазными двигателями
- <sub>■</sub>■ <sup>2</sup> Используется для управления трехфазными двигателями
- <sub>■</sub>■ <sup>з</sup> Для вентиляторов мощностью до 15 кВт
- <sub>■</sub>■ <sup>4</sup> Для вентиляторов с трехфазным двигателем мощностью от 15 до 22 кВт
- <sub>■</sub>■ <sup>5</sup> Для вентиляторов с трехфазным двигателем мощностью от 15 кВт и выше
- $\blacksquare$ " Для однофазных двигателей, максимально 9 шт; для трехфазных двигателей, максимально 4 шт, мощностью каждого до 11 кВт (до 45 кВт для вентиляторов с преобразователем частоты)
- Специальные требования к шкафу управления указываются дополнительно

## Схемы подключения ШСАУ-ВК **Вентилятор с преобразователем частоты**

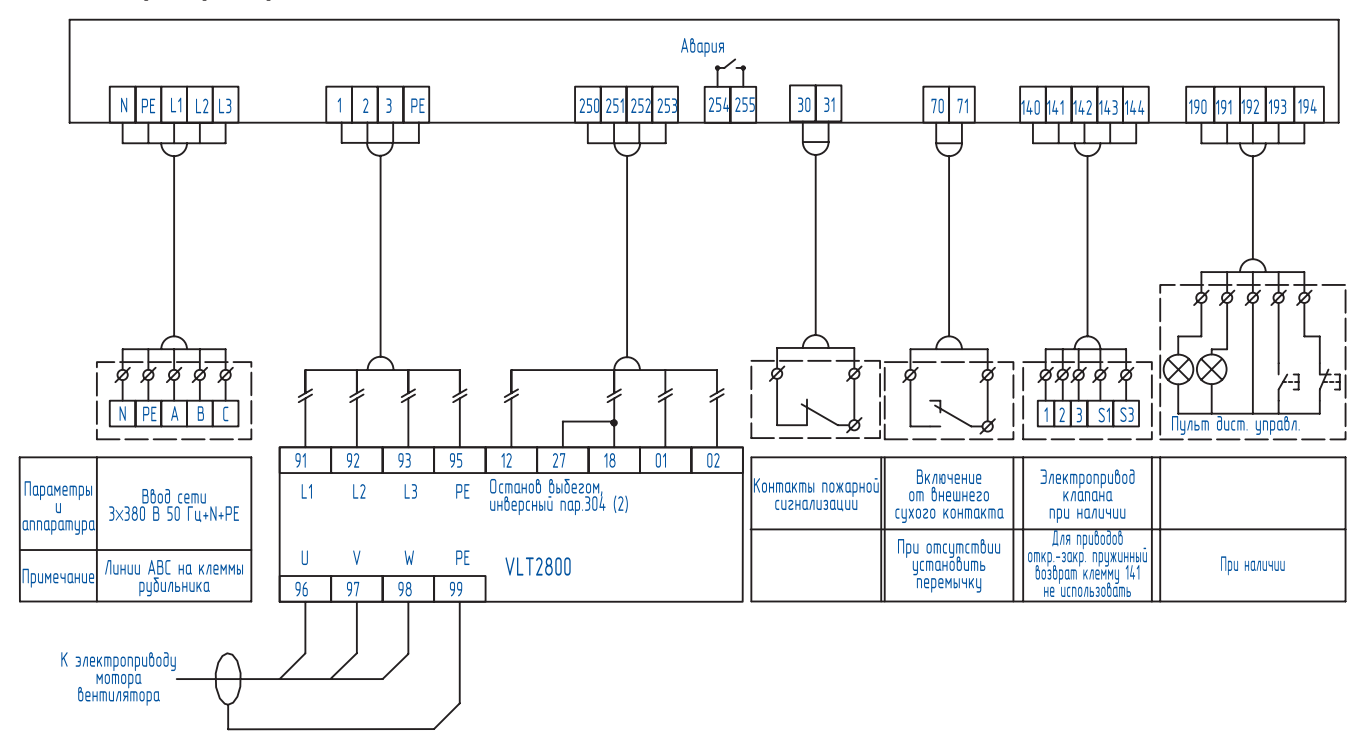

## Вентилятор с софт-стартером или прямым пуском

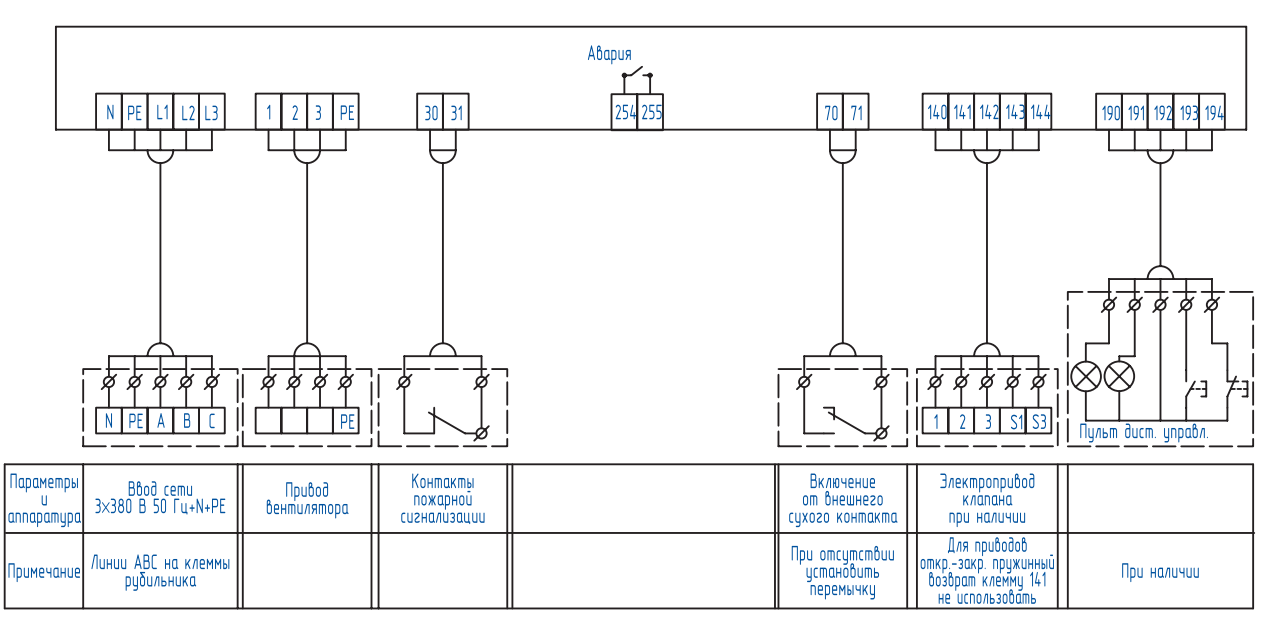

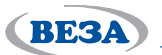

## **Вентилятор с пуском звездатреугольник**

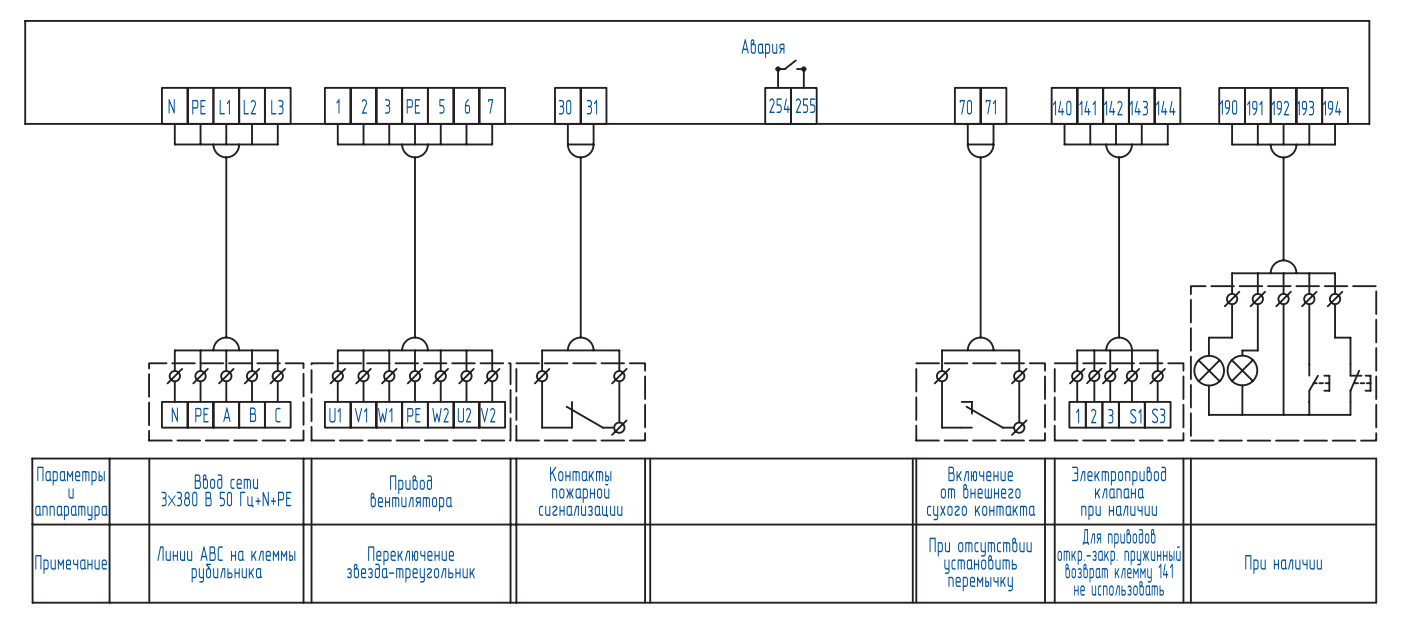

## **Вентилятор с однофазным двигателем**

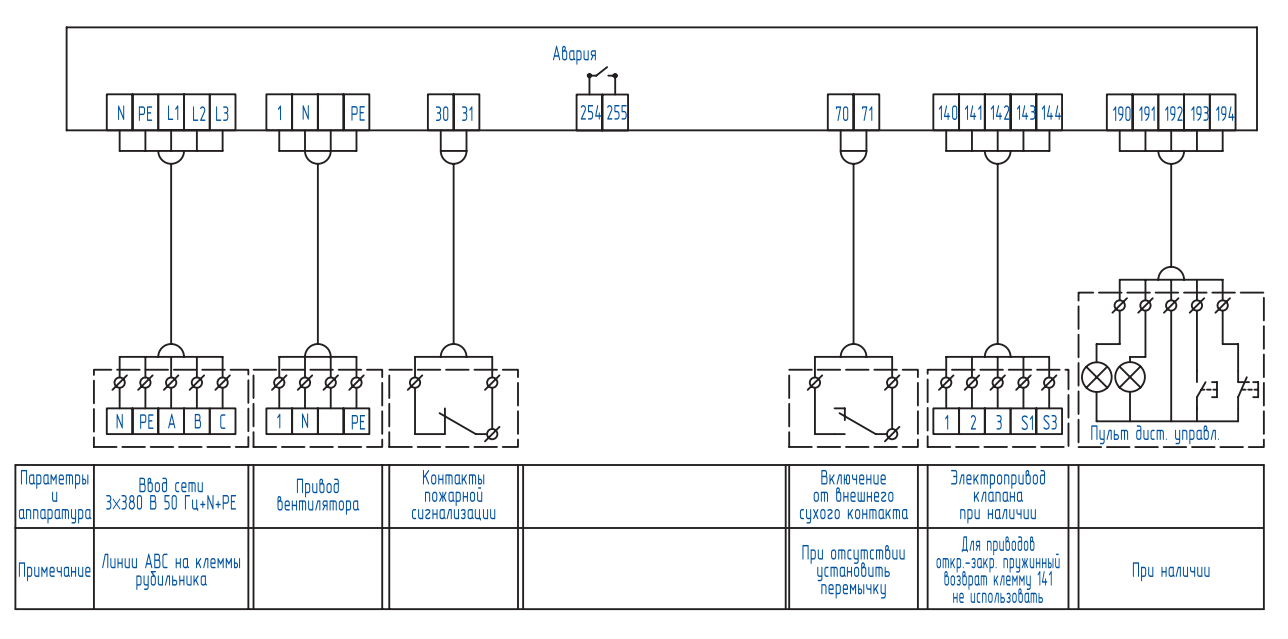

 $154$ 

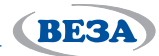

# ОПРОСНЫЙ ЛИСТ

(отправлять в коммерческий отдел фирмы «ВЕЗА» факс: 626-99-02 тел.: 956-49-69 e-mail: veza@veza.ru)

# Шкаф электроавтоматики ШСАУ производства «ВЕЗА»

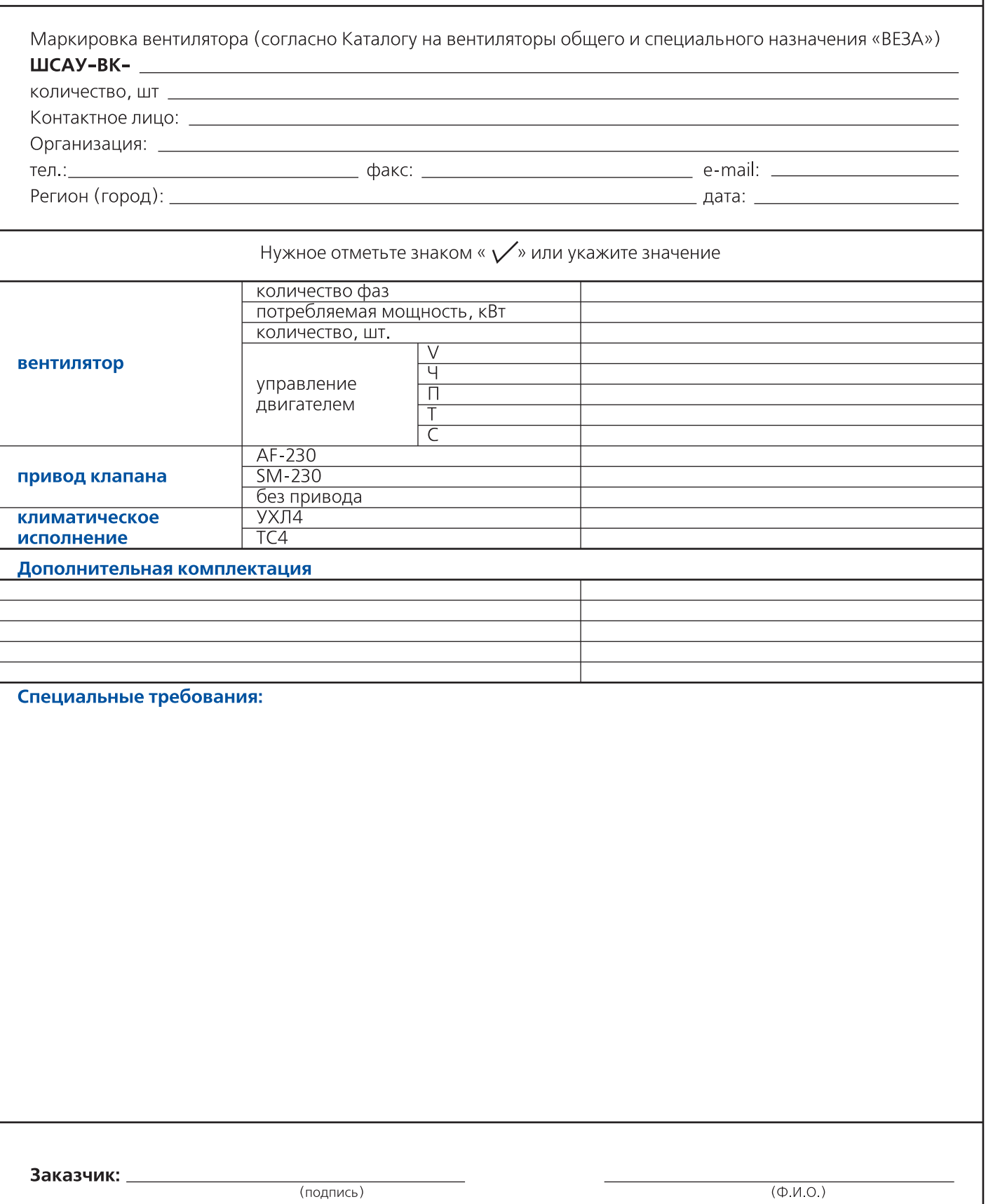

# *ПРИЛОЖЕНИЕ*

**BE3A** 

## *Акустические параметры крышных вентиляторов*

**Уровни звукового давления от крышных вентиляторов ООО «ВЕЗА» на режиме максимального значения статического КПД при разных расстояниях от выходного сечения вентилятора**

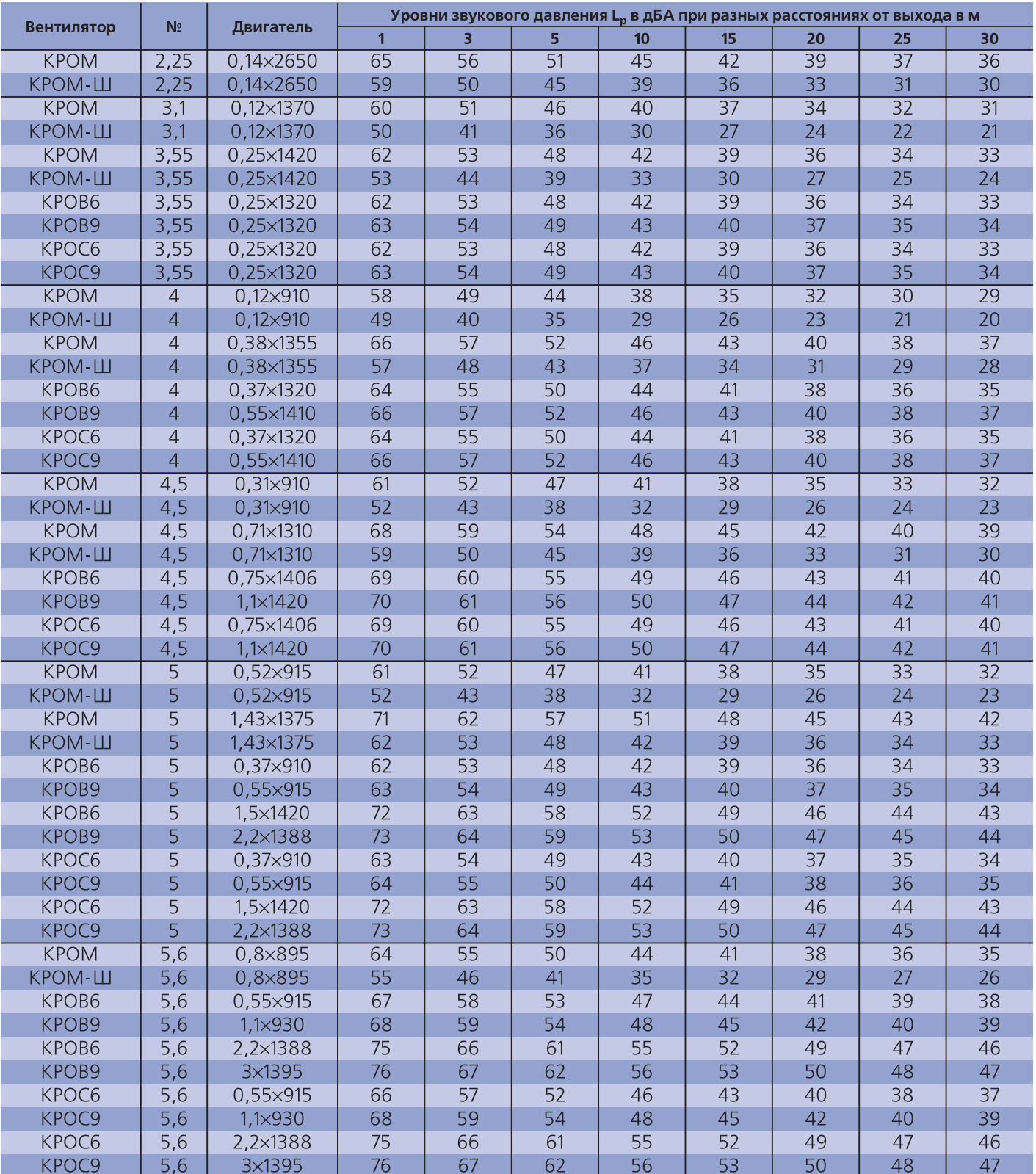

**155**

# *приложение*

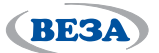

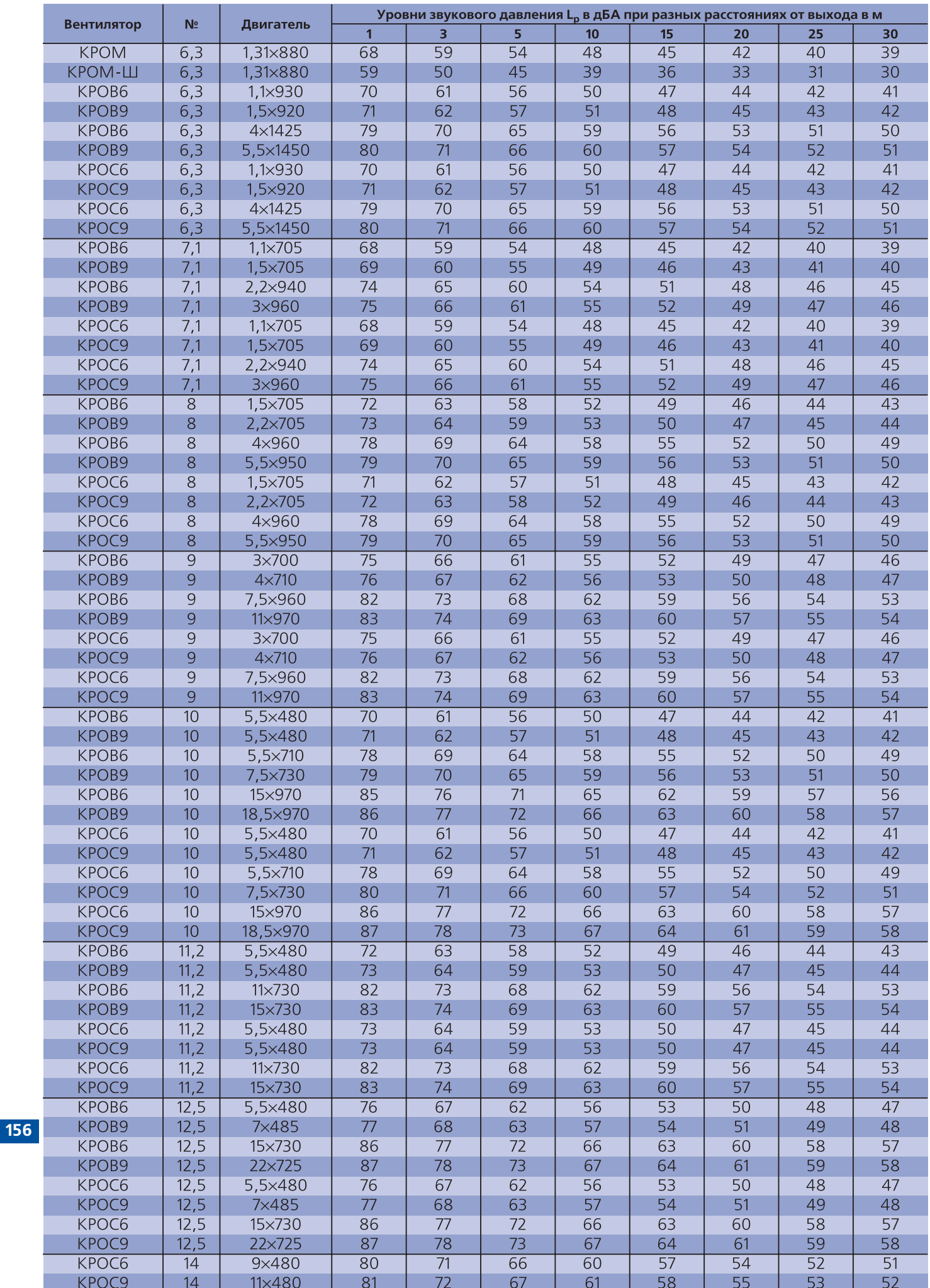

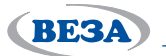

## *Комплектация взрывозащищенными двигателями вентиляторов КРОС® и КРОВ®*

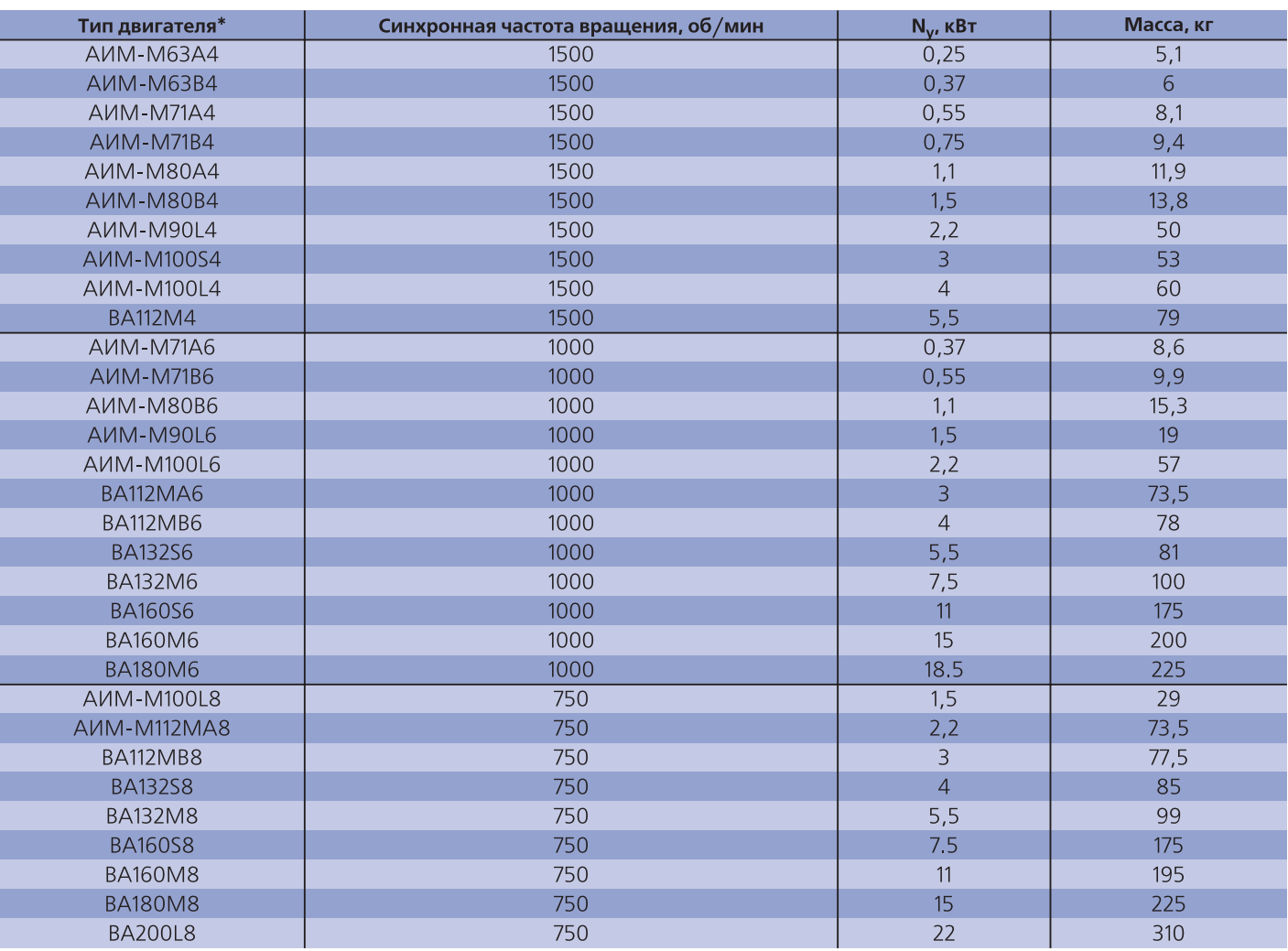

## **Примечание:**

- \* Стандартно – для перемещения взрывоопасных смесей IIA, IIB категорий; климатическое исполнение У2.

- Электродвигатели также имеют обозначения:

63 и 71 габаритов — АИМЛ, АИМ, 4ВР

80 габаритов — АИМ, ВА

90, 100 габаритов — 4ВР, АИМ

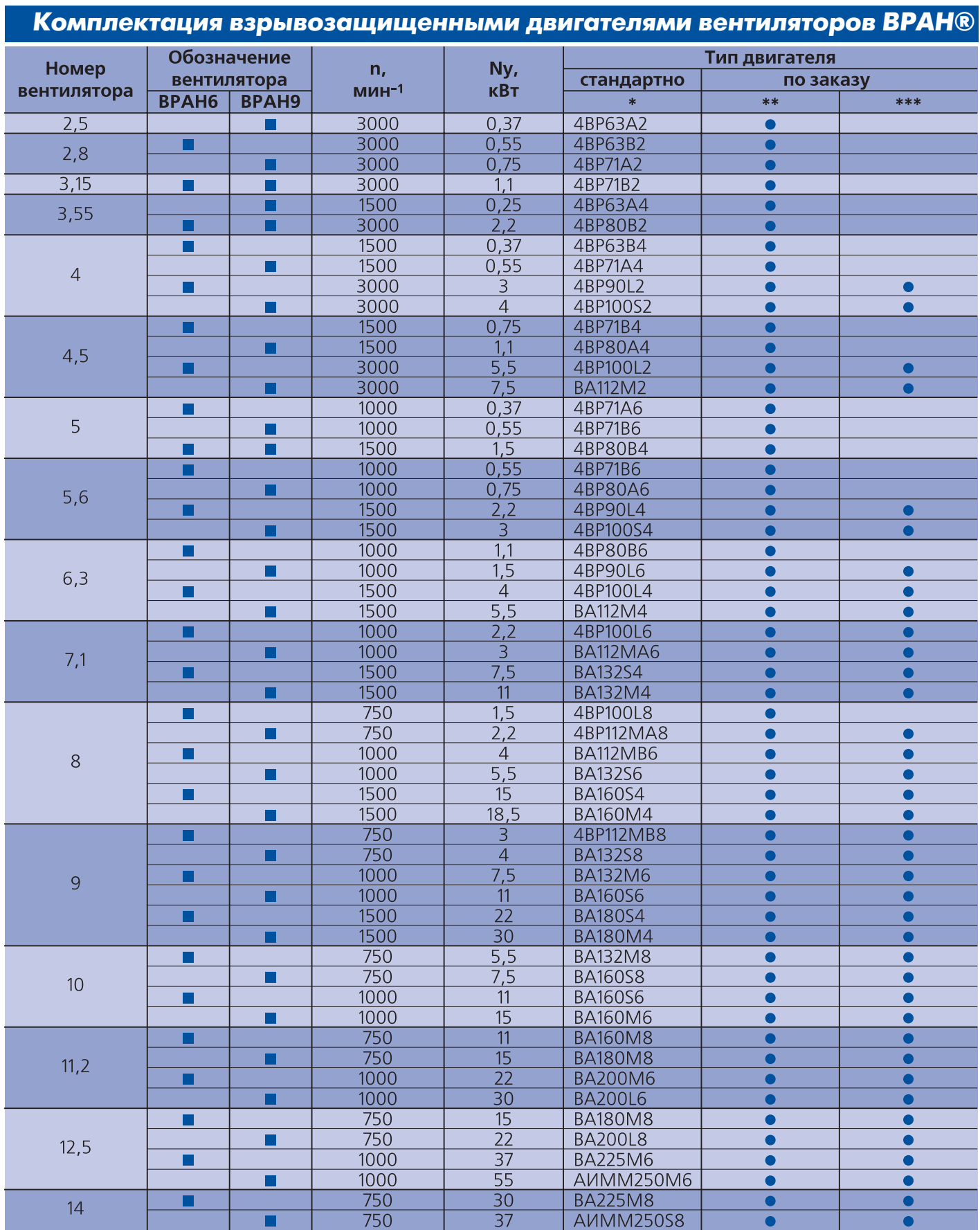

**BESA** 

## **Примечание:**

<sub>■</sub>■ \* Для перемещения взрывоопасных смесей IIA, IIB категорий; климатическое исполнение У2.

<sub>■</sub> \*\* Климатическое исполнение У1, Т2, УХЛ2.

- <sub>■</sub> \*\*\*Для перемещения взрывоопасных смесей IIC категории (водород, ацетилен). Исполнение взрывозащиты: габарит двигателя 90…112 — 2ЕхdeIICТ5; 132…180, 250 — 2ЕхdIICТ4; 200 — 1ЕхdIICТ4Х.
- Специальные требования к двигателям указываются дополнительно и согласовываются с изготовителем.
- Изготовитель оставляет за собой право использовать аналог двигателя.

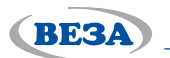

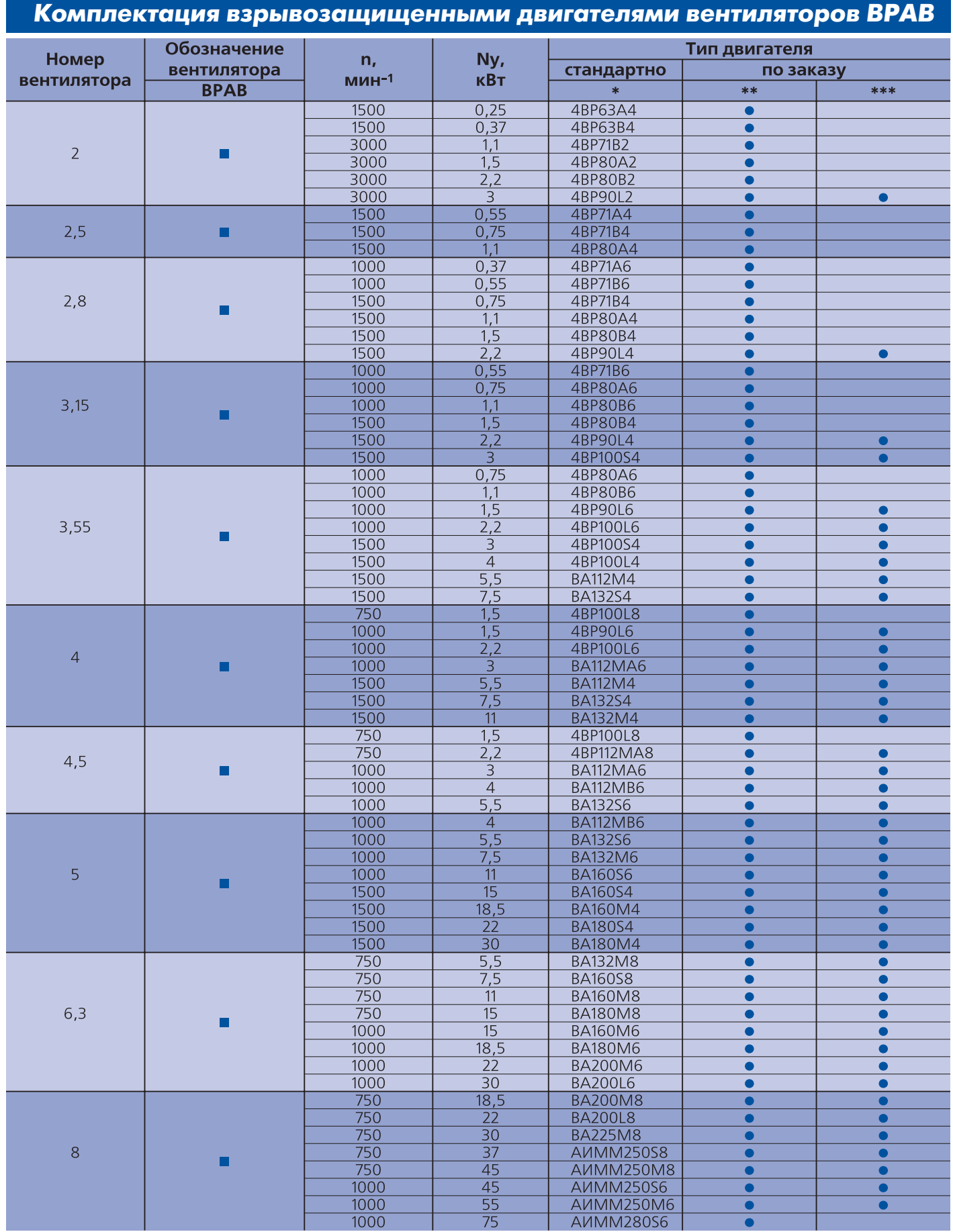

## **Примечание:**

- \* Для перемещения взрывоопасных смесей IIA, IIB категорий; климатическое исполнение У2.

<sub>■</sub>■ \*\* Климатическое исполнение У1, Т2, УХЛ2.

- \*\*\*Для перемещения взрывоопасных смесей IIC категории (водород, ацетилен). Исполнение взрывозащиты: габарит двигателя 90…112 — 2ЕхdeIICТ5; 132…180, 250 — 2ЕхdIICТ4; 200 — 1ЕхdIICТ4Х.
- Специальные требования к двигателям указываются дополнительно и согласовываются с изготовителем.
- Изготовитель оставляет за собой право использовать аналог двигателя.

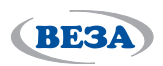

# *Районирование территории СССР по весу снегового покрова*

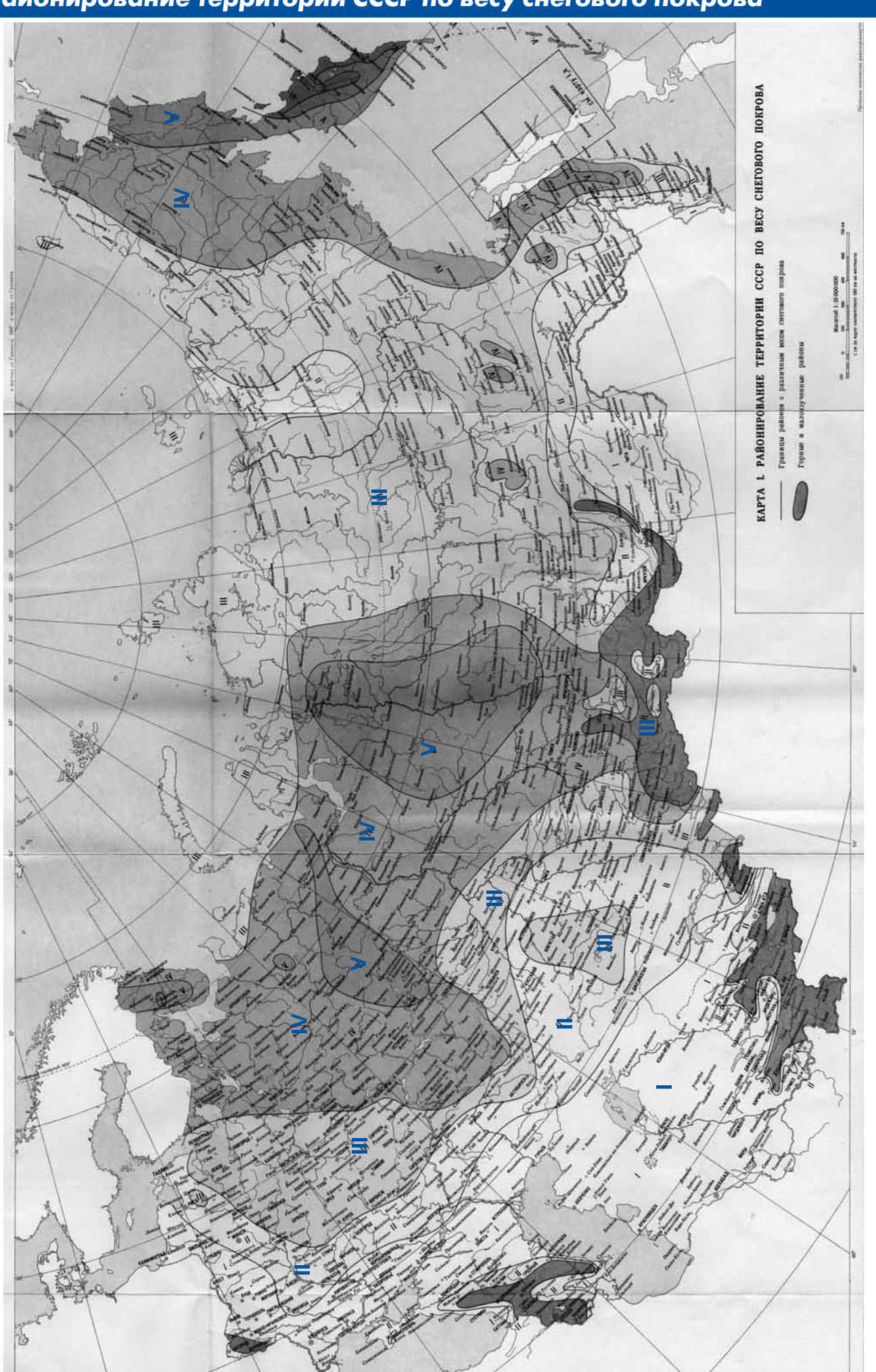